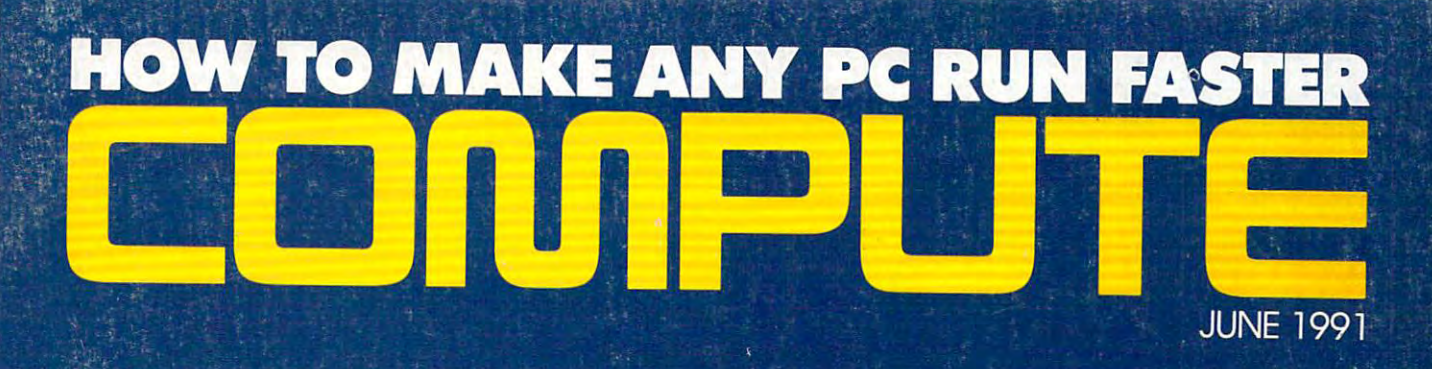

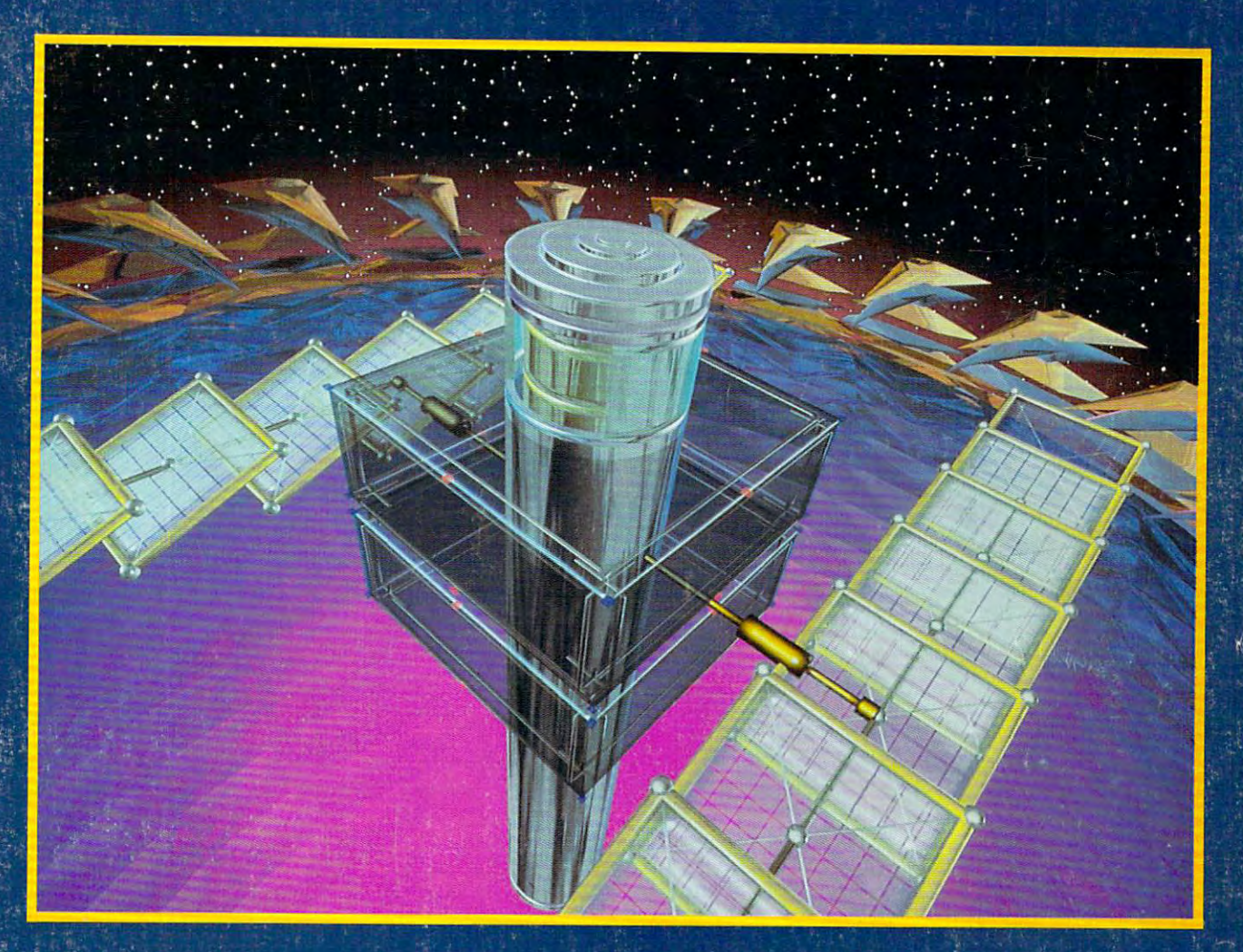

# WE TEST 9 PRINTERS

# FLY GULF WAR SORTIES WITH FALCON 3.0 **MULTIMEDIA MELTDOWN!**

CHARATAN .com

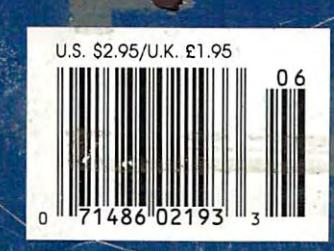

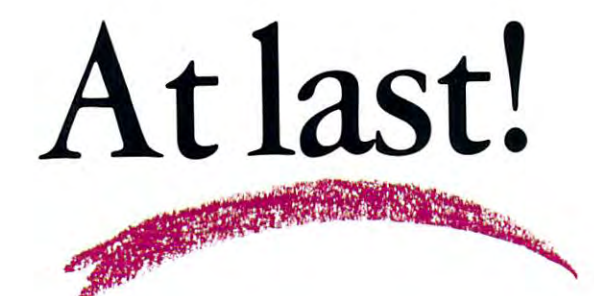

# Low cost, high performance PostScript printing and the printing of the contract of the contract of the contract of the contract of the contract of the contract of the contract of the contract of the contract of the contract of the contract of the contract of t Low cost, **high performance** , **PostScript printing!**

www.commodore.ca

# PostScript\* Laser Printer just **PostScript" Laser Printer just \$995**

For just <sup>\$995</sup> you get an 8 page-per-minute QMS JetScript Controller and Canon LBP**ex printer, or choose our 11 page-per-minute version for just <sup>\$1195</sup>. The** JetScript-CX uses true Adobe PostScript for trouble-free compatability with all your favorite applications. These printers are new as all previously offered restate the restate sold out out of the sold of the sold of the sold of the sold of the sold of the sold of the included is our own specially remanufactured toner cartridge with improved toner for richer blacks. JetScript was developed jointly by Adobe Systems, QMS and Hewlett-Packard to bring the power of Postscript to the HP LaserJet Series II. It gives 2-3 times faster performance than a PostScript cartridge due to its built-in processor and 3Mb RAM. The QMS JetScript Controller and the Canon printer both have a 1 year warranty and a 30 Day Money Back Guarantee. remanufactured models have sold out! Also

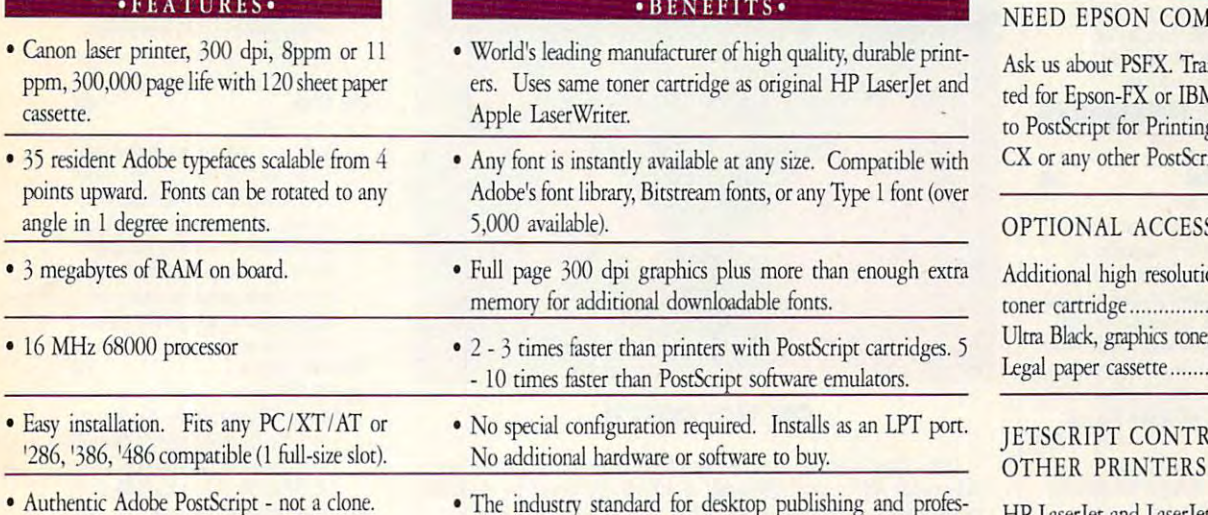

'

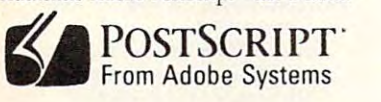

· FEATURES ·

• The industry standard for desktop publishing and professional typesetting. Works great with Windows 3.0, Corel sional typesetting. Works great with Windows 3.0, Corel Draw, Ventura Publisher, WordPerfect, MS Word, Quattro Draw, Venrum Publisher, WordPerfect, MS Word, Quattro Pro, dBase IV, Lotus version 3, Excel, PFS-First Publisher, Express Publisher, etc..

#### NEED EPSON COMPATIBILITY?

 $\blacksquare$ 

Ask us about PSFX. Translates data format Ask us about PSFX. Translates data format· ted for Epson-FX or IBM Graphics Printers ted for Epson·FX or IBM Graphics Printers to PostScript for Printing on the JetScript-CX or any other PostScript printer ........ '85

#### SORIES

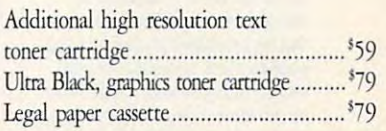

#### JETSCH CONTROLLERS FOR STRAINS FOR STRAINING CONTROLLERS FOR STRAINING CONTROLLERS FOR STRAINING CONTROLLERS FOR STRAINING CONTROLLERS FOR STRAINING CONTROLLERS FOR STRAINING CONTROLLERS FOR STRAINING CONTROLLERS FOR STRAI **OLLERS FOR** OTHER PRINTERS

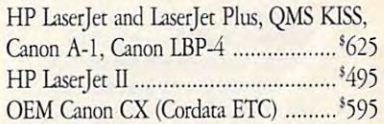

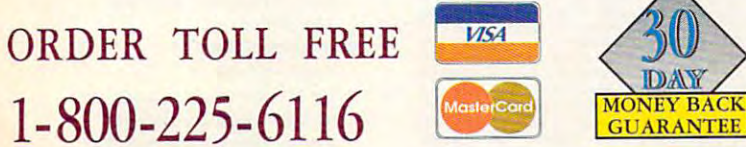

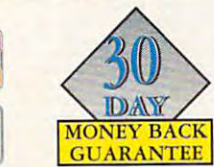

The Printer of the Property of the Property of the Property of the Property of the Property of the Property of the Property of the Property of the Property of the Property of the Property of the Property of the Property of 3481 Arden Road, Hayward, California 94545 **THE PRINTER W@RKS** 

Local 415-887-6116 FAX 415-786-0589 Local 415 ·887·6 116 FAX 415·786·0589

Postscript is a registered trademark of Adobe Systems. JetScript is a trademark of QMS Inc.. LaserJet is a trademark of Hewlett-Packard.

Circle Reader Service Number <sup>206</sup> **Circle Reader Service Number 206** 

#### Cwww.commodore.ca

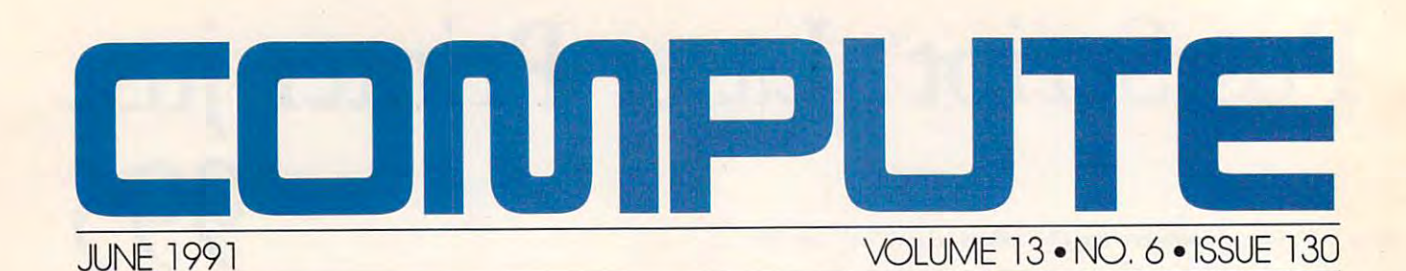

#### **Editorial License** 6

PETER SCISCO

Multimedia isn't a new phenomenon, but it could usher in a new era of comput it is a have to recognize the items of the items of the items of the items of the items of the items of the more than just the sum of its parts. **News & Notes** 8 puting. We have to recognize that it's

#### ALAN R. BECHTOLD

Compaq's window of opportunity, Compaq's window of opportunity, a laptop (with *DeskMate!*), new strides in memory and battery technology, Microsoft and IBM on speaking terms Microsoft and IBM on speaking terms again, portable software, digital color for black-and-white movies, tennis servers, diminutive Sidekick, and diminutive Sidekick, and diminutive Sidekick, and distributive Sidekick, and more computing news.<br>**Feedback 14.** 14 servers, diminutive *Sidekick*, and

DISKCOPY to the rescue; context DISKCOPY to the rescue; context switching, dynamic memory manage switching. dynamic memory management and multitasking explained; and multiple explained; and multiple explained; and multiple explained; and changing your keyboard layout; changing your keyboard layout; makingyourAUTOEXEC.BAT making your AUTOEXEC.BAT **READERS** ment, and multitasking explained; tamper-resistant: and more.

tamper-resistant; and more.

#### IN FOCUS

#### Make Way for

Multimedia! 20

DAVID ENGLISH

Live video in a window on your PC information on a slender 5-inch disc that can simultaneously play back text, graphics, video, and recorded the corde of the corde of the corde of the corde of the corde of the corde of the sounds, and synthesized music? Those are just some of the promises of the promises of the promises of the promises of the promises of the promises erful set of extensions to *Windows* 3.0 that Microsoft will release this year. screen? Six hundred megabytes of graphics. video, animation, recorded are just some of the promises of a pow-

#### **SharePak** 28

RICHARD C. LEINECKER This month's SharePak disk contains This month's *SharePak* disk contains two powerful programs to help you programs to help you programs to help you programs to help you programs to help you have a second to the programs of the second to the second to the second to the second to the second to t cultivate a healthy body and a third program that might help you schedule program that might help you schedule events so that they are more harmoni events so that they are more hannonitwo powerful programs to help you ous with your life.

#### ous with your life. We will work the set Virtual Reality <sup>30</sup> Virtual Reality 30 GREGG KEIZER GREGG KEIZER

Virtual reality describes a swarm of futuristic technologies with even more turistic technologies with even more futuristic applications. Among the dreams of virtual reality are robots to a control of virtual reality are robots to a control of virtual reality are reality and the control of virtual reality are reality and a control of virtual reality and a control of v probe crippled fission reactors; class probe crippled fission reactors; classrooms that can explore the inner work of the inner work and the inner work of the inner work of the inner work ings of thunderstorms, combustion engines, or the nuclear furnace of the engines, or the nuclear furnace of the sun; and entertainment for millions. dreams of virtual reality are robots to rooms that can explore the inner wort-

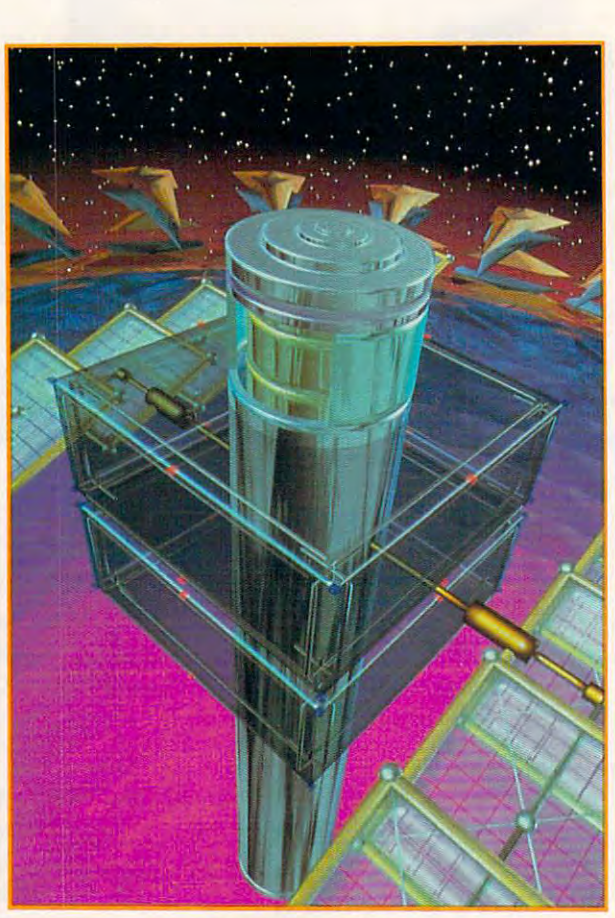

#### ON THE COVER

This issue's cover is an image from The Mind's Eye—A This issue's cover is an image from The Mind's Eye-A Computer Animation Odyssey, 40-minute video by Seattlebased Miramar Productions. Brad Hunt and Mario Kamberg based Miramar Productions. Brad Hunt and Mario Kamberg used Cray XMP supercomputer to create the image, the image of image, and in additional computer to computer the image, we have a second computer of the image, we have a second computer of the image, we have a second comput which is completely computer generated and has <sup>a</sup> resolution which is completely computer generated and has a resolution of 8,000  $\times$  6,000 with 4,000,000 colors. Computer Animation Odyssey, a 40-minute video by Seattleused a Cray XMP supercomputer to create the image,

COMPUTE Your Complete Home Computer Resource (ISSN 0194-357X) is published monthly in York, NY 10023-5965. Volume 13, Number 6, Issue 130. Copyright © 1991 by COMPUTE Publications<br>International Ltd. All rights reserved. Tel. (212) 495-6100. COMPUTE B is a registered trademark of<br>COMPUTE Publications Interna Letters sent to COMPUTE or its editors become the property of the magazine. Editorial offices are<br>located at 324 West Wendover Avenue, Suite 200, Greensboro, NC 27408. Tel. (919) 275-9809. the United States and Canada by COMPUTE Publications International Ltd, 1965 Broadway, New United States and Canada by COMPUTE Publications International Ltd. All rights reserved. Tel. (212) 496-5100. COMPUTE is a register in portions published thereof remain the sole property of COMPUTE Publications International Ltd.<br>Letters sent to COMPUTE or its editors become the property of the magazine. Editorial offices are<br>located at 324 West Wendov

#### TEST LAB

#### Nine Printers in Grueling **Nine Printers in Grueling**  Tests 33

The state of the state of the state of the state of the state of the state of the state of the state of the state of the state of the state of the state of the state of the state of the state of the state of the state of t In this issue's Test Lab we benchmark In this issue's Test Lab we benchmark and review a range of dot-matrix, bubble-jet, color, and laser printers. Included are constructed and BJ-local areas are constructed and BJ-Fujitsu's DL4600. the NEC Pinwriter Fujitsu's DL4600, the NEC Pinwriter P6200. The Printer Works JetScripl-CX, Qume's CrystalPrint Express and Crystal Print Publisher II, and Starting Corp. Micronics' NX-1020 Rainbow and Micronics' NX-1020 Rainbow and cluded are Canon's BJ-10e and BJ-330, P6200, The Printer Works JetScript-CrystalPrint Publisher II, and Star NX-2420 Multi-Font.

#### TECH SUPPORT **TECH SUPPORT**

#### Supercharge Your PC 62 years of the Company of the Company of the Company of the Company of the Company of the **Supercharge Your PC 62**

STEVEN J. VAUGHAN-NICHOLS STEVEN J. VAUG HAN·NICHOLS If your PC isn't fast enough, don't give If your PC isn't fast enough, don't gi\'e up on it; supercharge ill By adding up on it; supercharge it! By adding a care more memory, and called the more memory, and the care memory, and the care memory, and the care memory, disk, or any combination of these, you disk, or any combination of these, you can take almost any PC from international control of the case of the control of the case of the case of the case and-true 4.77-MHz machine to a stateof-the-art 386 and turbocharge it! cache, more memory, a faster hard can take almost any PC from a tried-

#### On Disk 69 JOYCE SIDES

preciate the collection of super utilities preciate the collection of super utilities of super utilities and super utilities of super utilities and the collection of the collection of the collection of the collection of the collection of the collection of the colle found on [his issue's disk. You can do found on this issue's disk. You can do anything from repairing from repairing the file all the file all the file all the file all the file all the file all the file all the file all the file all the file all the file all the file all the file all the file all t location tables to restoring the setup location tables to restoring the setup data in your CMOS memory. You can present the control of the control of the control of the control of the control of the control of the control of the control of the control of the control of the control of the control of even use the second use the second test your control was a second test your control of the second test your control of the second test your control of the second test your control of the second test your control of the sec floppies to see if there are any system, Power users and novices alike will apanything from repairing a disk's file al· data in your CMOS memory. You can even use these programs to test your data, or file errors.

#### Tips & Tools 72 Tips Tools 72, 200 and 72, 200 and 72, 200 and 72, 200 and 72, 200 and 72, 200 and 72, 200 and 72, 200 and 72, READERS

Getting 400 percent from *PageMaker*, preventing the most common forms of the most common forms of the most common forms of the most common forms of viruses from infecting your boot sec viruses from infecting your boot sec· tor, and tuning up your batch files. The second tuning up your batch files, and the second tuning was a second tuning tuning tuning tuning tuning tuning tuning tuning tuning tuning tuning tuning tuning tuning tuning tuning preventing the most common forms of tor, and tuning up your batch files.<br>**Daramming Power** 73

#### Programming Power <sup>73</sup> **Programming Power 73**

QuickBASIC used to be the only Queen and the second complete the second complete the second control of the second control of the second control of the second control of the second control of the second control of the second control of the second control BASIC for PC programmers. But there's a new kid on the block that's money. This new BASIC is the reincarnation of Turbo Basic with a new name: *PowerBASIC*. TOM CAMPBELL going to give Microsoft a run for its

#### **Hardware Clinic 75** Hardware Clinic 75, 2002, 2003, 2004, 2005, 2006, 2007, 2007, 2007, 2007, 2007, 2007, 2007, 2007, 2007, 2007, **MARK MINASI**

I he very power that gives our PCs life can kill or cripple them. Here's can kill orcrippie them. Here's a hands-on guide to the hardware that can protect your PC from surges, and the protection of the protection of the protection of the protection of the protection of the protection of the protection of the protection of the protection of the protection of the p spikes, and other power nasties. spikes, and other power nasties. can protect your PC from surges,

#### **C**www.commodore.ca

Michael S. Hedgepeth Michael

21 January 1991

Ed Bates Ed Bates<br>Bates Industries, Inc. Bates Industries, Inc.<br>241 Batesway Drive Ealesway Drive<br>Kenney, PA 02123

#### Dear Ed:

bear Ed:<br>Well, we're finally settled in.<br>The kids are registered in school. We've unpacked everything but the pictures.<br>The kids are registered in school. Dear Eq.<br>Well, we're finally settled in.

The kids are registered in

And I'm in my new digs.<br>And I'm in my new digs.<br>Wonder of wonders, I actually have a window! the kina in my new digs.<br>Wonder of wonders, I actually have a window!<br>Wonder of wonders, I actually have a window!<br>And -- as you can see -- no more 9-pin printer. Funny thing, one morked up to<br>And -- as you can see -- no m

Wonder of wonders, I actually have a window.<br>
Wonder of wonders, I actually have a window.<br>
And -- as you can see -- no more 9-pin printer. Funny thing, one morning I sati<br>
And -- as you can see -- no more 9-pin printer.<br> Wonder of wonders, I accume the principal printer. Funny thing, once the booked up to an are the more than there was a brand new Panasonic printer hooked up to the down at my desk and there was a brand new Panasonic printe And - as you can see -- no more spin-rin new Panasound has a lot of<br>down at my desk and there was a brand new Panasound by the attordable.<br>down at my desk and there was a brand of the shop. Just more affordable.<br>the PC. Oh

down at my desk and are birthdays ion.<br>the PC. Oh well, what are birthdays ion the shop. Just more than the PC. Oh well, what are birthdays at the shop. Just more the PC.<br>same features as the 1124 you use at the shop. Just bown in PC. Oh well, what are at the short.<br>same features as the 1124 you use at the short.<br>ame features as the 1124 you use at the short.<br>computer. And John's at the age where it seems like there's a term paper due<br>comput

love it. The John's at the age of the department.<br>Somputer, And John's at the only one with deadlines to meet.<br>Well, gotta run. You're not the only one with deadlines to meet. every week.

bomputer...<br>Well, gotta run. You're not the only one with deadlines to meet.<br>Well, gotta run. You're not the department. Tell Pete he still owes me a beer.<br>Give my best to everyone in the department. Tell Pete he still owe

**--"==--**

医眼面前面

理

Give my best to ever

You collect it for the.<br>Can't wait for you and Ann to come visit.

Bye for now

# The cost of a first-class letter first-class control of the control of the control of the control of the control of the control of the control of the control of the control of the control of the control of the control of the control of the control of the just de la construcción de la construcción de la construcción de la construcción de la construcción de la construcción de la construcción de la construcción de la construcción de la construcción de la construcción de la co

Reports, letters, resumes... if it's Reports, letters resumes ... if it's worth printing, we think it's worth printing well. So we designed the KX-P1123 to be a more affordable version of the 24-pin we make for business. affordable version of the 24-pin we make for business.

 $\mathcal{L}$  is a started with  $\mathcal{L}$  pin print  $\mathcal{L}$  print  $\mathcal{L}$  is a stational in the included emulations for a started extension of  $\mathcal{L}$ both the IBM ProPrinter X-24E and Epson LQ-850.\* We started with 24-pin print quality. Added 7 fonts. And included emulations for both the IBM ProPrinter X- 24E and Epson LQ-850.\*

Just like our business printers, we gave the <sup>1123</sup> bottom, top Just like our business printers, we gave the 1123 bottom, top and rear part part part part part put it virtually any  $\alpha$  put it virtually any  $\alpha$  put  $\alpha$  put  $\alpha$  is a put  $\alpha$  put  $\alpha$  put  $\alpha$  is a put  $\alpha$  put  $\alpha$  put  $\alpha$  put  $\alpha$  put  $\alpha$  put  $\alpha$  put  $\alpha$  put  $\alpha$  put  $\alpha$ all the controls right up front on our EZ-Set<sup>"</sup> operator panel to make  $\alpha$ set-up total ly paint control paint of the incorporated new automatic 24" Distribution 24" Distribution 24" Distribution 24" Distribution 24" Distribution 24" Distribution 24" Distribution 24" Distribution 24" Distribution microline feed that makes paper and head of a capability as extraction and rear paper paths so you can put it virtually anywhere. We put set-up totally painless. And we incorporated a new automatic microline feed that makes paper loading a cinch.

 $\mathbf{w}$  is a specifical speed or  $\mathbf{w}$  and  $\mathbf{w}$  as  $\mathbf{w}$  as  $\mathbf{w}$  and  $\mathbf{w}$  as  $\mathbf{w}$  as  $\mathbf{w}$ in draft. And finally, we've backed the KX-P1123 with a 2-year limited warranty (details at your dealer). limited warranty (details at your dealer). We gave it a maximum speed of 240 characters per second

So stop communicating second-class. And start communicating with your Panasonic dealer. He'll show you why our strongest impression is value. For further information is value, the KI-P1123, and Formation of the K-P1123, and F1123, and F1123, and F1123, and F1123, and F1123, and F1123, and F1123, and F1123, and F1123, and F1123, and F1123, an impression is value. For further information on the KX-P1123,

call 1-800-742-8086. printers, Computers, Peripherals, calil-SOO-742-Sos6. *Prillters, Computers, Peripherals, \_ Copiers, Typewriters and Facsimiles Depicts ndex 5 and Facsimiles ndex 5 and Facsimiles* 

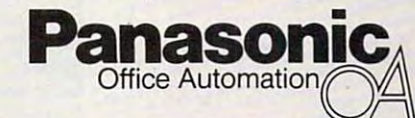

Circle Reader Service Number <sup>204</sup> **Circle Reader Service Number 204** 

Engineered for the office. *Engineered lOr the office. Desiglle" for peopte.*  Designed for people.

**Business Machines Corp. Epson is<br>a registered trademark of Seiko** 

**\*IBM** and ProPrinter are registered trademarks of International

# COMPUTE

#### **Point & Click 78**

CLIFTON KARNES spreadsheet of the year? Is it possibly the best program ever written? Find the best program ever written? Find<br>out why Lotus and Borland are run-Is Microsoft's *Excel* 3.0 the hottest ning scared.

#### ning scared. IntroDOS 79

How many of the files on your hard and the files of the files of the files of the files of the files of the files of the files of the files of the files of the files of the files of the files of the files of the files of t disk are really pulling their weight? Here's detailed advice about putting Here's detailed advice about pulting your PC on a diet by pruning your disk TONY ROBERTS<br>How many of the files on your hard of useless files.

**Arts & Letters** 82

ROBERT BIXBY

When it comes to electronic drawing, When it comes to electronic drawing. Windows isn't the only game in town. *Windows* isn't the only game in town. *Windows* drawing programs that artist's toolbox. Here's a look at several excellent nonwould make wonhy addi tions to your

#### Turbo Pascal 6.0 84

TOM CAMPBELL TOM CAMPBELL If you've bypassed *Turbo Pascal* recently in favor of sexier languages like cently in favor of sexier languages like and C++, the contract and contract and contract and contract and contract and contract and contract and contract and new Turbo Pascal packs all the punch new *Turbo Pascal* packs all the punch of C, has objects like  $C++$ , and sports a polished new integrated development environment.  $C$  and  $C++$ , take another look. The

**Online 89** 

#### Online <sup>89</sup>

DENNY ATKJN DENNY ATKIN<br>Ever wonder what the people on the chat lines are talking about? You may chat lines are talking about? You may have tried to follow the conversation but found it's filled with strange terms and indecipherable acronyms. Here's and indedpherable acro nyms. Here's how to learn the lingo: chat-line shorthand and jargon. hand and jargo n.

#### HOME OFFICE HOME OFFICE

Workplace <sup>90</sup> **WorkPlace**  DANIEL JANAL DANIEL JANAL

When your computer enters the Twilight Zone, there's only so much a good doctor can do. Preventive medicine is still your best bet against unknown still your best bet against unknown mishaps—unless you plan on calling a<br>witch doctor. witch doctor.  $92$ 

EZ E-Mail <sup>92</sup> GREGG KEIZER GREGG KEIZER EZ E-Mail

Postal rates skyrocket. Letters take days. Electronic mail, or E-mail, can keep you in contact 24 hours a day, seven days a week. You can maintain business relationships, develop leads, business relati onships, develop leads. and improve your productivity with round-the-clock communications. round· the·dock communications.

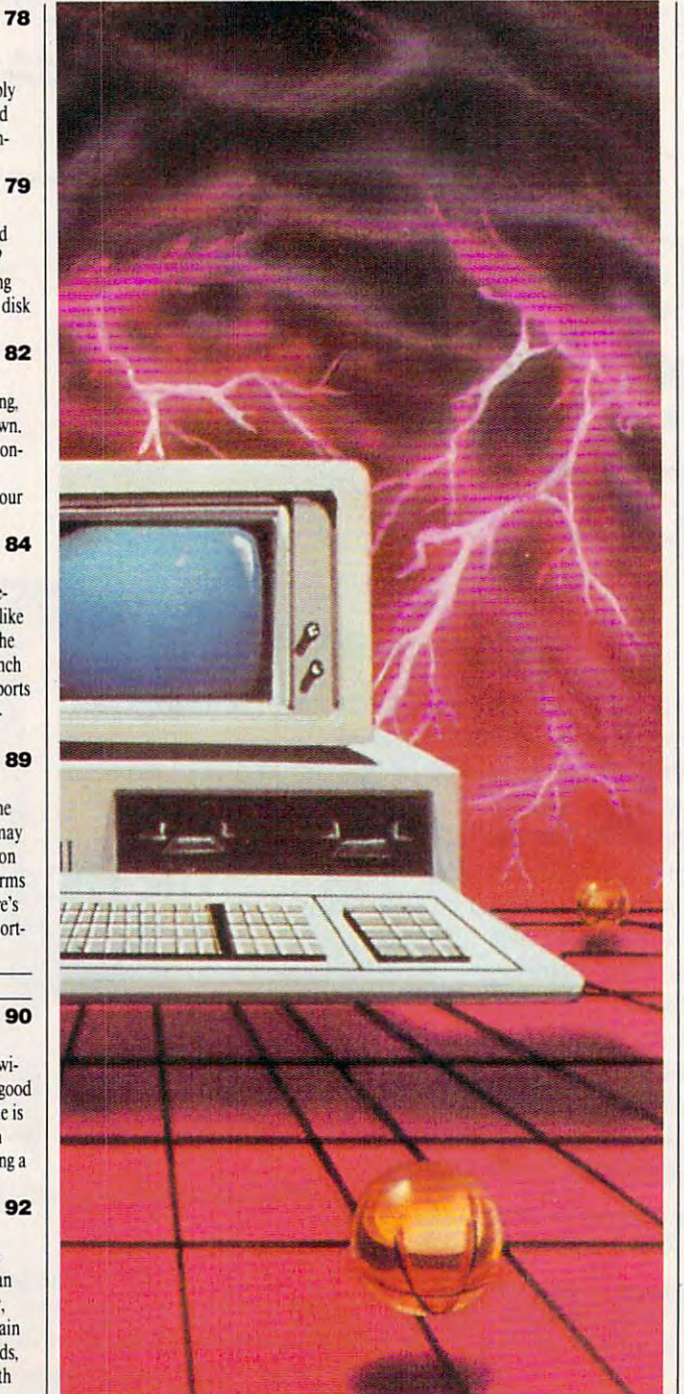

#### **DISCOVERY**

#### **Pathways 100 Pathways 100** PathWays 100

STEVEN ANZOVIN STEVEN ANZOV IN

The world has opened up for the sound up for the yearold Dustin Webland, well-integrated allow thousands of disabled people jusl allow thousands of disabled peoplc just like the speaker of the speaker of the community The world has opened up for ten-yearold Dustin Webb. Now, well-integrated hardware and software ensembles like him to speak, write, and communicate as never before.

#### Roots 102

GREGG KEIZER<br>If you're like millions of Americans, you can't help wondering where your you can't help wondering where your family has been, what it has done, and fam ilv has been, what it has done, and where you fit in. Your home computer can help you keep track of your heritage by making sense of the intertwining of your lineage. ing of your lineage.

#### **ENTERTAINMENT**

#### **GamePiay 106**

ORSON SCOTT CARD ORSON SCOTT CARD The strange and powerful experience The strange and powerful experience<br>of sci-fi simulation is reaching new heights of reality. Star Control and Lightspeed are dazzling examples.

GamePlay 106-106-2000 and 106-2000 and 106-2000 and 106-2000 and 106-2000 and 106-2000 and 106-2000 and 106-20

#### Iraq Attack <sup>108</sup> Iraq Attack 108

Soon you'll be able to fight the Iraq air Soon you 'll be able to fight the Iraq air war, or other engagements of your own design, using the incredible new Fal con 3.0 flight simulator from Spectrum HoloByte. Flight simulator expert Richard Sheffield puts the latest and Ri chard Sheffield puts tbe latest and greatest *Falcon* through its paces. RICHARD SHEFFtELD design, using the incredible new *Fal-*<br>*con* 3.0 flight simulator from Spectrum<br>HoloByte. Flight simulator expert

#### . . . . . . . . . <del>.</del> **REVIEWS**

#### Sneak Peeks <sup>116</sup> **Sneak Peeks 116**

CRIFTON KARNES AND PETER SCISCO PETER SCISCO First looks at two top soon-to-bereleased packages: BatchWorks SDK, from Publishing Technologies, and from Publis hing Technologies, and Earl Weaver Baseball, from Electronic *Eorl n 'f'Il) 'fT 8a.wbal1.* from Electronic .Arts. Ans. CLIFTON KARNES and

#### In-Depth Evaluations <sup>118</sup> In·Depth Evaluations 118

King's Quest V, Microsoft Game Shop, hifoSpotter. Bane ofthe Cosmic Forge, Stormovik SU-25, Warlords, Covert Action, MicroLeague Football: The Coach's Challenge, Oil's Well, Night Shift, Strategic Video Poker, Logo Express, PC Study Bible, Calculus, Mixed-Up Mother Goose, Reading and Me, It's Legal, CheckIt, The Norton Backup snd The Norton Editor, *BaCKUp* and *Thf NOTIon Edito r,*  Samna Word IV, who-what-when, QuickBASIC Bible. Peter Norton's PC *Qu;ckBASlC Biblf. Peter Norton's PC*  Problem Solver, and more. *King's Quest V, Microsoft Game Shop,*<br>InfoSpotter, Bane of the Cosmic Forge,<br>Stormovik SU-25, Warlords, Covert<br>Action, MicroLeague Football: The

#### Gwww.commodore.ca

Definitions for over<br>80,000 words and over 1.4  $80,000$  words and over  $\cdots$ **INSTANTLY from** 

## $E$  . The set of  $E$  is the set of  $E$  is the set of  $E$  is the set of  $E$  is the set of  $E$  is the set of  $E$  is the set of  $E$  is the set of  $E$  is the set of  $E$  is the set of  $E$  is the set of  $E$  is the set of  $E$  is merriam-Webster® Perfect Words Every Time You Write. **S79.95** LIMITED-TIME FREE GIFT OFFER

**\$79.95 \$79.95 \$79.95 \$79.95 \$79.95 \$79.95 \$79.95 \$79.95 \$79.95 \$79.95 \$79.95 \$79.95 \$79.95 \$79.95 \$79.95 \$79.95 \$79.95 \$79.95 \$79.95 \$79.95 \$79.95 \$79.95 \$79.95 \$79.95 \$79.95 \$79.95 \$79.95 \$79.95 \$79.95 \$79.95 \$79.95 \$79.** 

...<br>I facil or dator

en lectribil sour put lectrers " per lect by schem

Webster's Collegiate Thesa

per-lect-ed; per-lect-ed; per-lect-ing; per-lects

Microsoft Word - LANGMAST.DOC

**REGISTER MAY** 

π

**0** Dictionary  $\bigcirc$  The sauru .... *eigeceae*r<br>| "being with<br>? = exact

History Ontions

contra

mean

How

 $\overline{\mathbf{S}}$ wind hot k mous  $\mathbf{c}$ 

жиднаци

Edit View Insert Format Util

when you read it later you're amazed by the colorful Imagiae  $\cdots$ usual rough choice of words, and the clear mean choice of words, and the clear meaning it conveys! ing it conveys! magine this: You do your usual rough draft. I

What changed? You added What's changed? You added Language Master from Franklin and Franklin and Control of the Control of the Control of the Control of the Control of the Control of the Control of the Control of the Control of the Control of the Control of the Control of Electronic Publishers to your words, which are the publishers of the publishers of the publishers of the publishers of the publishers of the publishers of the publishers of the publishers of the publishers of the publisher processor. It's the easy-to-use linguistic processor. It's the easy-to-use linguistic tool that improves all your writing. tool that improves al1 your writing. Language Master from Franklin Electronic Publishers to your word

#### **MASTER'S POWER** LANGUAGE

Language Master instantial distribution of the community of the community of the community of the community of you over 90,000 concerned the second second the with usage notes and hyphenation points. And you get over 1.4 million thesaurus responses. Authoritative thesaurus responses. Authoritative sources: Merriam-Webster Concise Dictionary and Collegiate Thesaurus. Dictionary and Collegiate Thesaurus. Language Master instantly gives you over 80,000 concise definitions

Franklin's proprietary data compression techniques mean you only compression techniques mean you only need 1.8 MB of hard disk space to store need I.S MB of hard disk space to store over the company and interesting the company over 7 MB of information.

Use Language Master with virtually all popular word processors. Get free all popular word processors. Get free tech support, too!

#### HOW LANGUAGE MASTER WORKS MASTER WORKS HOW LANGUAGE

Pop up Language Master's window-Pop up language Master's window over your application instantly and display any word you've marked.

**C** choose **f** and *choose* function or a contract of the contract of the contract of the contract of the contract of the contract of the contract of the contract of the contract of the contract of the contract of the cont synonyms. Switch between the two with keystroke or mouse click. Choose a full definition or

Language Master sion's selections *sian's* selections *rracks each ses-*

for you.

easil

quickly

dingy<br>collander

absteminus

significant

disingenuo

perfect

Dictionary <sup>@</sup> Thesaurus Syn<br>Camp<br>Rel .<br>\nt

strong, mighty, wieldy

#### 2) aal news or mendestog power to effect great or staking results<br>arceful, forculate, mighty, potent, purss sant<br>the capable, competent, effective, effectual,<br>thereforeses, convincing, great, invincible, application<br>process, conv  $\ln$ Next: powerful Lookup Beplace Cancel Get synonyms, antonyms, related words, compared words, and contrasted words. Words are *compcrred* words, *and conrrasred words. \'(lards aTe*

nuscular<br>irm, robust\_slark\_strapping\_sturdy, able-badied,<br>eugh, brawny, muscular, sinowy, lusty, vigorous<br>eeple, frail, puny, forceless, impotent, powerless<br>eeple,

grouped into common *meanings and parts of speech.* You get the same part of speech you request, e.g. "instruct" returns "teach," "instructed" returns "taught." No retyping to replace word. No *Teryping* fD *Teplace a* word.

Try the new Language Master risk-free for <sup>30</sup> days. Try the new Language Master nsk-free for 30 days

**DOS** 

Select any version (Windows, Windows, Windows, Windows, Windows, Windows, Windows, Windows, Windows, Windows, DOS, or Mac), just \$79.95. And get a FREE gift for trying Language Master. (Offer expires language Master. (Offer expires June 30,1991.) June 30. 1991.) Select any version (Windows,

Here's what you get FREE: Here's what you get FREE:

Free Gift Version **Becker Tools**, The hottest Windows Windows utility package with File Undelete.<br>Find. and more! (Retail \$79.95) Instant Presentations. Complete and simple charts and slides (Retail H99S) Macintosh Findswell. Find any document fast and easy with this disk utility. Mac<br>User Award Winner (Retail \$59.95) Award Winner (Company Care Straw) With your free gift, you \Virh your free gift, you get as much as 159.90 get as much as SI59.90 in retail value for just in retail value for just

*19.95, If you have a grand to the state of the state of the state of the state of the state of the state of the state of the state of the state of the state of the state of the state of the state of the state of the stat* dissatisfied, returning Language Master within <sup>30</sup> days for \\ithin 30 days for a full refund, and keep your free gift. your free gift. \$79.95. If you're dissatisfied, return Language Master

rosoft Window

#### SPECIAL SAVINGS!

Take a second copy of Language Master (any version) for just S30 Master (any \'ersion) for just S30 more. That's only \$54.98 a copy,

a 30% savings. And you get a free gift with each copy, too! Order or get a nearby dealer now on our hotline: 1-800-543-3511, Ext 64- Or complete and mail the coupon 1-800·543.3511, Ext 64. Or complete and mail the coupon below. Take advantage of this limited time offer now.

Select a synonym with keyboard or mouse, and select "Replace." Language Master automatically replaces the word in your document with the synonym.

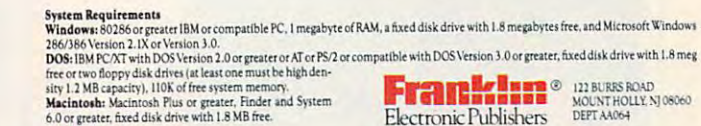

 $\triangle$  CIRL.  $\Box$  short Key: 10

dianary La

**El Enabled** 

Webster's Electronic Dict

okup Replace Cancel

cally correctly inflected

⊠спа | ⊠спа.<br>∃ат : ⊡ат

Select any keys you like to pop-up Language Master instantly.

 $0K$ 

 $\kappa$ y:  $\boxed{0}$  |  $\kappa$ ey:  $\boxed{1}$  |

CANCEL

 $\square$  sinf

Traabled

saurus Lookup:

p

**PIPE** 

iary

ö

IMPROVES YOUR ---------IMPROVES YOUR WRITING

You instantly and easily match precise meanings of words to the ideas and words to the Ideas and concepts you want to convey. convey.

You select more You select more evocative, colorful and appropriate words, *while* you urite, not later on. Your editing takes less time and editing takes less time and focuses on improving your communication, not cleaning communication, not cleaning up word choices. up word choices.

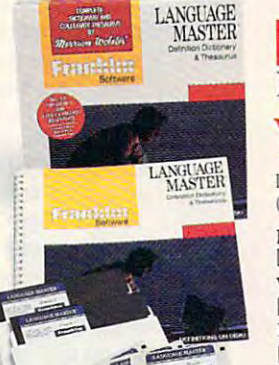

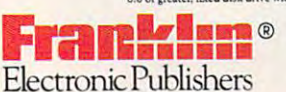

122 BURRS ROAD, DEPT. AA064 MOUNT HOLLY, NJ <sup>08060</sup> MOUNT HOlLY, NJ 08060

Please send me :opy(s) of Language Master in the version^} checked below. And send (he FRHE  $\bullet$  GIFT software package(s) that go(es) with it (them). WEST PERSON TO SINCE IT SEEM TO SIGN TO SIGN TO SIGN THE SIGN OF SERVE THE SIGN OF SERVE CHEW CONTROLLER SERVE CHEW CONTROLLER SERVE CHEW CONTROLLER SERVE CHEW CONTROLLER SERVE CHEW CONTROLLER SERVE CHEW CONTROLLER SERVE C

I've enclosed \$79.95 for the first version and \$30 for each additional version, plus \$4.50 per order shipping and handling (NJ residents add sales tax). If I am dissatisfied, I may return Language Master within 30 days and keep the gift.<br>■ Diskette Size: □ 3½" □ 5

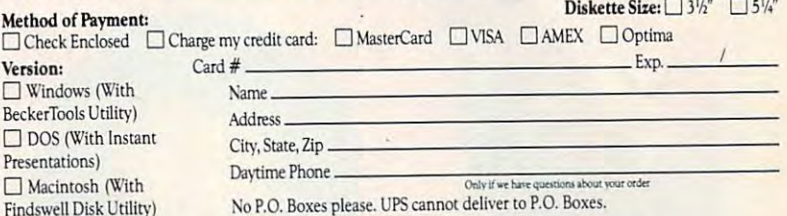

To order by phone or get a nearby dealer call our Language Master HOTLINE: 1-800-543-3511, Ext. <sup>64</sup> 1-800-543-3511, Ext. 64

Circle Reader Service Number <sup>189</sup> Circle Reader Service Number 189

#### C-www.commodore.ca

# EDITORIAL LICENSE

#### PETER SCISCO PET E R SCISCO

If you're among the many computer fyou're among the many computer use who who been book by bombarded by by an analysis of the bombarded by the bombarded by the bombarded by the the latest technological buzzword, the latest technological buzzword, multimedia, your understanding of *multimedia,* **your understanding of**  that term may revolve around a vague and tenuous idea of television pic **and tenuous idea** of television **pic**tures, stereo music, and PC. But and PC. multimedia isn't a new phenomenon sponsored by advanced technology. It sponsored by advanced technology. It has its roots in various intellectual **has its roots in various intellectual**  movements—from art to philoso **movements-from art to philoso**phy—that span the last <sup>20</sup> years. phy-that span the last 20 years. f you'<br>users<br>the la users who've been bombarded by **tures, stereo music, and a Pc. But** 

As an art form, multimedia gath **As an art form, multimedia gath**ers disparate images into a single, focused vision—not as sluice channels **cused vision-not as a sluice channels**  water, but as a laser channels light. It's particularly fitted to this postmodern panicularly filled to this postmodem world of visual impressions, frag **world** of visual **impressions, frag**mented narratives, information over **mented narratives, information over**load, and accelerated living. **load, and accelerated living.** 

Multimedia isn't just <sup>a</sup> collection **Multimedia** isn't just **a collection**  of computers and programs coupled of computers and programs coupled with camcorders and CD players. with camcorders and CD players. Computer hardware and software makers have seized on multimedia as **makers have seized on multimedia as**  means of packaging products for a means of packaging products for consumers. (And that's not a criticism; it's fact. Turn on MTV if you **cism; it's a fact. Turn on MTV** if you want to see the standards under which **want to see the standards under which**  software—in this case, music—is **software-in this case, music-is**  packaged for your consumption.) packaged for your consumption.)

The most vocal proponents of multimedia insist that the hardware **multimedia insist that the hardware**  and so for some born from the latest second control to the sound of the sound of the sound of the sound of the technological wave will integrate com **technological wave will integrate com**puting into suites of mutually enhanc puting into suites of mutually enhancing applications with an unlimited ing applications with an unlimited capability for creating new ways of capability for creating new ways of teaching, working, and playing. teaching, working, and playing. The most vocal proponents of and software born from this latest

But using that word multimedia **But using that word** *multimedia*  to define class of computer activities **to define a class of computer activities**  and applications underscores a compelling, if results, it results, and it results, and it results, and it results, and it results, and it results, and availability of information that description that description that description that description that description of the control of the control of the control of the control of the control of the control of the control of t fines the usefulness of computer tech fines the usefulness of computer technology; rather, it's the presentation of **nology; rather, it's the presentation of**  and access to information that makes **and access to information that makes**  the PC such a powerful medium. pelling, if rarely stated, axiom about the PC: It's not the amount and availability of information that de-

Most folks don't think of the per Most folks don't think of the personal computer as medium in its **sonal computer as a medium in its**  own right, not in the way they think of own right, not in the way they think of television, for example. McLuhan's television, for example. McLuhan's oft-quoted line of the medium as message didn't originally apply to the sage didn't originally apply to the PC—or did it? And if the answer to PC-or did it? And if the answer to that question is Yes, then exactly what **that question is Yes, then exactly what**  kind of medium is it? **kind of medium is it?** 

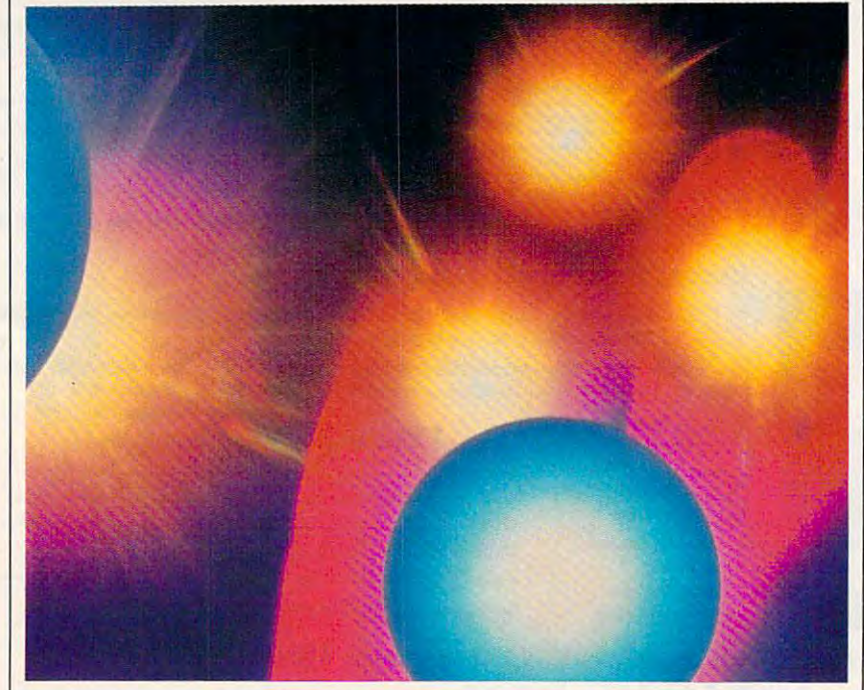

 $\blacksquare$ ended, technologically sophisticated ended, technologically sophisticated channel to the world—past, present, **channel to the world-past, present,**  and future? Or is it limited by its com and future? Or is it limited by its complexity? Does the PC's graphical and plexity? Does the PC's graphical and oh-so-rnodern attractiveness to the **oh-so-modern attractiveness to the**  video generation make it the equal of cess to man manipulation of information mation held prisoner by its reliance **mation held prisoner by its reliance**  on such paraphernalia as keyboards, **on such paraphernalia as keyboards,**  display terminals, and floppy disks? display terminals, and floppy disks? **Is the PC an expansive, open**television and film? Or is the PC's ac**cess to and manipulation of infor-**

Can the personal computer create **Can the personal computer create**  society of aware citizens, with in **a society of aware citizens, with in**stant access to necessary information? **stant access to necessary information?**  Or does PC technology spew noise Or does PC technology spew noise into the channel, obscuring critical the can the property and debate the PC brings of the PC brings of the PC brings of the PC brings of the PC bri people together as community of in **people together as a community of in**sights and ideas? Or will the PC land sights and ideas? Or will the PC landscape remain the elite domain of the **scape remain the elite domain** of the computer-literature-literature-literature-literature-literature-literature-literature-literature-literature-literaturequery: Does the shape of PC technol query: Does the shape of PC technology influence our view of the world? ogy influence our view of the world? into the channel, obscuring critical thought and debate? Can the PC bring **computer-literate? And, the ultimate** 

We often limit the PC's influence We often limit the PC's influence by calling it a *productivity tool*, a learning environment, or <sup>a</sup> game ma *learning environment,* **or a** *game ma*chine. These phrases fail to consider *chine.* These phrases fail to consider the personal computer's greatest attri **the personal computer's greatest attri**bute—that it can enhance, educate, **bute-that it can enhance, educate,**  and entertain, and containing the contact of the contact of the contact of the contact of the contact of the contact of the contact of the contact of the contact of the contact of the contact of the contact of the contact fines of its metal casing. fines of its metal casing. and entertain, all from within the con-

You hear a lot of talk about how multimedia is the next great wave of **multimedia is the next great wave of**  personal computing. You also hear **personal computing. You also hear a**  lot of talk about how multimedia is lot of talk about how multimedia is just another buzzword that hypes just another buzzword that hypes purposeless technology at the ex purposeless technology at the expense of purposeful engineering. pense of purposeful engineering. Well, here's another earful. Multi Well, here's another earful. Multimedia isn't a product. Multimedia isn't hardware or software you can **isn't hardware or software you can**  buy. It isn't TV pictures and stereo buy. It isn't TV pictures and stereo music on your computer. It's the es **music on your computer. It's the es**sential interplay of multiple perspec sential interplay of multiple perspectives necessary for critical thinking **tives necessary for critical thinking**  and creative solutions. **and creative solutions.** 

The writer Walker Percy The writer Walker Percy launched speculations by "sidling up launched speculations by "sidling up alongside" ideas through language and alongside" ideas through language and the power of metaphor. If multimedia the power of metaphor. If multimedia can separate PC use from the encum **can separate PC use from the encum**brances of technology, then we have brances of technology, then we have gained a valuable perspective on the roles computers play in our lives. **roles computers play in our lives. El** 

wanted to good thieves, healers, warriors and

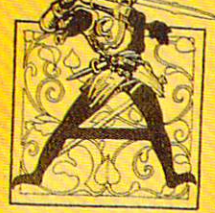

i4\*'

,-\*

spell casters to join our hardy band of adventurers on the GEnie(sm) service-Must be devious and daring; cunntmr and . Mllst be devious and daring *cunning* and

courageous. Ready to slay dragons or raise flagons. And able to emerge from perilous encounters in, And Jble to emerge fi-01l1 perilous encounters *in..*  the darkest tavern or wood with both your person r and your reputation intact.

 $\bullet$  around servers  $\bullet$  Sign Up Now  $\bullet$  assumed the server of the server of  $\bullet$ 

If you re ready for adventure on Gemstone or any other twee exciting multi-player and twelve exciting multi-player  $\mathcal{P}$  . The second multi-player  $\mathcal{P}$ sign up for GEnie today. Here*s* how. If youre ready for adventure on Gemstone or any of our other twelve exciting multi-player games.

**1.** Set your modem  $\overline{3}$ . At the U#=prompt; echo)at 300, 1200 or then press RETURN. for half duplex (local echo)at 300, 1Z00 or <sup>1400</sup> baud. 2400 baud.

For hair duplex (local enter XTX99472,GAMES)

 $2$ . Dial toll free-1-8OO-638-8369. Upon 1-800-638"8369. Upon connection, enter HHH.

 $\mathcal{H}$ . Have a major credit card or your checking account number ready. account" number ready.

For more information in the U.S. or Canada. caff 1-800-65 8-9636. cdI1-800-G38-9636. **•** 

#### We bring good things to life.

# NEWS & NOTES

**We're Just Good Friends** 

The computer press is sometimes so filled with rumors that it approaches  $t$  the standards set by the likes of groups of groups of  $\mathcal{L}$ cery store tabloids. Microsoft has stepped forward to deny one such rumor—that the company would soon drop OS/2, the advanced multitasking software environment currently being sold for use on high-end IBM PC-compatible personal computers. area.

The company said that Microsoft and IBM are continuing the joint devel opment of OS/2. According to Micro soft, the company will continue to service, support, and sell OS/2, and will also continue to develop OS/2 ap- ATP Tour. plications, adding to the <sup>11</sup> OS/2 appli plicalions, adding to the 11 OS/2 appli- 1------ ------------- ----------1 cations currently available. Meanwhile, cations currently available. Meanwhile, rumors also abound that Microsoft rumors also abound that Microsoft Windows, another icon-based multi **Windows, another icon-based multi**tasking the control of the control of the south south of the south south of the south south south south south of the south south south south south south south south south south south south south south south south south sou powerful and flexible that customers are feeling little need for OS/2. It could be that one of Microsoft's own prod ucts will kill OS/2 without Microsoft's having to pull the plug itself. **tasking environment, has become so** 

## Bye-Bye, **Bye-Bye, Black-and-White**

and-white movies irritate you, you're and-white movies irritate you, you're going to be a lot more irritated in years to come. patent has just been issued to come. A patent has just been issued 1------ ------ - -----------------1 to American Film Technologies for to American Film Technologies for a new film-coloring technology the com new film-coloring technology the company claims is the only all-digital com pany claims is the only all-digital computer system for converting black-and-puter system for converting black-andwhite films to color! If colorized versions of classic black**white films to color.** 

With the new technology, color With the new technology, color assignments come from digitally se assignments come from digitally selected colored picture elements and lected colored picture elements and actually replace individual black-and-actually replace individual black-andwhite images. The result, says Ameri white images. The result, says American Film Technologies chairman can Film Technologies chairman George R. Jensen Jr., is a pure color image that is consistent from frame to **image that is consistent from frame to frame.** 

# **IBM Serves Up a Tennis** Information System **Information System**

The computer press is sometimes so Tennis fans attending the IBM/Association of Tennis Professionals (IBM/ATP) filled with rumors that it approaches experience in that touch a PC screen and receive a wealth of data that can make. the standards set by the likes of gro- watching the matches more interesting. IBM's PlayerFacts system, housed in kicery store tabloids. Microsolt has a skep ositioned to be easily seen by arriving fans, is based on IBM Personal stepped forward to deny one such ru- System/2 computers with touchscreens. Fans touch one of three screen icons to mor—that the company would soon receive player biographies, learn how specific players have fared against one anarop OS/2, the advanced multitasking other, and obtain a list of past winners of the tournament currently being played. soltware environment currently being Another PS/2-based radar gun system is measuring the speed of each serve sold for use of high-end IBM and displaying the results for fans on a large electronic scoreboard in the court

In the future, the PlayerFacts system will use information from the new IBM/ The company said that Microsolt In the future, the PlayerFacts system will use information from the new IBM/ and IBM are continuing the joint devel- ATP Tour MatchFacts global information system, in use for the first time this year. MatchFacts is the game's first historical, in-depth record of men's singles opment of OS/2. According to Micro- year. MatchFacts is the game's first historical, in-depth record of men's singles son, the company will continue to play. It tracks ten categories of statistics from 3000 matches played annually by service, support, and sell OS/2, and  $\qquad$  700 ranked players at 77 tournaments worldwide. IBM is the title sponsor of the

# **Too Hot to Handle**

powerful and flexible that customers A CD-ROM database of names, addresses, and marketing information on 120 are feeling little need for OS/2. It could  $\parallel$  million U.S. consumers has been deemed too hot to handle and canceled by its be that one of Microsoft's own prod-  $\mid$  creators. Lotus Development and Equifax canceled shipment of Lotus Marketucts will kill OS/2 without Microsoft's Place: Households after an assessment of public concerns about the product having to pull the plug itself.  $\det$  determined public sentiment was too negative to overcome.

News of Lotus MarketPlace: Households, which was due to ship in March, led to what both companies described as "a firestorm of public concern about led to what both companies described as "a firestorm of public concern about consumer privacy." Lotus and Equifax claimed the actual data content and con consumer privacy." Lotus and Equifax claimed the actual data content and controls built into the product ensured consumer privacy but decided the expense in trols built into the product ensured consumer privacy but decided the expense involved in educating the public to that fact would be too great. Lotus also volved in educating the public to that fact would be too great. Lotus also announced that the company will discontinue shipment of Lotus MarketPlace: Business, a database of information on 7 million U.S. businesses that began shipping in October 1990. shipping in October 1990.

# If It Were Up to Me **If It Were Up to Me**

If you've ever felt world events are totally out of your control, give SimEarth— The Living Planet a spin and feel better. SimEarth lets you control an entire planet, including the development of intelligence, civilization, and interplanetary travel. et, including the development of intelligence, civilization, and interplanetary travel. If you're not too happy with earth to begin with, you can create your own planet If you're not too happy with earth to begin with, you can create your own planet from scratch or use one of six other prebuilt planets. You can explore the game from scratch or use one of six other prebuilt planets. You can explore the game with no set goal or pursue specific goals, such as developing a civilization of intelligent dinosaurs or a greenhouse world to see which species survive. In either case, SimEarth could spell relief to anyone who'd like to feel in control, even if just for a little while. It retails for \$69.95. For information contact Brøderbund Software, <sup>17</sup> Paul Drive, San Rafael, California 94913. Soltware, 17 Paul Drive, San Rafael, California 94913.

Gwww.commodore.ca

# PRESENTING THE HOME COMPUTER THAT MEANS BUSINESS!

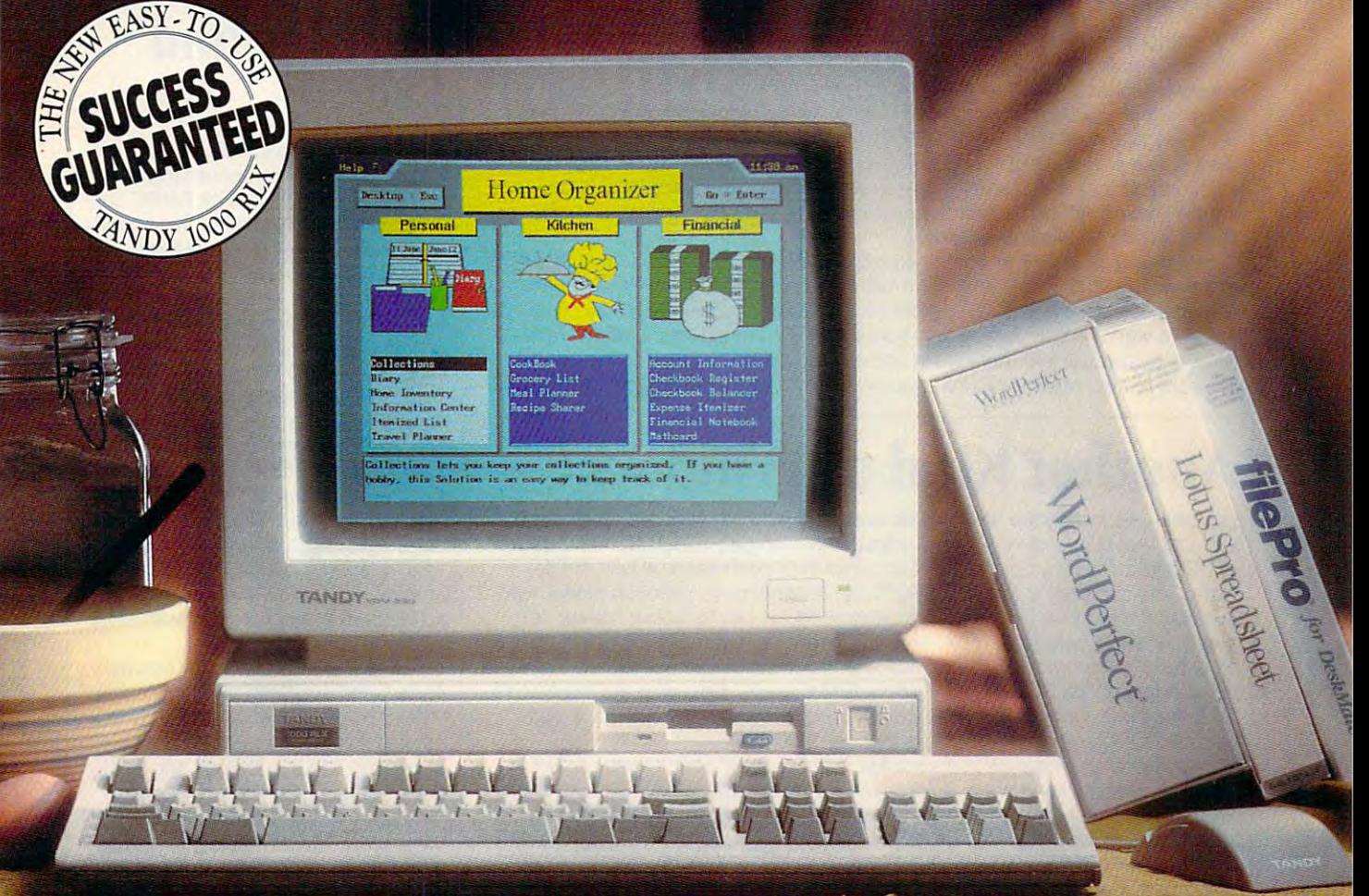

## Meet The Newest Member Of The Tandy <sup>1000</sup> RL Family **MEEf THE NEWEST MEMBER OF THE TANDY 1000 RL FAMIlY**  j!

Now you can come home to an easy-to-use PC, and still use the powerful business programs you use at Now you can come home to an easy-to-use PC, and still use the powerful business programs you use at the office. With its fast <sup>286</sup> microprocessor and VGA graphics for rich color displays, the new Tandy the office. With its fast 286 microprocessor and VGA graphics for rich color displays, the new Tandy <sup>1000</sup> RLX is the PC of choice for today's working families. Of course, you also get the software that's 1000 RLX is the PC of choice for today's working families. Of course, you also get the software that's helped make our original Tandy <sup>1000</sup> RL an overnight classic! DeskMate® and DeskMate Home helped make our original Tandy 1000 RL an overnight classic! DeskMate® and DeskMate Home

Organizer combine <sup>24</sup> home-oriented solutions—just what your Organizer combine 24 home-oriented solutions-just what your family needs to tend to the business of running a home. Come

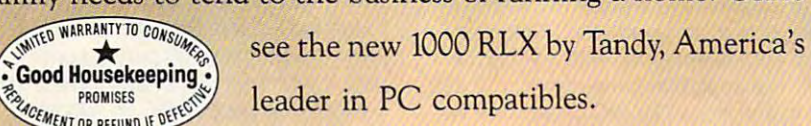

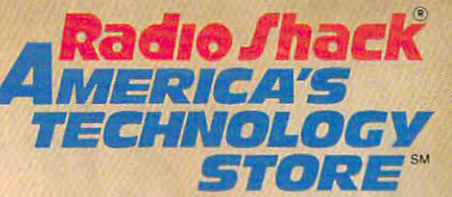

\$599.95. Prices exclude monitors and apply at participating Radio Shack stores and dealers. Business software shown is not included. Our Success Guarantee applies<br>to the 24 included software applications—ask our store pers Only \$799.95, including mouse. \$1199.95 buys it with a 40MB SmartDrive and 1MB memory, a real powerhouse of a home computer! Other 10ther 10to HL models from<br>\$599.95. Prices exclude monitors and apply at participating Radi

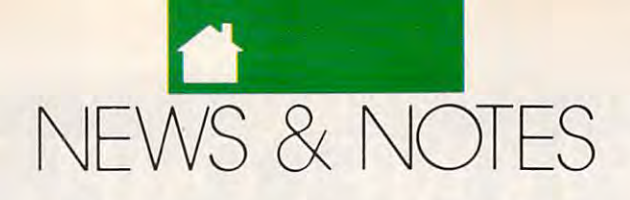

# **Toward a Longer Life**

The computer industry is hard at work extending the life of laptop batteries. The computer industry is hard at work extending the life of laptop batteries. While this endeavor is certainly not as earth-shattering as, say, medical science's While this endeavor is certainly not as earth-shattering as, say. medical science's efforts to extend the human lifespan. its ramifications are mighty important to the efforts to extend the human lifespan. its ramifications are mighty important to the growing masses of laptop and notebook PC users around the world. Phoenix growing masses of laptop and notebook PC users around the world. Phoenix Technologies' new PhoenixMISER series of power management software sys Technologies' new PhoenixMISER series of power management software systems is one such development raising a lot of hopes. This is software designed to extend battery life for small PCs, ranging from high-performance, ni-cad to extend battery life for small PCs. ranging from high-performance, ni-cad battery-based <sup>386</sup> and <sup>486</sup> laptops and notebooks to PC-compatible palmtops battery-based 386 and 486 laptops and notebooks to PC-compatible palmtops based on two AA alkaline batteries. based on two AA alkaline batteries.

PhoenixMISER, when combined with PhoenixBIOS, enables manufacturers to design fully functional, small form-factor PCs that not only minimize power to design fully functional, small form-factor PCs that not only minimize power consumption but are also 100-percent compatible with desktop PC systems. The consumption but are also 1 OO-percent compatible with desktop PC systems. The software works in conjunction with specific power-management hardware fea software works in conjunction with specific power-management hardware features and can double battery life in some computers. For more details contact tures and can double battery life in some computers. For more details contact Phoenix Technologies, 846 University Avenue, Norwood, Massachusetts 02062.

#### Another Kind of Window **Another Kind of Window**

Laptops—especially the new smaller notebook-sized models—are selling so Laptops-especially the new smaller notebook-sized models-are selling so well that recent published reports indicate that Compaq, a leading manufacturer of PC-compatible laptop and desktop computers, can't keep up with the demand. The company's new LTE 386/20, an 80386-based notebook model, was mand. The company's new LTE 386/20, an 80386-based notebook model, was due sometime during October 1990. Shipments are still far below market de due sometime during October 1990. Shipments are still far below market demand. Analysts believe Compaq's dominance in the notebook PC market could mand. Analysts believe Compaq's dominance in the notebook PC market could be seriously jeopardized if the company doesn't start shipping the new high-be seriously jeopardized if the company doesn't start shipping the new highpowered notebook PC in quantity soon. IBM and AST Research are ready to re powered notebook PC in quantity soon. IBM and AST Research are ready to release their own comparable notebook PCs that will sell at a lower price, and Compaq's window of opportunity is closing rapidly. Compaq's window of opportunity is closing rapidly.

Compaq's dominance in the market might erode if it can't keep up. But in Compaq's dominance in the market might erode if it can't keep up. But industry analysts Hambrecht & Quist say there should still be plenty of sales to go around. A recent report, "Portable Computing and Its Enabling Technologies," states that annual unit growth of notebook computers could exceed <sup>50</sup> percent states that annual unit growth of notebook computers could exceed 50 percent through 1994, The report notes that users are beginning to demand portable through 1994. The report notes that users are beginning to demand portable computers that are smaller and lighter, yet faster and more powerful, and pre computers that are smaller and lighter, yet faster and more powerful, and predicts that the notebook segment will provide the "most exciting market opportu dicts that the notebook segment will provide the "most exciting market opportunities" in the PC industry throughout the first half of this decade. nities" in the PC industry throughout the first half of this decade.

# Tandy's Newest Notebook **Tandy's Newest Notebook**

Tandy, often credited with creating the notebook PC genre, is now shipping Tandy, often credited with creating the notebook PC genre, is now shipping a notebook-sized IBM PC-compatible that features a 16-MHz 80C286 microprocessor, VGA graphics, an internal hard disk and a floppy drive, and a battery life of up to 3.5 hours. The new Tandy <sup>2810</sup> HD comes standard with MB of life of up to 3.5 hours. The new Tandy 2810 HD comes standard with 1 MB of RAM (expandable to 5MB). An optional Intel <sup>287</sup> XLT math coprocessor can also RAM (expandable to 5MB). An optional Intel 287 XLT math coprocessor can also be added. The MS-DOS 4.01 operating system, Tandy's new DeskMate 3.5 per be added. The MS-DOS 4.01 operating system, Tandy's new DeskMate 3.5 personal productivity software, and the TEMM memory manager are factory-in sonal productivity software, and the TEMM memory manager are factory-installed on the hard disk, and the new notebook comes equipped with an eight-stalled on the hard disk, and the new notebook comes equipped with an eightounce AC adapter/charger capable of recharging the replaceable ni-cad battery ounce AC adapter/charger capable of recharging the replaceable ni-cad battery in just two hours. in just two hours.

The new Tandy notebook is designed to double as desktop PC, with built-The new Tandy notebook is designed to double as a desktop PC, with builtin ports for an external 101-key enhanced keyboard, an external VGA monitor, and a variety of additional peripherals. It also comes equipped with an internal slot for an optional <sup>2400</sup> bps modem (\$199). The suggested retail price is S2.499. slot for an optional 2400 bps modem (\$199). The suggested retail price is \$2,499. It's a far cry from the simple word processing and limited BASIC capabilities we saw in that earliest of all Tandy notebook PCs, the Tandy 100. For more information, contact Tandy, <sup>1800</sup> One Tandy Center, Fort Worth, Texas 76102. mation, contact Tandy, 1800 One Tandy Center, Fort Worth, Texas 76102.

## $S_{\rm{max}}$  , and and  $S_{\rm{max}}$  and  $S_{\rm{max}}$  and  $S_{\rm{max}}$  and  $S_{\rm{max}}$ *Sidekick 2.0:*  **Smaller and Better**

Borland International has just proven Borland International has just proven that good things come in small pack that good things come in small packages by shipping Sidekick 2.0 PC software shipping Sidekick 2.0 PC software software software software software ware. The latest version of this popular ware. The latest version of this popular personal and business organizer **personal and business organizer**  package is actually smaller than the package is actually smaller than the previous version, but it packs more of previous version, but it packs more of a punch than ever before. A windowed user interface ties Sidekick's five ap user interface ties Sidekick 's five applications—Time Planner, Address Book, Communications, Notepad, and Book, Communications, Notepad, and Calculator-into one integrated Terminate and Stay Resident (TSR) system. nate and Stay Resident (TSR) system. Requiring only 40K of RAM, it's also Requiring only 40K of RAM, it's also the perfect system for today's mobile the perfect system for today's mobile office environment filled with palmtop office environment filled with palmtop organizers, laptops, and notebook organizers, laptops, and notebook PCs, offering a special reconciliation feature that automatically eliminates feature that automatically eliminates than one computer. than one computer. ages by shipping Sidekick 2.0 PC softschedule conflicts for users with more

The Time Planner maintains cal The Time Planner maintains calendars and appointments that can be endars and appointments that can be viewed by day, week, month, or time viewed by day, week, month, or time committed. A prioritized to-do list allows users to set warnings and due **lows users to set warnings and due**  dates. Uncompleted tasks automati dates. Uncompleted tasks automatically carry forward to the next day until completed. The Address Book main completed. The Address Book maintains names, addresses, and phone tains names, addresses, and phone numbers in an easy-to-use rotary card numbers in an easy-to-use rotary card format. It has a speed-dial feature for frequently called phone numbers. The frequently called phone numbers. The **Communications application is used**  $\blacksquare$ for data calls to online services and for data calls to online services and uses the same formats and speed-dial uses the same formats and speed-dial feature as the Address Book. The feature as the Address Book. The Notepad is designed for writing quick Notepad is designed for writing quick memos or notations that can be at memos or notations that can be attached to appointments, to-do items, tached to appointments, to-do items, or address book entries to provide or address book entries to provide supplemental information. It features supplemental information. It features adjustable margins and tabs, automat adjustable margins and tabs, automatic word-wrap, spelling checker, and ic word-wrap, spelling checker, and thesaurus. thesaurus.

> Sidekick 2.0 supports leading lo Sidekick 2.0 supports leading local area networks (LANs), such as cal area networks (LANs), such as Novell, 3COM, IBM Token Ring/ Novell, 3COM, IBM Token Ring/ Extended Edition, Banyan, and other Extended Edition, Banyan, and other networks that are 100-percent com networks that are 1 OO-percent compatible with DOS 3.1 or later. The sug patible with DOS 3.1 or later. The suggested retail price is \$99.95. Contact gested retail price is \$99.95. Contact Borland International, <sup>1700</sup> Green Hills Borland International, 1700 Green Hills Road, Scotts Valley, California 95066. Road, Scotts Valley, California 95066.

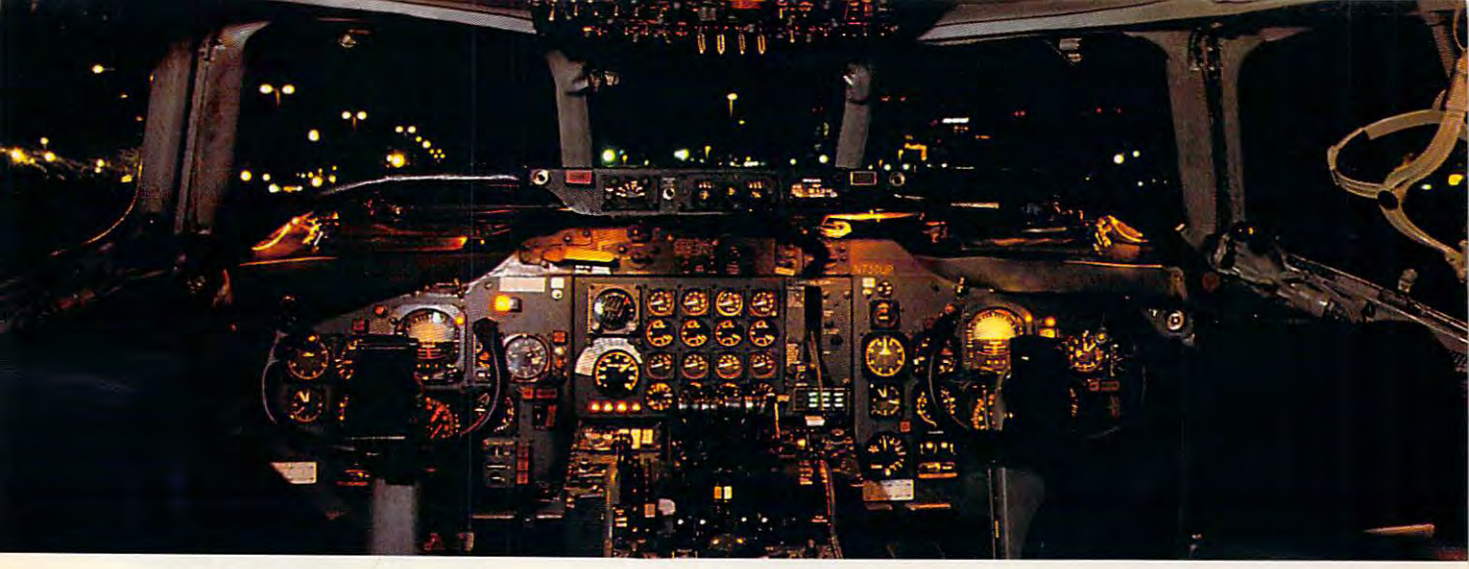

# Get the best of Windows and OS/2 **Get the best of Windows and OS/2**  without learning all this. **without learning all this.**

Sure, you want to get your PC flying. With features like multiple open applica With features like multiple open applications and background printing. Maybe even the ability to maintain your host con even the ability to maintain your host connection while you work on something else. nection while you work on something else.

 $\mathbf{F}$  for the that  $\mathbf{F}$  and  $\mathbf{F}$  are the Windows or the  $\mathbf{F}$ OS/2. Which means you also need to *05/2.* Which means you also need to learn enough to get a pilot's license. And But for that you need Windows or

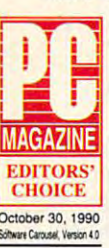

spend enough on hardware and spend enough on hardware and so for down payment payment and provided a set of the set of the set of the set of the set of the set of the set of the set of the set of the set of the set of the set of the set of the set of the set of the set of the set on a jet. software for a down payment

But with new Software Carolina and Carolina and Carolina and Carolina and Carolina and Carolina and Carolina and Carolina and Carolina and Carolina and Carolina and Carolina and Carolina and Carolina and Carolina and Carol you can get the biggest benefits you can get the biggest benefits of Windows and OS/2 by doing of Windows and *05/2* by doing almost nothing. almost nothing. But with new Software Carousel,

#### $S<sub>StN</sub> = 1$  in task switching software. software.

Software Carousel got to be a bestseller because it works. Simply and seller because it works. Simply and reliably. Day in and day out. reliably. Day in and day out.

And because it gives you the single And because it gives you the single most practical and powerful function of most practical and powerful function of OS/2 and Windows-the ability to quickly 0512 and Windows-the ability to quickly switch from one application to another. switch ftom one application ro another.

Simply load your programs as usual in Simply load your programs as usual in individual Software Carousel work areas individual Software Carousel work areas (it handles up to 12). Then switch (it handles up to 12). Then switch instantly from one to another with just instantly ftom one ro another with just <sup>a</sup> keystroke. Each program gets as much a keystroke. Each program gets as much RAM as it needs. And all your programs RAM as it needs. And all your programs look and act just like they always did. look and act just like they always did.

Best of all, nearly any program that Best of all, nearly any program that now runs on your PC will work with now runs on your PC will work with

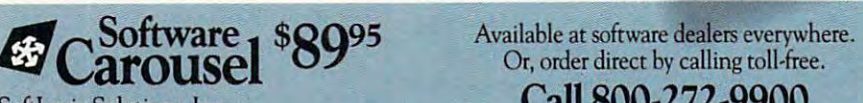

SoftLogic Solutions, Inc. One Perimeter Road, Manchester, NH <sup>03103</sup> One Perimeter Road, Manchester, NH 03103 (603-627-9900 in NUl **SOLUT IONS** 

Software Caroline Caroline Caroline Ram residents and a second residents and a second residents and a second residents and a second residents and a second residents and a second residents are considered in the case of the  $\mathbf{u}$  , graphics programs and network and network  $\mathbf{u}$ software. And Software Carousel works software. And Software Carousel works on all types of PCs. So you can have the on all types ofPCs. So you can have the kind of multi-application capability you kind of multi-application capability you want, without buying anything new. want, without buying anything new. Now with Print'N'Run. Software Carousel. Even RAM resident utilities, graphics programs and network

Now with Print'N'Run.<br>Thanks to Print'N'Run, new Software Carousel is also an advanced print handler. Carousel is also an advanced print handler. One that quickly takes over your printing One that quickly takes over your printing jobs by accepting all the output bound for jobs by accepting all the output bound for the printer, then sending it to the printer the printer, then sending it ro the printer as fast as it can take it. as fast as it can take it.

While your printer keeps running, you While your printer keeps running, you can keep working in the same application. can keep working in the same application. Or switch to another Software Carousel Or switch to another Software Carousel work area running different application. work area running a different application.

No more wasted time No more wasted time

waiting for your waiting for your printer. No printer. No productivity. productivity. OLE. A network idea whose time more lost idea whose time has come.

OLE IS THE OLE OF THE OWNER. Open Link Extender\* Open Link Extender\* for Software Carousel. for Software Carousel. And it could be the best And it could be the best thing to happen to net thing to happen ro networks since OS/2 itself. works since *05/2* itself. With OLE and Software With OLE and Software Carousel, you can connect to Carousel, you can connect to OLE is the optional

 $\frac{1}{\sqrt{2}}$ SoftLogic Solutions, lnc. Call 800-272-9900

• • •

SoftwareCarol

 $(80, 62)$  cm  $(12, 22)$  cm  $(22, 32)$ 

any host or service or service over networkwhether it's main frame, mini, etc., and there is maintained in the contract of the contract of the contract of the contract of the contract of the contract of the contract of the contract of the contract of the contract o then "switch away" to work on another **then "switch away" co work on anomer**  application, and not lose your connection. any host or service over a network**whether it's a mainframe, a mini, etc.-**

OLE even makes sure that incoming OLE even makes sure that incoming data is received, even though your PC may data is received, even though your PC may be occupied with another application.<sup>†</sup>

And OLE works with all kinds of And OLE works with all kinds of connection software. Including IBM, connection software. Including IBM, Attachmate, and others. Without Attachmate, and others. Without changes to your hardware or software or software or software or software or software or software or software. changes to your hardware or software.

#### Even the experts agree. Even the experts agree.

Garry Ray, writing for PC Week, said, Garry Ray, writing for PC Week, said, "Of these alternative operating environ **"Of these alternative operating** environ~ ments (OS/2, DesqView and Soft ments *(05 /2,* DesqView and Software Carousel), Carousel may be ware Carousel), Carousel may be the best choice of the day." the best choice of the day." Barry Simon of PC Magazine Barry Simon of PC Magazine concurred with, "... find it concurred with, " ... 1 find it difficult to the company of the second and the second computer without Carousel. computer without Carousel. difficult to imagine using my

This package has become an essential tool and one an essential tool and one that I strongly recommend." **recommend."** 

So if you really want So if you really want the major benefits of the major benefits of the Windows and OS/2, Windows and *05/2,*  s don't get grounded with high cost and with high cost and mind-bending complexity. mind-bending complexity. Take off today with Software Take off today with Software Carousel. It's easy. And it's just \$89.95. Carousel. It's easy. And it's just \$89.95. the major benefits of

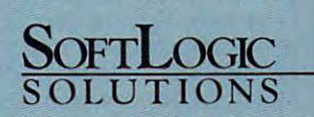

Software Carousel, OLÉ, Open Link Extender and Print 'N'Run are trademarks or registered trademarks of SoftLogic Solutions. Other brand names are trademarks or registered trademarks of heir respective owners. © 1990 SLS.

\*Open Link Extender is sold separately. †Requires NetBIOS connection.

Circle Reader Service Number 182 **Circle Reader Service Number 182** 

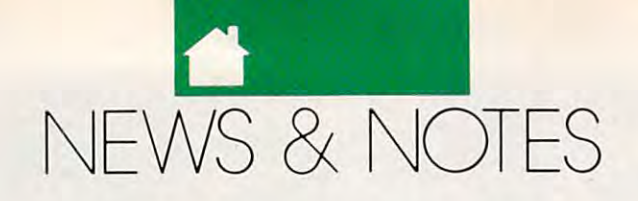

## **Improve Your Memory**

Every computer user's experienced it. You work hours on special report or oth Every computer user's experienced it. You work hours on a special report or other task, and suddenly, the power goes out. Everything you've done after your er task, and suddenly, the power goes out. Everything you've done after your last save to disk is lost. Fortunately, this scenario could change, thanks to a new nonvolatile Dynamic Random Access Memory (DRAM). nonvolatile Dynamic Random Access Memory (DRAM). . .

DRAMs are the most widely used type of semiconductor memory device in DRAMs are the most widely used type of semiconductor memory deVice In the world. Until now, they've all required a constant supply of power in order to maintain their memory. Ramtron's new nonvolatile DRAM is the world's first maintain their memory. Ramtron's new nonvolatile DRAM is the world's first that's capable of actually retaining information without power. It's a ferroelectric DRAM that consolidates the functions performed by multiple forms of RAM and DRAM that consolidates the functions performed by multiple forms of RAM and ROM into a single memory component.

The new chip operates in two modes. During normal operation, the ferro The new Chip operates in two modes. During normal operation, the ferroelectric storage cells hold data in the form of electrical charges identical to con electric storage cells hold data in the form of electrical charges identical to conventional DRAMs. When power fails or is otherwise removed, the ferroelectric storage cells are polarized to save data indefinitely without power. The company storage cells are polarized to save data indefinitely without power. The company claims its new DRAMs set the stage for a fundamental change in the way computer systems are designed. For more information, contact Ramtron Internation puter systems are designed. For more information, contact Ramtron International, <sup>1850</sup> Ramtron Drive, Colorado Springs, Colorado 80921. al, 1850 Ramtron Drive, Colorado Springs, Colorado 80921 .

#### $\sim$  statistic standard statistic statistic statistic statistic statistic statistic statistic statistic statistic statistic statistic statistic statistic statistic statistic statistic statistic statistic statistic statist **A Standard Standard?**

Techbyte International's new Software Portability Environment could become Techbyte International's new Software Portability Environment could become a computer standard that defines all other computer standards. Lack of software computer standard that defines all other computer standards. Lack of software portability has long been a problem in the computer industry because most computers won't run software written for other computers. The Software Portability puters won't run software written for other computers. The Software Portability Environment is designed to end all that. Environment is designed to end all that.

Techbyte International demonstrated its new system by using it to run the same software package on an Apple Macintosh LC and an IBM-compatible com same software package on an Apple Macintosh LC and an IBM-compatible computer. The new system will, for example, allow educational software developers puter. The new system will, for example, allow educational software developers to produce applications software for multiple computer platforms with only one to produce applications software for multiple computer platforms with only one development effort. development effort.

The Software Portability Environment will be marketed under the name VSE The Software Portability Environment will be marketed under the name VSE System. For more information, contact Techbyte International, <sup>4025</sup> Woodland *System.* For more information, contact Techbyte International, 4025 Woodland Park Boulevard, Suite 380, Arlington, Texas 76013. Park Boulevard, Suite 380, Arlington, Texas 76013.

# The Fine Art of Computing **The Fine Art of Computing**

The computing world and the art world have come together to offer art collectors The computing world and the art world have come together to offer art collectors of all kinds the opportunity to examine the development, cultural implications, of all kinds the opportunity to examine the development, cultural implications, and financial activity of over 1000 different art forms with a higher level of scholarships. Article is unveiled new CD-Roman are unveiled as unveiled as  $\alpha$  and  $\alpha$  are  $\alpha$  and  $\alpha$  are  $\alpha$ compiles information from worldwide art auction house results, providing a database for unearthing patterns in a particular object's aesthetic development. arShip. ArtFact has unveiled a new CD-ROM-based database called ArtFact that

Company founder and president Stephen Abt said, "We set out to create Company founder and president Stephen Abt said, "We set out to create a tool which could support a fundamental advancement in the way users learn and think about art." Abt sees a healthy market for the service among art and antique dealers and collectors, museums, libraries, news agencies, personal property dealers and COllectors, museums, libraries, news agencies, personal property appraisers, insurance companies, and estate planners. An annual subscription **appraisers, insurance companies, and estate planners. An annual subscription**  will cost \$4,500, with each additional year costing about half that much. Abt said, will cost \$4,500, with each additional year costing about half that much. Abt said, "The price may strike people as being a bit high, but buying all the current auction catalogs and reference materials from which the data is compiled would eas tion catalogs and reference materials from which the data is compiled would easily cost \$70,000 or more." Contact ArtFact, <sup>1130</sup> Ten Rod Road, North ily cost \$70,000 or more." Contact ArtFact, 1130 Ten Rod Road, North Kingstown, Rhode Island 02852. Kingstown, Rhode Island 02852.

# Making **Making His Own Record**

Borland International customers and Borland International customers and friends got an eyeopener (actually an friends got an eyeopener (actually an ear opener) of a Christmas gift last year. As part of a special holiday promotion, Borland distributed several motion, Borland distributed several thousand copies of <sup>a</sup> jazz compact thousand copies of a jazz compact disc as <sup>a</sup> holiday gift. It wasn't just any disc as a holiday gift. It wasn't just any jazz CD, either. Titled Pacific High, the CD featured Borland chief executive CD featured Borland chief executive officer Philippe Kahn and a number of noted jazz artists, including John Aber-noted jazz artists, including John Abercrombie, Alex Acuna, Richie Beirach, crombie, Alex Acuna, Richie Beirach, Paul Contos, David Eshelman, Billy Paul Contos, David Eshelman, Billy Hart, Ray Kane, Dave Liebman, and Hart, Ray Kane, Dave Uebman, and Ron McClure. On the CD, Kahn plays Ron McClure. On the CD, Kahn plays tenor saxophone and flute. tenor saxophone and flute.

"Proceeds from any sales of the "Proceeds from any sales of the CD would go to benefit AIDS research," CD would go to benefit AIDS research," said Kahn. "However, there's an im said Kahn. "However, there's an important corporate message in using portant corporate message in using this CD. Pacific High musically applauds the innovations in technology plauds the innovations in technology that were developed in the Silicon Val that were developed in the Silicon Valley and Pacific Rim. We are saluting, ley and Pacific Rim. We are saluting, through a combination of jazz and rap pieces, the powerful contributions the pieces, the powerful contributions the developers of the personal computer developers of the personal computer have made to global communications." have made to global communications."

# High-Tech **High-Tech Mice**

Logitech, one of the world's leading producers of computer mice, says it's time for a change. The company is just shipping a new family of computer mice that incorporates what it refers to as a uncommon level of attention to a uncommon level of attention to  $\mathbf{u}$ ergonomics. The control of the control of the control of the control of the control of the control of the control of as an uncommon level of attention to **ergonomics.** 

For the first time, the company For the first time, the company says, computer users will be offered says, computer users will be offered new options based on their individual new options based on their individual physical needs. By providing <sup>a</sup> range physical needs. By providing a range of choices, the company expects to re of chOices, the company expects to recast current retail marketing for PC cast current retail marketing for PC peripheral products. peripheral products.

"News Notes" is by Alan R. Bechtold, editor of Info-Mat Magazine, an electronic **editor of Info·Mat Magazine, an electronic**  news weekly published by BBS Press news weekly published by BaS Press "News & Notes" is by Alan R. Bechtold, **Service.** G

Gwww.commodore.ca

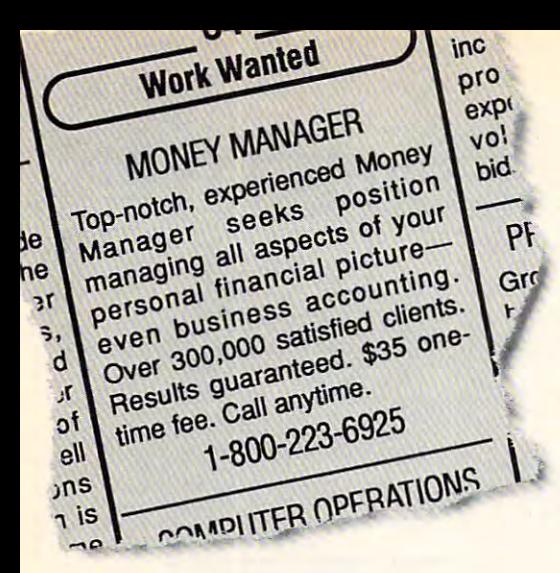

# experienced money of America's most ." experienced money managers—for just \$35. You can hire one

## *MONfYCOUNTS@*

Money management software: It's like having your Money management software: It 's like having your own accountant carefully guarding your finances and handling own accountant carefully guarding your finances and handling the details while you concentrate on the big picture. the details while you concentrate on the big picture.

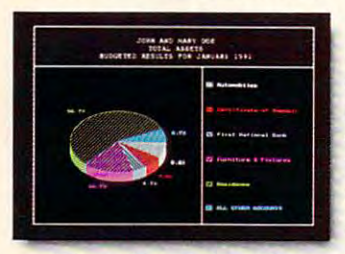

You'll love the way MoneyCounts provides MoneyCounts provides concise printed reports, concise printed repons, revealing 3-D graphs, revealing 3-D graphs, automatic check writing— automatic check writingin short, a complete and easy system to document your You'll love the way financial activities.

MoneyCounts installs on your system in just minutes! MoneyCounts installs on your system in just minutes! Don't know any accounting? That's okay. MoneyCounts has all Don't know any accounting? That's okay. MoneyCounts has all the expertise built right in. You need absolutely no accounting the expertise built right in. You need absolutely no accounting experience. experience.

It's almost impossible to make a mistake when you balance your checkbook. MoneyCounts automatically finds and balance your checkbook. MoncyCounts automatically finds and alerts you to the five most common types of errors (including alerts you to the five most common types of errors (including transpositions). Just in case you need a little help, however,

## Recomputing P **"**

"Don't befooled by its *"Don'r befooled by* irs low price—at \$35 *low price-or \$35*  MoneyCounts is one of *MoneyCowlls is olle of*  today's top buys... *rodo)"s top buys ... enough reporting* options to track .small *options to track small*  **business accounts as** handily as family *handily as family*  **budgets...menus are so** easy to follow, you'll *easy ro follow, you'll*  rarely need to refer to *rarely need to refer to*  the manual." *the manual.*'

MoneyCounts comes with a clear, **P. Ammuting well-organized manual and FREE,** *U***URIPULISE I** unlimited technical support.

> With MoneyCounts you're With MoneyCounts you're in complete control of all aspects in complete control of all aspects of your financial picture (cash, checking, savings, credit cards checking, savings, credit cards and taxes). You'll have a detailed accounting of where your money accounting of where your money goes at your fingertips. goes at your fingertips.

You'll have a pleasant surprise at tax time, too. surprise at tax time, too. MoneyCounts organizes your MoneyCounts organizes your records at the touch of a key even estimates your income tax even estimates your income tax

and forwards information to popular tax preparation programs. and forwards information to popular tax preparation programs.

With MoneyCounts, you're not just buying software, With MoneyCounts, you're not just buying software, you're buying time. Its smart data entry cuts input time by you're buying time. Its smart data entry cuts input lime by up to 95%. Next, MoneyCounts automatically balances your up to 95%. Next, MoneyCounts automatically balances your checkbook, prints financial statements and checks, computes checkbook, prints financial statements and checks, computes interest rates, loan payments and amortizations—all in interest rates, loan payments and amortizations-all in record time. record time.

Parsons Technology • 375 Collins Road NE • PO Box 3120

Cedar Rapids, Iowa 52406-3120 • Call toll-free at 1-800-223-6925 Circle Reader Service Number <sup>108</sup> Circle Reader Service Number 108

MoneyCounts combines MoneyCounts combines ease of use with the capacity ease of use with the capacity to handle even completely the complete complete complete complete and the complete complete complete complete and complete business needs. Whether you business needs. Whether you need 999 accounts, 100,000 ac transactions or just want to transactions or just want to better manage the family better manage the family budget, award-winning budget, award-winning MoneyCounts is the ideal MoneyCounts is the ideal financial partner. financial partner. to handle even complex need 999 accounts, 100,000

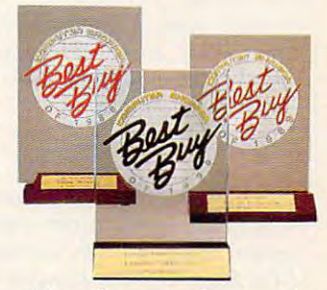

money are been voted in a county of the county three consecutive Best Buy awards *three consecutive Besl Buy awards*  by Computer Shopper's readers'. *by Computer Shopper's readers! MoneyCounts has been voted* 

#### Put is a complete the put of the state of the put of the put of the state of the state of the state of the state of PUT MONEYCOUNTS ON THE JOB, TODAY.

Order MoneyCounts for just  $$35 + $5$  shipping and handling. If you're not 100% satisfied, return MoneyCounts within 30 days for a full refund (shipping excluded).

#### System Requirements: SYSTEM REQUIREMENTS:

MoneyCounts requires an IBM or compatible PC, 384K RAM and DOS 2.11 or higher, 2 floppy drives or hard disk. Works with all printers and monitors. with all printers and monitors.

## TO ORDER CALL TOLL FREE: 1-800-223-6925<br>or FAX us 1-319-393-1002

1-800-223-6925 or FAX us 1-319-393-1002 Call 24 hours a day, 7 days a week. VISA, MasterCard, American Express, V1SA, MasterCard, American Express, Discover and C.O.D. orders welcome. Discover and C.O.D. orders welcome.

I I I I I I I I

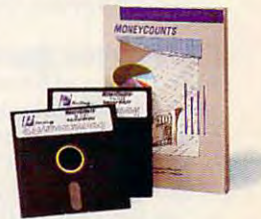

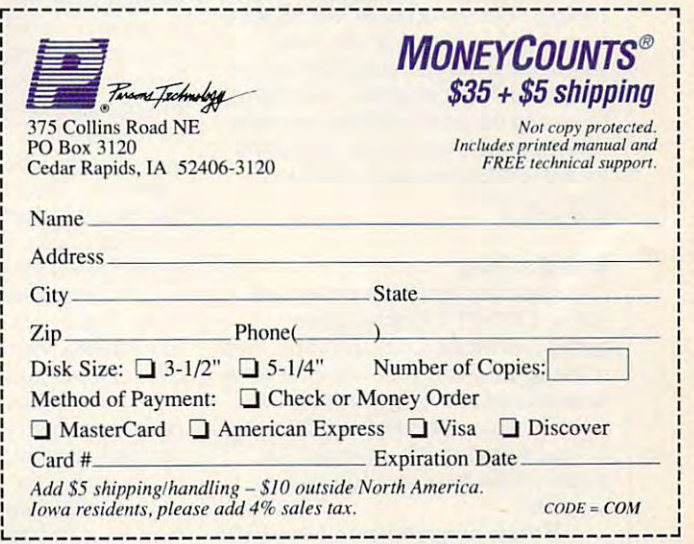

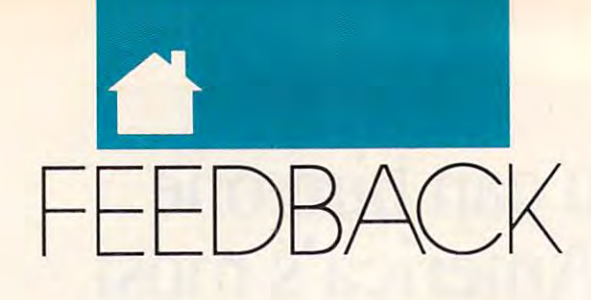

#### Back Up Batman! Back Up Batman!

 $\cdots$  was to the second home to make the matrix  $\cdots$ backup copies of games like Batman, and games in the batman, and games in the batman, and games in the batman, Contra, and Arkanoid II. Also, could include it is contrary to a late you give me the address of Computer you give me the address of Computer Business Solutions? Business Solutions? I would like to know how to make backup copies of games like Batman, *Conlra,* and *Arkanoid* II. Also, could

TRAVIS MAY<br>BROOKDALE, MB, CANADA BROOKS AND A RESIDENCE AND A RESIDENCE AND LOCAL COMMUNISMENT OF REAL PROPERTY.

Publishers ofcomputer games general *Publishers of* complller *games genera/* ly don't like to have users make copies oftheir disks—even for backup. The of their disks—even for backup. The<br>DOS DISKCOPY command might work, but most game publishers entered and publishers experiences and a series of the control of the control of ploy copy protection that prevents *ploy* COP)I protection/hal *prevents*  making a working copy (though all of thefiles might appear to be copied). *Ihefiles mighl appear 10 be copied).*  Even that nonworking copy would be illegal, however, so we advise you not *illegal. however. so we advise* YOIl *not to try. If you accidentally ruin your* original disk, most companies will re *original disk.* <sup>m</sup> OSI *companies will re*place it for nominalfee. *p/ace it for a nominal fee. work. bill most game publishers em-*

In answer to your second ques /" *answer /0 )'our second ques* tion. Computer Business Services is lo *rion, Computer Business Sen'ices is 10* cated at <sup>508</sup> East 6th Street, CBC *caled al 508 Easl61h Slreel, CBC*  Plaza, Sheridan, Indiana 46069. *Plaza. Sheridan, Indiana 46069.* 

#### Exhuming Decrypt Exhuming Decrypt

Kirk Leslie of Enoree, South Carolina, Kirk Leslie of Enoree, South Carolina, wrote to "Feedback" a few months ago looking for a program called *RCRYPT.* RCRYPT.COM was on the MS-DOS 3.30.20 supplemental the MS-DOS 3.30.20 supplemental disk that came with my Tandy disk that came with my Tandy 1000SL. The syntax is RCRYPT path IOOOSL. The syntax is RCRYPT *path· namel* [*pathname2*]. If you enter pathname2. the encrypted file will be *palhname2,* the encrypted file will be written to disk. Otherwise, the file will written to disk. Otherwise, the file will be sent to the screen. When you enter be sent 10 the screen. When you enter the command, you will be prompted the command, you will be prompted for 0-8 character encryption key. for a 0-8 character encryption key. JOHN C. SLOAN<br>DUBUQUE, IA

#### Children Children Players Child's Play

I've read with great interest the arti I've read with great interest the artigames and educational software. Two games and educational software. Two of the leading companies appear to be Brederbund and The Learning Com Br0derbund and The Learning Company. Is the contract of the interest in the software in the software in the software in the software in the software in the software in the software in the software in the software in the software in the software in the s United Kingdom? If so, could you please let me have an address of please let me have an address of <sup>a</sup> supplier? supplier? cles in *COMPUTE* on children's pany. Is their software available in the

If these programs aren't available If these programs aren't available in the U.K., perhaps you could list the in the U.K., perhaps you could list the

address of these companies so that address of these companies so that I can contact the contact the contact of BRIAN MOODY<br>BUNGOMA, KENYA can contact them directly.

Brøderbund's distributor in England is called Brederbund England. To place *called Brederbllnd England. To place*  **States customer service number is**  $800$ *an order. call 01-780·2222. lIs Uniled* 

The Learning Company doesn't *(800)521·6263. The Learning Company doesn 't*  have a distributor in the U.K., but you can call its toll-free number, (800) 852- *ha\'e a distributor in rhe U. K., bur you can call ils IOII-free nllmber, (800) 852-* 2255, or write <sup>6493</sup> Kaiser Drive, Fre *2255, or write* 6493 *Kaiser Drive. Fre*month and the place of the state and the place and the place and the place and the place and the place and the *mont. California 94555, to place an order.* 

#### Dynamic Context Dynamic Context

Could you clarify the difference between context switching, dynamic tween context switching, dynamic memory management, and memory management, and multitasking? multitasking? HSIN TU<br>N. HOLLYWOOD. CA

Context switching, dynamic memory *COlllext switching, dynamic memor)'*  management, and multitasking are all *managemem, and multitasking are all*  methodsfor expanding the power of *melhodsfor expanding Ihe power of*  your PC. Programs that context-switch *yOllr Pc. Programs that cOlllexl-switch*  allow you to switch freely among *allow YOll to switchfreel)1 among*  (sometimes) dozens ofprograms. *(sometimes) dozens of programs.*  When you switch from one program to *When YOli switch from one program to*  another, the memory used by the exit *another, the memory lIsed by the exil*ing program is saved to disk, and the *ing program is saved to disk. and the location of the information about that* program is stored by the context switcher. Then the entering program is *program* is *stored by the cOlllext switcher. Then the entering program is*  brought into memory. When you *brought illlo memory. When YOII*  switch back, the second program and all the memory it has used are saved to *all the memory il has used are saved to*  disk, and the first program is loaded *disk, and Ihefirsl program* is *loaded*  from disk. The program being brought *from disk. The program being broughl*  into memory appears not to miss <sup>a</sup> *imo memory appears not to miss a*  beat, but in fact, it has been dormant *beal. bll/ infacl,* il *has been dormalll*  all the time it was stored on disk. Multitasking involves having *aI/the time il was stored on disk. Multitasking involves having* 

more than one program running at the *more than one program running at the*  same time. Generally, this means that *same lime. Generally. this means that*  all the running programs have to be in *all the running programs have to be in*   $m$  , and the simulation of the simulation of the simulation of the simulation of the simulation of the simulation of the simulation of the simulation of the simulation of the simulation of the simulation of the simulatio new technology called dynamic mem *new technology called* dynamic memory management, this is no longer nec ory management, *this is no longer nec*essary with some machines. Comput *essary/ Wilh some machines. Comput*ers with <sup>80386</sup> and <sup>80486</sup> CPUs can *ers lVilh 80386 and 80486 CPUs can*  treat treat it was in the space as it was in the space as it were as it were as it were as it were as it were a memory, swapping out parts of pro*memory simultaneously, but thanks to treat hard disk space as* if *it were memory, swapping Ou( parts of pro-*

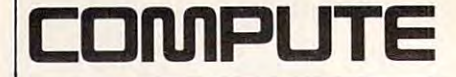

Editor in Chief Peter Scisco Art Director Robin C. Case Clifton Karnes Senior Editor Emeritus Keith Ferrell Managing Editor Associate Editor David English<br>
Editor Gazette Tom Netsel Associate Editor. Amiga Resource Denny Atkin<br>Reviews Editor Mike Hudnall EDITORIAL Executive Editor

Features Editor Robert Bixby David Sears David Hensley Jr. Assistant Editors Jill Champion

Copy Editors Karen Huffman Susan Thompson

Editorial Assistant Kandi Sykes  $E$  . Equation  $E$  as a sympath  $E$  as a sympath  $E$  sympath  $E$  sympath  $E$  sympath  $E$ 

Assistant Art Director Kenneth A. Hardy<br>Designer Jo Boykin<br>Typesetter Terry Cash ART Assislant Art Director Kenneth A. Hardy Designer Jo Boykin Typesetter Terry cash

PRODUCTION

Production Manager De Potter<br>Traffic Manager Barbara A. Williams

Programming Manager Richard C. Leinecker<br>Programmers Bruce Bowden Joyce Sides PROGRAMMING

Troy Tucker Joyce Sides Troy Tucker ADMINISTRATION

President Kathy Keeton Executive Vice President,

Operations William Tynan Office Manager Sybil Agee<br>Sr. Administrative Assistant.

Customer Service Julia Fleming<br>Administrative Assistant Elfreda Chavis

Receptionist Cynthia Giles

ADVERTISING

Vice President, Associate Publisher Bernard J. Theobald Jr.

Vice Presldenl.

(212) 496-6100 Sales Development James B. Martise

Marketing Manager Caroline Hanlon

(919) 275-9809

East Coast: Full-Page and Standard Display Ads—Bernard J.<br>Theobaid Jr., Chris Coelho; COMPUTE Publications International Ltd..<br>1965 Broadway. New York. NY 10023: (212) 496-6100. New England— Jack Gadand, Garland Associates, Inc. <sup>10</sup> Industrial Park R0-, Hingham. MA 02043. (6I7| 749-5852 East Coast and Midwest Fractional and PUTE Publiciations International II.d., 324 W. Wendower Awe., Suite 200,<br>Greensboro, NC 27408; (919) 275-9809. Southeastern Accts. Mgr.:<br>Greensboro, NC 27408; (919) 275-9809. Southeastern Accts. Mgr.:<br>Full-Page, Standard D ADVERTISING SALES OFFICES East Coast: Full-Page and Standard Display Ads—Bernard J.<br>Theobald Jr., Chris Coelho; COMPUTE Publications International Ltd.,<br>1965 Broadway, New York, NY 10023; (212) 496-6100. New England— Jack Garland, Garland Associates, Inc., 10 Industrial Park Rd., Hingham,<br>MA 02043: (617) 749-5852. East Coast and Midwest: Fractional and<br>Product Mart Ads—Garoline Hanlon, Product Mart Manager, COM-<br>PUTE Publications. Inte Florida J. M. Remer Associates, 3300 NE 192nd St. Suite 192<br>
Number Associates, 3300 NE 192nd St. Suite 192<br>
Wemura, F. 33160, (309) 933-1467, (309) 933-4802 (FAX), Midwest:<br>
Will-Page and Standard Display Ads—Star Lane, N PUTE Publications International Ltd., 1965 Broadway, New York, NY 10023; (212) 724-0911.

#### THE CORPORATION

Kathy Keeton (vice-chairman)<br>
David J. Myerson (chief operating officer)<br>
Anthony J. Guccione (secretary-treasurer)<br>
William F. Marlieb (president, marketing & advertising sales)<br>
John Evans (president, horeign editions)<br> Bob Guccione (charman)<br>Rathy Keeton (vice-charman)<br>David J. Myerson (chief operating officer)<br>David J. Myerson (chief operating officer)<br>William F. Martieb (president, marketing & advertising sales)<br>John Evans (president,

ADVERTISING AND MARKETING<br>Sr. VP/Corp. Dir., New Business Development: Beverly Wardale; ~':r~~~~smg~~~~~~ 346-9393. South: 1725 K.St. NW, Suite 903, Washington, DC 20006, Tel.<br>2020 728-0320. West Coast: 6728 Eton Ave., Canoga Park, CA 91303,<br>Tel. (818) 992-4777. UK and Europe: 14 Lisgar Terrace, London W14.

Sr. VP/Corp. Dir., New Business Development: Bavely Wardale;<br>VP/Dr, Group Advertising Sales: Nary Stestnamn; Sr. VP/Southern<br>and Midwest Advertising Dir.: Peter Goldsmin. Offices: New York: USB<br>Temdwest: Nary York: NY 1002 Substitutor, Pak Na-Substitutor, Ray Advising, Illus, Rins, Australia, Australia, Australia, Australia, Australia, Indiana, Manchi, Secolar, Korea (121), Tel. 719-6906, Telex K32144Kayaad.<br>19. / Finance, CFD: Patrick J. Ga ;:; : =C:. c;:,:,~ ~ A:= ~~~'~gr Tr~~ Asst. to David J. Myerson: Teri Pisani; Special Asst. to Bob Guccione:<br>Jase Hornlish, Myerson: Teri Pisani; Special Asst. to Bob Guccione:

Cwww.commodore.ca

#### The typing tutor that talks as it teaches. that the control of the control of the control of the control of the control of the control of the control of the control of the control of the control of the control of the control of the control of the control of the con

In this fast-paced age of computers, the inability to type can be a handicap in your business and academic life.

Dvorak on Typing™ is the first major typing program to feature human voice that sounds out letters as you type, helping you become confident with touch typing. Developed in conjunction with wor renowned computer columnist John C. Dvorak, these user-friendly skillbuilding lessons take you step-by-step through the basics—hand placement, key location, shifting, etc. As you progress, the program's brilliant graphics take you easily through the formation of sentences and para graphs. The program's voice works with you through menu selections, and later lessons even dictate to you verbally.

The program constantly monitors your progress in easy-to-read graphs, allowing you to track your speed.

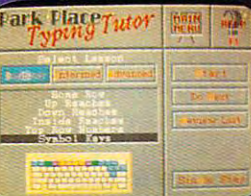

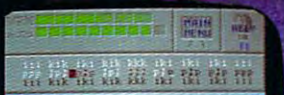

| **| H | | | | | | | | | | |** 

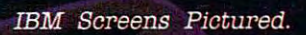

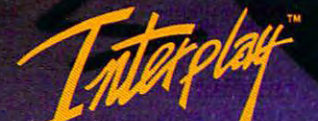

Interplay Productions<br>3710 S. Susan, Suite 100 Santa Ana. CA <sup>92704</sup> (714)549-2411

Circle Reader Service Number 155

accuracy, problem keys, and level of improvement. Most importantly, it makes learning an enjoyable experi ence, with encouraging lessons and games that make practice fun.

- Full VGA graphics.
- Choose from male, female or child voice in AFB7"" technology sound.
- Beginner, intermediate and advanced lessons.
- Program's memory charts your personal speed and progress.
- Exciting games make learning fun and easy.

To order Dvorak on Typing™, call 1-800-969-GAME. Available on MS-DOS for \$49.95. Coming soon on Amiga and Macintosh.

<sup>1991</sup> Interplay Productions. All rights reserved. Dvorak on Typing™is a trademark of Interplay Productions. MS-DOS is a trademark of Microsoft Corporation. Amiga and Macintosh are trademarks of their respective corporations.

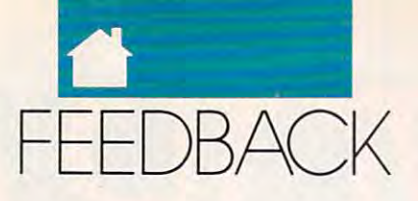

grams that are momentarily inactive so that more programs can be made to be many can be made to be many can be made to be many can be made to be m aged in RAM. The system works well **CHR\$(3)** *CHRS(3) QWERTY and try something new.* in theory, but it requires a lightning-<br>*GetText: GetText: CetText:**Fortunately, though, computers**in the system of the system of the system of the system of the system of the system of the system of the syste* fast hard drive, and even with the fast-<br>**A**  $\parallel$ **A**  $\parallel$ **AS** = **INKEYS** *make it possible for individuals to make it possible for individuals to* est equipment, OS/2 (the operating system that makes use of dynamic self to distribute be distributed at a slow. *est equipment, OS/2 (the operating* IF A\$ = "" THEN GOTO GetText *make the switch if they choose. You system that makes use of dynamic*  $FOR I = 1 TO LEN(OS)$  *don't need a new keyboard, and you* 

Generally, multitasking is a complete in the second plished by assigning certain period of the certain period of the certain period of the certain period of the c CPU access time to a run and run and run and run and run and run and run and run and run and run and run and run and run and run and run and run and run and run and run and run and run and run and run and run and run and r ning programs. Windows and OS/2 *ning programs.* Windows *and OS/2 creating and developing alternative*  take the strategy of assigning a set<br>amount of time to each running proamount of the control of the property of the control of the control of the control of the control of the control of the control of the control of the control of the control of the control of the control of the control of t gram, even if one of the programs is idling. This results in loss ofaccess to programs thai really need CPU time. GEOS, according to GeoWorks, allots time according to each program's need. Supposedly, this results in more efficient operation. However, try this with Windows and GeoWorks Ensemble: *Start up the word processor, write* GetText: *up the works. up the works.* few lines, send what you will be written to the control of the send with the send with the send with the send the print spooler, close the word pro *cessor, and immediately start playing* **Finish** *Finish on the block, but we wonder whether on the block, but we wonder whether* solitaire. When will spool will spool will spool with a spool will spool with a spool will spool with a spool the document to the printer in a few seconds, you will have a long wait  $CS = AS + CS$  *involves editing and manipulating* before the document is printed in GeoWorks Ensemble. To be fair, GEOS is new and probably has a few problems to iron out. have the same effect. Unfortunately, *gram, even i/one oJthe programs is have the same effect. UnJortllnately, 10 load and use.*  idling. This results in a loss of access *there is no way to make this work at <i>If your physical keyboard has key* Here is briefroutine that accepts *time.* GEOS, *according to GeoWorks, Here is a brie/routine that accepts the keyboard; othenvise, use Slickers oj*  allots time according to each program's \text input, then places it on the screen \some sort to relabel the keys while *the print spooler, close the word pro-* IF A\$ = CHR\$(13) THEN GOTO *new layout, you'll be the fastest typist solitaire. Whereas* Windows *will spool* | IF A\$ = " "THEN GOTO GetText | *speed should be the overriding issue. CPU access time to each of the run-* GOTO GetText *macro program, provides a facility for* includes Dvorak layout that's ready *amount o/Iime to each running pro-- able to write a series a/macros thal includes* a *Dl'orak layout that's ready*  caps that pop off, you can rearrange *10 programs that really need CPU the command line. caps that pop off, YOIl can rearrange*  you 're learning the new positions. Just *need. Supposedly, this results in more in reverse: you're learning the new positions. Just*  be sure the stickers don come loose *efficient operation. However. try this be Sllre the stickers don't come loose*  and slip between the keys, gumming *with* **Windows** *and* GeoWorks **Ensem-** CLS *and slip between the keys. gumming the document to the printer in a few*  $BS = BS + AS$  *A lot of computer work these days before the document is printed in*  $\overline{LOCATE 10, 20: PRINT CS$  *data rather than simply entering data* GeoWorks Ensemble. *To be fair,* **GOTO GetText en masse. Much of today's computer** *en* GEOS *is new and probably has a few* Finish: *propagament is a very added to a very and probably has a few* **Finish:** something that's not possible at <sup>200</sup> *problems to iron olll. something that's not possible at 200 plished by assigning a certain period of* **PRINT AS;** *CPU access time to each of the run*-**COTO GetText** *a few lines, send what you've written to*  $\begin{array}{c} \n\mathbf{A}\mathbf{S} = \mathbf{INKEY}\n\end{array}$  **If you can successfully learn the** *If you can successfully learn the IF AS = CHRS(13) THEN GOTO* 

#### Mirror, Mirror

NEWTON, NC

In order to get <sup>a</sup> certain graphic char In order to get a certain graphic char-<br>acter of the IBM 255-character set,  $I$  proper order as typed. can hold down the Alt key and enter a Richard Overby's letter in the March number on the numeric keypad. Is there a way to tell the computer to Where can I find a keyboard with a of software that could be used to crepress the A key, for example, I can get rak or Maltron, for my computer? explore is *Dream House Professional* the smiling face? <sup>1991</sup> COMPUTE asked for the name number on the numeric keypad. Is **The Keys to Speed?** 1991 *COMPUTE* asked forthe name **switch the character set so that when I | <b>faster alternative layout, such as D** nress the A key for example Leap get | **rak** or Maltron, for my computer?

Also, I'd like to write a routine that enters text backward as it's typed fit it? (800) 641-1116. It costs \$79.95 plus in, so that when you type the word se **in, so that when you type the word Sf- STEPHEN WALLACE** \$4.95 for shipping. The order numcret, it appears on the screen terces. *crel.* **it appears on the screen** *terces.*  FRANCIS BARRETT<br>NEWTON, NC FRANCIS BARRETT *As your letter suggests, the QWERTY* and #DHP21-3 for 3<sup>1</sup>

Older computers like the Commodorer commodorer and commodorer commodorer commodorer and commodorer commodorer <sup>64</sup> allowed you to copy the character set from ROM to RAM and modify it. but the PC's not as flexible. You can out we use remains the same.<br>**but the PC's not as flexible.** You can out we use remains the same. setting a pointer to a new table of defiters can't be redefined on any system. Here's a simple BASIC routine that will make the translation you want within a program: *Older computers like the Commodore air, was not built for speed. Despite in-*64 allowed you to copy the character creasingly sophisticated typewriters,<br>set from ROM to RAM and modify it, and now computers, the keyboard lay-<br>we have stand along PCs in our Here's a simple **BASIC** routine that  $\parallel$  most work, and a majority of the typ-

 $\cdots$ CHR\$(3) A\$=INKEY\$ IF  $AS =$  " THEN GOTO GetText For the contract of the contract of the contract of the contract of the contract of the contract of the contract of the contract of the contract of the contract of the contract of the contract of the contract of the contra IF AS MIDS (OS, i, l) THE AS MIDS (OS, i, l) THE AS MIDS (OS, i, l) THEN AS MIDS (OS, i, l) THEN AS MIDS (OS, i,  $MIDS(N$, INT((I + 1)/2),1)$ PRINT A STATE AND RESIDENCE AND RESIDENCE AND RESIDENCE AND RESIDENCE AND RESIDENCE AND RESIDENCE AND RESIDENCE AND RESIDENCE AND RESIDENCE AND RESIDENCE AND RESIDENCE AND RESIDENCE AND RESIDENCE AND RESIDENCE AND RESIDENC *Generally, multitasking is accom-*<br> **EXT** *keyboard. Reyboard. Borland's SuperKey, a keyboard Borland's SuperKey, a keyboard* 

> with which with the control of the control of the control of the control of the control of the control of the control of the control of the control of the control of the control of the control of the control of the control able to write series of the top write series of the series of the series of the series of the series of the series of *take the strategy of a <i>within word processors, you might be able to write a series of macros that*

GetText:  $AS = INKEYS$  $BS = BS + AS$  $CS = AS + CS$ <br>LOCATE 10, 20: PRINT CS Location 10, 20: Print Catalogue 20, 20: Print Catalogue 20, 20: Print Catalogue 20, 20: Print Catalogue 20, 20: Print Catalogue 20, 20: Print Catalogue 20, 20: Print Catalogue 20, 20: Print Catalogue 20, 20: Print Catalog

**Mirror, Mirror** *Note that C\$ contains the input in* **words per minute.** *Note that C\$ contains the input in* **its** reverse and B\$ contains the input in its proper order as typed.

#### The Keys to Speed?

Where can I find a keyboard with a faster alternative layout, such as Dvo rak or Maltron. For my computer? For my computer? In the second computer? Also, once do find such keyboard, **the smiling face?** Also, once I do find such a keyboard, from Editor's Choice Software, P.O. where do I get an operating system to fit it? Also, I'd like to write a routine where do I get an operating system to Box 9096, Seattle, Washington 98109;

TORONTO, ON, CANADA

NEWTON, NC *REGISTER ALL ACCESSIONS, WE CONSIDER THOMAS LACKERMAN**REGISTER**REGISTER**REGISTER**REGISTER**REGISTER**REGISTER**REGISTER**REGISTER**REGISTER**REGISTER**REGISTER**REGISTER**REGISTER**REGISTER*creasingly sophisticated typewriters, out we use remains the same.

Hercules system. The first 128 charac- which the right hand and the left do **we can protect our hard disk?** In the 1930s August Dvorak, readjoint the upper 120 characters by<br>setting a pointer to a new table of defi-<br>cousin of composer Antonin Dvorak,<br> $\frac{1}{2}$  the programs and change the AU*nitions. That won't work on a mono or developed a more efficient layout in* **TOEXEC.BAT file. Is there any way** *nitions. That won't work on a mono or developed a more efficient layout in* was an actual surface of disl. which the right hand and the left do *lers can't be redefined on any system.* equal work, the strongest fingers do the *LAGPALS. TIWANA Lers can't be redefined on any system. equal work, the strongest fingers do the TRURO. NS, CANADA* ing takes place on the home row. Despite this improvement and the *will make the translation you want* ing takes place on the home row. Protecting files on shared PCs is a dif-

*so that more programs can be man-* NS = CHRS(1) + CHRS(2) + *native, the world isn't ready to unlearn*  $\overline{MS} = \overline{CHRS(1)} + \overline{CHRS(2)} +$ native, the world is not the world is a strong to understand the world is a strong to understand the world is a were the try something and the something and the trying new sound in the trying of the trying of the trying of the trying of the trying of the trying of the trying of the trying of the trying of the trying of the trying of grams that are momentarily inactive  $\begin{matrix} \text{OS} = \text{``AabbCe''} \\ \text{NS} = \text{CHRS}(1) + \text{CHRS}(2) + \end{matrix}$  *more recently developed Maltron alter-*<br>so that more programs can be man-

*memory management) has shown it-*  $\|$  **IF A\$ = MID\$(O\$,i,1)** THEN A\$ =  $\|$  don't need a new operating system. All Fortunately, though, computers and computers are all though, computers and computers are all though, computers make it possible for individuals to self to be disappointingly slow. **MIDS(NS, INT((I + 1)/2),1)** *you need is software that remaps your youneed is software that remaps your* you are the software that remains you are the software that remains your control to the software of the social keyboard.

> Borland's SuperKey, <sup>a</sup> keyboard creating and developing alternative keyboard layouts. The package even to load and use.

Ifyour physical keyboard has key the keyboard; otherwise, use stickers of some some some sort the keys while up the works. The works of the works.

Ifyou can successfully learn the new layout, you is a second typister that the fastest typister the fastest typister typister typister typister on the block and block the block whether whether we wonder speed should be the overriding issue.

involves editing and manipulating words per minute.

#### Redrawn Plans

OAKLAND, CA

Richard Overby's letter in the March of software that could be used to cre ate floor plans. One option he could explore is Dream House Professional from Editor's Choice Software, P.O. (800) 641-1116. It costs \$79.95 plus \$4.95 for shipping. The order num-TORONTO, ON, CANADA **bers** are #DHP21-5 for 5<sup>1</sup>/4-inch disks and  $#DHP21-3$  for  $3\frac{1}{2}$ -inch disks. THOMAS L. ACKERMAN<br>OAKLAND, CA

#### Cutting Office Cutting the Hackers of the Hackers and Hackers and Hackers and Hackers and Hackers and Hackers and Hackers and Hackers and Hackers and Hackers and Hackers and Hackers and Hackers and Hackers and Hackers and

redefine the upper 128 characters by In the 1930s August Dvorak, a lege computer lab. Students often steal lege computer lab. Students often steal We have stand-alone PCs in our col lege computer lab. Students often steal the programs and change the AU TOEXEC.BAT file. Is there any way we can protect our hard disk? JAGPAL S. TIWANA<br>TRURO, NS. CANADA TRUR CANADA AND CANADA AND CANADA AND CANADA AND CANADA AND CANADA AND CANADA AND CANADA AND CANADA AND CANADA

ficult problem, and in many cases the *within a program: Despite this improvement and the Jicult problem, alld in many cases the* 

Gwww.commodore.ca

# With QPB, There Are No Hidden Costs Or Commitments.

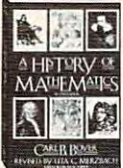

1968 classic offers an overview of mathematicians. 100. This revised mathematics and

PB: SL9.95.95.95.95.95 QPB: \$19.95

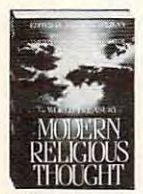

\*128. A fascinating religious, contemplarive and inspirational writing. collection of modern Hardcover: \$29.95

OPB: \$14.95 **Bit \$14.95 PM** 

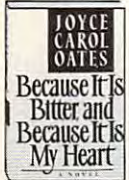

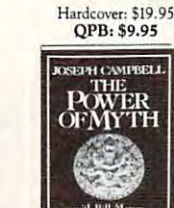

423. A scholar on mythology tells how<br>myths have shaped our lives. A PBS TV

series.

edition of the has 40,000 memorable quotations. Hardcover: \$45<br>OPB: \$18.95

\*482. This latest famous dictionary

**CUCTIONS** 

\*406. "A rollervast landscape of -London Guardian.

tanır Verses

the imagination" coaster ride over a

novel by this critically acclaimed ically acclaimed<br>writer is charged<br>with sexual and racial tension.

QPB: \$8.95 QPB: 58.95 Hardcover: \$19.95

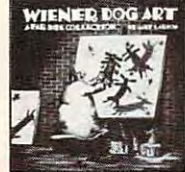

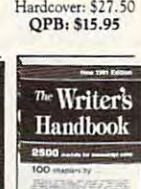

da Vinci using puppies for arson's new Far Side book. 223. Imagine Leonardo paintbrushes and you've got OPB: \$6.95

QPB: S6.95

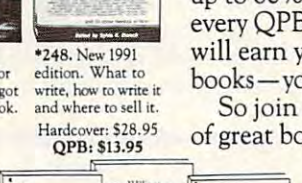

Strunk<br>
White The<br>Elements<br>of Edition The<br>Elements<br>of Grammar of Editing<br>A Modern Guide for<br>Editors and<br>Journalists  $E$ lements Style Third Edi

267. The story 267. The scory unique chart format. QPB: \$15.95 of civilization in a Hardcover: \$29.95

AHorizontal Linka<br>of People and Even

ing on

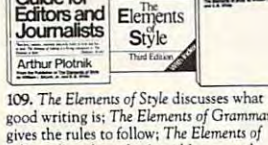

gives the rules to follow; The Elements of what's best left unsaid. QPB: \$15.95 what's best left unsaid.<br>(3-volume set)<br>QPB: \$10.95

#### $\mathbf{H}$  and  $\mathbf{H}$  are membership works. The contract of  $\mathbf{H}$ How QPB Membership Works.

Selection: Each QPB Review lists a new Selection. If you want it, do nothing  $i$  it will be shipped automatically. If you want another book or no book  $\blacksquare$ at all, complete the Reply Form always enclosed and return it by the speciat an, complete the Neply Form always chenosed and recent h by the speed of the speed of the speed of the shipment.) **Return Privilege:** If the QPB Review is delayed and you receive the Selec-<br>tion without having had 10 days to notify us, you may return it for credit. Cancellations: You may cancel membership at any time by notifying QPB. We may cancel your membership if you elect not to buy at least <br>one book in any six-month period. Letter the sixteen order to buy at least the contract of the state generally higher in Canada. © 1991 Quality Paperback one book in any six-month period.

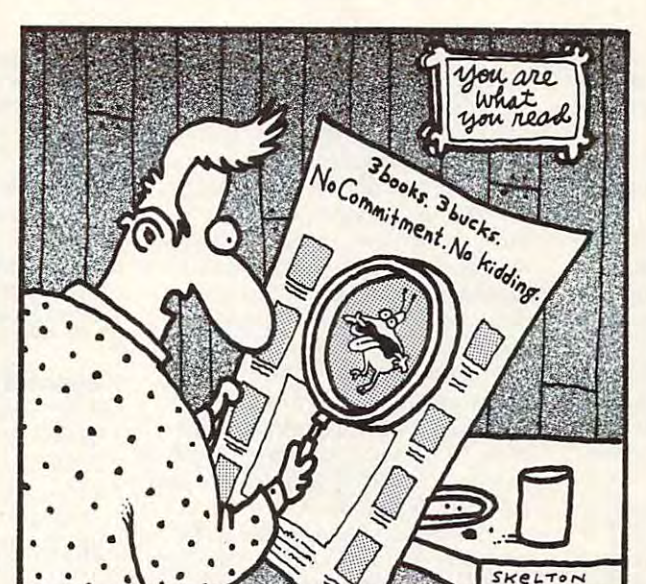

Harold looked for the small print but couldn't find any. *Harold looked for ehe small prine bue couldn'e find any.*  Though he did discover new strain of bacteria. *Though he* did *discover a new scrain of bacteria.* 

## 3 books, 3 bucks. No commitment. No kidding.

You won't need a magnifying glass to see how great this offer is. Just choose 3 books from this page for only \$3, plus shipping and handling, and you never have to \$3, plus shipping and handling, and you never have to buy another book from us again.

As member, you are more than the QPB Review about the CPB Review about the QPB Review about the CPB Review about the CPB Review about the CPB Review about the CPB Review about the CPB Review about the CPB Review about the every 3<sup>1</sup>/2 weeks (15 times a year). It lists our latest book offerings—an unusual selection of softcover books priced offerings- an unusual selection of softcover books priced up to 60% less than their hardcover counterparts. And up to 60% less than their hardcover counterparts. And every QPB book you buy, after this introductory offer, every QPB book you buy, after this introductory offer,  $\frac{1}{248}$ . New 1991 will earn you Bonus Points that you can trade for free  $\frac{t_{\text{e}}}{t_{\text{e}}}}$  books—you pay just shipping and handling. As a member, you'll receive the *QPB* Review about

and where to sell it.  $\blacksquare$  So join QPB today. And you'll discover a wide range Hardcover: \$28.95 of great books—and not one bit of small print.

> help you express yourself color postcards.

288. Let The Simpsons with their hilarious, full-

~Jm <sup>1</sup>

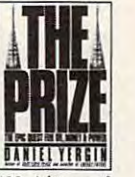

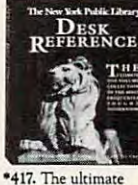

one-volume collection of the world's most-sought-after information. Hardcover: \$34.95 QPB: 516.95 HardcO\u: 514.95 QPB: \$16.95

•120. history of -lzO. A history of ing of the first well ing of the first well<br>to the Iraqi invasion of Kuwait. oil, from the drill-

Hardcover: \$24.95 OPB: \$12.95 PB: 12.95.95.95.95.95

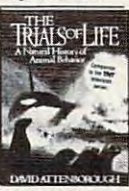

 $\sim$  via  $\sim$  via  $\sim$  is a second contract of the contract of the contract of the contract of the contract of the contract of the contract of the contract of the contract of the contract of the contract of the contract of the contract of the co

study that examines endeavors common to all forms of animal life.  $*127.$  A dazzling

QPB: \$14.95

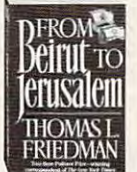

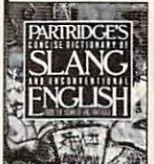

210. Three horrify-<br>ing novels by I.G. Ballard: Concrete Island, Crash and<br>The Crystal World. QPB: \$11.95

 $(3,in-1$  vol.)

315. The National ner brings to life<br>the Middle Eastern world. Hardcover: \$22.95 QPB: \$10.95 \*137. The "OED of<br>slang" is filled with fun and educational facts about 20th. century slang words and a set of the photo come of Book Award win-

 $-$ 

MOOSEWOOD<br>RESTAURANT

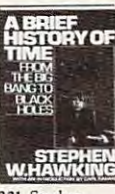

QPB: \$15.9'

\*QPB Exclusive: The only soitcover edition now available.

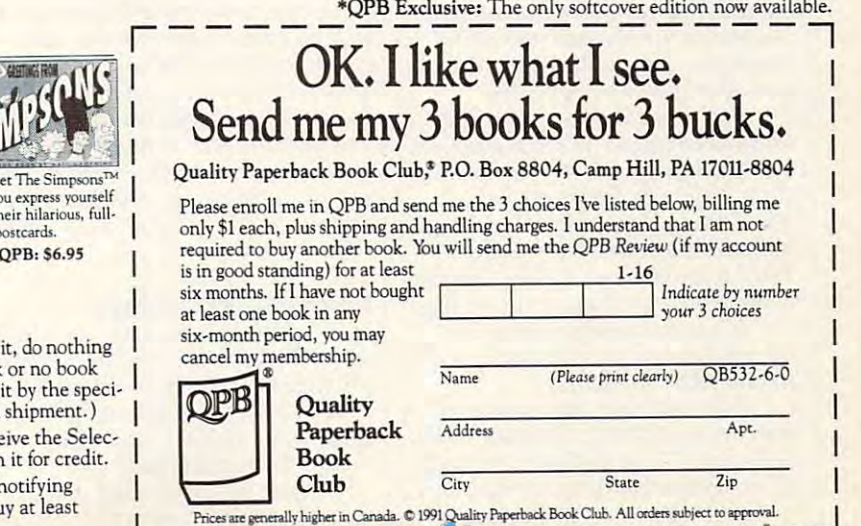

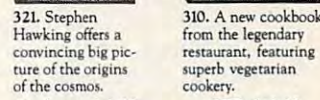

Hardcover: \$18.95<br> **QPB: \$8.95** 

from the legendary 310. A new cookbook superb vegetarian

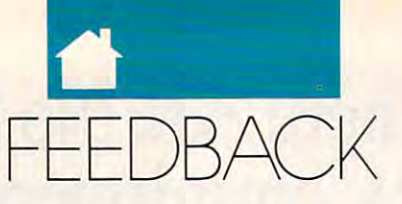

word system might allow you to prevent students from copying or password system might take more time than it's worth.

Digital Research's DR DOS, an system for MS-DOS, has <sup>a</sup> password might prove useful. In addition, DR *might prore use/ul. In addition,* **DR** *best so/mian is* **10** *give them some re-*DOS OF OUR CHARGE IN A 1990 OF A 20 YO F ON THE RESIDENT MANAGEMENT WAS ARRESTED FOR THE RESIDENCE OF A 20 YO F ONLY 1990 OF A 20 YO F ONLY 1990 OF A 20 YO F ONLY 1990 OF A 20 YO F ONLY 1990 OF A 20 YO F ONLY 1990 OF A 20 agement features and several extension and several sions to MS-DOS, while remaining remaining the remaining remaining to the contract of the contract of the contract of the contract of the contract of the contract of the contract of the contract of the contract of the cont fully compatible with the traditional operating system.

With such a system, you should be able to password-protect AUTO EXEC.BAT so no one could change it, *but an enterprising or mischievous stu-* complete a job. For a few others, dent could boot the system from flow and could boot the system flow and could be seen for the system flow and could py and, using commonly available for the computer is a never-ending chal-cial handling necessary to replace **than** utilities, locate the protected file and modify it. be able to password-protect AUTO-<br>EXEC.BAT so no one could change it, computer is just a tool that helps them were white when the EXEC.BAT so no one could change it, *dent could boot the system from a flop- though, and for many of our readers.* It may sound ridiculous, but the spe-<br>
py and, using commonly available the computer is a never-ending chal- cial handling necessary to repl

You could try to outsmart those bent on vandalism by tossing them a red herring. This involves modifying the COMMAND.COM file on your hard disk. Before you begin, make the government of the second product of the second control of the second control of the second control of the second control of the second control of the second control of the second contr backup copy of COMMAND.COMMAND.COMMAND.COMMAND.COMMAND.COMMAND.COMMAND.COMMAND.COMMAND.COMMAND.COMMAND.COMMAND.COMM and have a bootable floppy disk available in case something goes awry. *Ihe COMMAND. COM file on your* **I** I've been a *COMPUTE* subscriber for *may worry that it encourages piracy.* **bent on vandalism by tossing them a** *package. This is the best solution for* 

What you are not come to increase the com-MAND.COM so it loads and the south of the south of the south of the south of the south of the south of the south of the south of the south of the south of the south of the south of the south of the south of the south of th *rather than AUTOEXEC.BAT on* startup. Put your startup instructions *Whal you'll do is edil COM-*

Using <sup>a</sup> disk-editor program, such as The Norton Utility, load COM MAND.COM and search for the char *MAND.COM and search/or the char- You will be glad* 10 *hear Ihal* lVe *al*  acters AUTOEXEC.BAT. Using the editor, change these characters to the name of your substitute startup file. You should use the same number of characters, but you can use an extensive and use an extensive and use an extensive and use an extensive and use sion other than BAT, if you like the sixteen and it is a stronger than BAT, if you like the state of the state of the state of the state of the state of the state of the state of the state of the state of the state of the inch versions ofsoftwarefor you. *as* The Nonon Utility, *load COM- inch versions 0/ software/or you.* 

Write the changes to disk. Then using an enhanced ATTRIB program, make your substitute startup file invisi *make your substitute startup file invisi- tee/mical advice* **011 PC** *hardware and*  ble by setting its hidden attribute. You'll need a third-party ATTRIB utility because the standard MS-DOS AT TRIB command only permits changes *TRlB command only permits challges*  ity because the standard MS-DOS AT- *PC* hardware. *PC PC* clock radio while supplies last. Do

Ifyou ever need to change the startup file, remember to unhide it first so your editor can access it.

Now you 're set; the system boots from the invisible file. Changes made to the control automatic automatic interesting and the control and the control and the control and the control and the control and the control and the control and the control and the control and the control and the control

will have absolutely notice absolutely no effect. The control of the control of the control of the control of the control of the control of the control of the control of the control of the control of the control of the con

removing files, but administering the enterprising students smell a rat and publicity for these programs. If there word system might allow you to pre-**inty of all intervals like it might work**, but it is the handicapped as glamorous. I feel won't take long before your inquiries, and the long before your inquiries, and the second control to the second enterprising students smell rat and *won't take long before your inquisitive,* <br> **bublicity for these programs.** If there <br> **bublicity for these programs.** If there

outstanding replacement operating *outstanding replacement operating vide some level a/security, bill with* **needed and would urge government**  *feature with a variety of options that*  $\vert$  *the mercy of your users. Maybe the* ANDRAE SINGH **ANDRAE SINGH** If your computers were on a net-Digital Research's DR DOS, an *work, the network software would pro-* alize how much these programs are vide some level of security, but with stand-alone systems, you 're really at *s),slem/or MS-DOS. has a password stand-alone systems, YOIi* **Ire** *really at* **officials to provide more** of them. the mercy of your users. Maybe the best solution in the state of the main control and the sound of the sound of the sound of the some results and sponsibility for the well-being of the well-being ofthe well-being ofthe well-being of the well-being of the wellcomputers and to give them some space and time to explore and play time to explore and play time to explore and play, and play, and play, and along with a solid training program on the consequences of software theft and copyright violations. DOS offers excellent memory-man-<br>agement features and several exten-<br>sions to MS-DOS, while remaining<br>space and time to explore and play,<br>also means to MS-DOS, while remaining<br>also and time to explore and play,<br>tains only

For some of your students, the complete a job. For a few others, though, and for many of our readers, the contract is not at the computer is a characteristic characteristic characteristic characteristic characteristic characteristic characteristic characteristic characteristic characteristic characteristic characteristic c lenge, an ever-changing puzzle, and door to uncounted hours of exploration and experimentation. disks may actually cost company \$5 *utililies. locate the protecled/ile and lellge. an el-'er-changing puzzle. and a disks ma)' aClllall), cosl a compall)' \$5 You could try to outsmart those* the *tion and experimentation.*  $\vert$  to *ship both disk sizes in the same* 

in that file, and the system simply ig-<br>market. *market. parket. <i>market. <i>market. <i>market. <i>market. parket. <i>market. <i>market.* **<b>***market. parket. parket. parket. parket.* several years, and I've noticed that I've noticed that I've noticed the I've noticed that I've noticed that I've no backup copy of COMMAND.COM there are now fewer MS-DOS-specific  $\frac{3}{2}$ -inch disks in the same package *that the summer* reviews. It would be greatly appreciat *alld have a boolable /Ioppy disk avail-* **reviews. It would be greatly appreciat-** *and then required that the unused*  ed if you would increase the attention *able in case something goes awry* **ed** if you **would increase the attention** *disks be returned with the registration*  you give to MS-DOS products. Other *card. There is probably no perfect solu-*<br>card. There is probably no perfect solu-MAND.COM so it loads another file than that, *COMPUTE* continues to be *tion to the problem, but your point is*  $\frac{1}{2}$ **b** *well taken: It's a tremendous incon*one of the most informative and obstartup. Put your startup instructions simple of the most mornial ve and ob-<br>in that file and the manu-<br>gettive computer magazines on the *fortunal Tall to your natiler should hard disk. Before you begin, make a* **b i**  $\alpha$  **begin, the several years, and I've noticed that** *One company included 514-inch and backup copy of COMMAND.COM* **<b>b several years, and I've noticed that**  $\alpha$  *31/2-inch* 

COBALT, ON, CANADA

You will be glad to hear that we at COMPUTE recognize the expanding *aclers* AUTOEXEC.BAT. *Usillg Ihe* COMPUTE *recogllize Ihe expandillg* **System Sleuth's Number**  role of the PC in the home business, education, and entertainment markets and have responded with increased coverage of MS-DOS hardware and software in features, columns, and reviews. Two examples of this are our using an enhanced ATTRIB program, new Tech Support section, which offers may have caused. technical advice on PC hardware and  $s_{\rm eff}$  and  $s_{\rm eff}$  and features in-depth reviews of the latest PC hardware. editor, change these characters to the role of the PC in the home business, In "Is There a Doctor in the House?" *name of your substitute startup file.* education, and entertainment markets (April 1991), the telephone number for Dariana Technology, publishers of *You should use Ihe same number 0/ and have responded with increased Dariana Technology. publishers 0/*  Write the changes to disk. Then views. Two examples of this are our apologize for any inconvenience this characters, but you can use an exten-<br>sion other than BAT, if you like.<br>software in features, columns, and re-<br>rect number is (714) 994-7400. We ble by setting its hidden attribute.<br>You'll need a third-party ATTRIB util- features in-depth reviews of the latest back" will receive a free COMPUTE's

#### Enabling Technology

I am writing in response to an article titled "Building Bridges" by Howard Millman (COMPUTE!, February 1990). This article made some very good points about the technology used to help the handicapped. so your editor can access it.<br>
Nillman (COMPUTE!, February<br>
Now you're set; the system boots<br>
from the invisible file. Changes made<br>
good points about the technology used<br>
good points about the technology used<br>
boro, North

agree with the author that the

cure is worse than the disease. A pass- *will have absolutely no effect*. *government doesn't see programs for password system might take more* **figure out the solution to this puzzle. were more advertising for programs to** government doesn't see programs for the programs for the programs for the programs for the programs for the programs for the programs of the programs of the programs of the programs of the programs of the programs of the p the handicapped as glamorous. I feel that this is because there isn't enough publicity for the public set of the set of the set of the set of the programs. If there are no one of the set of the set of the set of the set of the set of the set of the set of the set of the set of the set of the set of were more advertising for programs to lime than it's worth. *If your computers were on a net-* help the disabled, the public would realize how much these programs are<br>needed and would urge government neede and would use and would use and would use and would use and would use and would use and would use and would of the provide more of the more of the more of the them. **S. OZONE**, NY

#### Slipped Disk and Disk and Disk and Disk and Disk and Disk and Disk and Disk and Disk and Disk and Disk and Disk

When I purchase a program that contains only a 51/4-inch disk, I don't think it's fair for companies to charge a \$5 to \$10 handling fee to provide a MRS. IRA CRIPPS<br>WHITMAN, MA fully compatible with the traditional<br>operating space and time to explore and play,<br>operating space the consequences of software the the and<br>with such a system, you should<br>with such a system, you should<br>copyright violation

// may sound ridiculous, but the spe cial handling necessary to replace to \$10. The other alternative would be *modif)'* il. *door to uncoumed hours* **0/** *exp/ora-* <sup>10</sup>*\$10. The olher allemalive would be red herring. This involves modifying* **More Reviews** *kherefore in the consumer, but software companies* may worry that it encourages piracy. One company included 51/4-inch and 3'/2-inch disks in the same package and then required that the unused disks be returned with the registration card. There is probably no perfect solu tion to the problem, but your point is well taken: It's a tremendous inconvenience to swap disks with the manu facturer. Talk to your retailer about **111 <b>112 112 112** *GINO FRABONI Stocking both versions. He or she**stocking both versions. He or she Using a disk-editor program, such*  $\sim$  COBALT. ON. CANADA *might be willing to special-order 31/2-*

#### System Sleuth's Number

System Stephen Stephen Stephen Stephen Stephen Stephen Stephen Stephen Stephen Stephen Stephen Stephen Stephen rect number is (714) 994-7400. We may have caused by the cause of the cause of the cause of the cause of the cause of the cause of the cause of the cause of the cause of the cause of the cause of the cause of the cause of the cause of the cause of the caus

to the archive and read-only attributes. **Enabling Technology** software? Or have you discovered some-Left hanging around the root directory, to help the handicapped.<br>Left hanging around the root directory, and the suth the author that the left hanging around the root directory, Readers whose letters appear in "Feed back" will receive a free COMPUTE's you have a great the property of the control of the control of the control of the control of the control of the control of the control of the control of the control of the control of the control of the control of the contr **Enabling Technology**<br>**Enabling Technology** *<i>you have a question about hardware or software? Or have you discovered some*thing that could help other PC users? If If you ever need to change the I am writing in response to an article thing that could help other PC users? If<br>startup file, remember to unhide it first titled "Building Bridges" by Howard so, we want to hear from you. Wri COMPUTE's PC Feedback. <sup>324</sup> West Wendover Avenue, Suite 200, Greens boro, North Carolina 27408. We re gret that we cannot provide personal replies to technical questions.

#### How the state will be a state of the state will be a state of the state of the state of the state will be a state of the state of the state of the state of the state of the state of the state of the state of the state of t 1) Improve the way you work and think, 2) Instantly find the info you need, and 3) Help you make brilliant decisions ... **How this \$149 software will:<br>1) Improve the way you work and think,<br>2) Instantly find the info you need, and 3 Help you make brilliant decisions ...**

urprisingly, there is a whole new world of uses for your computer! world of uses for your computer! **Surprisingly, there is a whole new world of uses for your computer!**<br>You can use your computer to deal information scattered across your desk: infonlllllion scmtered across your desk: with all the countless bits of "random" plans, notes. lists. actions. contacts, ideas.

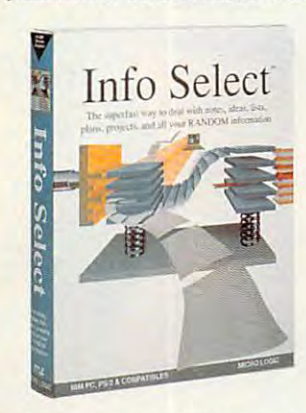

not only give you instant access to this not only give you instant access to this important information ... it will help you new relationships. Try INFO SELECT risk-free and discover a whole new dimension of computing. dimension of computing. and much more. INFO SELECT<sup>TM</sup> will make better decisions and see important

#### Photographic Photographic memory memory

In the selection of the selection of the selection of the selection of the selection of the selection of the selection of the selection of the selection of the selection of the selection of the selection of the selection o 'photographic memory' that gives you 'photographic memory' that gives you perfect superfast recall of up to 64,000 INFO SELECT is like having a items of information.

#### Telephone notes Telephone notes

When Harry calls you on the phone, you'll display the six windows on Harry you' ll display the six windows on Hurry before he finishes his first sentence! No before he finishes his first sentence! No more embarrassing pauses or scrambling for information. INFO

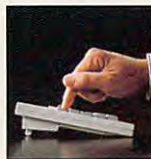

In the content of the content of the content lo use - yet powerful. INFO SELECT is easy

ten, imagine up to 64,000! The uses are

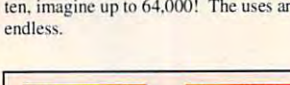

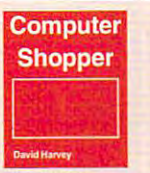

recommend a product as product as product as wholeheartedly" David Harvey, Comp. Shopper "Rarely do I

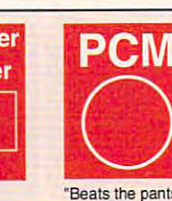

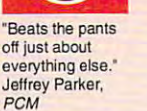

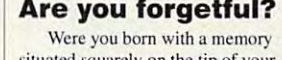

situated squarely on the tip of your tongue? Do you forget things like which numbers? If you are forgetful you especially need INFO SELECT - the software that remembers almost everything for you. everything for you. day you placed an order or important

#### Thinking tool Thinking tool

project and felt lost? With INFO project and Felt lost 1. With INFORMATION CONTINUES IN the APPLICATION CONTINUES IN A SUPERVISHING CONTINUES. SELECT you'll group, scan, and cross SELECT you' ll group. scan. and cross you'll see the big picture in seconds. Have you ever worked on a complex search through all your notes so fast

Will I be better off doing this now or William and the belter of this now or other products that the control of the control of the control of the control of the control of the control of the control of the control of the control of the control of the control of that later? Keeping priorities straight can make or break your career or your make or break your career or your business. INFO SELECT lets you keep on top of what's hot.

Should you use an east or west coast Showled an east of the state of the state of the state of the state of the state of the state of the state of Supplier? To make decisions you need supplier'! To make decisions you need facts. Now you can view the facts any You'll make the best decisions ever and fewer expensive mistakes. and fewer expensive mistakes. way you like ... as fast as you can think.

#### The #1 PIM

about PIMs (Personal What's all the fuss Information

Mangers)? Mangers)? Simple- you Simple - you probably here in more RANDOM mOTe RANDOM any other type and any other type and type and type and type and type and type and type and type and type and type and type and type and type and type and type and type and type and type and type and type and type and type and type and type you need a PIM to probably have information than

properly handle property handle this kind of this kind of information The infonnation. The right Pine will be a complete save you time and save you lime and make everything make cverything right PIM will you do go

you do go

smoothly. smoothly. Select the #1 PIM? Because Info Select is based on ideas you can identify Why is Info **option** 

with - like stacks of paper. won't wasie days or weeks learning won't waste days or weeks learning And it's free-form too. You

complex structures. Instead you'll be up complex structures. Instead you'lI be up and running in minutes. Info Select also and running in minutes. Info Select also does more and costs less than other PIMs.

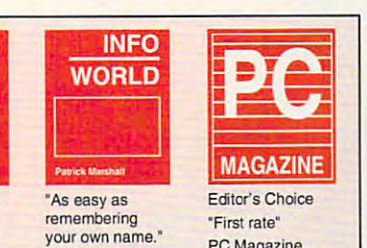

Patrick Marshall,

Info World

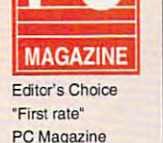

PC Magazine Company of the

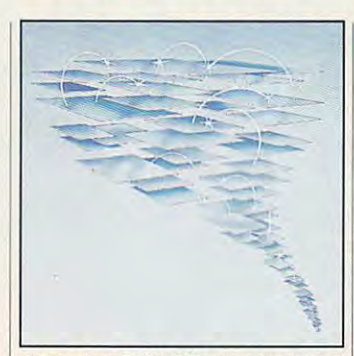

by the famous "blue tornado") can trade up to the second-generation Info Select under our special<br>offer. There are over 200 improvements. Owners of our TORNADO software (symbolized

#### Feature packed Feature packed

INFO SELECT is memory resident INFO SELECf is mcmory n:sident in from other programs. Info Select facts, letters, contacts, and much more. of windows related by a word or phrase. of windows relative and phrase. The phrase or phrase and phrase and phrase and phrase and phrase and phrase and There are five ways to see overviews: Save time with the dialer, date tickler; and searching by text or date ranges. and searching by text or date rangcs. (if you choose), so you can quickly jump windows can hold: notes, plans, lists. You can search for a window or a group hypertext, a fast sort, and line drawing.

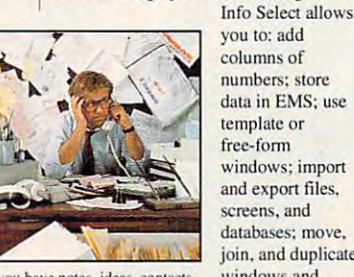

or other unorganized RANDOM information, you need Info Select. If you have notes, ideas, contacts

## LAN

you to: add numbers: store data in EMS; use template or template or windows; import and export files, and export files, the property construction of the construction of the construction of the construction of the databases: move, et al., et al., et al., et al., et al., et al., et al., et al., et al., et al., et al., et al., et al., et al., et al., et al., et al., et al., et al., et al., et al., et al., et al., et al., et al., et al join, and duplicate much more.

free-fonn

screens. and databases: move. windows and

The new LAN version allows integrated E-mail, sharing company of the sharing company rolodexes and distributing company policies. You can share any kind of policies. You can share any kind of  $i$  in the step into  $\alpha$  in the step into  $\alpha$  into  $\alpha$  into  $\alpha$  into  $\alpha$  into  $\alpha$  into  $\alpha$  into  $\alpha$  into  $\alpha$ exciting new world of groupware! Ask about the five node LAN starter pack. integrated E-mail, sharing company information. It's your first step into the

#### Easy power Easy power

Info Select is easy to use yet offers Info Select is easy to usc yet offers the power you need with infobases up to <sup>10</sup> megabytes; text searches up to 10 megabytes: text searches up to window; and up to 64,000 windows per windows and address and a second personal personal personal personal personal personal personal personal personal personal personal personal personal personal personal personal personal personal personal personal personal infobase. Even better, Info Select can swap down to as little as 7K memory! 700kb/sec; up to 32,000 characters per

#### TORNADO ORIGINAL ARRANGEMENT COMMUNICATIONS TORNADO owners

INFO SELECT is based on the INFO SELECf is based on the pioneering TORNADO™ software PC Excellent, Excellent" and PC Magazine Excellent. Excellent" and PC Magazine awarded Editor's Choice - twice. Call about our special trade-up offer. about our special trade-up ofTer. World called "Excellent, Excellent,

The next generation of the next generation of the next generation of the next generation of the next generation of the next generation of the next generation of the next generation of the next generation of the next genera The next generation of TORNADO is here at last!

#### $\mathcal{N}$ Endless uses

do much more than manage do much more than manage information. Use it to manage business correspondence, sales leads, orders, and client notes. Track facts, plan projects, or interrelate all your ideas. You can catalogue parts, ideas. You can catalogue pans. documents, and inventory inventory inventory in the second control of the second control of the second control of the second control of the second control of the second control of the second control of the second control o buyers and sellers or doctors and patients. buyers and sellers or doctors and patients. Setup an information desk. Edit E-mail. Sctup an information desk. Edit E-mail. Store notes on magazine articles, names and addresses. Whether you are a lawyer tracking court cases or a zoologist collecting feeding habits you'll find countless uses for Info Select. Info Select can all your RANDOM documents, and inventory items. Match software operation techniques, or just

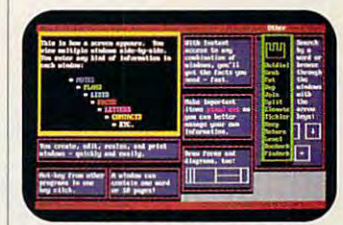

automatically positioned windows. Info Select keeps your information in intelligent

#### Risk-Free Guarantee

Info Select is so effective you will be amazed. That's why we offer our<br>money-back guarantee. Try it for 30 days. If you are not fully satisfied, accept our full prompt refund. Could any offer be more fair?

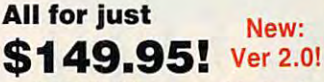

INFO SELECT has a special price of just SI49.95. You can even try it just \$149.95. You can even try it risk-free with <sup>a</sup> 30-day money back risk·frce with a 30-day money back guarantee. But hurry - this is a limited time offer.

Doesn't it make sense to get the Doesn't it make sense to get the software package that can open up software package that can open up a whole new world of interest and interest the interest in the interest of interest in the interest of interest in the interest of the interest of the interest of the interest of the interest of the interest of the interest your computer? Order today. Call whole new world of important uses for toll·free:

#### (800)342-5930 (800)342-5930 (800)342-5930 (800)342-5930 (800)342-5930 (800)342-5930 (800)342-5930 (800)342-5930 (800)342-5930 (800)340-5930 (800)340-5930 (800)340-5930 (800)340-5930 (800)340-5930 (800)340-5930 (800)340-593 **(800)342-5930**

... and get ready for a new dimension of computing. of computing.

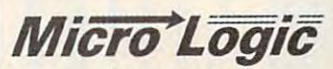

Hackensack, NJ 07602 (800) 342-5930 (201) 342-5930 (201) 342-5930 (201) 342-5930 (201) 342-5930 (201) 342-5930 (201) 342-5930 (201) 342-5930 (201) 342-5930 (201) 342-5930 (201) 342-5930 (201) 342-5930 (201) 342-5930 (201) 342-5930 (201) 342-59 Fax:(201)342-0370 Fax: (201) 342.(1370 POB 70, Dept. 601 (800) 342·5930 (201) 342-6518

Makers of: Tornado, Info Select, Makers of: Tornado. Info Select, Key Watch & Micro Charts

MAIL ORDERS: Send name, address, phone number, and payment by check, Visa, or MC to address shown. Please include \$3.50 shipping (\$15 outside continental USA). EUROPEAN COSTOMERS:<br>Contact Atlantex U.S.A. (203) 655-6980. TR

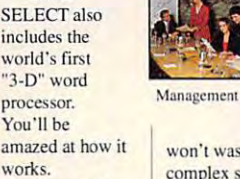

Client info

Decisions

Phone notes

works.

Instead of one window or

# MAKE **TOP THVEDIAL** D ENGLISH D  $\mathbf v$ 1 N

<sup>20</sup> COMPUTE JUNE <sup>1991</sup>

 $M$ O $V$ E OVER, MAC  $\overline{AND}$  AMIGA $-$ MULTIMEDIA HAS COME TO THE PC

ow would you like to have live video playing in a window on your PC screen? Or a high-fidelity voice speaking from your favorite program? Or <sup>600</sup> megabytes of information on slender five-inch disc that can simultaneously play back text, graphics, video, animation, recorded sounds, and synthesized music? That's the promise of <sup>a</sup> powerful set of exten sions to *Windows* 3.0 to be released this year.  $\triangleright$ 

Windows, you'll need at least *Windows,* you'll need at least a 286 10-MHz system with VGA graphics, 2MB of RAM, VGA graphics, 2MB of RAM, 30MB hard drive, and 1.44MB 3½-inch floppy drive. You'll also need a CD-ROM player with a speedy 150Kper-second transfer rate and per-second transfer rate and sound card that can handle can handle can handle can handle can handle can handle can handle can handle can handle both multichannel MIDI data both multichannel MIDi data and 8-bit audio. The sound and 8-bit audio. The sound card will not only be able to card will not only be able to play synthesized music and play synthesized music and electronic sound effects, but electronic sound effects, but also spoken voice, recorded also spoken voice, recorded music, and real-life sound music, and real-life sound effects. effects. To run *Multimedia*  a 30MB hard drive, and a a sound card that can handle

Only a few of today's CD-ROM players are fast CD-ROM players are fast enough to meet the 150K enough to meet the 150K requirement. These include models requirement. These include models from Toshiba, Sony, and Hitachi— from Toshiba, Sony, and Hitachibut more are on the way. The Sound but more are on the way. The Sound Blaster from Creative Labs currently meets all the sound card require meets all the sound card requirements—with the exception of an onboard mixer (this lets your software board mixer (this lets your software control the various sound levels). Fu control the various sound levels). Future versions of the Sound Blaster will ture versions of the Sound Blaster will include the mixer. Fully compliant include the mixer. Fully compliant sound cards from other companies are sound cards from other companies are also in the works, including a new high-quality sound card from . high-quality sound card from MediaVision. Media Vision. Blaster from Creative Labs currently

Specially priced upgrade kits de Specially priced upgrade kits designed to bring present PC owners up signed to bring present PC owners up to speed will be available from Head to speed will be available from Headlands Technology, MediaVision, and lands Technology, Media Vision, and Creative Labs. These kits will include Creative Labs. These kits will include a CD-ROM player, a sound card, and Microsoft's multimedia extensions to Microsoft's multimedia extensions to Windows. Expect these kits to retail *Windows.* Expect these kits to retail for \$900-51,500. for \$900-\$1 ,500.

To deliver complete multimedia To deliver complete multimedia hardware systems for new buyers, hardware systems for new buyers,

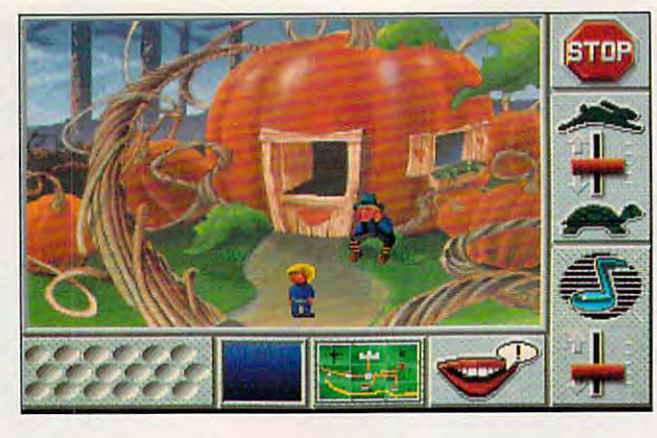

Mixed-Up Mother Goose, from Sierra On-Line, demonstrates many features that will be standard with multimedia. many features that will be standard with multimedia.

Microsoft has lined up some of the Microsoft has lined up some of the biggest names in the industry, includ biggest names in the industry, including Tandy, NEC, AT & T, Zenith, CompuAdd, Olivetti, and Fujitsu. CompuAdd, Olivetti, and Fujitsu. These companies sold over <sup>25</sup> percent These companies sold over 2S percent of the PCs shipped in <sup>1990</sup> and repre ofthe PCs shipped in 1990 and represent a substantial commitment to a platform with no existing software. platform with no existing software. IBM will also support the new multi iBM will also support the new multimedia extensions through its OS/2. media extensions through its OS/2.

#### Where's the Beef? Where's the Beef?

To drum up support for Multimedia To drum up support for *Multimedia Windows, Microsoft sponsored a two*day Multimedia Developers Confer day Multimedia Developers Conference last November. The goal was lo ence last November. The goal was to convince software developers to cre convince software developers to create enough applications to make ate enough applications to make Multimedia Windows success. One *Multimedia Windows* a success. One Microsoft representative went so far Microsoft representative went so far as to tell the developers they had the as to tell the developers they had the power to embarrass a lot of big companies: "If you want to make these companies look stupid, don't write companies look stupid, don't write any multimedia programs." any multimedia programs."

What will the new applications look like? At the plications look like? At the conference, Microsoft gave conference, Microsoft gave developers a sneak preview of some of the programs that of some of the programs that time as Multimedia windows, and the multiple windows, and the second control of the second control of the second control of the second control of the second control of the second control of the second control of the second including multimedia ver including multimedia versions of Asymetrix's Tool sions of Asymetrix's *Tool-*Book, Authorware's^uf/ior *Book,* Authorware's *Author*  ware Professional, Owl In *ware Professional,* Owl international's Guide, Aim-Tech's IconAuthor, Attica Tech's *IconAuthor,* Attica Cybermetrics1 MediaBase, Cybermetrics' *MediaBase,*  and Access Technology's and Access Technology's Windowcraft. These are au *Windowcrafi.* These are authoring programs that will thoring programs that will allow nonprogrammers to allow non programmers to create multimedia presenta create multimedia presentations and stand-alone mul tions and stand-alone multimedia programs. All these timedia programs. All these will be released at the same time as *Multimedia Windows,*  ternational's *Guide,* Aim-

programs support CD-ROM players programs support CD-ROM players and sampled sounds. Most of these and sampled sounds. Most of these programs also support MIDI synthe programs also support MIDi synthesizers, full-motion video in a window, and playback of animation files. and playback of animation files.

Initially, there will be two ways to initially, there will be two ways to bring animation files over to Win bring animation files over to *Win*dows. MacroMind showed a program that the plays  $\frac{1}{2}$  or all the plays of the plays of the plays of the plays of the plays of the plays of on the PC (letting you bring complete on the PC (letting you bring complete multimedia files from the Macintosh multimedia files from the Macintosh over to *Windows*). Autodesk announced similar program that plays nounced a similar program that plays Autodesk Animator files in *Windows*. Both programs can be linked to other Both programs can be linked to other Windows applications. For example, you could write script in ToolBook you could write a script in *ToolBook*  that calls and calls and runs in an animation for an animation for an animation of in a window in the upper left corner of the screen. the screen. that plays *MacroMind Director* files that calls an animation file and runs it

Microsoft showed two of its own Microsoft showed two of its own multimedia programs, WinDoc and multimedia programs, *WinDoc* and an unnamed talking-heads program. an unnamed talking-heads program. WinDoc is yet another multimedia *WinDoc* is yet another multimedia authoring program, but one optimized authoring program, but one optimized

Just when you figured out how to use Win Just when you figured out how to use Win· dows 3.0, here comes a new version with even more features. Multimedia Windows even more features. Multimedia Windows will include Windows 3.0 plus the multimedia extensions to Windows. These exten dia extensions to Windows. These extensions will add support for digital-waveform sions will add support for digital-waveform audio files (for realistic-sounding voice, mu audio files (for realistic-sounding voice, mu sic, and sound effects), MIDI music files (for sic, and sound effects), MIDI music files (for synthesizer-based music and sound effects), Macintosh-based MacroMind Direc fects), Macintosh-based MacroMlnd Director multimedia files, various external tor multimedia files. various external devices {including CD-ROM and videodisc devices (including CO-ROM and videodisc players), joysticks, and high-resolution 256- players), joysticks, and high-resolution 256 color VGA graphics. color VGA graphics.

A new Multimedia Control Panel will replace the current Windows Control Panel. replace the current Windows Control Panel. Besides including all the previous functions, Besides including all the previous functions, the Multimedia Control Panel will let you the Multimedia Control Panel will let you configure display drivers, external devices, configure display drivers, external devices, joysticks, and MIDI settings. You'll also be joysticks, and MIDI settings. You'll also be able to choose from a series of screen savers and specify which audio files will play ers and specify which audio files will play during system events and error messages. during system events and error messages.

#### Opening Windows Opening Windows

(At the conference, Microsoft used the (At the conference, Microsoft used the sound of a window opening as the Windows startup sound.) Developers can add their own drivers (called applets) to the Mul their own drivers (called applets) to the Multimedia Control Panel for devices not yet timedia Control Panel for devices not yet supported by Multimedia Windows. supported by Multimedia Windows.

Microsoft will also include two new applications with Multimedia Windows: Multimedia Clock and MPIayer. Multimedia media Clock and MPlayer. Multimedia Clock is an alarm clock that can play audio Clock is an alarm clock that can play audio files at specified time and at hour, half-files at a specified time and at hour, halfhour, and quarter-hour intervals. MPlayer is<br>a simple multimedia player that can play a a simple multimedia player that can play a variety of multimedia files, including waveform audio, MIDI, animation, and CD audio. form audio, MIDI, animation, and CD audio.

To accommodate the new multimedia To accommodate the new multimedia files, Microsoft is adding a new file format to Windows, called Resource Interchange to Windows, called Resource Interchange File Format (RIFF). Strictly speaking, RIFF File Format (RIFF). Strictly speaking, RIFF isn't a file format at all, but a family of formats that includes audio-file formats (WAVE, MIDI, and RMID), image-file formats (DIB, MIDI, and RMID), image-file formats (DIB, RDIB, WMF, and PAL), a multimedia-movie-

file format (MMM), and <sup>a</sup> text-file format file format (MMM), and a text-file format (RTF). RIFF files contain a special header that describes the format of the data that that describes the format of the data that makes up the rest of the file so the data will makes up the rest of the file so the data will be had been appropriately appropriately. The second control of the second control of the second control of the second control of the second control of the second control of the second control of the second control of the s be handled appropriately.

While the minimum configuration for While the minimum configuration for Multimedia Windows calls for standard VGA card, Microsoft is encouraging devel VGA card, Microsoft is encouraging developers to write applications for Super-VGA opers to wrtte applications for Super-VGA cards capable of displaying a resolution of  $640 \times 480$  with 256 colors. For systems with a standard VGA card, Microsoft recommends that users switch to a 16-color gray-scale palette while keeping the <sup>640</sup> gray-scale palette while keeping the 640 X <sup>480</sup> resolution. Most 256-color graphics 480 resolution. Most 256-color graphics hold up well when reduced to <sup>16</sup> shades of hold up well when reduced to 16 shades of gray. gray. Multimedia Windows calls for a standard

Look for Multimedia Windows to be Look for Multimedia Windows to be released sometime in <sup>1991</sup> (it may even be released sometime in 1991 (it may even be available by the time you read this). Accord available by the time you read this). According to Microsoft, Windows and Multimedia ing to Microsoft, Windows and Multimedia Windows will eventually be merged into a<br>single package. single package.

# Take Control Of The Future **Take Control Of The Future**

Paragon Software and GDW Present Games On The Cutting Edge of Technology PARAGON SOFTWARE AND GDW PRESENT GAMES ON THE CUITING EDGE OF TECHNOLOGY

**MEGATRAVELLER 2.** 

**Quest For The Ancients** 

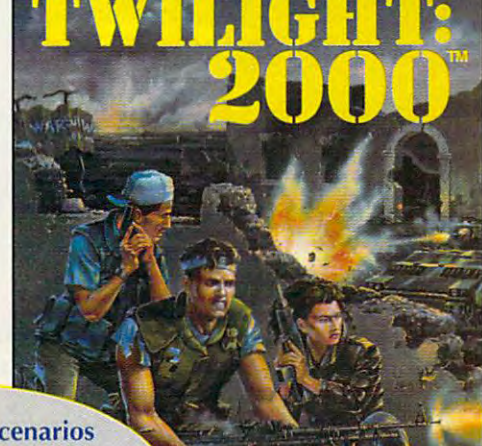

Both featuring scenarios Both featuring scenarios written by Marc Miller, written by Marc Miller, Adventure Gaming Hall of the Gaming Hall of the Gaming Hall of the Gaming Hall of the Gaming Hall of the Gamin Famer and creator of the Farner and creator of the  $\blacksquare$  Traveller role-playing system. Adventure Gaming Hall of

> I will be a place of the place of the place of the place of the place of the place of the place of the places of the place of the place of the place of the place of the place of the place of the place of the place of the p in the aftermath of World War HI, travelling in the aftermath of World War III, travelling through terrain devastated by high-technical devastation of the state of the state of the state of the state of weaponry and nuclear radiation. wilight: 2000 places you through terrain devastated by high-tech

- Create your character with the skills and a interesting the control of the control of the control of the control of the control of the control of the control of the control of the control of the control of the control of the control of the control of the contr and abilities you want
- Command three other party members Command three other party members who respond to your orders based on their personalities and objectives *their* personalities and objectives
- State-of-the-art graphics include 3-D simulation and 2-D scaled overhead sequences sequences
- Hundreds of weapons and vehicles Hundreds of weapons and vehicles make each encounter unique make each encounter unique

Your mission: rebuild and defend the city of Krakow, Poland against an onslaught of marauders and military madmen determined to win a war the world lost.

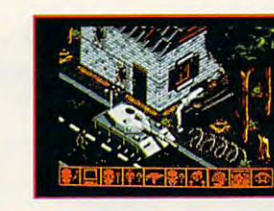

IBM screens shown.<br>Actual screens may vary

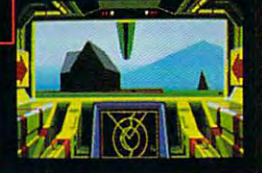

# **PARAGON SOFTWARE** Marketed by MicroProse Software, Inc.

Marketed by MicroProse Software, Inc.<br>For IBM-PC/Tandy/compatibles. Can't find these games? Call 1-800-879-PLAY for prices and ordering information. <sup>1991</sup> Paragon Software and Game Designers' Workshop. C 1991 Paragon Software and Game Designers' Workshop. Circle Reader Service Number 110

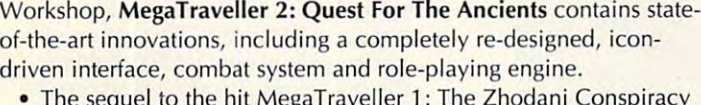

ased on the role-playing classic from Game Designers'

- The sequel to the hit MegaTraveller 1: The Zhodani Conspiracy with over 100 of named, detailed worlds to explore
- New PAL role-playing engine lets you control one character while commanding four others; advanced character generator command ing four others; advanced character generator guarantees variety with each game guarantees variety wi th each game
- Weapons and starship classes of all Weapons and starship classes of all kinds; dazzling array of characters with kinds; a dazzling array of characters with whom to interact

Your mission: save a world threatened by

mysterious artifact built by the Ancients, bu ilt by the Ancients, legendary super-a legendary superrace thought dead for race thought dead for 300,000 years. 300,000 years. a mysterious artifact

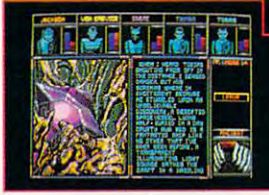

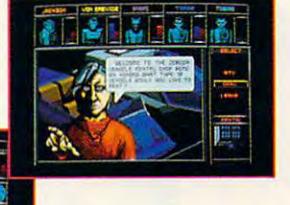

**PARAGON SOFTWARE** 

Cwww.commodore.ca

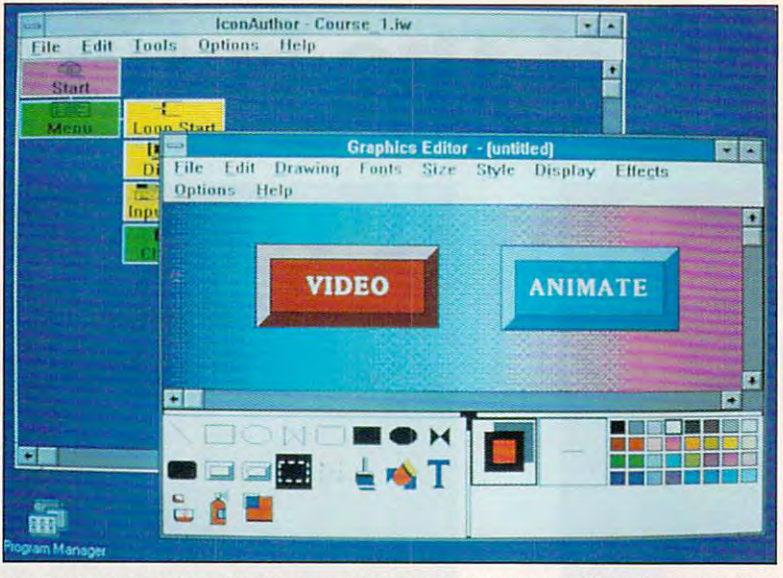

 $A$ imTech's *IconAuthor* allows nonprogrammers to create multimedia applications.

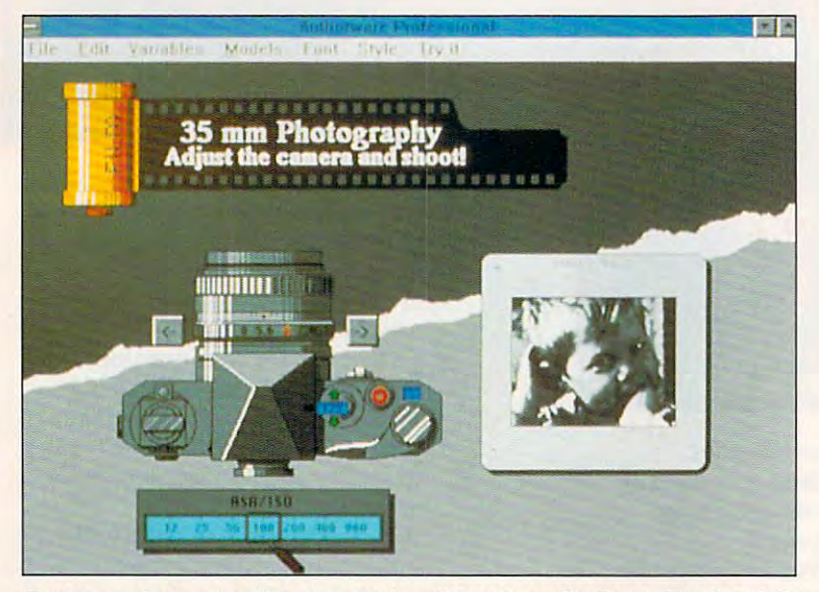

Authorware Professional lets you create multimedia applications without scripting.

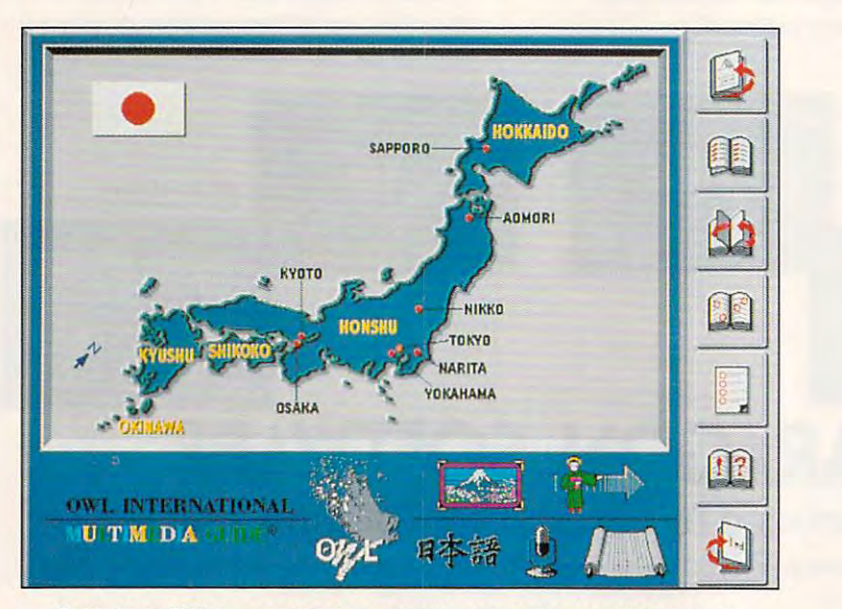

Guide from OWL International comes with comprehensive linking tools. *Guide* **from OWL International comes with comprehensive linking tools.** 

search engine for other Windows search engine for other *Windows*  programs. programs, for fast text searches on CD-ROM. It **can also function as an index-and-**

The talking-heads program is still The talking-heads program is still in early development. It was used in **in early development. It was used in**  the opening presentation of the con **the opening presentation ofthe con**ference to show off the power of Multimedia Windows. This program *Multimedia Windows.* **This program**  can stream video direction of CD-2012 and CD-2012 and CD-2012 and CD-2012 and CD-2012 and CD-2012 and CD-2012 and CD-2012 and CD-2012 and CD-2012 and CD-2012 and CD-2012 and CD-2012 and CD-2012 and CD-2012 and CD-2012 and Roman disc with a first state of the flicker. In the contract of the contract of the contract of the contract of the contract of the contract of the contract of the contract of the contract of the contract of the contract opening presentation, a man's head appeared in small window on the **appeared in a small window on the**  computer screen and spoke to the au **computer screen and spoke to the au**dience. Combined with animation **dience. Combined with animation**  and sound effects, it was truly an im **and sound effects, it was truly an im**pressive sight. can stream video directly off a CO-ROM disc with no flicker. In the **pressive sight.** 

learned after the presentation I learned after the presentation that Microsoft had used a PS/1 (a 286 running at 10 MHz) and a Sound Blaster—the minimum required for **Blaster-the minimum required for a**  Multimedia Windows system—to per *Multimedia Windows* **system-to per**form the presentation of the presentation of the presentation of the presentation of the presentation of the presentation of the presentation of the presentation of the presentation of the presentation of the presentation technical lead for Multimedia Systems and Multimedia Systems and Multimedia Systems and Multimedia Systems and tems Tools at Microsoft, said that **tems Tools at Microsoft, said that**  even at full screen on <sup>286</sup> there even at full screen on a 286 there would be very little flicker. While few would be very little flicker. While few individuals can afford the equipment individuals can afford the equipment to transfer their own full-motion vid to transfer their own full-motion videos to CD-ROM discs, this program eos to CD-ROM discs, this program does show the potential for software does show the potential for software developers to include full-motion vid developers to include full-motion video in their CD-ROM products. eo in their CD-ROM products, **form the presentation. Eric Ledoux,**  technical lead for Multimedia Sys-

#### Will it Fly? Will It Fly?

Will multimedia succeed on the PC? Will multimedia succeed on the PC! To answer this question, you have to **To answer this question, you have to**  break the potential audience into sev break the potential audience into several groups. For internal use in corpo **eral groups. For internal use in corpo**rations and other organizations, **rations and other organizations,**  where money and standards are less of where money and standards are less of problem, multimedia should do well a problem, multimedia should do well almost immediately. Training presen **almost immedjately. Training presen**tations and in-store kiosks could use **tations and in-store kiosks could use**  the new animation and sound capabil **the new animation and sound capabil**ities to make dry information more **ities to make dry information more**  entertaining. Corporations will also be entertaining. Corporations will also be attracted to the possibilities of voice-**attracted to the possibiljties** of voiceannotated mail. Companies that need **annotated mail. Companies that need**  CD-ROM discs for a hundred or more sites will find it cost effective to create **sites will find it cost effective to create**  their own discs. Already you can buy their own discs. Already you can buy machine for about \$30,000 that can a machine for about \$30,000 that can produce CD-ROMs for \$50 each. produce CD-ROMs for \$50 each.

School systems will also be able School systems will also be able to spread their costs over many users. **to spread their costs over many users.**  Animation, voice, and huge data **Animation, voice, and a huge data**base of information will make educa base of information will make educational programs more exciting for **tional programs more exciting for**  students. The current version of **students. The current version of**  Compton 's Multimedia Encyclopedia *Compton's Multimedia Encyclopedia*  on CD-ROM points the way: Click on on CD-ROM points the way: Click on picture of Mozart, and you hear an **a picture ofMozan, and you hear an**  example of his music. Click on a picture of Martin Luther King, and you hear the "I have a dream" speech. With the encyclopedia's SmarTrieve With the encyclopedia's SmarTrieve  $s = 1$  search engine, you can ask as well ask, and the sky blue? " and receive list of ar ticles that contain both words, sky and ticles that contain both words, *sky* and blue. Look for similar knowledge- *blue.* Look for similar knowledge**search engine, you can ask, "Why is**  the sky blue?" and receive a list of ar-

#### Gwww.commodore.ca

# WORLDS OF **ADVENTURE 2**

### Lord Britis Lord British A Game

# WARTHAM AN

Lord British presents the next chapter in the best-selling Worlds of Adventure series. Lord British presents the next chapter in the best-selling Worlds of Adventure series. Join Sigmund Freud, Thomas Edison, Teddy Roosevelt and a host of other historical characters for a fact- and fantasy-filled odyssey to turn-of-the-century Mars. Hurled back in time to the steam-powered 1890's, you will take part in an adventure through time and space unlike anything you have experienced before. Martian Dreams is the time and space unlike anything you have experienced before. Martian Dreams is the game that asks, "What if ?..." game that asks, "What if? .. "

- *What if* an ancient race of beings had actually built canals on Mars?
- P *What if* Jules Verne had been right, and space cannon powerful enough to send a space cannon powcrfuIenough to send men into space had actually been built?

Featuring the acclaimed ORIGIN Graphics Featuring the acclaimed ORIGIN Graphics and Sound System (256-color VGA and and Sound System (2S6·color VGA and original cinematic score), and the award-original cinematic score), and the awardwinning Ultima gaming system. winning Ultima gaming system. Hard disk required. Hard disk required.

**HEORIGIN** We create worlds

- What if historical figures like Percival Lowell, H.G. Wells, Nikola Tesla, William lowell, H.G. Wells, Nikola Tesla, William Randolph Hearst, Rasputin, and others Randolph Hearst, Rasputln., and others had been stranded on Mars as result of had been stranded on Mars as a result of freak accident? <sup>a</sup>freak accident?
- What if you had to rescue these stranded *Whal* if you had to rescue these stranded notables to restore their future and your notables to restore their future and your own past? This is the epic challenge of Martian Dreams, the latest Avatar Martian Dreams, the latest Avatar Adventure'" from ORIGIN.

worldwide or call: worldwide or call: for Visa/MasterCard orders. for Visa/MasterCard orders. Available in retail stores 1-800-999-4939

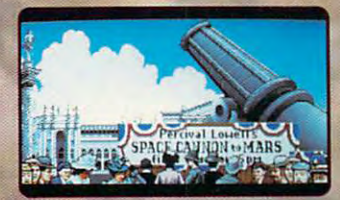

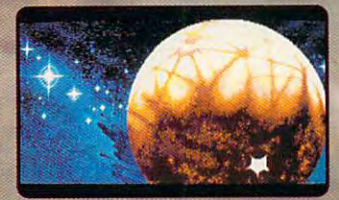

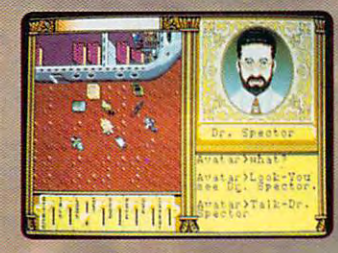

The distinctive ORIGIN logo, Avatar, Martian Dreams, Worlds of Adventure, and Avatar Adventure are trademarks<br>of ORIGIN Systems, Inc. © 1991 ORIGIN Systems, Inc. All rights reserved. Photo provided by N.A.S.A. Uttima and Lord British are registered trademarks of Richard Garriott and ORIGIN Systems, Inc.<br>The distinctive ORIGIN logo, Avatar, Martian Dreams, Worlds of Adventure Davatar Adventure are trademarks<br>of ORIGIN Systems, I

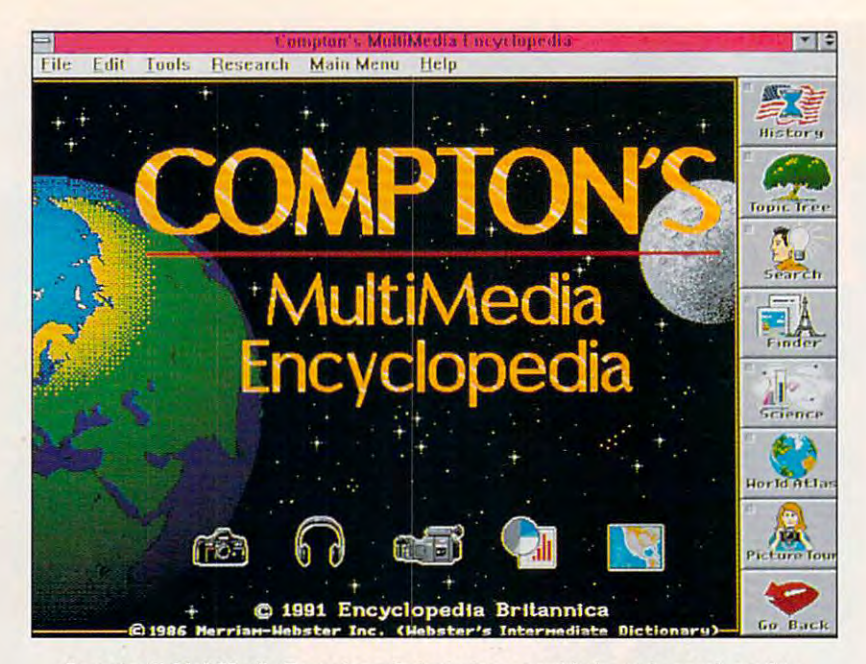

Compton's MultiMedia Encyclopedia includes a sophisticated search engine.

based CD-ROM products to be re based CD-ROM products to be released throughout the year. leased throughout the year.

How about the home market? **How about the home market?**  Gregg Riker, director of development Gregg Riker, director of development for Microsoft's Multimedia Systems **for Microsoft's Multimedia Systems**  Group, says, 'in the long run, it's the **Group, says, "In the long run, it's the**  about." But will home-computer users **about." But will home-computer users**  be will be will be will be a pay the plus of the plus of the set of the plus of the plus of the plus of the plus of the plus of the plus of the plus of the plus of the plus of the plus of the plus of the plus of the plus o another \$895 for the software, just to another \$895 for the software, just to run multimedia encyclopedia? Until **run a multimedia encyclopedia? Until**  there are enough titles and prices fall there are enough titles and prices fall for CD-ROM players and sound for CD-ROM players and sound home market that we're excited be willing to pay \$900-\$1 ,500, plus

cards, most buyers will take a waitand-see attitude. Microsoft hopes this **and-see attitude. Microsoft hopes this**  conference will get the ball rolling on conference will get the ball rolling on software and that developers will software and that developers will jump on board early. jump on board early.

What will multimedia software What will multimedia software for the home look like the state and the form of the form of the state of the state of the state of the state of the state of the state of the state of the state of the state of the state of the state of the state of the s to know for sure, but CD-ROM titles 10 know for sure, but CD-ROM titles such as Sierra's Mixed-Up Mother County Goose, Activision's the Manhole and *Goose,* Activision's *the Manhole* and Cosmic Osmo, and Britannica Software's Compton's Multimedia Ency **ware's** *Compton's Multimedia Ency*clopedia indicate that we'll see high-*clopedia* indicate that we'll see high for the home look like? It's too early such as Sierra's *Mixed-Up Mother* 

quality graphics, extensive use of **quality graphics, extensive use of**  spoken voice, and an interface that's **spoken voice, and an interface that's**  easy to use and interactive. Look for **easy to use and interactive. Look for**  recorded-music packages that com **recorded-music packages that com**bine CD-audio tracks with megabytes bine CD-audio tracks with megabytes of background information on CD-of background **information on CD-**Rom, similar to Mozart's Magic School and School and School and School and School and School and School and School Flute from Warner Audio Notes and *Flute* from Warner Audio Notes and Beethoven's Ninth Symphony from Beethoven's *Ninth Symphony* from The Voyager Company. With Win The Voyager Company. With *Win*dows' ability to stream video from *dows'* **ability to stream video from a**  CD-ROM disc, Max Headroom CD-ROM disc, Max Headroom might even make a comeback. ROM, similar to Mozart's *Magic* 

on in the home market, Microsoft's market, Microsoft's market, Microsoft's market, Microsoft's market, Microsoft's multimedia specifications have finally multimedia specifications have finally set a viable sound-board standard for the PC. Expect more games and appli the Pc. Expect more games and applications to support the real-sound capabilities of the Sound Blaster and pabilities of the Sound Blaster and future W^Wovw-compatible sound cards. Adding MIDI support to Win cards. Adding MIDI support to *Win*dows (including a built-in sequencer) will help the growing market for Win will help the growing market for *Win*dows-based MIDI software. dows-based MIDI software. Even if CD-ROM is slow to catch **on in the home market, Microsoft's future** *Windows-compatible* **sound** 

while, at the point of the point of the state and the intermultimedia on the PC is still a ways off, don't be surprised if it takes hold off, don't be surprised if it takes hold in <sup>a</sup> hurry. Once we see \$300-\$400 in a hurry. Once we see \$300-\$400 CD-ROM players and 20-30 solid ti CD-ROM players and 20-30 solid titles, multimedia could establish a momentum all its own. Five years from **mentum all its own. Five years from**  now, we may be talking about the now, we may be talking about the <sup>1990</sup> Microsoft Multimedia Develop 1990 Microsoft Multimedia Developers conference as the place where  $\sim$ came of age—where static graphics **came of age-where static graphics**  and simple beeps were replaced by and simple beeps were replaced by full-motion animation and real **full-motion animation and real**  sounds. I can hardly wait.  $\square$ While, at this point, it looks as if **ers Conference as the place where PCs** 

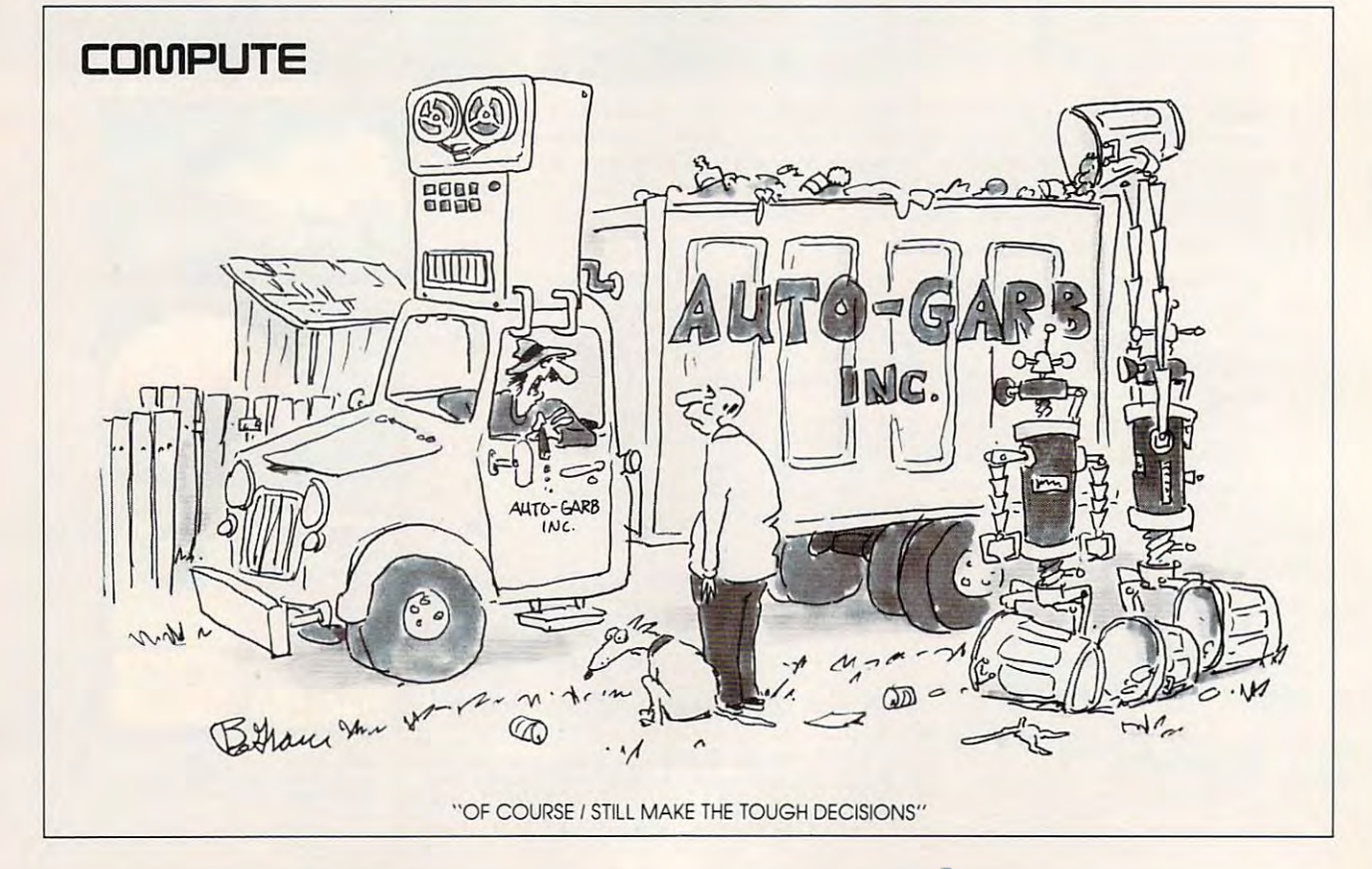

"A UNIQUE MINDBOCCLING GAME OF ADVENTURE, ROMANCE AND SALVATION!"

B

concept of 1991 and entertainment ...Omni Magazine "No matter what appears in the next six months, Lemmings will rank as **concept of 1991."** ... Omni Magazine

a

'Take command of *the* wackiest collection of misdirected rodents to guide them through a bizarre world of obstacles and danger: 120 *leve's*  of irresistably challenging game play that will rattle your brain and keep you in stitches!"

PC COMPATIBLE AMIGA ATARI ST (COMING SOON) CDTV MACINTOSH

# **TM** LEMMINGS  $f$  , we are the set of  $f$

Available from your local dealer or call: (617) <sup>739</sup> <sup>7478</sup> PSYGNOSIS <sup>29</sup> SAINT MARYS COURT BROOKLINE MA <sup>02146</sup>

**TM** 

Amiga® & CDTV® are trademarks of Commodore Business Machines Inc. Atari ST® is a trademark of the Atari Corp. Macintosh™ is a trademark of Apple. Circle Reader Service Number <sup>168</sup>

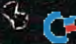

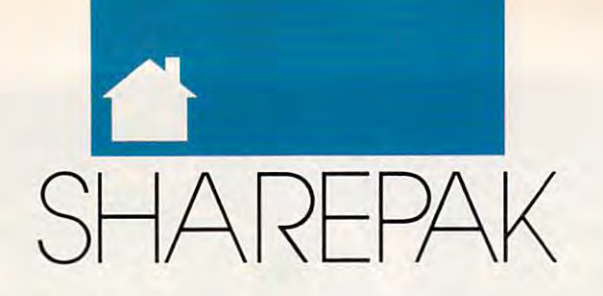

#### RICHARD C. LEINECKER RICHARD C. LEINECKER

**V** ou've used your computer to optimize your productivity, optimize your productivity, educate your family, and fill your leisure hours. Now your computer leisure hours. Now your computer can be used to improve the provening the provening the provening of the provening of the provening of the property of the property of the property of the property of the property of the property of the property of the prop your life by helping you cultivate your life by helping you cultivate a healthy body. healthy body. opt du<br>leis educate your family, and fill your can be used to improve the quality of

The first program on this The first program on this month's SharePak is called YOUR month's *SharePak* is called *YOUR*  Persona! Nutritionist, It gives you an *Personal Nutritionist.* It gives you an also helps create comprehensive nutri also helps create comprehensive nutritional plans for you and your family. tional plans for you and your family. The second program is called Bio-The second program is called Bio-Rhythm. It helps you plan another as *Rhythm.* It helps you plan another aspect of personal well-being, namely, pect of personal well-being, namely, the synchronization of your activities the synchronization of your activities with your biorhythm cycles. The last with your biorhythm cycles. The last program, WEIGHT GENIE, lets you program, *WEIGHT GENIE,* lets you know how successful you've been at know how successful you've been at losing weight by telling you what your losing weight by telling you what your ideal weight is and estimating the lev ideal weight is and estimating the level of fat in your body. el of fat in your body. abundance of information about foods and their nutritional contents. It

Our SharePak disk includes the Our *SharePak* disk includes the very best shareware that relates to very best shareware that relates to each month's editorial theme. We each month's editorial theme. We comb the boards and then spend comb the boards and then spend hours testing programs to ensure that hours testing programs to ensure that the SharePak disk is packed with great the *SharePak* disk is packed with great programs designed to increase your programs designed to increase your productivity and improve the enjoy productivity and improve the enjoyment of your computer time. ment of your computer time.

There's even a money-back guarantee: If you buy one of our SharePak antee: If you buy one of our *SharePak*  disks and aren't satisfied, just return it disks and aren't satisfied. just return it for a refund. You can also call us for technical support if you have trouble technical support if you have trouble using the programs on the disk. You using the programs on the disk. You won't get service like that from many won't gel service like that from many shareware companies out there. With shareware companies out there. With the COMPUTE stamp of approval, the COMPUTE stamp of approval, you can count on quality. you can count on quality.

#### YOUR Personal Nutritionist )oUR Personal Nutritionist

Wouldn't you love to stay in perfect Wouldn't you love to stay in perfect health forever? Everyone gets old, but health forever? Everyone gets old, but YOUR Persona! Nutritionist can help *YOUR Personal Nutritionist* can help you lead <sup>a</sup> longer and healthier life. It you lead a longer and healthier life. It provides information about most provides information about most foods, plans individual meals, and de foods, plans individual meals, and designs overall nutritional programs and signs overall nutritional programs and diets. And the program is easy to use. diets. And the program is easy to use. The menus let even novices use the The menus let even novices use the program right away without having program right away without having

to spend time reading tons of to spend time reading tons of documentation. documentation.

the ultimate in nutrition is numbered in the unit of the ultimate in the ultimate of the ultimate of the ultimate of the ultimate of the ultimate of the ultimate of the ultimate of the ultimate of the ultimate of the ultim because it helps you do the right thing. The right thing is the right that the right thing the right than the right thing. That's better than tracking your bad That's better than tracking your bad habits after the fact, as many other nu habits after the fact, as many other nutrition programs do. From the food trition programs do. From the food database you cannot controlled and store record pes and attach notes. You can preplan pes and attach notes. You can preplan healthy meals using individual food healthy meals using individual food items and portions of recipes from the database. The program also lets you database. The program also lets you create daily nutritional regimen. create a daily nutritional regimen. *YOUR Personal Nutritionist* is the ultimate in nutritional programs because it helps you do the right thing. database you can create and store reci-

Besides the long-range planning, Besides the long-range planning, YOUR Personal Nutritionist lets you *YOUR Personal Nutritionist* lets you analyze meals, recipes, daily regimens, analyze meals, recipes, daily regimens,

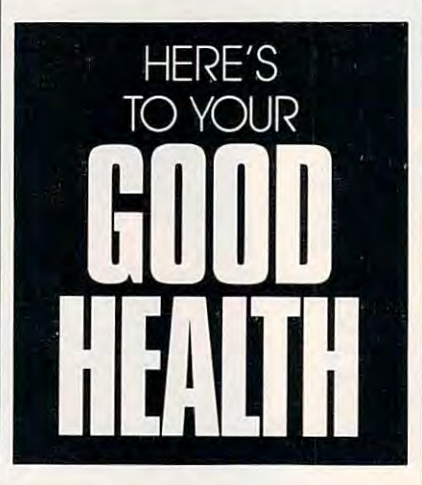

or single food items for vitamins, or single food items for vitamins, mineral minerals, chocked, carbo many drates, calories, fiber, and the essential drates, calories, fiber, and the essential amino acids. The database of foods is amino acids. The database of foods is extensive, and you can browse it in extensive, and you can browse it in several ways. An exercise section several ways. An exercise section helps you estimate your caloric needs. helps you estimate your caloric needs. minerals, fat, cholesterol, carbohy-

Diet, health, and fitness are con Diet, health, and fitness are concerns for every family. You'll want to cerns for every family. You'll want to get YOUR Personal Nutritionist. get *YOUR Personal Nutritionist.* 

#### BioRhythm BioRhythm

Plenty of people place great value on Plenty of people place great value on synchronizing daily activities with synchronizing daily activities with their personal biorhythms. Some re their personal biorhythms. Some research gives credence to the idea that search gives credence to the idea that biorhythms actually affect people in biorhythms actually affect people in more ways than we realize. BioRhythm lets you explore this realm *Rhythm* lets you explore this realm with a simple-to-use, easily understood program. stood program.

The programmer collection and collection database of personal information. database of personal information. That's because biorhythm patterns are That's because biorhythm patterns are different for just about every person. different for just about every person. Birth date and gender are the most important pieces of information. important pieces of information. The program collects a small

You can create a chart for one person, or the program will show you person, or the program will show you graph for two people. It's very inter a graph for two people. It's very interesting to see how the program rates esting to see how the program rates the compatibility of married couples. the compatibility of married couples.

If you register the program, you'll If you register the program, you'll get a version that prints your charts. And with registration comes notifica And with registration comes notification of updates and additions. tion of updates and additions.

#### WEIGHT GENIE

WEIGHT GENIE is pure simplicity *WEIGHT GENIE* is pure simplicity to operate. The program is as friendly to operate. The program is as friendly as you could hope for, yet it will tell as you could hope for, yet it will tell you things about yourself that even you things about yourself that even your best friends wouldn't—and your best friends wouldn't-and couldn't. All it requires for input are couldn't. All it requires for input are three simple measurements that you three simple measurements that you can repeat every morning or once can repeat every morning or once a week for as long as your weight pro week for as long as your weight program lasts. Given only these three gram lasts. Given only these three measurements, WEIGHT GENIE measurements, *WEIGHT GENIE*  will tell you vital information that will make it easier for you to gauge the ef make it easier for you to gauge the effectiveness of your efforts to gain or fectiveness of your efforts to gain or lose weight—and give you an important key to maintaining a healthier body. body.

Just how easy is the program to Just how easy is the program to use? To start, type GENIE at the com use? To stan, type GENIE at the command line. Then enter your name, mand line. Then enter your name, age, sex, and weight. The next step is age, sex, and weight. The next step is to enter the measurements of your ab to enter the measurements of your abdoment, for a state and a but to be a state of a but soon as WEIGHT GENIE has this soon as *WEIGHT GENIE* has this information, it generates the results. information, it generates the results. You'll learn instantly what your ideal You'll learn instantly what your ideal weight is and how much of your weight is and how much of your weight is fat. weight is fat. domen, forearm, and buttocks. As

Bathroom scales, make room. Bathroom scales, make room. WEIGHT GENIE is the next step in *WEIGHT GENIE* is the next step in the arsenal of weight-maintenance the arsenal of weight-maintenance programs. If you're serious about your programs. If you're serious about your health, this program will make it that health, this program will make it that much easier to achieve and maintain much easier to achieve and maintain your proper weight. your proper weight. 8

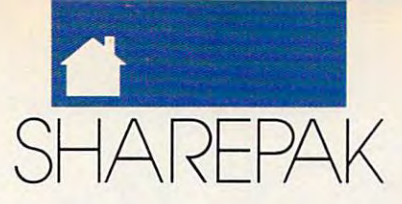

# With COMPUTE'S SharePak, You'll With COMPUTE's SharePak, You'll **Share in the Savi**

**SAVE TIME**—we carefully select and test all programs for you programs for you

programs for one low price programs for one low price **SAVE MONEY** - each disk includes two to five

SAVE KEYSTROKES—OUR FREE DOS SHELL LETS YOU ARE AN INTERFERING TO A REPORT OF DOST AND A REPORT OF DOST OF DOST bypass the DOS command line bypass the DOS command line **SAVE KEYSTROKES-our free DOS shell lets you** 

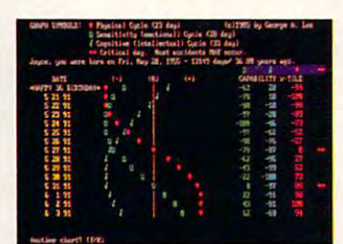

BloRhythm version 2.0

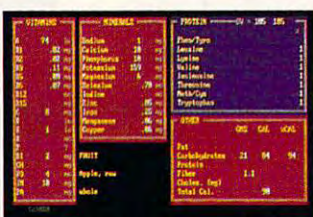

YOUR Personal Nutritionist

**YOUR Personal Nutritionist** version 3.2.1

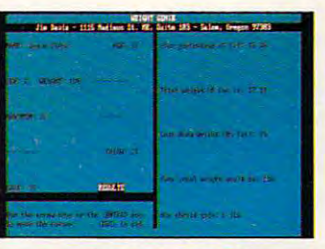

WEIGHT GENIE WEIGHT GENIE

Computer's SharePak disk contains the best of the best of the best of the best of the best of the best of the best of the best of the best of the best of the best of the best of the best of the best of the best of the best shareware—handpicked and tested by our staff—to complement this month's In Focus topic. You'll sample entertainment, ment this month's In Focus topiC. You'll sample entertainment, learning, or home office software at great savings. Each SharePak disk includes two to five programs plus complete SharePak disk includes two to five programs plus complete documentation for one low price: documentation for one low price: COMPUTE's SharePak disk contains the best of learning, or home office software at a great savings. Each

\$5.95 for 51/4-inch disk \$6.95 for 3V2-inch disk \$6.95 for 31/2-inch disk \$5.95 for 51/4-inch disk

#### For even more savings, For even more savings, Subscribe to SharePak and receive Subscribe to SharePak and receive COMPUTE'S SuperShell FREE! COMPUTE's SuperShell FREEl

For a limited time, you can subscribe to COMPUTE's Share-Pak and save more than 37% off the regular cost of the Pak and save more than 37% off the regular cost of the disks—plus get COMPUTE's SuperShell FREE. With a oneyear paid subscription, you'll get year paid subscription, you'll get

- A new 31/2- or 51/4-inch disk delivered to your home every month
- · Savings of over 37% off the regular disk prices Savings of over 37% of the regular disk prices of the regular disk prices of the regular disk prices of the regular disk prices of the regular disk prices of the regular disk prices of the regular disk prices of the regula
- Advance notices of COMPUTE special offers Advance notices of COMPUTE special offers
- COMPUTE'S SuperShell at no additional cost! COMPUTE's SuperShell at no additional cost!

Subscribe for year at the special rates of the special rates of  $\mathcal{S}_1$  for  $\mathcal{S}_2$  for  $\mathcal{S}_3$ . The special rates of  $\mathcal{S}_4$  for  $\mathcal{S}_5$  for  $\mathcal{S}_7$  for  $\mathcal{S}_8$  for  $\mathcal{S}_7$  for  $\mathcal{S}_8$  for  $\mathcal{S}_7$  for 51/4-inch disks and \$64.95 for 31/2-inch disks—and get 5V4-inch disks and \$64.95 for 3V2-inch disks-and get COMPUTE'S SuperShell FREEI COMPUTE's SuperShell FREEl Subscribe for a year at the special rates of \$59.95 for

Disks available only for IBM PC and compatibles. Offer good while supplies last. COMPUTE's SuperShell requires DOS 3.0 or higher

Please indicate indicate indicate indicate indicate in the second control indicate in the second power of the second **Address City** State Province of the State of the State of the State of the State of the State of the State of the State of the State of the State of the State of the State of the State of the State of the State of the State of the State Check or Money Order MasterCard MasterCard MasterCard MasterCard MasterCard MasterCard MasterCard MasterCard Ma Please indicate how many disks of each format you'd like State/Province \_\_\_\_\_\_\_\_\_\_\_ ZIP/POstaJ Code \_\_\_ \_ Total Enclosed  $_\mathrm{max}$  , we can expect the contribution of  $\mathcal{L}_\mathrm{max}$ \_\_ Check Of Money Ordef \_ \_ MasterCard \_\_ VlSA

**----------------------------------------------\_\_\_\_\_\_ "** 

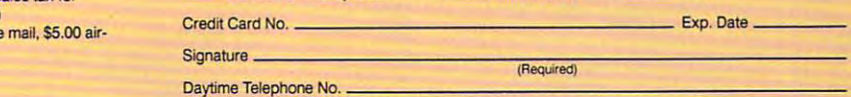

Send your order to COMPUTE's S*harePak*, 324 West Wendover Avenue, Suite 200, Greensboro, North Carolina 27408. Greensboro, North Carolina 27408.

ed for orders over \$20. This offer will be filled only at the above address and is not made in conjunction with any other<br>magazine or disk subscription offer. Please allow 4-6 weeks for delivery of single issues or for sub Source of the acceptance of the acceptance of the acceptance of the acceptance of the acceptance of the acceptance of All orders must be paid in U.S. funds by check drawn on a U.S. bank or by money order. MasterCard or VISA accept-Sorry, but telephone orders cannot be accepted.

Important Notice: COMPUTE'S SharePak is not associated with COMPUTE's PC Maga Important Notlce: COMPUTE's SharePak Is not associated with COMPUTE's PC Maga· zine or disk. Please order SharePak separately.

#### For Single Disks For Single Disks

YES! I want to share in the savings. Send me the June 1991 issue of COMPUTE's SharePak disk. I pay \$5.95 for each 51/4-inch disk and \$6.95 for each 3'/2-inch disk plus \$2.00 shipping and handling per disk. for each 3V2-inch disk plus \$2.00 shipping and handling per disk.

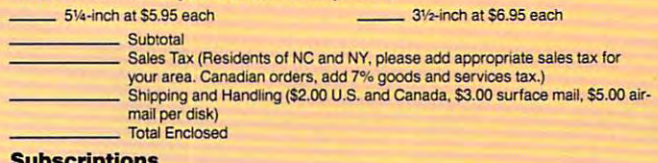

#### Subscription of the contract of the contract of the contract of the contract of the contract of the contract of the contract of the contract of the contract of the contract of the contract of the contract of the contract o Subscriptions

want to save even morel Start my one-year subscription to COM-PUTE's SharePak right away. With my paid subscription, I'll get a FREE copy of COMPUTE's SuperShell plus all the savings listed above.

Please indicate the disk size desired:

5V\*-incn at \$59.95 per year 3'A-inch at \$64.95 per year For delivery outside the U.S. or Canada, add \$10.00 for postage and handling. **5V<sub>4</sub>-inch at \$59.95 per year** 3V<sub>2</sub>-inch at \$64.95 per year

#### $\mathbb{F}$ www.commodore.ca

ZIP/Postai Code.

Your imagination can move **our imagination can move**  mountains. Your hands can **mountains. Your hands can**  move worlds. This is not see that the science worlds. This is not science worlds. This is not see that the science of the science of the science of the science of the science of the science of the science of the science of fiction, but reality. Virtual reality, **fiction, but reality. Virtual reality. Y**<br>
mo<br>
fict **move worlds. This is not science**  10 **be exact.** 

virtual reality (VR) is phrase production used to describe a swarm of futuristic technologies with even more futuristic **technologies with even more futuristic**  applications. Among the dreams of applications. Among the dreams of virtual reality are robots to probe crip **virtual reality are robots to probe crip**please the fission reactors; simulcast video and a second control of the control of the control of the control of the control of the control of the control of the control of the control of the control of the control of the kansas; class that can explore the can explore that can explore the can explore that can explore the can explore that can explore the can explore that can explore the can explore the can explore the can explore the can exp the inner workings of thunderstorms, **the inner workings of thunderstorms,**  combustion engines, or the nuclear **combustion engines, or the nuclear**  furnace of the sun; and entertainment **furnace** of the **sun; and entertainment**  for millions as they explore worlds for millions as they explore worlds that exist only in the computer. **that exist only in the computer.**  *Virtual reality* (VR) is a phrase **pled fission reactors; simulcast video conferences convened in identical rooms scattered from Zanzibar to Arkansas; classrooms that can explore** 

Loosely based on the idea that Loosely based on the idea that computers and other hardware can re **computers and other hardware can re**create or enhance reality or, better yet, **create or enhance reality or, better yet,**  create artificial realities, even the construction of the construction of the construction of the construction of the construction of the construction of the construction of the construction of the construction of the cons rough-edged forms of VR test the capabilities of powerful computers. pabilities of powerful computers. **create artificial realities, even the** 

VR's best-known image is pair **VR's best-known image is a.pair**  of darkened goggles and <sup>a</sup> black glove. of darkened goggles and a black glove. Both are packed with sensors and trail **Both are packed with sensors and trail**  wires to a high-powered computer or **workstation.** 

Through the goggles you can see Through the goggles you can see a computer graphic representation of **computer graphic representation ora**  room: turn your head, and the graph room; turn your head, and the graphis a second to make it seems that it seems that it seems the second the second terms of the second terms of the your head turns in the alternate reali **your head turns in the alternate reali**ty, too. Motion and position sensors **ty, too. Motion and position sensors**  in the glove tell the computer to move **in the glove tell the computer to move**  you through the room when you point you through the room when you point your finger, to grab computer-gener **your finger, to grab a computer-gener**ated chair when you can be considered a considered a considered a considered a considered a considered a considered a considered and considered a considered a considered and considered a considered a considered and conside It's crude but a lot of fun. **ics update to make it seem as though**  ated chair when you close your hand.

Virtual reality would be the supreme computer game, for not only **preme computer game, for not only**  would you be able to truly interact would you be able to truly interact with the game, but if the visionaries **with the game, but** if the **visionaries**  have their way, you'd be able to write **have their way, you'd be able to write**  your own script, too, simply by mak **your own script, too, simply by mak**ing choices. Imagine playing an Ulti ing choices. Imagine playing an Ultima game in which *you* swing the

**sword and you make the decisions** about the scope and direction of the **about the scope and direction** of the game. Left here or straight ahead? game. Left here or straight ahead? Fight or run away? VR would be the Fight or run away? VR would be the ultimate interactive role-playing game. **ultimate interactive role-playing game.** 

Virtual reality is, to put it kindly, the put it can be a second that the put it is a second to put it and the in its infancy. Even its most fervent **in its infancy. Even its most fervent**  proponents believe that years, maybe **propc:mems believe that years, maybe**  decades, stand between today's VR decades, stand between today's VR and tomorrow's fully realized virtual reality. In the meantime, its advocates **reality. In the meantime, its advocates**  plain what they're doing and argue **plain what they're doing and argue**  about where they're going. Cyberthon was one such conference. Sponsored **was one such conference. Sponsored**  by the Whole Earth Institute, publisher of the Whole Earth Catalog, Cy er of the *Whole Earth Catalog,* Cylast October. The major VR names last October. The major VR names and faces were there, from Jaron La-**and faces were there, from Jaron la**nier, creator of the Dataglove, to Wil **nier, creator of the Dataglove, to Wil**liam Gibson, the science-fiction writer **liam Gibson, the science-fiction writer**  whose novel Neuromancer inspired **whose novel** *Neuromancer* **inspired**  many VR developers and designers. many VR developers and designers. Virtual reality is, to put it kindly, **hold conferences and seminars to** *ex*berthon held court in San Francisco

This is less an account of Cyber This is less an account of Cyberthon than a report from the fringes of VR. Put on your goggles, slip on your YR. Put on your goggles, slip on your gloves, and join us for ride through **gloves, and join us for a ride through**  virtual reality's dreamscape. **virtual reality's dreamscape.** 

#### The Cyberthon Marathon The Cyberthon Marathon

Sleep deprivation is the poor man's **Sleep deprivation is the poor man's**  virtual reality. **virtual reality.** 

Why spend thousands on un-Why spend thousands on unproven technology, one-of-a-kind proven technology, one-of-a-kind graphics boards, and sensory-stimula **graphics boards, and sensory-stimula**tion goggles and gloves when you can **tion goggles and gloves when you can**  get the same results—an illusion of al **get the same results-an illusion of al**ternate realities—by going without **ternate realities-by going without**  sleep for <sup>30</sup> hours or so? sleep for 30 hours or so?

Scheduled as 24-hour, round-the 24-hour, round-the 24-hour, roundthe-clock conference, Cyberthon waxed and waned along with the at **waxed and waned along with the at**tention spans of its attendees. Early in **tention spans** of its **attendees. Early in**  the day. crowds pressed through the day, crowds pressed through a rations, and wooden corridors, black and wooden corridors, and would contribute the state of wooden corridors, currently currently as a small, hot space space spaces. By a small, hot space space spaces. By a small, hot sp late evening, many had seen enough **late evening, many had seen enough**  and deserted the warehouse district and desened the warehouse district Scheduled as a 24-hour, round**rat's maze** of wooden **corridors, black curtains, and small, hot spaces. By** 

for good night's sleep. Two o'clock for a good night's sleep. Two o'clock rolled around, and the desperate stood rolled around, and the desperate stood in line to lie in the La-Z-Boy of the fu in line to lie in the La-Z-Boy of the future with goggles masking reality in **ture with goggles masking reality in**  the Sense8 exhibit. And every hour, **the SenseS exhibit. And every hour,**  on the hour, and the hour, and the hour, and the hour, and the hour, and the hour, and the hour, and the hour, check the lottery boards to see if they'd struck it lucky and won a session with what little hands-on virtual **sion with what little hands-on virtual**  reality hardware was around. **reality hardware was around. on the hour, zombies straggled out to** 

Conversation, always strange at **Conversation, always strange at**  computer conferences and stranger at the stranger at the stranger at the stranger at the stranger at the stranger at the stranger at the stranger at the stranger at the stranger at the stranger at the stranger at the stran this one, where practitioners haven't **this one, where practitioners haven't**  even decided what it is they're doing, **even decided what it is they' re doing, became even more bizarre around** 5:30 a.m. Question-and-answer ses **5:30 a.m. Question-and-answer ses**sions trailed off as people forgot what sions trailed off as people forgot what they were driving at, while some peo **they were driving at, while some peo**ple simply nodded off in the front ple simply nodded off in the front row. "Check out the airplane," said **row. "Check out the airplane," said**  one conferee, talking about an airliner **one conferee, talking about an airliner**  reproduction tucked into a corner. No, not because it was interesting, he **No, not because it was interesting, he**  said, but because the seats were cushy **said, but because the seats were cushy**  and you could lean back and nap. and you could lean back and nap. **computer conferences and stranger at** 

Cyberthon's flavor was pure Woodstock, the celebration of some Woodstock, the celebration of something new and exciting. haven't seen **thing new and exciting. I haven't seen**  so many tie-dyed shirts since high so many tie-dyed shins since high school <sup>20</sup> years ago. But the enthusi school 20 years ago. But the enthusiasm, the idealism, the naivete were **asm, the idealism, the naivete were infectious.** 

Similarities to the opening days Similarities to the opening days of personal computers are too strong of personal **computers are too strong**  to dismiss. hot, new technology that **to dismiss. A hOI, new technology that**  showed great promise, struggling along showed great promise, struggling along on the dreams and sweat of young de **on the dreams and sweat** of young **de**velopers and engineers who string gar **velopers and engineers who string gar**lic around their necks at the first sign **lic around their necks at the first sign**  of a pinstriped suit. People worried about good and evil applications and about good and evil applications and hoped for the democratization of the technology—and wondered what that would do to ordinary folk. would do to ordinary folk.

I'll be following virtual reality I'll be following virtual reality as it has it has it is the long as it is the fast of the fast of the fast of the fast of the fast of the fast of the fast of the fast of the fast of the fast of the fast of the fast of the fast of the fast of the fast of t cination is what the Cyberthon mar **cination is what the Cyberthon mar**athon left me with, even after I'd **athon left me with, even after I'd**  caught up on my sleep.  $\triangleright$ **as long as it hangs in there. That fas-**

#### Е R G G κ Е п z Е R G

C-www.commedore.ca

# V **THE** RE TA A I Tanta Y

#### Hardware Makes It All So Unreal **Hardware Makes It All So Unreal**

The heart beating in virtual reality is **The hean beating in virtual reality is a**  computer. And those computers are **computer. And those computers are a**  lot more powerful than the <sup>286</sup> sys lot more powerful than the 286 system you've got in the den or home **tem you've got in the den or home office.** 

Sense8 was one of two companies **SenseS was onc OflWO companies**  to bring full goggles-and-gloves VR to bring full goggles-and-gloves VR rigs to the Cyberthon site. With its rigs to the Cybenhon site. With its software running on a Sun SPARCstation (a high-end workstation that runs tion (a high-end workstation that runs in the \$8,000-\$10,000 range), SenseS in the \$8,000-\$10,000 range), Sense8 put its VR viewers at ease by seating **put its VR viewers at ease by seating**  them in Flogiston chair, <sup>a</sup> recliner **them in a Flogiston chair, a recliner**  that looks as if it escaped from George that looks as ifit escaped from George Jetson's living room. **Jetson's living room.** 

Traditional VR goggles over the Traditional VR goggles over the eyes and modified Mattel Power Glove on one hand completed the Glove on one hand completed the gear (the Power Glove is player con gear (the Power Glove is a player controller developed for Nintendo video troller developed for Nintendo videogames and is <sup>a</sup> direct descendant of **games and is a direct descendant of**  the Data Glove, the glovelike sensing the Data Glove, the glovelike sensing device used in many virtual reality **device used in many virtual reality**  setups). The SPARCstation generated setups). The SPARCstation generated the graphics, then pumped them to the graphics, then pumped them to the goggles, while the Power Glove the goggles, while the Power Glove (and softball-sized controller for the (and a softball-sized controller for the other hand) guided you through the other hand) guided you through the computer-made artificial environment. **computer-made artificial environment.**  eyes and a modified Mattei Power

Not only does this VR graphic Not only does this VR graphic processing take power—and lot of **processing take power-and a lot of**  it—but the rigs are temperamental. **it- but the rigs are temperamental.**  You can't expect reliability from **You can't expect reliability from**  handcrafted graphics boards or snake handcrafted graphics boards or snake dens of cables. One VR setup went dens of cables. One VR setup went down for the count when it overheat **down for the count when it overheat**ed; another's blank goggles puzzled its ed; another's blank goggles puzzled its operators until they noticed cable **operators until they noticed a cable**  had been kicked loose. had been kicked loose.

More Cyberthon hardware explored other worlds of virtual reality. plored other worlds of vinual reality. flying mouse let users point and **A flying mouse let users point and**  click their way through 3-D anima click their way through 3-D animations (raise the mouse off the desk, tions (raise the mouse off the desk, and it sends the pointer into 3-D **and it sends the pointer into 3-D**  mode). Other devices gave tactile mode). Other devices gave tactile feedback on your fingertips (virtual pain?) or <sup>a</sup> stereoscopic view of re **pain?) or a stereoscopic view afre**mote television cameras through **mole television cameras through a**  binocularlike boom contraption. And **binocularlike boom contraption. And**  in one room, you could watch yourself **in one room, you could watch yourself**  play with prerecorded band as an play with a prerecorded band as an Amiga <sup>2000</sup> (packed with three pro Amiga 2000 (packed with three proprietary graphics boards and connect **prietary graphics boards and connect**ed to video and MIDI equipment) ed to video and MLDI equipment) overlaid a live shot of you with a taped music video. The Mandala Vir **taped music video. The Mandala Vir·**  tual World System runs a paltry \$19,600, mere pittance in the unreal \$19,600, a mere pittance in the unreal costs of virtual reality. **costs ofvinual reality.** 

Computers make virtual reality possible. But don't expect the technol possible. But don't expect the technology to drop into your family room or **ogy to drop into your family room or**  to be the price of Nintendo any time to be the price ofa Nintendo any time soon. As Jaron Lanier, creator of the **soon. As Jaran Lanier, creator** of the Data Glove and head of VPL (the Data Glove and head ofVPL (the company many consider the leader in **company many consider the leader in**  VR), said at Cyberthon, "Everyone VR), said at Cybenhon, "Everyone wants to take virtual reality home, but **wants to take virtual reality home, but**  even can't afford it." **even I can't afford it."** 

#### The View Through the Goggles Through the Goggles Through the Goggles Through the Goggles Through the Goggles Through the Goggles Through the Goggles Through the Goggles Through the Goggles Through the Contract Through the **The View Through the Goggles**

Though there were nearly three dozen **Though there were nearly three dozen**  exhibits at Cyberthon, the ones that **exhibits at Cybenhon, the ones that**  mattered were the three goggles-and-**mattered were the three goggles-and**gloves demonstrations by VPL, **gloves demonstrations by VPL,**  Sense8, and Autodesk. Because of the Sense8, and Autodesk. Because of the limited amount of gear, Cyberthon held hourly lotteries whose winners sampled virtual reality firsthand. sampled vinual reality firsthand. **held hourly lotteries whose winners** 

got behind the Sense8 equip I got behind the Sense8 equipment nearly <sup>18</sup> hours into Cyberthon. ment nearly 18 hours into Cybenhon. For ten minutes I walked through a landscape created by a computer.

Look through the goggles, and Look through the goggles, and you get a glimpse of the Sense8 virtual reality as generated by a Sun SPARCstation. All angles and bright colors, station. All angles and bright colors, the room you see looks like an office the room you see looks like an office cubicle, complete with shelves and **cubicle, complete with shelves and**  chair. By alternately moving the hand **chair. By alternately moving the hand** 

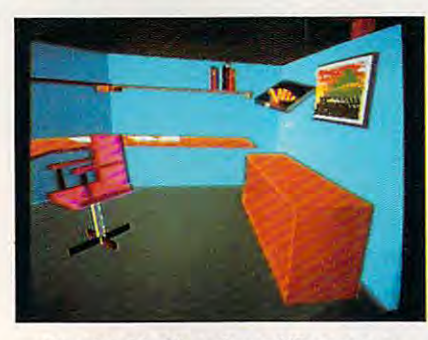

The virtual office: Some VR sports **The virtual office: Some VR sports a**  cartoonlike appearance. **cartoonlike appearance.** 

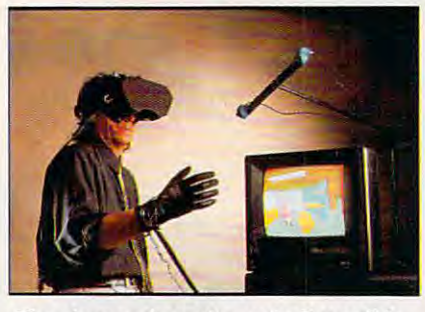

The glove and goggles make it possible. **The glove and goggles make it possible.** 

encased in the hot-wired Power Glove and pressing on small control ball and pressing on a small control ball with the other, you "move" around **with the other, you "move" around**  and outside the room. (Actually, you and outside the room. (Actually, you stay flat on your back in a formfitting space-age recliner while the computer **space-age recliner while the computer**  changes the sights sent to the goggles.) changes the sights sent to the goggles.)

It's easy to move about, but not **It's easy to move about, but not**  so easy to do anything even mildly co **so easy to do anything even mildly co**ordinated, like grabbing that pesky ordinated, like grabbing that pesky chair and putting it on the countertop. **chair and putting it on the countenop.**  But you can do some amazing things, **But you can do some amazing things,**  like floating above the room for a bird's-eye view or even sinking **bird's-eye view or even sinking**  through the floor to "swim" beneath **through the floor 10 "swim" beneath**  the room and emerge under a desk.

You find yourself tilting your You find yourself tilting your head back to look up in the computer-head back to look up in the computerconstructed playroom, slowly twisting constructed playroom, slowly twisting your neck to look around. As sights your neck to look around. As sights shift before your eyes, the feeling is shift before your eyes, the feeling is both mundane and magical. You get both mundane and magical. You get

used to it all so the interest of the interest of the there's a state that the interest of the interest of the something to VR, you think. Maybe something to VR, you think. Maybe all the mystical talk about the technol all the mystical talk about the technology and how it will change communi **ogy and how it will change communi**cation, play, and work isn't so **cation, play, and work isn't so**  mystical after all. That's when you mystical after all. That's when you know you're hooked on VR. **know you're hooked on YR.**  used to it all so quickly. Maybe there's

#### Sharing of the Imagination **Sharing of the Imagination**

"What I'm worried about is that ev "What I'm worried about is that everyone will get bored waiting," said **eryone will gel bored wailing," said**  Lanier. **Lanier.** 

His comments were experimentally control of the comments were experimented by the comments were experimentally several virtual reality practitioners **several virtual reality practitioners**  and developers. They're afraid that and developers. They're afraid that expectations have already outstripped expectations have already outstripped their ability to deliver workable their ability to deliver workable (much less affordable) virtual reality. **His comments were echoed by**  (much less affordable) virtual reality.

In other words, it's going to be **In other words, it's going to be a**  long time before virtual reality enter **long time before virtual reality enter**tains and educates us in the home or **tains and educates us in the home or**  helps us in the workplace or the lab helps us in the workplace or the laboratory. Stuart Brand, author of The oratory. Stuan Brand, author of *The*  Media Lab, said, "It'll take ten years *Media Lab,* said, "It'll take ten years to live up to the expectations of **10 live up to the expectations of**  today." today. "

If Brand is right and it's the turn If Brand is right and it's the turn of the century before the technology is of the century before the technology is viable, what will VR be? That de viable, what will VR be? That depends on whom you talk to. pends on whom you talk to.

According to Lanier, the number **According to Lanier, the number**  one application for VR will be in de one application for VR will be in design and prototyping. Autodesk, fam sign and prolOtyping. Autodesk, famous for its PC design program ous for its PC design program AutoCAD, obviously agrees. Autodesk is hot on the VR development trail. Other uses, said Lanier. will be as Other uses, said Lanier, will be as complex interfaces for communica **complex interfaces for communica**tion and in training applications. **tion and in training applications.**  is hot on the VR development trail.

Other VR developers have other Other VR developers have other ideas. Larry Leifer of Stanford Uni ideas. Larry Leifer of Stanford University and Tolfa Corporation envi versity and Tolfa Corporation envisions VR as tremendous tool for the **sions VR as a tremendous 1001 for the**  physically handicapped, especially as physically handicapped, especially as some of the VR technology spins off some of the VR technology spins off and is put to use in rehabilitation ro **and is put 10 use in rehabilitation ro**botics, intelligent machines to help botics, intelligent machines to help the handicapped. "Virtual reality is a model of the real world," said Leifer model of the real world," said Leifer as he showed a video of a robotic arm that fetched paper, ran a printer, and did more—all at paralyzed com did more-all at a paralyzed computer analyst's spoken commands. **puter analyst's spoken commands.** 

Brenda Laurel of Telepresence sees virtual reality's entertainment **sees virtual reality's entertainment**  possibilities. "It reminds me of the possibilities. ··It reminds me of the way things started in the computer **way things started in the computer**  game business." she said. "Games be **game business," she said. "Games be**gan with engineers doing cool things. gan with engineers doing cool things. They designed games for themselves." They designed games for themsel ves."

Virtual reality's entertainment **Virtual reality'S entertainment**  opportunities shouldn't be limited so **opportunities shouldn't be limited so**  quickly, and they shouldn't duplicate quickly, and they shouldn't duplicate computer games, Laurel said. Instead, **computer games, Laurel said. Instead,**  she said that virtual reality's practitio **she said that virtual reality'S practitio**ners must ask, "What do we really ners must ask, "What do we really want this for?" want this for?"

Maybe all we want is what Lanier Maybe all we want is what Lanier wants. "Virtual reality is the media for **wants. "Virtual reality is the media for**  the sharing of imagination. Not a sharing of the physical world."  $\Box$ 

Gwww.commodore.ca

# TEST LAB **TEST LAB**

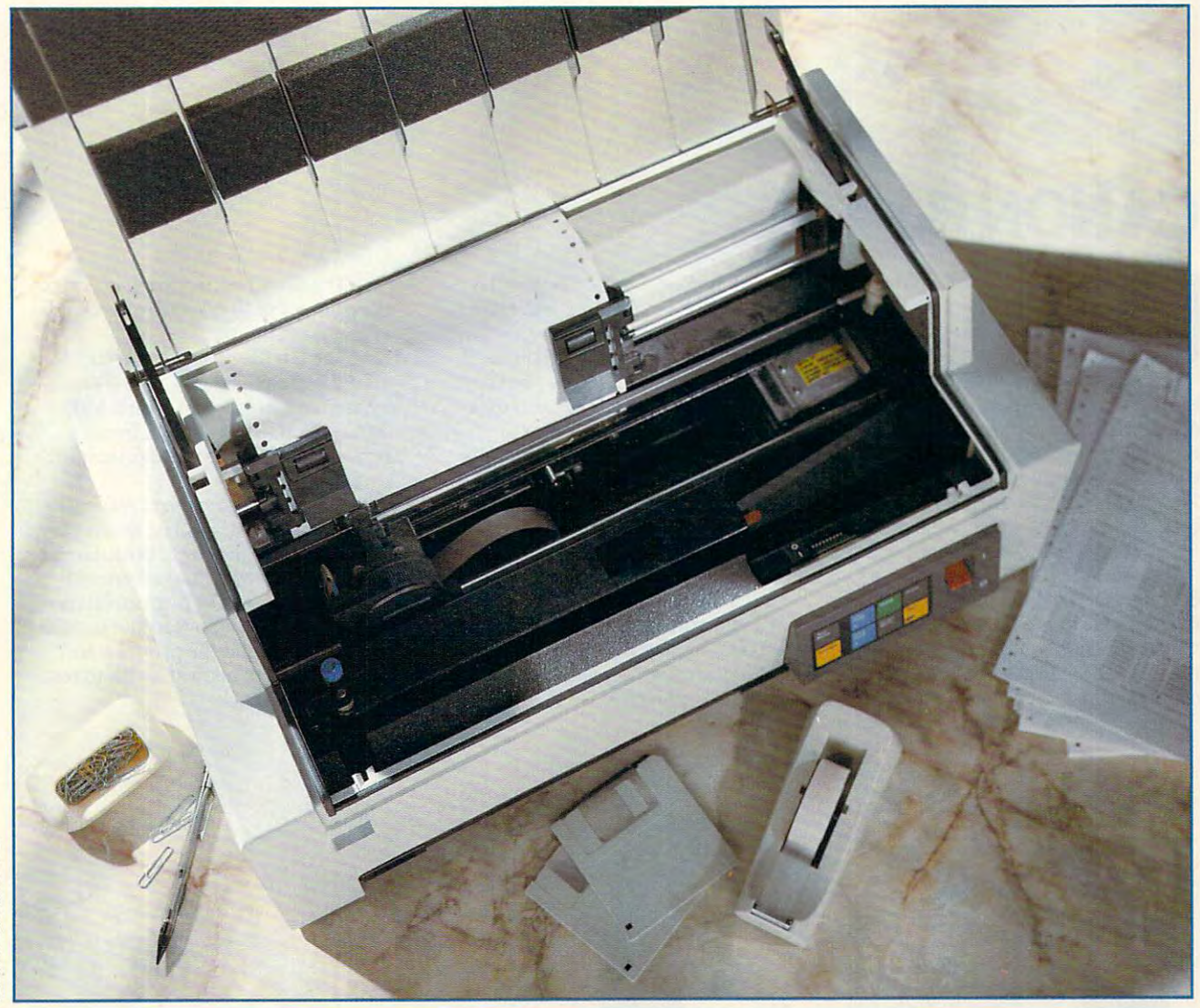

Each month *COMPUTE's* Test Lab focuses on a specific kind of hardware and offers you the information you kind of hardware and offers you the information you need to guide your understanding of the technology and need to guide your understanding of the technology and to make informed buying decisions. Our comprehensive system benchmarks are accompanied by in-depth expla system benchmarks are accompanied by in-depth explanations of the tests and the technology. Attractive graph nations of the tests and the technology. Attractive graphics clarify differences in features and performance. You ics clarify differences in features and performance. You also get the expert product reviews that PC activists have also get the expen product reviews that PC activists have come to expect from COMPUTE. This month, Test Lab come to expect from *COMPUTE.* This month, Test Lab examines four dot-matrix printers, two bubble-jet print ers, and three laser printers. So whether you need to ers, and three laser printers. So whether you need to print out recipe or dazzling design design desktop-published business and design design design design design design design des published business and design design design design design design des published business and des ness report, read on. These printers can handle just about any print job you have the print job you have a print job you have a print job you have a print job you to make informed buying decisions. Our comprehensive examines four dot-matrix printers, two bubble-jet printprint out a recipe or a dazzling desktop-published busiabout any print job you have.

Fujitsu DL4600 NEC Pinwriter P6200 **NEC Pinwriter P6200**  Qume CrystalPrint Express **Qume Crys1aIPrint Express**  Qume CrystalPrint Publisher II The Printer Works JetScript-CX **Canon BJ-l De Canon BJ-330 Fujitsu DL4600 Qume CrystalPrint Publisher II The Printer Works JetScript-CX Star Micronics NX-l020 Rainbow Star Micronics NX-2420 Multi-Font** 

JUNE <sup>1991</sup> COMPUTE <sup>33</sup> **JUNE 199 1 COMPUTE 33** 

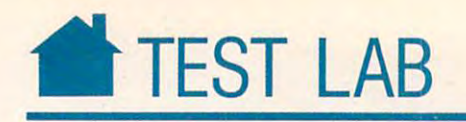

#### CANON BJ-10E **CANON 8J-1 OE**

**Compact**, light, and quiet—the Canon Barbara and the canonical printer of the canonical printer of the canonical printer of the company of the canonical ProPrinter X24E emulation and Pro Printer X24E emulation and quality output. quality output. Canon BJ-10e printer offers IBM<br>ProPrinter X24E emulation and<br>quality output.

The easy-to-use Bubble Jet paral The easy-to-use Bubble Jet parallel printer is more like a sophisticated dot-matrix than a low-end laser printer. While not particularly rugged, er. While not particularly rugged, weighing four pounds and sized 12.2 weighing four pounds and sized 12.2  $\times$  8.5  $\times$  1.9 inches, the BJ-10e could be used, with care, as possible printer. With a possible printer of the USS and the USS and the USS and the USS and the USS and the USS and the USS and the USS and the USS and the USS and the USS and the USS and the USS an be used, with care, as a portable printer.

In both High Quality and Econo In both High Quality and Economy modes, the BJ-1 Oe operates at <sup>8</sup> <sup>3</sup> characters per second (cps). The dark characters per second (cps). The darker HQ mode uses a  $36 \times 48$  dotmatrix; Economy mode uses <sup>a</sup> highly matrix; Economy mode uses a highly readable 18  $\times$  48 dot-matrix. Text characters include proportionally characters include proportionally my modes, the BJ-10e operates at 83

spaced 5-, 6-, 8.5-, 10-, 12-, and 17- spaced 5-, 6-, 8.5-, 10-, 12-, and 17 character-per-inch fonts, selectable character-per-inch fonts, selectable from the control panel or by software from the control panel or by software control. You get bold, underlined, control. You get bold, underlined, subscript, and superscript—but not italic—styles. The BJ-IOe also uses italic-styles. The BJ-IOe also uses downloadable fonts.

The Bubble Jet printer can provide a problem of the Bubble Jet problem in the Bubble Jet problem in the Bubble De duce graphics using 8-, 24-, or 48-dot duce graphics using 8-, 24-, or 48-<1ot formats and offers resolutions of 60, 120, 240, or <sup>360</sup> dots per inch, de 120,240, or 360 dots per inch, depending on which printer drivers your **pending on which printer drivers your**  software provides. **software provides.** The Bubble Jet printer can pro-

Easily replaceable, the Bubble Easily replaceable, the Bubble Jet's ink/printhead cartridge lasts for Jet's ink/printhead cartridge lasts for 700,000 characters. The printhead is 700,000 characters. The print head is part of the cartridge, reducing print-**part** of the **canridge, reducing print**head wear problems. The problems of the problems of the problems of the problems of the problems of the problems **head wear problems.** 

The ni-cad battery pack operates The ni-cad battery pack operates the printer for <sup>40</sup> minutes on charge **the printer for 40 minutes on a charge**  of about ten hours. of about ten hours.

The BJ-IOe prints on 14- to 24 pound plain paper, in 7.2- to 14-inch pound plain paper, in 7.2-to l4-inch lengths and in 7.2- to 8.5-inch widths. lengths and in 7.2- to 8.5-inch widths. (Since the BJ-IOe is not an impact (Since the B1-IOe is not an impact printer, you can't use it to print multi **printer, you can't use it to print multi**part for the part of the part of the part of the part of the part of the part of the part of the part of the part of the part of the part of the part of the part of the part of the part of the part of the part of the part The BJ-10e prints on 14- to 24part forms.)

highly accurate feed mecha A highly accurate feed mechanism makes feeding single sheets easy. **nism makes feeding single sheets easy.**  You can adjust the paper position ver **You can adjust the paper position ver**tically with forward and reverse ad tically with forward and reverse adjustment buttons. To print envelopes, **justment buttons. To print envelopes,**  just use the envelope-feed slot located slot located slot located slot located slot located slot located slot located slot located slot located slot located slot located slot located slot located slot located slot located in the bottom and the printer standard statement standard statement statement statement statement statement sta that folds out to allow the unit to rest **that folds out to allow the unit to rest**  upright on its back. upright on its back. just use the envelope-feed slot located in the bottom and the printer stand

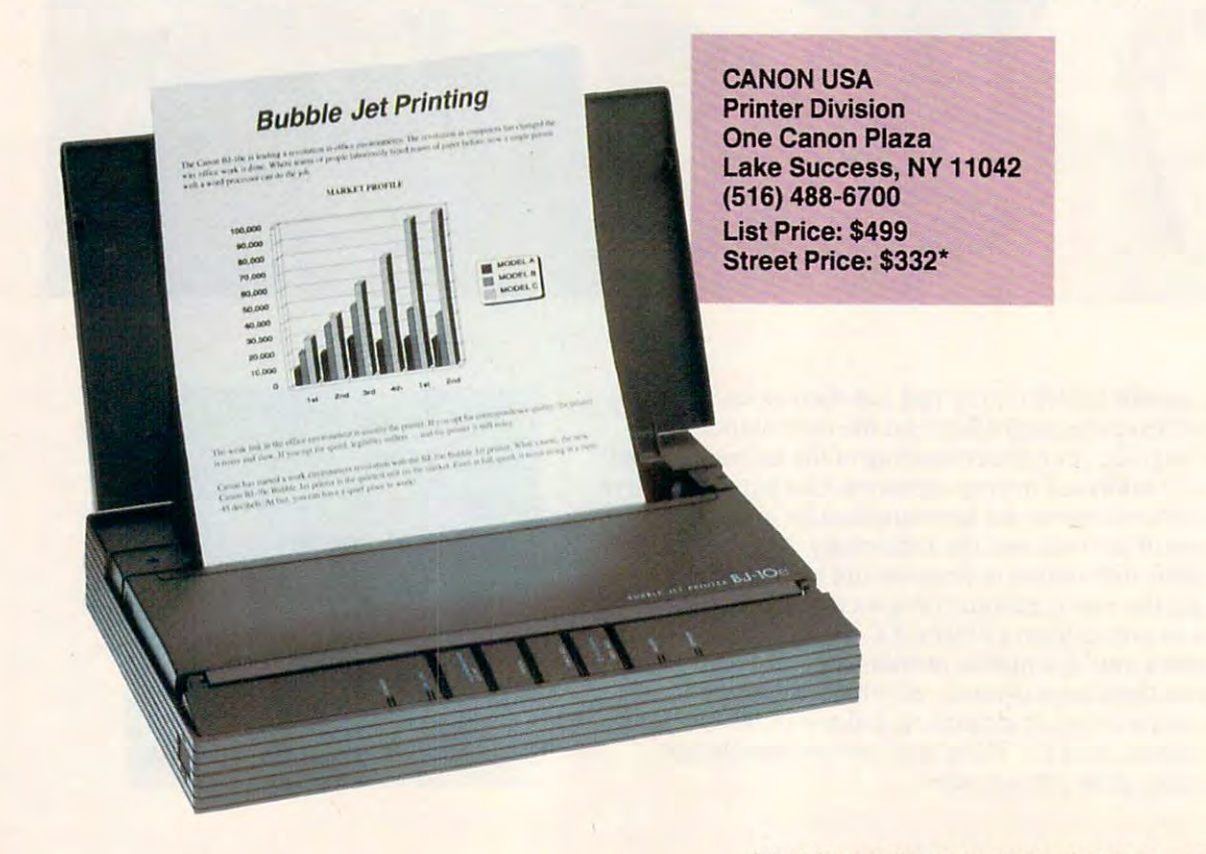

\*Test Lab street prices are an average of prices advertised in **"Test Lab street prices are an average of prices advertised in**  computer magazines and national newspapers during March 1991. **computer magazines and national newspapers during March 1991.** 

Cwww.commodore.ca
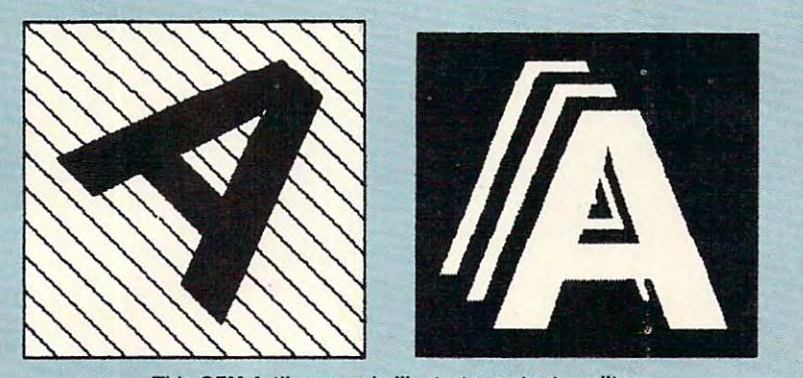

This GEM Artline sample illustrates output quality. **This GEM Art/lne sample illustrates output quality.** 

Feeder is useful option, and it is the second only 30 sheets of letter, A4, or B5 paper. The printer stands vertically, and **per. The printer stands vertically, and**  the sheet feeder attaches to feed paper the sheet feeder attaches to feed paper through the envelope-feed slot. You through the envelope-feed slot. You can also manually feed paper with the can also manually feed paper with the sheet feeder attached. sheet feeder attached. The Canon ASF-6410 Auto Sheet Feeder is a useful option, but it holds

special DIP switch tells the A special DIP switch tells the printer whether you're using the sheet **printer whether you're using the sheet**  feeder. You'll find all the printer's feeder. You'll find all the printer's DIP switches within easy reach and **DIP switches within easy reach and**  labeled with abbreviated descriptions. **labeled with abbreviated descriptions.** 

You'll pay \$90 for the ASF <sup>6410</sup> You'll pay \$90 for the ASF 6410 sheet feeder, \$50 for ni-cad battery. \$25 for each cartridge, and \$35 for a replacement AC adapter. replacement AC adapter. sheet feeder, \$50 for a ni-cad battery,

The manuals for the printer and **The manuals for the printer and**  sheet feeder are brief but thorough, sheet feeder arc brief but thorough, with plenty of drawings to guide you. with plenty of drawings to guide you. Unless you plan to design your own **Unless you plan to design your own**  fonts or control the printer's graphics **fonts or control the printer's graphics**  features through programming, you **features through programming, yOll**  probably won't need the optional pro **probably won't need the optional pro**grammer's manual. c> **grammer's manual. t>**  J. BLAKE LAMBERT **J. BLAKE lAMBERT** 

### What the **Benchmarks Mean**

Speed continues to play significant **Speed continues to playa significant**  role in everyday computing and printing. **role in everyday computing and printing.**  Nobody wants to waste time waiting for **Nobody wants to waste time waiting for**  printouts, so our printer benchmark **printouts, SO our printer benchmark**  tests measure how long a particular printer takes to produce output from an printer takes to produce output from an everyday application, the kind you might everyday application, the kind you might use in your home or office in your comments in the second control of the second control of the second control of the second control of the second control of the second control of the second control of the second control of **use in your home or office.** 

Our tests are ail timed, so as you **OUr tests are all timed, so as you**  compare the results of these tests, keep **compare the results of these tests, keep**  in mind that the lower the numbers (or **in mind that the lower the numbers (or**  the lower the bar in the graph), the fast **the lower the bar in the graph). the fast**er the printer performed. Setup times **er the printer performed. Setup times**  are represented in minutes; other time **are represented in minutes; other time**  figures are in seconds. The quality of the second seconds. The property of the seconds of the property of the second output, a separate issue altogether, can be compared using the output samples **be oompared using the output samples**  that you'll find elsewhere in this section. **that you'll find elsewhere in this section. flQures are in seconds. The quality of** 

- 40-page text document
- 4-page GEM Artline graphic output .4-page GEM Artline graphic output
- 2-page GEM desktop published 2-page GEM desktop published newsletter **newsletter**
- 80K Lotus spreadsheet  **BOK Lotus spreadsheet**
- 2 PerFORM ruled forms
- Installation time  **Installation time**

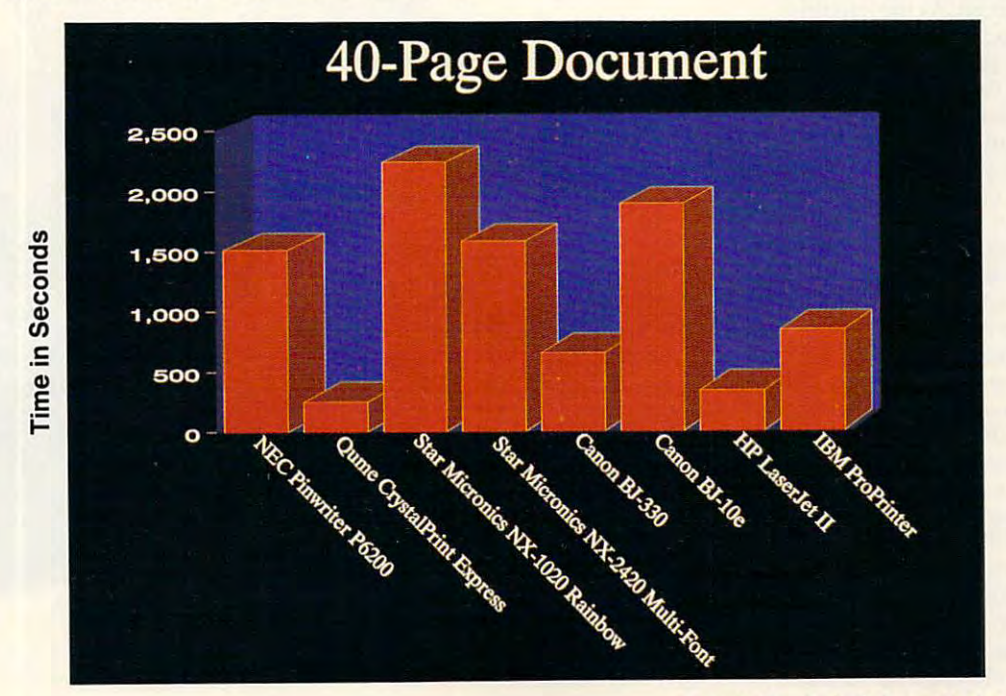

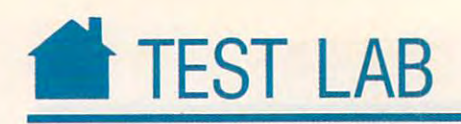

### CANON BJ-330 **CANON BJ-330**

**There's an entire cottage industry** devoted to creating huge, heavy, sound-dampening enclosures for sound-dampening enclosures for high-speed wide-carriage printers. high-speed wide-carriage printers. Most of these heavy, bulky printers Most of these heavy, bulky printers end of the hall and shake the entire end of the hall and shake the entire desk ends as a room. If a room devoted to creating huge, heavy,<br>sound-dampening enclosures for<br>high-speed wide-carriage printers can be heard in the office on the other

desk, if not the room.<br>Now there's a light, fast, and quiet alternative. Canon's BJ-330 uses et alternative. Canon's BJ-330 uses bubble-jet technology to provide fast, bubble-jet technology to provide fast, crisp, clean wide-carriage output with crisp, clean wide-carriage output without the need for earplugs, enclosures, out the need for earplugs, enclosures, or <sup>a</sup> reinforced desktop. In fact, the or a reinforced desktop. In fact, the only sounds you'll hear from the Canon are the printhead moving back and for the paper being federal for the paper being federal for the paper being federal for the paper being federal for the paper being of the paper being of the paper being of the paper being of the paper being of the pap through the printer. through the printer. and forth and the paper being fed

Instead of striking a fabric ribbon with a set of pins or burning toner onto a page with a laser, the Canon printer fires ink droplets at the paper printer fires ink droplets at the paper from thin nozzles. The term bubble jel comes from the process used to spray the ink. When ink in the thin nozzles the ink. When ink in the thin nozzles of the printhead is heated rapidly, tiny of the printhead is heated rapidly, tiny bubbles are produced. As the bubbles bubbles are produced. As the bubbles expand, ink is ejected from the nozzle. expand, ink is ejected from the nozzle. from thin nozzles. The term *bubble jet*  comes from the process used to spray

Early ink-jet printers, such as the Early ink-jet printers, such as the original Hewlett-Packard Deskton, the state product of the state product packard Deskton, and Deskton, and Deskton, and Deskton, and Deskton, and Deskton, and Deskton, and Deskton, and Deskton, and Deskton, and Deskton, an used a water-soluble ink that would smear if any liquid touched the smear if any liquid touched the page. The Canon's ink is water page. The Canon's ink is waterproof (as is HP's new DeskJet proof (as is HP's new DeskJet ink) and prints on standard ink) and prints on standard fanfold. letterhead, or copier fanfold, letterhead, or copier paper. You don't have to use pape r. You don't have to use the hard-to-find and expen the hard-to-lind and expensive ink-jet paper required sive ink-jet paper required by earlier printers. by earlier printers. original Hewlett-Packard DeskJet,

While the Canon uses While the Canon uses an ink-jet technology sim an ink-jet technology sim-Jet, which emulated an HP laser printer, the Canon emulates laser printer, the Canon emulates a dot-matrix printer (either the Epson LQ-1050 or IBM ProPrinter XL24). Because of this, the Canon's graphics Because of this, the Canon's graphics output is only a little better than the dot-matrix output of printers it emu dOl-matrix output of printers it emulates. HP's similar offering, on the other hand, provides graphics output other hand, provides graphics output ilar to that of the HP Desk-Jet, which emulated an HP

Lake Success, NY <sup>11042</sup> Lake Success, NY 11042 (516)488-6700 (516) 488-6700 List Price: \$949, \$949, \$949, \$949, \$949, \$949, \$949, \$949, \$949, \$949, \$949, \$949, \$949, \$949, \$949, \$949, \$949, \$949, \$949, \$949, \$949, \$949, \$949, \$949, \$949, \$949, \$949, \$949, \$949, \$949, \$949, \$949, \$949, \$949, \$949, Street Price: \$641 Street Price: \$641 CANON USA Printer Division One Canon Plaza List Price: \$949

 $\int$ 

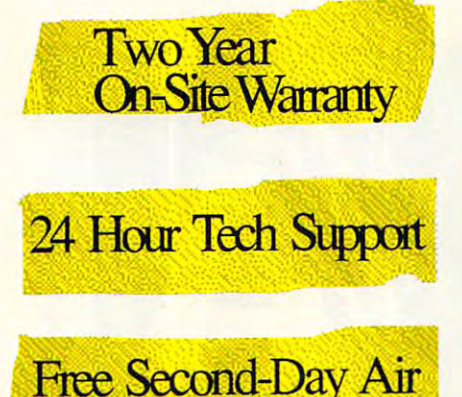

**Delivery** 

PERFORMANCE is *PERFORMANCE* is *<sup>a</sup>* direction for a company, a goal for system, passion *goaL f or a system, a passion*  for the people who build our control to build our control to build our control to build our control to build our control to build our control to build our control to build our control to build our control to build our cont *computers. It shows in the* quality of the components we *qllality of the compollellts we*   $\mu$ se, in our painstaking 72 hour testing program, in the way we protect your invest *way we protect YOllr ill vest*ment with two year on-site and second-day air; all at no *alld secolld-day air; aLL at 11 0 for the people who build our extra charge to YOll.* 

It shows in the quality of our sales and tech staff too, *ollr sales alld tech staff too,*  people you 'II actually enjoy *peopLe YO II'LL actually enjoy*  talking with. And help is here *taLkillg with. A nd heLp* is *here if you need it - now 24 hours.* 

extra charge to you.

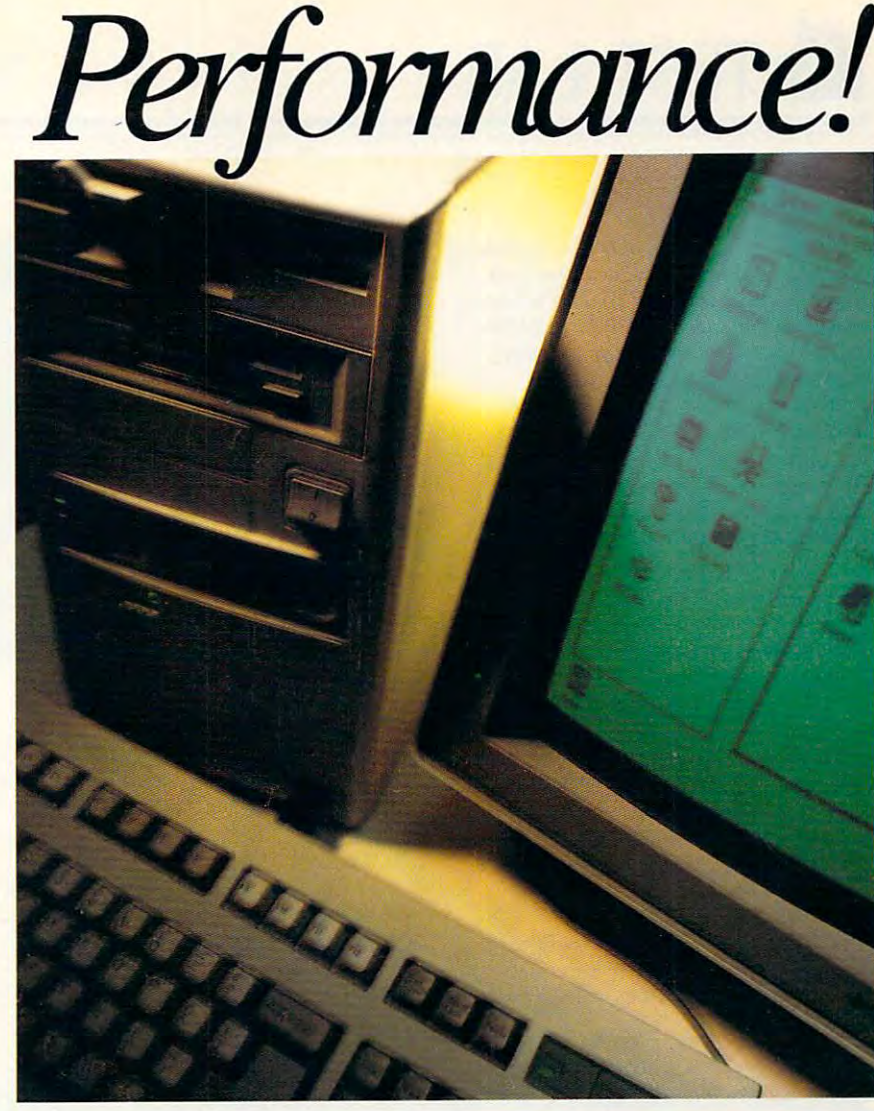

# 386SX 20Mhz Only: \$795 *386-SX 20Mhz Only: \$795*

## 386SX 16Mhz: \$749 *386-SX 16Mhz:\$749*

All Computer Systems Include:One Meg RAM, All Computer Systems Include:One Meg RAM, Zero Wait State Operation, 1.2or 1.44 Floppy, Zero Wait State Operation, 1.2or 1.44 Floppy, 1:1 IDE Controller, Parallel, 2 Serial, Game Ports, 101 Keyboard, MGP Video, Clock/Cal, Manuals.

## 386-25 Mhz:\$995 386-25 Mhz:\$995 286-12 Turbo:\$495 286-12 Turbo:\$495 1024X768 VGA, \$499 800 875 7580 1024 × 768 VGA, \$499 40 MEG, 28 MS HARD DRIVE: \$250

NOVA Computers manufactured by:  $Computers. First 27$  West 20th Street New York, N.Y. 10003

Circle Reader Service Number <sup>138</sup> Circle Reader Service Number 138

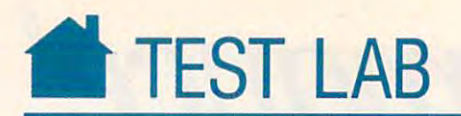

nearly as good as the interest countries in the laser countries of its laser countries in the laser countries of its laser countries of the laser countries of the laser countries of the laser countries of the laser countri terparts. The DeskJet's fonts are also newest HP in the Desktop in the Desktop in the Desktop in the Desktop in the Desktop in the Desktop in the Desktop in the Desktop in the Desktop in the Desktop in the Desktop in the Desktop in the Desktop in the Desktop in cludes scalable Compugraphic laser-cludes scalable Compugraphic laserprinter-style fonts, which can be printer-style fonts, which can be printed at just about any point size. **printed** at just **about any point size.**  The Canon's dot-matrix-style fonts **The Canon's dot-matrix-style fonts**  are only available in fixed point sizes. **are only available in fixed point sizes.**   $F_{\rm eff}$  and the cards that additional cards that additional cards that additional cards that additional cards the cards of the cards of the cards of the cards of the cards of the cards of the cards of the cards of the ca styles are available for the sizes are available for the sizes are available for the sizes are available for the Canon, however, however, however, however, nearly as good as that of its laser counterparts. The DeskJet's fonts are also more laserlike than the BJ-330's. The newest HP ink jet, the DeskJet 500 in-Font cards that add new typeface styles and sizes are available for the **Canon, however.** 

While it doesn't quite match the While it doesn't quite match the DeskJet in output quality, the BJ-330 DeskJet in output quality, the BJ-330 eclipses it in flexibility. The HP print eclipses it in flexibility. The HP printer (and most lasers) will accept only er (and most lasers) "ill accept only single-sheet letter- and legal-size pa single-sheet letter- and legal-size paper; however, the BJ-330 accepts pa per; however, the BJ-330 accepts paper ranging from 3<sup>1</sup>/<sub>2</sub> to 17 inches in width. The printer handles fanfold and single-sheet paper. A must-have option is the dual-bin sheet feeder. **<sup>o</sup>'ption is the dual-bin sheet feeder.**  With both bins attached, the printer With both bins attached, the printer will automatically feed both plain pa will automatically feed both plain paper and letterhead, switch and letterhead, and letterhead, switching and letterhead, and the switching and and the press of a front-panel button. Envelopes can be located individually or provided individual lying and control to the located individual limits. installed in sheet-feeder bin. installed in a sheet-feeder bin. per and letterhead, switchable with velopes can be loaded individually or

There are three selectable paper There are three selectable paper

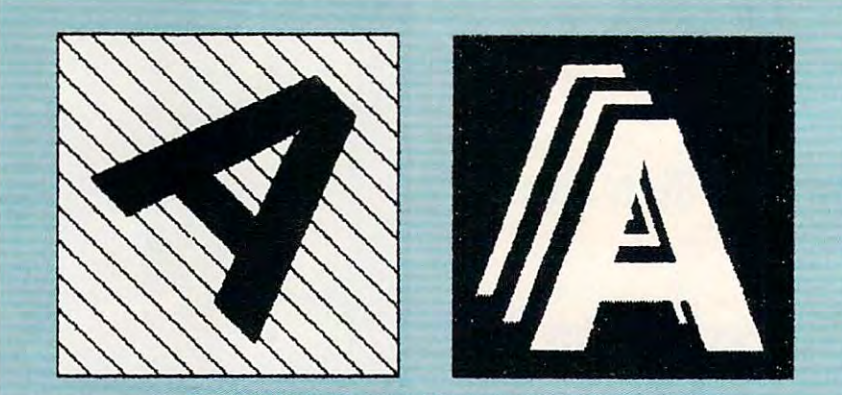

This GEM Artttne sample illustrates output quality. **This GEM Art/Ina sample illustrates output quality.** 

paths: top. rear, and front. You don't paths: top, rear, and front. You don't fed paper to run special form or en **fed paper to run a special form or en**velope through the printer; just place velope through the printer; just place it in the front slot. **it in the front sial.**  have to remove the fanfold or sheet-

You set rarely changed options, which can be a present of the changed options, which can be a present of the changed options, and such as emulation and interface selec **such as emulation and interface selec**tions, using set of DIP switches on **tions, using a set** of DIP **switches on**  the back of the printer. Fonts, paper the back of the printer. Fonts, paper bin selection, print quality, and other **bin selection, print quality, and other**  You set rarely changed options,

options can be easily modified using options can be easily modified using a number of easily accessible front-panel number of easily accessible front-panel **switches.** 

This printer is great example of **This printer is a great example of**  doing it right—after a month of heavy use, I have no complaints. If you need fast, quiet printer with flexible paper a fast, quiet printer with flexible paper handling and don't need to print multi handling and don't need to print multipart forms, fire up a Canon BJ-330. DENNY ATKIN **DENNY ATKJN** 

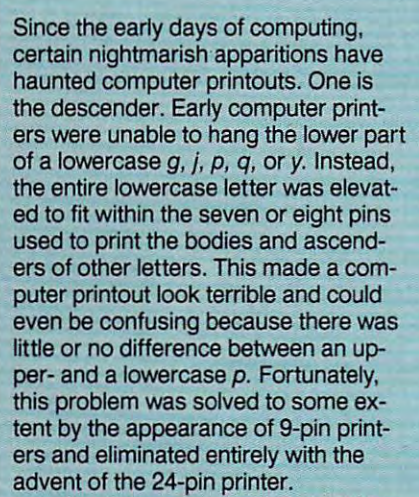

Graphics resolution has also long Graphics resolution has also long been a problem. To begin with, printers often took the graphic directly from ers often took the graphic direcUy from the computer screen, transferring it pixel by pixel to the page in the form of pixel by pixel io the page in the form of ink dots. With the 72-dots-per-inch ink dots. With the 72-dots-per-inch resolution found on most computer resolution found on most computer screens, that made for a very blocky drawing. Even when paint programs drawing. Even when paint programs were supplanted by draw programs, were supplanted by draw programs,

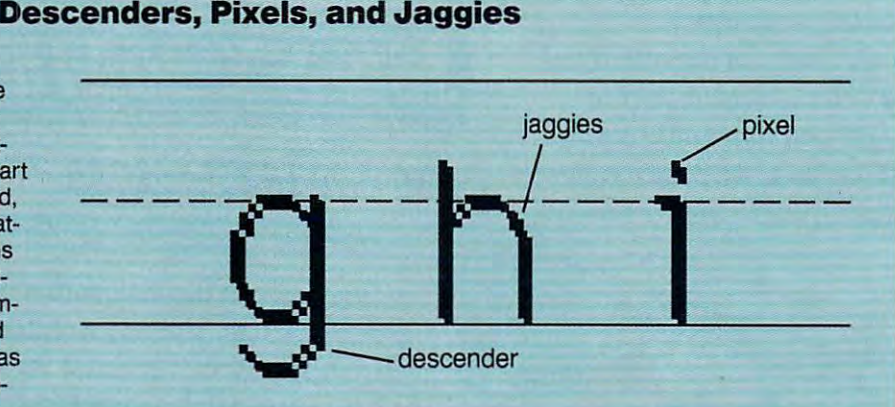

which could send higher-resolution which could send higher-resolution graphics to the printer, the problem graphics to the printer, the problem caused by lower printer resolution caused by lower printer resolution remained.

The term jaggies refers to the The term jaggies refers to the saw-blade (or stairstep) appearance of saw-blade (or stalrstep) appearance of slanted or curved lines. Jaggies occur slanted or curved lines. Jaggies occur because you are trying to print a line that is not perfectly straight and perfectly horizontal or perfectly verticalthe only kind of line a raster device can create. All printers except daisy wheel create. All printers except daisy wheel printers and plotters are actually raster printers and plotters are actually raster devices, which must approximate devices, which must approximate

curves by carefully placing assem curves by carefully placing assemblages of straight lines. You don't no blages of straight lines. You don't notice the jaggies so much with a laser printer (and even less with a typesetter) because the raster lines are much ter) because the raster lines are much trix printer or your monitor. trix printer or your monitor. finer than the raster lines of a dot-ma-

As laser printers achieve ever As laser printers achieve ever higher resolutions and employ tricks higher resolutions and employ tricks like the Hewlett-Packard LaserJet Ill's like the Hewlett-Packard LaserJet Ill's variably sized dots, jaggies will be variably sized dots, jaggies will become tamer creatures that may one come tamer creatures that may one day disappear from computer printing. day disappear from computer printing. —ROBERT B1XBY **-ROBERT BIXBY** 

# **FUJITSU DL4600**

As soon as you lift the Fujitsu s soon as you lift the Fujitsu  $D = 0$  from its shipping box, and its shipping box, and its shipping box, and its shipping box, and its shipping  $D = 0$ **EXECUTE IS SOON** as you lift the Fujisu<br>DL4600 from its shipping box,<br>you'll realize it must be a sturdy<br>printer—it weighs 40 pounds printer—it weighs <sup>40</sup> pounds. With dimensions of 7.5  $\times$  22.9  $\times$ 15.2 inches, this wide-carriage work 15.2 inches, this wide-carriagc work· horse isn't good choice for the horse isn't a good choice for the cramped home office. But if you need cramped home office. But if you need heavy-duty, high-performance, high-a heavy-duty, high-performance, highvolume dot-matrix printer and you've got the room and sturdy printer got the room and a sturdy printer stand, the Fujitsu may be for you. DL4600 from its shipping box, printer—it weighs 40 pounds.

The large size of this 24-pin print The large size of this 24-pin printer allows il to use paper up to 16.5 er allows it to use paper up to 16.5 inches wide, so it's good choice if inches wide, so it's a good choice if you're printing ultrawide spreadsheets you're printing ultrawide spreadsheets or proofing tabloid-sized desktop-or proofing tabloid-sized desktoppublished documents. The DL4600 is published documents. The DL4600 is also worth looking at if you need to do also worth looking at if you need to do rough proofs of pages that will eventu rough proofs of pages that will eventually be color-separated or printed on ally be color-separated or printed on a color ink jet. color inkjet.

While it's true that newer printer While it's true that newer printer technologies will generally provide technologies will generally provide faster, quieter, and higher-quality out faster, Quieter, and higher-quality output, good old tractor-fed impact dot-put, good old tractor-fed impact dotmatrix printers still offer some matrix printers still offer some advantages. First and foremost is pa advantages. First and foremost is paper handling. The DL4600 will accept per handling. The DL4600 will accept friction-fed single sheets and standard tractor-fed paper, and it has an op tractor-fed paper, and it has an optional cut-sheet feeder. If you need to print a long database listing on one strip of tractor-fed paper, a laser printer won't do. Also, only impact print er won't do. Also, only impact printers will allow you to use carbon forms ers will allow you to use carbon forms to print multiple copies simultaneous to print multiple copies simultaneously—the Fujitsu supports one original and up to four copies. and up to four copies.

When you run out of ink or toner When you run out of ink or toner in an ink-jet or laser printer, you're in an ink-jet or laser printer, you're stuck. With the traditional fabricribbon technology used by the Fujitsu, ribbon technology used by the Fujitsu, the print gradually begins to fade. If the print gradually begins to fade. If you're printing archival records or other non-quality-sensitive docu other non-quality-sensitive documents, you can use an old cloth rib ments, you can use an old cloth ribbon, extending its useful life. Cost per bon, extending its useful life. Cost per page is less than with newer printer page is less than with newer printer technologies. technologies. you're printing archival records or

While not quite up to the stan While not quite up to the standards of laser and ink-jet output, the dards oflaser and ink-jet output, the

FUJITSU AMERICAN SUPERIOR ANG PARTITION NATIONAL PROPERTY AND INTERNATIONAL PROPERTY AND INTERNATIONAL <sup>3055</sup> Orchard Dr. San Jose, CA 95134-2022 San Jose, CA 95134-2022 (408)432-1300 (408) 432-1300 List Price: \$1,395 List Price: \$1 ,395 Street Price: \$1,001 Street Price: \$1 ,001 FUJITSU AMERICA 3055 Orchard Dr\_

# TEST LAB **TEST LAB**

DL4600's output is about as good as DL4600's output is about as good as you can get with dot-matrix technol **yOll can get with dot-matrix technol**ogy. The printer's four built-in letter-**ogy. The printer's four built-in letter**quality fonts are very cleanly formed **Quality fonts are very cleanly formed**  and display no dottiness. Correspon **and display no dottiness. Correspon**dence- and draft-quality fonts aren't **dence- and draft-quality fonts aren't**  as crisp, but they're still very readable. as crisp, but they're still very readable. You can also plug in optional font You can also plug in optional font cards to add typefaces such as Orator, cards to add typefaces such as Orator, Scientific, and Swiss. Fujitsu also sells **Scientific, and Swiss. Fujitsu also sells**  program that allows you to use Post **a program that allows you to use Post-**Script-style fonts with the printer. The printers with the printers with the printers with the printers of the printers of the printers of the printers of the printers of the printers of the printers of the printers of the Graphics output is good, with up to **Graphics output is good, with up to**   $360 \times 360$  dots-per-inch resolution. **Script-style fonts with the printer.** 

The DL4600's four-color ribbon produces eight pure colors for text. **produces eight pure colors for text.**  dows 3.0, AmigaDOS, and many paint and desktop publishing programs will and desktop publishing programs will dither those colors to produce thou **dither those colors 10 produce thou**sands of apparent shades. Color out **sands of apparent shades. Color out**put looks washed out when compared **put looks washed out when compared**  to the interesting the three controls are the interesting the transfer of interesting the transfer of the transfer printers—the ribbon technology printers-the ribbon technology However, the cost per page is much **However, the cost per page is much**  less than with those technologies. **less than with those technologies. Printer drivers included with Win**to that of ink-jet and thermal transfer **doesn't allow for much saturation.** 

The printer uses the Fujitsu-**The printer uses the Fujitsu**specific DPL24C command set, which specific DPL24C command set, which

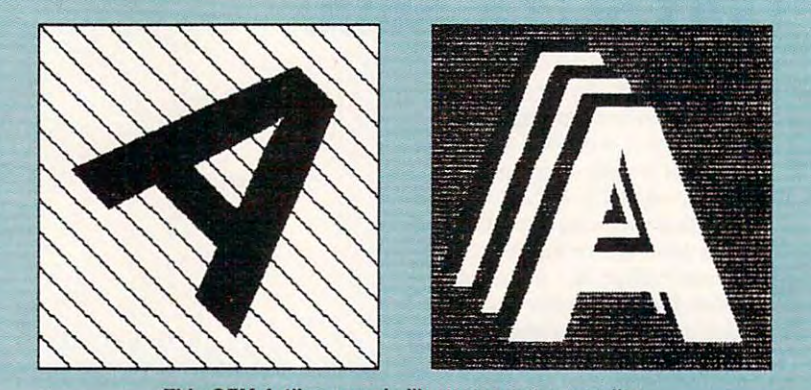

This GEM Artline sample illustrates output quality.

includes most extra most part in the local control and in the IBM and IBM and IBM and IBM and IBM and IBM and ProPrinter commands. I had no compatibility problems using Epson LQ patibility problems using Epson LQ drivers with Geo Works Ensemble and **dri vcrs with** *Geo Works Ensemble* **and**  AmigaDos. Change printer settings and the printer settings and the printer settings of the printer settings and with touch-sensitive buttons and the **with touch-sensitive buttons and the**  LCD display on the front of the print LCD display on the front of the printer—there are no DIP switches to set. **er-there are no DIP switches to set.**  includes most Epson LQ and IBM AmigaDOS. Change printer settings

The only problem in six months **The only problem in six months**  of using the DL4600 was jammed pa of using the DL4600 was jammed paper. Tractor-fed paper kept moving **per. Tractor-fed paper kept moving** 

off the track and eventually would off the track and eventually would snag. I ended up using the single-sheet autoloading feature, which worked **autoloading feature, which worked**  flawlessly. The jams might cause buy fiawlessly. The jams might cause buyers to help to help to help the site of the making final dependence of the site of the site of the site of the cision about what printer they want in **cision about what printer they want in**  their home offices. But for overall their home offices. But for overall good performance in <sup>a</sup> heavy-duty good performance in a heavy-duty color dot-matrix printer, the Fujitsu is **color dot-mat rix printer, the Fujitsu is still very much a contender.**  $\triangleright$ DENNY ATKIN DENNY ATKIN **ers to hesitate when making a final de-**

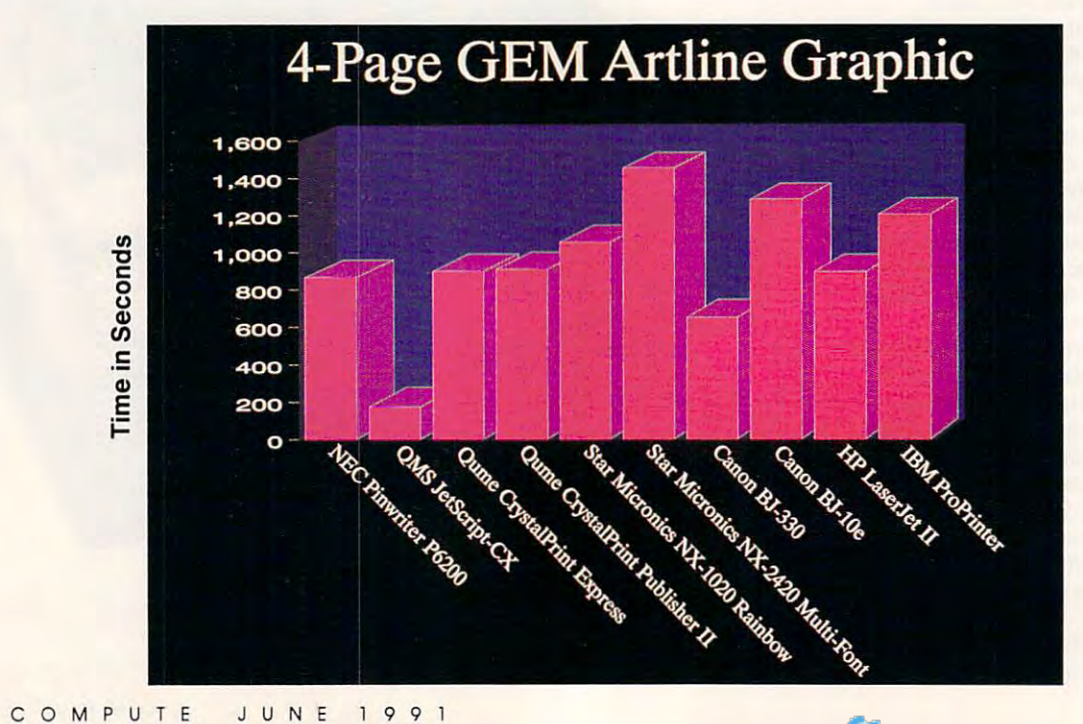

# The 200GX. **THE 200GX.**  Never Before Has Color **NEVER BEFORE HAS COLOR**  Been So Easy To Use. **BEEN So EASY To USE.**

**THE CITIZEN 200GX** 

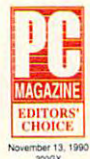

Citizen's done it again. PC Magazine has awarded the 200GX Citizen's done it again. PC Magazine has awarded tile 200GX their Editor's Choice for best 9-wire printer.

Equipped with Command-Vue  $II^{\infty}$ , the 200GX displays plain English prompts and moves you from function to func-November 13, 1990 tion with the simple flip of a switch.

Every 200GX includes our exclusive Color On Command feature wire printer that's tough to beat. which, combined with our user installed color option kit, provides vivid And there you have it. Or we're convinced results unrivaled by the competition. results unrivaled by the competition.

Its two draft fonts and three letter fonts are delivered with superior print quality. Superior is also the word which best Superior is also the word which best describes its <sup>213</sup> cps super high describes its 213 cps super high speed draft and 40 cps near letter quality output. Not to letter quality output. Not to mention throughput which mention throughput which rivals that of printers costing much more. much more.

As you have come to As you have come to expect from Citizen, paper expect from Citizen, paper handling is exceptional; with handling is exceptional; with convertible push/pull tractor, bottom feed, convertible push/pull tractor, bottom feed, paper parking and continuous paper tear-off. paper parking and continuous paper tear-off.

Top all this off with a suggested retail price of under \$300, a rest-assured 24-month parts and labor warranty, and you've got a 9wire printer that's tough to beat.

**you soon will. For a dealer near you,** call 1-800-556-1234, ext. 34 (In CA, call 1-800-441-2345, ext. 34). And there you have it. Or we're convinced

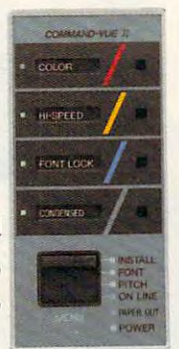

that Citizen's 200GX color printer is that Citizen's 200GX color printer is so easy to use, it'll bring back your best childhood memories. best childhood memories.

You'll find out You'll find out

Citizen. Color On Command. Command-Vue and the Citizen logo are trademarks of the Citizen Watch Co. Ltd C1990 Citizen America Corporation

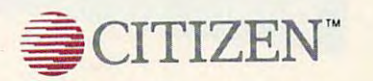

Circle Reader Service Number <sup>140</sup> **Circle Reader Service Number' 40** www.commodore.ca

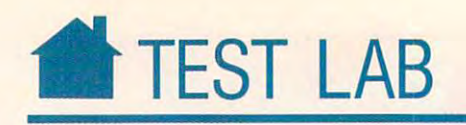

# NEC PINWRITER P6200 **NEe PINWRITER P6200**

NEC 2009 The Pink Records the Pink Records the Pink Records the Pink Records the Pink Records the Pink Records the Pink Records that the Pink Records the Pink Records that the Pink Records the Pink Records that the Pink Re as middle 24-pin dot-matrix as a middle 24-pin dot-matrix as a middle 24-pin dot-matrix as a middle 24-pin dot printer intended for general of printer intended for general office applications. And there's **fice applications. And there's**  much here that will appeal to the other than the office of the other than the other than the other than the other than the other than the other than the other than the other than the other than the other than the other tha fice manager or anyone else looking **fice manager or anyone else looking**  for speed, flexibility, and durability. I had chance to put it through some had a chance to put it through some grueling paces, and I've found a lot to like in the Pinwriter P6200. like in the Pinwriter P6200. as a midrange 24-pin dot-matrix<br>printer intended for general of-<br>fice applications. And there's EC markets the Pinwriter P6200 much here that will appeal to the of-

As dot-matrix printers go, this **As dot-matrix printers go, this**  one is fast—300 characters per second **one is fast-300 characters per second**  (cps) in high-speed draft mode, up to (cps) in high-speed draft mode, up to <sup>100</sup> cps in standard letter-quality 100 cps in standard letter-quality mode. dislike waiting around for **mode. I dislike waiting around for a**  printout, and the P6200 offers several printout, and the P6200 offers several features to help speed me through as features to help speed me through as-

signment letters, memos, reports, and **signment letters, memos, repens, and**  those last-minute handouts for the those last-minute handouts for the meeting that begins in ten minutes. **meeting that begins in ten minutes.**  The 80K buffer accepts a print job and returns control of the computer to the computer to the computer to the computer to the computer to the computer to the computer to the computer of the computer of the computer of the computer of the computer of the com me pronto—no waiting around for **me pronto-no waiting around for**  the buffer to fill and empty, fill and the buffer to fill and empty, fill and **empty. I** can move to my next editing job while the last one is printing out. job while the last one is printing out. **and returns control** of the **computer to** 

If I suddenly need to switch from continuous paper to the company sta **continuous paper to the company sta**tionery. don't waste time loading **tionery, I don't waste time loading**  and unloading paper on the tractor. **and unloading paper on the tractor.**  Instead, the P6200 lets me park the Instead, the P6200 lets me park the continuous paper out of the way, load **continuous paper out ofthe way, load**  single sheet (even 24-pound letter a single sheet (even 24-pound letterhead) for a quick letter, load the enve-

deed

lope for a quick address, and move the continuous paper back to the the continuous paper back to the printhead. Not all printers handle en printhead. Not all printers handle envelopes well, but this one does—no **velopes well, but this one does-no**  more trips to the typewriter just to admi dress an envelope. And instead of **dress an envelope. And instead of**  waiting for a form feed to give me access to a perforation, I simply use the Tear Paper button on the control pan **Tear Paper button on the control pan**el, which advances the paper just to el, which advances the paper just to the perforation. Eight seconds later, the perforation. Eight seconds later, the paper retraction and the next the next the next that is a paper retraction of the next the next the next the next that is a paper of the next that is a paper of the next that is a paper of the next that is a paper of t print job. I save time and paper. **more trips to the typewriter just to ad**the paper retracts, ready for the next

found the control panel accessi **I found the control panel accessi**ble and relatively easy to use effective **ble and relatively easy to use effective**ly once I studied the manual and learned the multiple uses of some of learned the multiple uses of some of

Boxborough, MA 01719-2298 **Boxborough, MA 01719-2298**   $(800)$  632-4636  $63-46$  632-636  $63-46$  632-636  $64$  632-636  $64$ List Price: \$7499 (200) (200) (200) (200) (200) (200) (200) (200) (200) (200) (200) (200) (200) (200) (200) (20 Street Price: \$457 **Street Price: \$457 NEC TECHNOLOGIES 1414 Massachusetts Ave. (800) 632-4636 List Price: \$749** 

the buttons. The manual, fortunately. provides excellent explanations, plen **provides excellent explanations. plen**ty of illustrations, and host of cross **ty** of illustrations. **and a host afcross**  references. For the less mechanically **references. For the less mechanically**  inclined, actual photographs, rather than illustrations, might have better **than illustrations. might have better**  clarified and simplified setup and oth clarified and simplified setup and other procedures. The index, too. might **er procedures. The index. too. might**  have been more comprehensive. **have been morc comprehensive. I**  looked unsuccessfully there for *emula***rion and specifications. The manual** does, however, provide glossary', **does. however. provide a glossary.**  troubleshooting tips, and extensive **troubleshooting tips. and extensive**  information on just about any other printer topic relevant to this particular **printer topic relevant to this panicular**  unit. Use the excellent table of contracts the contracts tents, and you'll find all kinds of emu tents. and you'll find all kinds of emulation information. There's also **lation information. There's also a**  quick reference guide. **quick reference guide. inclined. actual photographs. rather**  information on just about any other unit. Use the excellent table of con-

Eight resident type fonts and Eight resident type fonts and variations give you lots of options so **variations give you lots of options so**  long as you can find the right driver. long as you can find the right driver. You get Draft Gothic, NEC's speedy proprietary LQ Quick Gothic, LQ proprietary LQ Quick Gothic. LQ Courier. LQ Prestige Elite, LQ ITC Courier, LQ Prestige Elite, LQ ITC Souvenir. LQ Bold (proportional Souvenir. LQ Bold (proponional spacing), LQ Times (proportional spacing), and LQ Helvetica (propor spacing), and LQ Helvetica (proportional spacing). For all nonpropor-tional spacing). For all nonpropor-

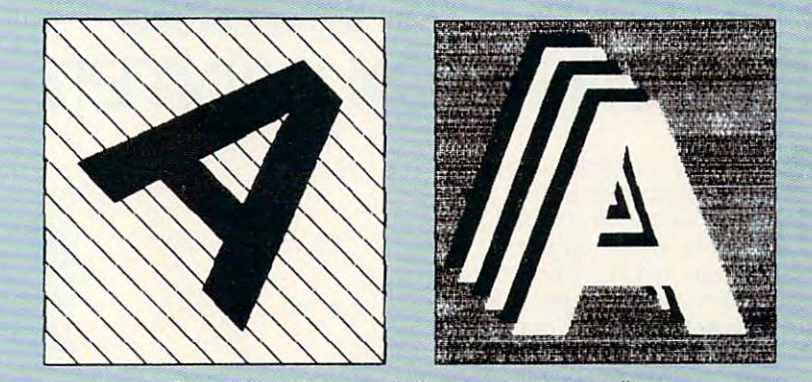

This GEM Artline sample illustrates output quality. **This GEM Artllne sample illustrates output quality.** 

tional fonts, 10-, 12-, 15-, 17-, and 20pitch type is available. If eight fonts pitch type is available. If eight fonts aren't enough for you, the P6200 will aren't enough for you, the P6200 will take several optional font cards. **take several optional font cards.** 

You must pay extra for IBM You must pay extra for IBM X24E/SL24E emulation, a serial interface, the color printing kit, the pull face, the color printing kit, the pull tractor (required for bottom feeding). tractor (required for bottom feeding), **and the sheet feeder.** 

According to NEC. the noise lev According to NEC, the noise Icvel is half that of earlier 24-pin printers. el is half that of earlier 24-pin printers. If you remember the old printers, If you **remember the old printers,**  you'll appreciate the difference, and you'll appreciate the difference, and there's quiet setting if you need it. **there's a quiet setting** if you **need it.** 

At \$749 retail for the 80-column At \$749 retail for the 80-column  $\bullet$  . The set of the wide-carried-carried-carried-carried-carried-carried-carried-carried-carried-carried-carried-carried-carried-carried-carried-carried-carried-carried-carried-carried-carried-carried-carried-carried-ca P6300), printing doesn't come cheap. P6300), printing doesn't come cheap. But the hardware is solid and looks But the hardware is solid and looks quite durable. If it holds up anything quite durable. Ifit holds up anything like the old NEC Spinwriters I've used, **it should last for quite some time.** MIKE HUDNALL **MIKE HUDNALL**  P6200 (\$999 for the wide-carriage

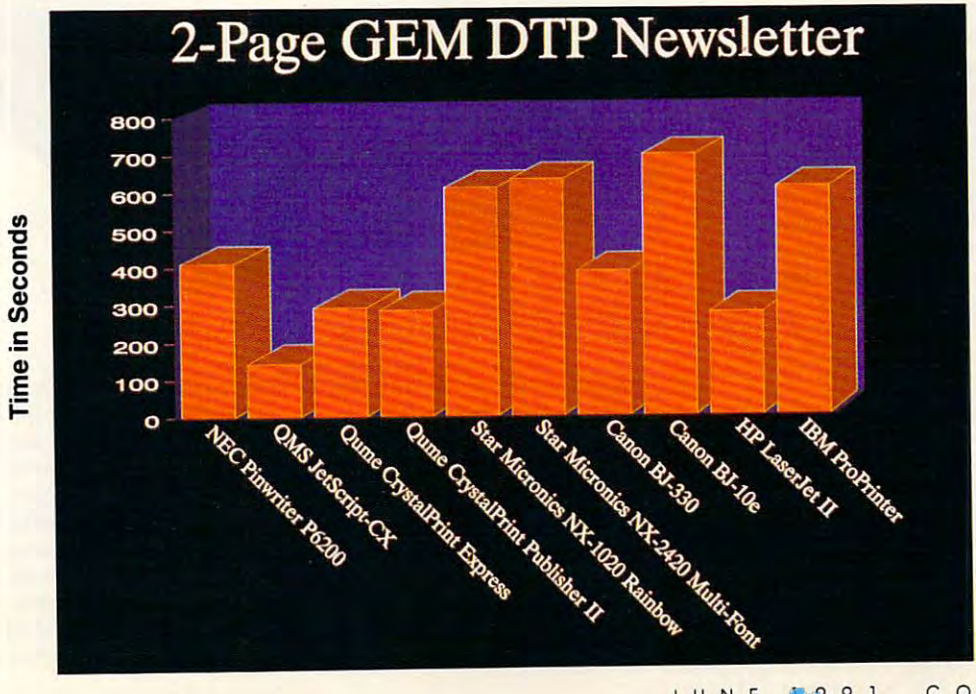

## JUNE COMPUTE <sup>43</sup> **J UNE 1991 COMPUTE 43**

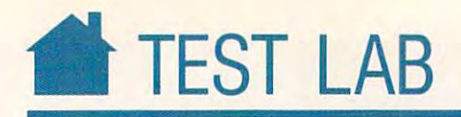

# JETSCRIPT-CX PRINTER **JETSCRIPT -CX PRINTER THE PRINTER WORKS**

When you want to add the second true Adobe and the second true Adobe and the second true Adobe and the second true Adobe and the second true Adobe and the second true Adobe and the second true Adobe and the second true Ado PostScript capability but you PostScript capability but you don't want to pay the authen **don't want to pay the authen**tic price, where can you go? **tic price, where can you go?**  Until now you had the choice of purchasing a low-cost PostScript clone, either resident in a printer or in a plug-in cartridge, or laying out the **plug-in cartridge, or laying out the**  kids' college tuition money fora high-kids' college tuition money for a highcost Adobe PostScript primer. But cost Adobe PostScript printer. But now you can purchase a real eightpage-per-minute, 300-dot-per-inch la **page-per-minute, 300-dot-pcr-inch la**ser printer with genuine PostScript for **ser printer with genuine PostScript for**  approximately the same price as **approximately the same price as a**  LaserJet IIP. The Printer Works pairs LaserJet lIP. The Printer Works pairs reconditioned laser printer engines **reconditioned laser printer engines**  with the QMS JetScript product to give you just that. **give** you just **that.**  hen you want true Adobe

JetScript consists of a long 8-bit card, a video interface cable, and the PostScript language on four double-PostScript language on four doubledensity disks. It turns your computer **density disks. It turns your computer**  and printer into a team. The Post-Script interpretation that normally **Script interpretation that normally**  takes place inside the printer is per **takes place inside the printer is per**formed on the board inside the com **formed on the board inside the com**puter; then the computer takes control **puter; then the computer takes control**  of the imaging hardware inside the of the **imaging hardware inside the**  printer via the high-speed video inter **printer via the high-speed video inter**face, which generates the graphic. **face, which generates the graphic.** 

RAM, so the unit doesn't have to steal **RAM, so the unit doesn't have to steal**  very much RAM from your computer **very much RAM from your computer**  ( the software uses on the system of your system in the system of your system in the system of the system of the system of the system of the system of the system of the system of the system of the system of the system of t tem memory). You get roman, bold, **tem memory). You get roman, bold,**  italic, and it are it and it and all the bold-it and it are it and it also it and it are it and it are it and it are it and it are it and it are it and it are it and it are it and it are it and it are it and it are it and Times. Palatino, Helvetica, Avant-**Times, Palatino, Helvetica. Avant-**Garde. Bookman, Courier, New Cen **Garde, Bookman, Courier, New Cen**tury' Schoolbook, and Helvetica tury Schoolbook, and Helvetica Narrow, plus Zapf Chancery, ding Narrow, plus ZapfChancery, dingbats, and symbols—in short, the en **bats, and symbols-in short, the en**tire Apple LaserWriter Plus font list. The card comes with 3MB of (the software uses only 3K of your sys**italic, and bold-italic versions of** 

The installation is fairly straightforward, if you're comfortable install **forward,** if you're **comfortable install**ing boards and if you take the time to **ing boards and if yOll take the time to**  read the instructions. The software **read the instructions. The software**  has to be installed first (a highly auto has to be installed first (a highly automated procedure); then you have to mated procedure); then you have to make sure certain jumpers are in the **make sure certain jumpers are in the** 

Hayward, CA <sup>94545</sup> **Hayward, CA 94545**  (415)887-6116 **(415) 887-6116**  Prices: \$995 with refurbished Canon **Prices: \$995 with refurbished Canon**  CX printer **CX printer**  \$1,195 with new Canon CX **\$1 ,195 with new Canon CX**  printer **printer THE PRINTER WORKS 3481 Arden** Rd,

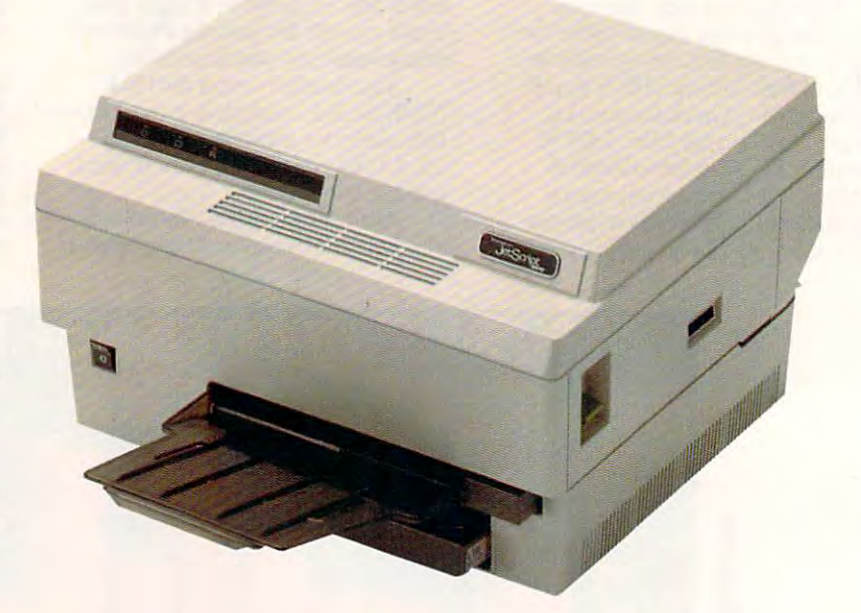

right position on the board. You slip right position on the board. You slip the board into an empty slot and the board into an empty slot and string the ten-foot cable to the printer. string the ten-foot cable to the printer. Install the toner cartridge, and you're Install the toner canridge, and you're in business. **in business.** 

Though inexpensive and relative **Though inexpensive and relative**ly simple to set up, the JetScript pack ly simple to set up, the JetScript package has its drawbacks. Because the **age has its drawbacks. Because the**  PostScript is stored on your hard disk, PostScript is stored on your hard disk, you sacrifice about <sup>30</sup> seconds each you sacrifice about 30 seconds each time your computer boots while Post **time your computer boots while Post-**

Script loads into the JetScript RAM. Script loads into the JetScript RAM. The printer may cost the same as **The printer may cost the same as a**  Hewlett-Packard IIP, but it takes up Hewlett-Packard HP, but it takes up a slot and has the footprint of standard and the footprint of standard standard standard standard standard standard standard standard standard standard standard standard standard standard standard standard standard standard ard-size NEC laser printer. Further **ard-size NEe laser printer. Further**more (and this isn't talked about very more (and this isn't talked about very much), Adobe-sanctioned PostScript much), Adobe-sanctioned PostScript has some very real shortcomings that **has some very real shortcomings that**  might force you to make compro might force you to make compromises you could avoid with LincPage **mises you could avoid with LincPage**  or some other PostScript clone. **or some other PostScript clone. I>** slot and has the footprint of a stand-

## When You Have A Real Choice, It's Easy To Make The Right One.

for over eight years Printers Plus has helped thousands of buyers sort through the myriad of advertising claims to the one printer that best meets the with the over 100 prints to the choose from 100 printers to choose from (including 30 last and 30 last about 20 last ask about our 100%) you need to ask about our 100% you need to ask about our 100% you need to ask about our 100% you need to ask about our 100% you need to ask about our 100% yo compatibility guarantee...and industry first the companies of the carry presentation and we can also a printer we can be carry. claims to the one printer that best meets their needs. And with over 100 printers to choose from (including 30 lasers) you can be sure we have exactly what you need. Don't forget to ask about our 100%

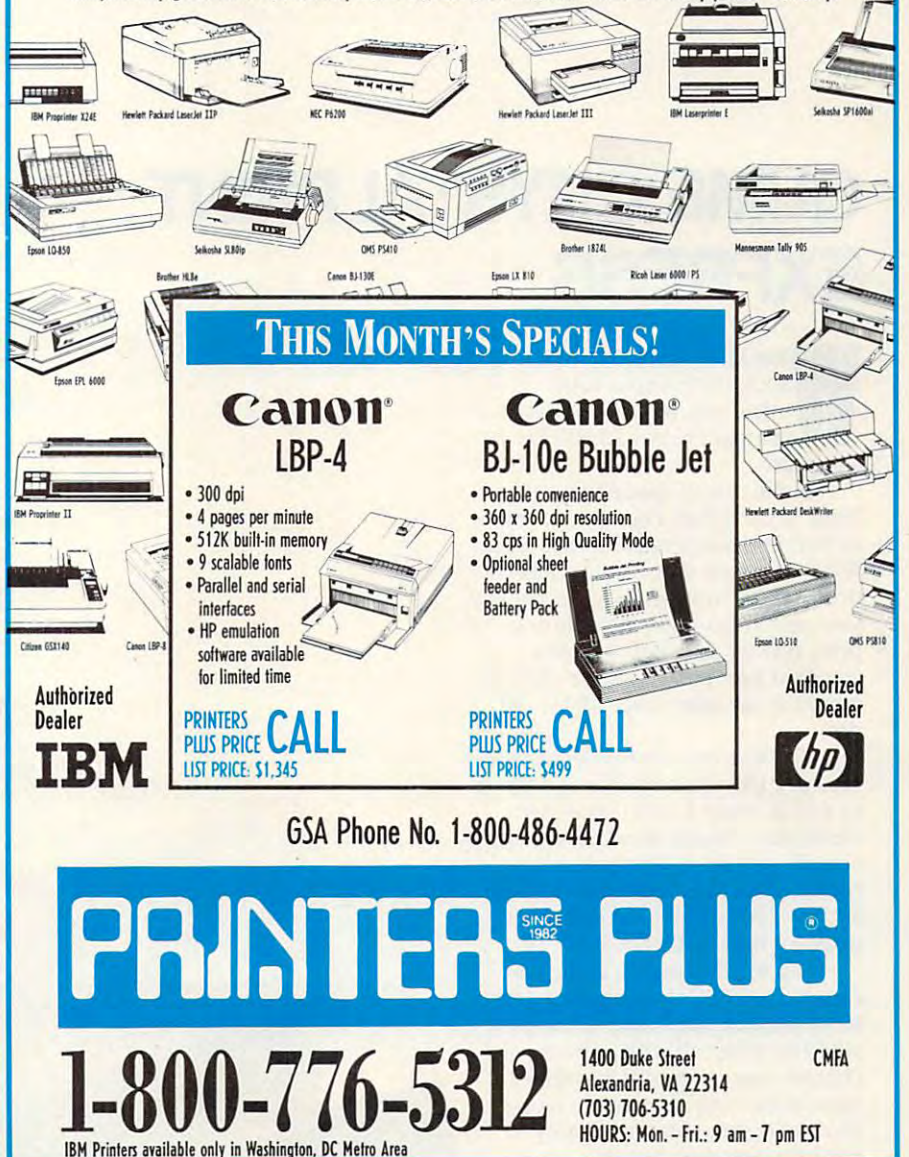

Ventura Publisher had no trouble printing graphics and heavily format printing graphics and heavily formatted text on the JetScript-CX printer. ted text on the JetScript-CX printer. Steps had to be taken to simplify very' Steps had to be taken to simplify very complex Corel Draw graphics before complex *Corel Draw* graphics before they would print—a problem with they would print-a problem with PostScript, not the printer. If you are PostScript, not the printer. If you are interested in a machine to do laser typesetting or proofing for desktop typesetting or proofing for desktop publishing or if you are interested in publishing or if you are interested in doing design or illustration work, this doing design or illustration work, this would be a worthy investment. *Ventura Publisher* had no trouble

The JetScript card and new laser The JetScript card and new laser printer carry a one-year warranty. The refurbished laser printer comes with refurbished laser printer comes with a 90-day warranty that can be extended 90-day warranty that can be extended to <sup>a</sup> year for \$75. to a year for \$75. ROBERT B1XBY ROBERT BIXBY

### Dueling Printers Dueling Printers

9-Pin Dot-Matrix Printers Price Range: S150-S2.000 Price Range: \$150-\$2.000 Print Quality: Draft to NLQ (Near Letter Print Quality: Draft to NLO (Near Letter Pros: Low cost, fast when used at draft Quality) quality

Cons: Noisier than other types of printers, lowest print quality lowest print quality

24-Pin Dot-Matrix Printers

Price Range: \$275-32.000 Price Range: \$275-\$2,000 Print Quality: Dots per inch as good as or Print Quality: Dots per inch as good as or better than lasers', but larger dot size—over better than lasers'. but larger dot Size-overall print quality somewhat less than (or laser all print quality somewhat less than for laser printers printers

Pros: Best choice for labels and continuous Pros: Best choice for labels and continuous and multipart forms and multipart forms

Cons: Noisier than other types of printers Cons: Noisier than other types of printers

### Ink-Jet Printers Ink-Jet Printers

Price Range: S330-S2.800 Price Range: \$330-\$2.800 Print Quality: Almost as good as that of laser printers printers

Pros: Quieter than dot-matrix printers, faster than laser printers when printing graphics Cons: Problem with some inks that smear Cons: Problem with some inks thai smear when wet, slower than laser printers when printing text printing text

### Laser Printers Laser Prin'era

Price Range: S80O-S20.000\* Price Range: \$800-\$20.000+

Print Quality: Highest resolution, PostScript Prim Quality: Highest resolution. PostScript printers compatible with even higher-resolution typesetters

Pros: Capable of creating camera-ready Pros: Capable of creating camera-ready pages for many types of publications be pages for many types of publications because of their small dot size and high resolution

cons: Require special labels that are designed to withstand heat, still expensive for home use despite the recent drop in prices home use despite the recent drop in prices

—DAVID ENGLISH - DAVID ENGLISH

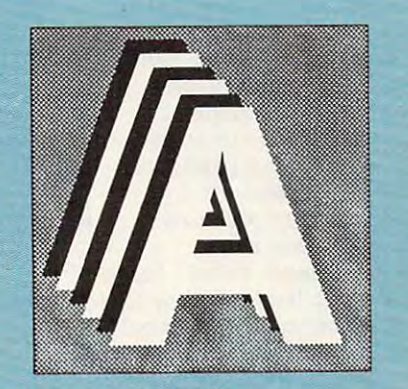

This GEM Artline sample illustrates output quality.

Circle Header Service Number <sup>181</sup>

Circle Reader Service Number 181

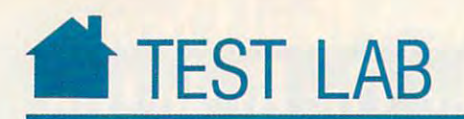

# QUME CRYSTALPRINT **QUME CRYSTALPRINT EXPRESS**

hat kind of printer costs \$5,600? Or to put it an \$5,600? Or to put it another way, when we would one want to pay \$5,600 for printer? hat k<br>\$5,60<br>other<br>one w **other way, why would** any~ **a printer?** 

In the case of  $\alpha$  and  $\alpha$  are case of  $\alpha$ Print Express Page Printer, your mon **Print Express Page Printer, your mon**ey buys PostScript emulation, a 32-bit RISC processor that dramatically cuts **RISe processor that dramatically cuts**  down on the time you have to wait for **down on the lime yOll have to wait for**  your documents, and the option to **your documents, and the option to**  printed at twice the resolution of the resolution of the resolution of the resolution of the resolution of the standard laser printer (600  $\times$  300 dpi, as well as the more usual  $300 \times 300$ dpi). dpi). In the case of Qume's Crystal**print at twice the resolution of a** 

You also buy the freedom to use **You also buy the freedom to use**  your printer with both PCs and Macs, **your printer with both pes and Macs,**  as well as many LANs (Local Area as well as many LANs (Local Area Networks). Finally, most buyers won't Networks). Finally, most buyers won't actually pay the full list price. You actually pay the full list price. You could expect to pay about \$3,600- could expect to pay about \$3,600- \$4,200 if you order from one of the \$4,200 if you order from one of the **discount mail-order houses.** 

Is it worth it—even at the dis **Is it worth it-even at the dis**counted price? Only if you're doing **counted price? Only if you're doing a**  lot of desktop publishing. Otherwise. lot of desktop publishing. Otherwise, you'd be better off with slower, and **you'd be better** off with **a slower, and**  cheaper, laser printer. This printer is **cheaper, laser printer. This printer is**  appropriate only if you print hun appropriate only if you print hunneed the higher resolution. **need the higher resolution. dreds of documents a week and** 

assume the desktop publish I assume the desktop publishers are still with me and almost **ers are still with me and almost**  every several elsewhere the turned to the turned to the turned to the turned to the turned to the turned to the next page. So let's dig a little deeper into what makes this printer **er into what makes this printer**  tick. One potential problem is a set of the potential problem in the potential problem in the control of the position with the CrystalPrint Ex with the CrystalPrint Express is its PostScript emula **press is its PostScript emula** $t$  . This is not real posts as a post-weight  $\mathbf{r}$ but a PostScript clone. I didn't have any problems **didn't have any problems**  with the printer in its **with the printer in its**  PostScript mode (it has a LaserJet mode, too), but I can't help feeling that, for the money, you should be able to get the real thing. able to get the real thing. **everyone else has turned to the**  tick. One potential problem **tion-it's not real PostScript** 

Because many desktop publishers Because many desktop publishers send their documents out to be print-**send their documents out to be print-**

<sup>500</sup> Yosemite Dr. Milpitas, CA <sup>95035</sup> **Milpitas, CA 95035**  (800) 223-2479 223-2479 223-2479 223-2479 224-2479 224-2479 224-2479 224-2479 224-2479 224-2479 224-2479 224-2 (408) 942-4000 List Price: \$5,595, State Price: \$5,595, State Price: \$5,595, State Price: \$5,595, State Price: \$5,595, State P Street Price: \$3,695 **Street Price: \$3,695 QUME 500 Yosemite Dr. (800) 223-2479 (408) 942-4000 List Price: \$5,595** 

temporing Express

 $Q_{Um<sub>0</sub>}$ 

### Unhealable CALL TOLL FREE: **(800 345-5568**  $\overline{\phantom{a}}$ **MX** MaxFax Marstek<sup>128</sup> The MousePen The MousePen **MACRONIX. INC.** 9624 **Hand Scanner** Works like mouse, shaped and held Works like a mouse, shaped and held MACRONIX. INC. <sup>9624</sup> FAX/MODEM CARD • Perfect Scanning Width & Highest like a pen! Uses existing drivers in FAX/MODEM CARD Scanning Speed! Windows® and works with Microsoft **Powerful, intelligent, Group 3 9600 bps Fax** Enables you to import directly into most<br>desktop publishing software Powerful, intelligent, Group <sup>9600</sup> bps Fax or IBM OS/2 drivers. Includes... or IBM OS/2 drivers. Includes ... & Hayes compatible 2400 bps Modemn Card.<br>● Unique Auto Direct compatibility Hayes compatible <sup>2400</sup> bps Modemn Card. o Microsoft Compatible Driver des ktop publishing software software  $\sim$  0.000  $\mu$  0.000  $\mu$  0.000  $\mu$  0.000  $\mu$  0.000  $\mu$  0.000  $\mu$ Microsoft Compatible Driver Driver Driver Driver Driver Driver Driver Driver Driver Driver Driver Driver Driver Driver Driver Driver Driver Driver Driver Driver Driver Driver Driver Driver Driver Driver Driver Driver Drive • Background and "Unattended" operation **Menu Maker utility software for**  $\mathbf{A}$ non-mouse applications Dedicated On-Board Microprocessor o Dedicated On· Board Microprocessor &  $m_{\rm H}$  and  $m_{\rm H}$  software  $\sim$ Complete Package includes... non-mouse and mouse applications and continues are applications of the second continues of the second continues of the second continues of the second continues of the second continues of the second continues of the second powerful software package powertul software package ■ TelePAINT<sup>®</sup> color paint program Supports several popular printer and • Supports several popular printer and with VGA support with variable variable properties of the support of the support of the support of the support of the support of the support of the support of the support of the support of the support of the support of the support of the s page scanners o IBM PS/2 Mouseport Connector page scanners Scan Kit Utility Software User's Manual Manual Manual Manual Manual Manual Manual Manual Manual Manual Manual IBM PS/2 Mouse Connector Connector Connector Connector Connection Connection Connection Connection Connection Connection Connection Connection Connection Connection Connection Connection Connection Connection Connection Co • Easy to install and setup • Adapter for DB9 and DB25 Easy to install and setup & PC Paintbrush Plus<br>• One Year Warranty **Q**95 **Compatible with IBM PC, XT, AT, PS/2** serial ports Compatible with IBM PC, XT, AT, PS/2012 ISBN PC, ISBN PC, ISBN PC, ISBN PC, ISBN PC, ISBN PC, ISBN PC, ISBN PC, Model 30, Compaq Deskpro <sup>386</sup> and all Model 30, Compaq Deskpro 366 and all  $\bullet$  5-1/4" & 3-1/2" diskettes One Year Warranty other IBM compatible PCs. • User's Manual Compact half-card Custom • Custom size to fit Compact half-card Pen Holder SC 200 most portable most portable  $\mathbf{p}$ laptops & laptops \$58' 2895  $\Box$ ---*x*  $\sim$  28. Memory Products IBM PS/2 MEMORY SIMM MODULES **II** DRAM CHIPS <u>Dram chips and chips and</u> SIMM MODULES 150 120 100 80 70 60 150 120 100 80 **NSI** 150 150 120 100<br>
.90 1.20 1.50<br>
2.00 2.15 CAT. # DESCRIPTION NSI CAT. # DESCRIPT.<br>30F5360 2MB Upgrade PS/2 30 286 44,00 6451060 4MB Mem.BD PS/2 80-A21:A31<br>30F5360 2MB Upgrade PS/2 30 286 128.00 6450605 2-8MB Xpand Mem. PS/2 70&80<br>3450372 2MB SIMM PS/2 70-E61;121 <sup>150</sup> <sup>120</sup> <sup>100</sup> <sup>80</sup> <sup>70</sup> <sup>60</sup> 256KB 15.00 17.00 19.00 22.00 256\*9 17.00 19.00 21.00 24.00 " '" "' .. 15.00 17.00 19.00 22.00 .... , .90 1.20 l.so DESCRIPTION 512KB Uporade PS/2 <sup>286</sup> 2M8 Upgrade PS/2 <sup>30</sup> <sup>286</sup> 2MB Memory Adapter <sup>6450367</sup> 1M8SIMM PS/2 70-E61; <sup>121</sup> 2MB SIMM PS/2 SOZ-70 30F5348 44.00 6451060 4MB Mem.BD PS/2 80-A21;A31 298.00 84 2.00 2.15<br>1MBx8 4550 46.00 55.00 65.00 256x1 1.25 1.40 1.60 348.00 5450372<br>5450603<br>5450604 395.00<br>68.00<br>108.00 w/2MB<br>2-14MB Xpand BD. PS/2 70&80 .00 55.00 65.00 .50 47.95 58.00 68.00 258,' 5.00 5.25 5.60 6.25 1.SO 4MBdI 259.00 219.00 309.00 1MB.l 4.75 5.00 5.35 6.00 7.00 4MBl9 279.00 269.00 299.00 256x1 1.25 1.40 1.60 1.85<br>256x4 5.00 5.25 5.60 6.25 7.50<br>1MBx1 4.75 5.00 5.35 6.00 7.00 1MBx9 46.50 1MBx9 46.50 47.95 58.00 68.00<br>4MBx8 259.00 279.00 309.00<br>4MBx9 279.00 269.00 299.00 34F3077 388.00 3450604 2MB SIMM PS/2 502-70<br>3450604 2MB SIMM PS/2 70 - A21 128.00 x 200 x 214MB Xpand BD. PS/2 50-65SX<br>3450375 1MB Mem. BD PS/2 80-011<br>3450379 2MB Mem. BD PS/2 80 111-321 158.00 CALL FOR PS/1 MEMOR \ 388.00 2-14MB Xpand BD, PS/2 50-65SX 34F2933<br>6450375 4MB SIMM PS/2 55SX; 65SX<br>1 MB Mem. BD PS/2 80-041<br>2 MB Mem. BD PS/2 80 111-321 <sup>12800</sup> 279.00 6450375 1MB Mem. BD PS/2 80-041 96.00 CALL FOR PS/1 MEMORY  $...$ LASER PRINTER MEMORY 158 00 CALL FOR PS/1 MEMORY CALL FOR PS/1 MEMORY CALL FOR PS/1 MEMORY CALL FOR PS/1 MEMORY CALL FOR PS/1 MEMORY CALL FOR PS/1 MEMORY CALL FOR PS/1 MEMORY CALL FOR PS/1 MEMORY CALL FOR PS/1 MEMORY CALL FOR PS/1 MEMORY CALL FOR PS/ LASER PRINTER MEMORY . . . . . . . Cat.#<br>H33474R Cat. # WORKS WITH •• NSI | Cat. # WORKS WITH •• NSI | Cat. # WORKS WITH •• NSI | Cat. # 229.00 COMPAQ MEMORY WORKS WITH NSI HPLaser Jet IIP,III, IIID<br>HPLaser Jet IIP,III, IIID<br>HPLaser Jet IIP,III, IIID  $\cdot$ H33475B ,., HPLlser Jet UP,UI,111o 139.95 .- ,., Apple l.nefWriIef 65.00 *",,,m,* ,., HPl..aser JeIIlP.III,111D 214.95 1V>ffi( Apple LaserWriter 85.00 H33475B  $2MB$ 99.95 139.95 M6005 3.5MS 1MB COMPAQ MEMORY H33475B 2MB **DESCRIPTION** NSI NSI """" I.' HPLaser Jell1 & 110 99.95 .""" ,., AppIeLaserWriIef 319.00 CAT. \* DESCRIPTION •• NSI CAT. \* DESCRIPTION 1MB HPLaser Jet II & 11D 99.95 M6006 4MB<br>2MB HPLaser Jet II & 11D 139.95<br>4MB HPLaser Jet II & 11D 214.95 S63-1300 1MB HPLaser Jet II & IID H33443B 4MB 1MB 214.95 99.95 512KB Upgrade Portable III 38.00 358.00 07331-001 512KB Upgrade Portable III 3844-001 4MB Xpand Mem, DP3863-16<br>07332-001 2MB Upgrade Portable III 3100 113644-001 1MB Xpand Mem, DP386 20E, 25E<br>07653-001 4MB Xpand Mem, Portable 386 529.00 113645-001 4MB Xpand Mem, 4MB Apple LaserWriter 2MB Upgrade Portable III<br>1MB Module Portable 386 107331-001 107332-001 107651-001 113634-001 148.00 Canon LBP-8I 133445B 4MB HPLaser Jet II & IID 214.95 S63-1300 1MB Canon LBP-BII 119.00 **H33445B**  $\overline{A}$ MB 214.95 218.00 13645-001 143.00 <sup>358</sup> <sup>00</sup> 110.00 358.00 110.00 158.00 1039136 Canon LBP-BII Canon LBP-BII 199.00 563-1890 2MB Canon LBP-BII 189.00<br>1039136 1MB IBM Laser 4019 185.00 N/A 4MB Canon LBP-BII 269.00 4MB S63-1300 S63-1680 N/A 1MB 2MB 4MB 119.00 189.00 269.00 BM Laser 4019 214.95 139.00 07653-001 4MB Xpand Mem. Portable 386 630.00 113646-001 1MB Module DP<br>107654-001 4MB Mem Xtension Portable 386 630.00 115144-001 1MB Module DP<br>108059-001 1MB Xpand Memory DP386-16 288.00 115144-001 486-25, Syspro 630.00 1039137 1MB 18M Laser 4019 185.00 630.00 107653-001 107654-001 113646-001 115144-001 . <del>. . . . .</del> . IBM User <sup>4019</sup> ...... 630.00 <sup>288</sup> <sup>00</sup> 158.00 108069-001 108070-001 106071-001 486-25, Syspro 8MB Module 436-25. Syspro 32MB Module 0P486-25, Syspro 512KB Mem. BD Portable LTE MEMORY BOARDS-BOCA RESEARCH MEMORY BOARDS-BOCA RESEARCH l08070-001 4MB Xpand Memory DP386-16 630.00 | 116561-001 8MB Module 486-25. Syspro<br>108071-001 1MB Memory Upgrade DP386-16 108.00 | 115568-001 32MB Module DP486-25, Syspro<br>108072-001 4MB Me 899.00 4.990.00 119.00 "'.00 4,990.00 119.00 1MB Memory Upgrade DP386-16<br>4MB Memory Upgrade DP386-16<br>1MB Memory BD Sit 286<br>4MB Memory BD Sit 286 108.00 116568-001 438.00 117077-001 <sup>108072001</sup> 110235-001 110237-001 117077-001 117061-001 117081-002 BOCARAM 30-Provides up to 2MB of<br>expanded memory for IBM PS/2 model 25, 30 and 10235-001 1MB Memory BD Sit 286 162.00 | 117081-001 1MB Mem, BD Portable LTE 286<br>10237-001 4MB Memory BD Sit 286 1630.00 | 117081-002 2MB Memory BD Portable LTE 286<br>12554-001 4MB Module DP386S-16 198.00 | 118688-001 1MB Mo 99.00<br>158.00<br>168.00 162.00 630.00 emory BD Portable LTE 286<br>1MB Module DP286N, 386N expanded membry for 8 bit bus. Operates up to 12 expanded memory of the propy disks. Uses 256K D-<br>B-bit bus utilizing 3.5° floppy disks. Uses 256K D-<br>with 2MB 299.00 MHz. Uses 256K D-RAM-with OK .......... \$120.00 8-bi1 b-.Js I/Iilizing 3.5" rowy chits. Uses 2561( Q.. RAM-withOK . . . \$159.00 with 2MB .................. 299.00 13131-001 1MB Module DP386286E, 386 20-25E 96.00 118689-001 2MB Module DP386N, 386S-20<br>13132-001 4MB Module DP2886E, 386 20-25E 228.00 118690-001 4MB Module DP286N, 386N, 298.00 96.00 MHz. Uses 256K D-RAM-with OK J120.00 with512K 149.00 with 512K ................. 149.00 112534-001 113131-O01 116568-001 228.00 4MB Module DP286N, 386N, 395.00 with 2MB ......•...•.. e ••• 229.00 118689-001 118690-001 113633-001 1MB Xpand Mem. DP386S-16 with 2MB 229.000 229.000 229.000 229.000 229.000 229.000 229.000 229.000 229.000 229.000 229.000 229.000 229.00 BOCARAM 50Z-Provides up to 2MB, 0 BOCARAM SOZ-f>rovi!ies up 10 2MB. 0 wait SUIte. expanded or erterded memory lor tBM PS/2 model SO, SOZ. 6O. l/\$n 1MB Q..RAM- •• wilhOK .................. SI59.oo with 2MB ...•...• \_ .•.• \_ •. 279.00 BOCARAM/AT PLUS-Provides up to 113633-001 IMBXpandMem. DP3S6S-16 8MB of extended, expanded or backfill memory.<br>Operates up to 33MHz and is sset thru software. PS/2 model 50, 50Z. 60, Uses 1MB D-RAM-TOSHIBA MEMORY TOSHIBA MEMORY Uses 256K D-RAM~-with OK 1119.00 with 2MB 219.00 ()pe!11M up <sup>10</sup>J3MHz.nc! is ue1 ttwu Wlftw.re. Uses 256K Q..RAM-withOK •....••.•••...•.•. \$1\9.00 with 2MB •..••...•...•.••.. 219.00 with 2MB 279.00 CAT. DESCRIPTION NSI CAT. DESCRIPTION NSI •• BOCARAM 50/60-Provides up to 4MB 68.00 PC15-PA8310U 4MB Memory Card Portable BOCARAM/AT-I/O PLUS-Provides up<br>to 4MB of Xtended, Xpanded or backfill memory. e<br>T5200 Toshiba Destop T8500<br>2MB Memory Card Portable 168.00 PC15-PA831QU 37B.0O PC10-PA8304U PC10-PA8304U 2MB Memory Card Portable 168.00 PC15-PA8310U 4MB Memory Card Portable 378.00<br>PC12-PAB307U 2MB Memory Card Portable 168.00 PC6-PA7137U 3MB Memory Card Portable T3200 228.00 expanded, extended or backfill memory for PS/2<br>model 50, 60, Uses 1MB D-RAM-3MB Memory Card Portable T3200 228.00<br>2MB Memory Card Portable T5100 168.00<br>512K Memory Card Portable 120.00 For 16 bit bus. Operates up to 33 MHz and is set<br>thru software, has serial and parallel port. Uses<br>1MB D-RAM model SO, 60. Uses I": ~~~ .• : "::" 'Si'49.00 with 2MB •.. \_ ......•.•.• 269.00 88.00 PC6-PA7137U withOK \$149.00 PC12-PAB3O7U **T3200SX** PC13-PA8306U 2MB Memory Card Portable 68.00 PC9-PA8340U 512K Memory Card Portable with 2MB 269.00 with 4MB 359.00 with 4MB ' .. e'" •••••••• 359.00 T3100E **......** withOK (149.00 with 2MB 249.00 wiIh OK ..•..•••.... \_ ...... \$149.00 with 2MB ..... \_\_\_\_\_ 249.00  $199.00$ PC13-PAS306U PC14PAS311U PC14-PA8311U 1MB Memory Card Portable<br>T1000SE-XE 218.00 PC9-PA8341U 2MB Memory Card Portable 168.00 168.00 . . . . . . PC9-PAS341U **T2010E** WE CARRY MEMORY UPGRADES FOR AST, ZENITH, IBM, HP, COMPAQ, NEC, APPLE SYSTEMS PLUS MANY POPULAR PRINTERS!<br>CALL FOR LOW LOW PRICES! PC15-PA8308U 2MB Memory Card Portable <sup>16200</sup> 162.00 WE CARRY MEMORY UPGRADES FOR AST, ZENITH, IBM, IBM, COMPAQ, T3100SX NEC, APPLE SYSTEMS PLUS MANY PRINTERS! ALL MEMORY PRODUCTS COME WITH 5 YEAR UNCONDITIONAL WARRANTY CALL FOR OUANTITY PRICES. WARRANTY. CALL FOR QUANTITY PRICES. CALL FOR EVALUE II LANGER WE BUY AN WARRANTY. CALL FOR QUANTITY PRICES.<br>We buy and sell excess inventories...call or fax list. WE ACCEPT... **NSF I WISA CREADY** WE ACCEPT... [ **NSI**<br>CHARGE 20308 Gramercy Place, Torrance, CA 90501 CHARGE CHARGE TO CHARGE TO THE RESERVE CHARGE TO THE RESERVE CHARGE TO THE RESERVE CHARGE TO THE RESERVE CHARGE TO THE RESERVE CHARGE TO THE RESERVE CHARGE TO THE RESERVE CHARGE TO <sup>20308</sup> Gramercy Place, Torrance, CA <sup>90501</sup> (213) 328-3344 • FAX: (213) 328-2907 • (800) 345-5568<br>TERMS: ALL PRICES SHOWN ARE CASH PRICES, No Surcharge - NSI CHARGE, VISA, MC, AMEX, COD, PO's AMERICAN (213) 328-3344 FAX: (213) 328-2907 (800) 345-5568 TERMS: ALL PRICES SHOWN ARE CASH PRICES. No Surcharge· NSI CHARGE. VISA. MC, AMEX, COO, PO's EXPRESS from qualified firms. 20% restocking fee on all non-defective returns. All returns/adjustments must be made within 15<br>days. CA residents Add 7% Sales Tax - PRICES SUBJECT TO CHANGE - \$8.50 Minimum Shipping.

Circle Reader Service Number <sup>156</sup> Circle Reader Service Number 156

from qualified firms, 20% restocking fee on ait non-defective returns. All returns/adjustments must be made within <sup>15</sup>

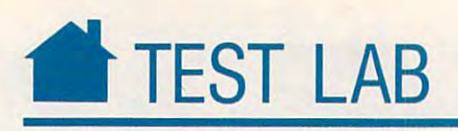

ed al even higher resolutions (that's ed at even higher resolutions (that's one of ihe great advantages of Post one of the great advantages of Post-Script-based documents), you have to Script-based documents), you have to wonder if your line and character **wonder if your line and character**  spacing will always match the line and spacing will always match the line and character spacing of a real PostScript printer. **printer.** 

In addition to the question of In addition to the question of PostScript printer emulation, there's **PostScript printer emulation, there's**  another potential problem: While this another potential problem: While this printer comes with 3MB of RAM, **printer comes with 3MB of RAM,**  that may not be enough for some jobs. that may not be enough for some jobs. The printer's memory holds the text The printer's memory holds the text and graphics for the current page and and graphics for the current page and a font cache for each of the soft fonts used for that page. In addition, if you used for that page. In addition, if you want the printer to print at its rated **want the printer to print at its rated**  speed of <sup>12</sup> pages per minute, you'll speed of 12 pages per minute, you'll need to use the 2-page buffer, which need to use the 2-page buffer, which uses even more memory. This buffer **uses even more memory. This buffer**  allows the printer to begin working on **allows the printer to begin working on**  the second page of a document while the first page is waiting to be printed. the first page is waiting to be printed.

Taking advantage of all of these features can quickly consume your **features can quickly consume your**  3MB, especially if you're printing at 3MB, especially if you're printing at the  $600 \times 300$  dpi resolution on legalsize paper. With  $600 \times 300$  dpi,

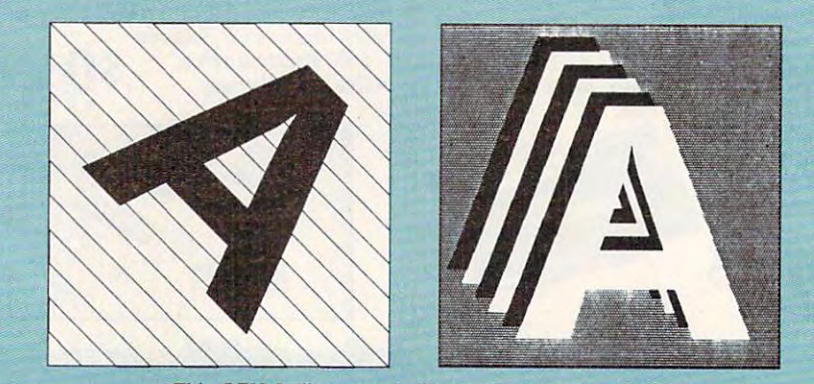

**This GEM Artline sample illustrates output quality.** 

**------**

Qume recommends 4MB for legal-Qume recommends 4MB for legalsize paper without the two-page buffer **size paper without the two-page buffer**  and 8MB for legal-size paper with the and 8M B for legal-size paper with the two-page buffer. In general, adding two-page buffer. In general, adding RAM will improve performance and **RAM will improve performance and**  allow you to print more complex , allow you to print more complex images. **images.** 

**Otherwise, I have no reservations** about the CrystalPrint Express. It's about the CrystaIPrint Express. It's easily the fastest PostScript printer **easily the fastest PostScript printer** 

I've ever used, the extra resolution **I've ever used, the extra resolution**  makes using scanned photos a real option, and it prints blacks that are solid **tion, and it prints blacks that are solid**  and dark (not the blotchy grays you and dark (not the blotchy grays you find with many laser printers). If you find with many laser printers), If you need the extra speed and higher-quali need the extra speed and higher-quality output—and you're willing to shop ty output- and you're willing to shop around for the best price—this printer around for the best price-this printer is definitely worth a serious look. **<b>P DAVID ENGLISH** 

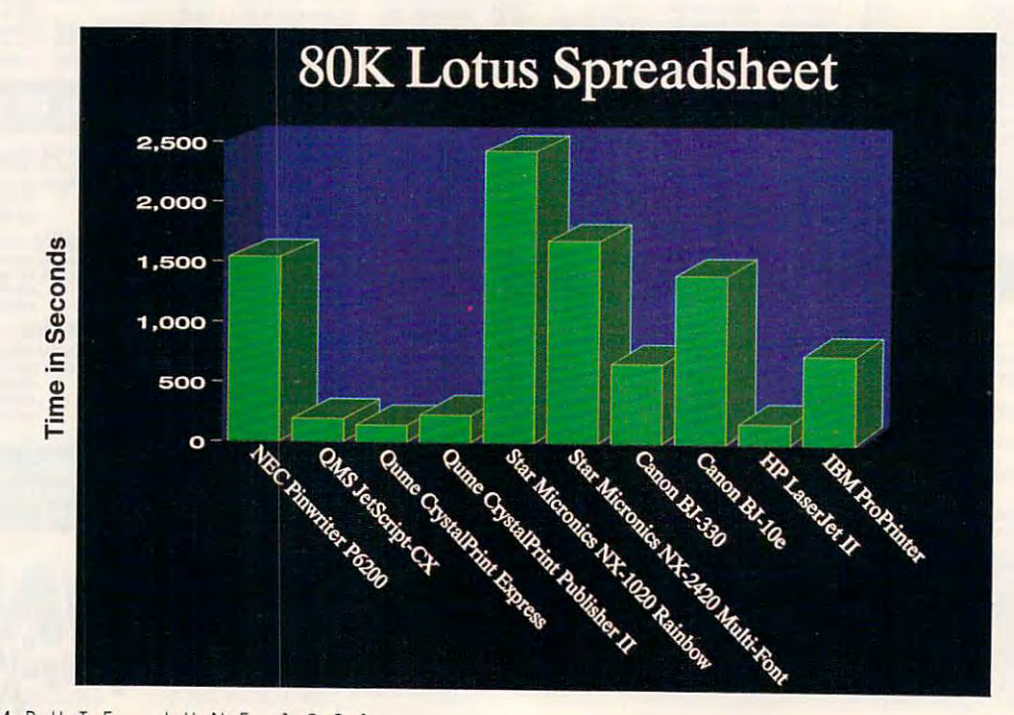

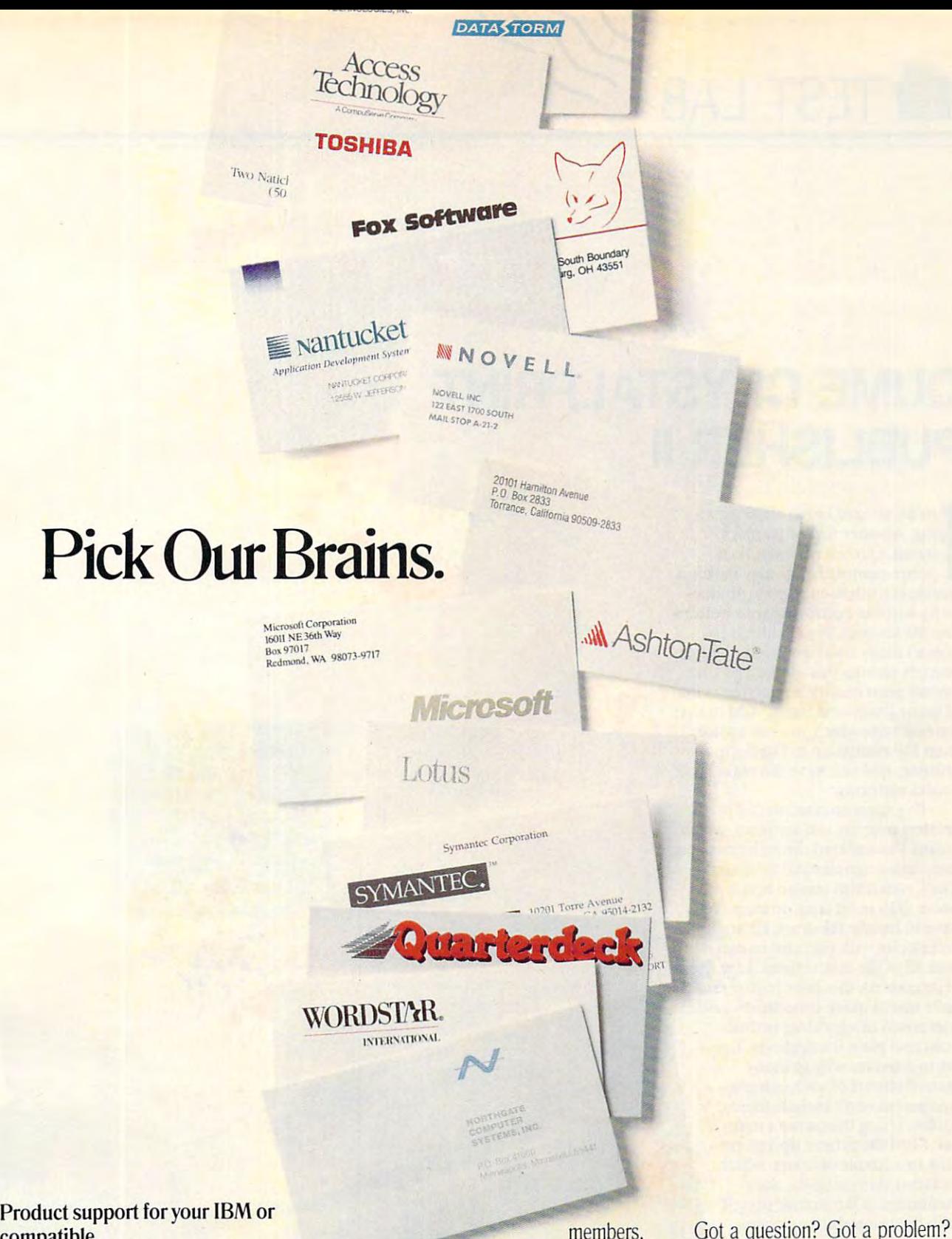

### compatible. **compatible.**  CompuServe, the world's largest CompuServe, the world's largest network of people with personal network of people with personal

computers, is also the world's largest computers, is also the world's largest network of people with answers to network of people with answers to your hardware and software questions. your hardware and software questions.

Brains abound on CompuServe. Brains abound on CompuServe. You'll find quick solutions and infor You'll find quick solutions and infor· mation from our thousands of forum our thousands of forum and forum that the form of forum and the form of forum mation from our thousands of forum

members, members, some of whom have some of whom have already had your problem, already had your problem, some of whom are the product devel some of whom are the product devel· opers themselves. Company decision-opers themselves. Company decision· makers are online, too, discussing the makers are online, too, discussing the next generation of products, and giving next generation of products, and giving CompuServe members software CompuServe members software updates before they hit the market. updates before they hit the market.

Got a question? Got a problem? Get smart. And get some answers, Get smart. And get some answers, from the many minds of CompuServe. from the many minds of CompuServe.

To join, see your computer dealer. To join, see your computer dealer. To order direct, or for more informa To order direct, or for more informa· tion, call us today. tion, call us today.

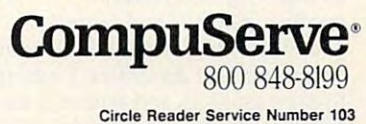

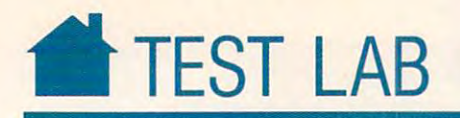

## QUARTER IN THE CRYSTAL COMPANY COMPANY COMPANY COMPANY CONTINUES INTO A CONTINUES OF A CONTINUES OF A CONTINUES OF A CONTINUES OF A CONTINUES OF A CONTINUES OF A CONTINUES OF A CONTINUES OF A CONTINUES OF A CONTINUES OF A **QUME CRYSTALPRINT PUBLISHER II**

Qume

For all-around home office print **or all-around home office print**ing, whether text or graphics **ing, whether text or graphics**  based, Qume's personal Post Script-compatible printer makes Script-compatible printer makes a sizable contribution to your produc **sizable contribution to your produc**tivity without destroying your bottom **tivity without destroying your bottom**  line. Its six-page-per-minute speed **line. Its six-page-per-minute speed**  doesn't really rival the speed of other doesn't really rival the speed of other printers serving this market, but the **printers serving this market, but the**  overall print quality is superior to that **overall print quality is superior to that**  of many lower-cost lasers. Add to that of many lower-cost lasers. Add to that the ease with which you can switch **the ease with which you can switch**  from HP employment to PostScript to printing, and you have the makings of printing, and you have the makings of solid performer. **F F based, Qume's personal Post-**<br>**Script-compatible printer ma** from HP emulation to PostScript a solid performer.

I've experimented with a lot of printers over the last six years, which **printers over the last six years, which**  means I've suffered through countless **means I've suffered through countless**  installation agonies and false starts. **installation agonies and false starts.**  The CrystalPrint was no better or The Crystal Print was no better or worse than most laser printers. You have to to the drum kit and to have the drum to have the data that the data the data the data that the data th accessories with careful to careful to careful to of its cousins, this laser printer could **of its cousins, this laser printer could**  have used quick installation guide **have used a quick installation guide**  comprised of very clear instruc **comprised of very clear instruc**tions and plain illustrations. I've **tions and plain illustrations. I've**  yet to discover why so many **yet to discover why so many**  manufacturers of such complex complex complex complex complex complex complex complex complex complex complex complex complex complex complex complex complex complex complex complex complex complex complex complex complex equipment don't include these **equipment don't include these**  guides. Using the owner's man **guides. Using the owner's man**ual, I had the printer up and running in couple of hours, which **ning in a couple** of hours, **which**  included skimming the docu included skimming the documentation to familiarize myself and the familiarize myself and the familiarize myself and the familiarize myself and the familiarized myself and the familiarized myself and the familiarized myself and the familiarized myse with the printer's basic opera **with the printer's basic operaworse than most laser printers. You**  have to handle the drum kit and toner **accessories with care and be careful to**  read all of the instructions. Like most **manufacturers of such complex mentation to familiarize myself tions.** 

Once online, the Crystal-Once online, the Crystal-Print lived up to all of my ex Print lived up to all of my expectations, and then some. **pectations, and then some.**  Text printing was clear and **Text printing was clear and**  quick—I had no problems Quick-I had no problems configuring the system to configuring the system to produce Xy Write and Grand-produce *Xy* Wrire and Grand-View text files. Using the HP emula View text files. Using the HP emulation mode and *Ensemble*, I was able to print graphics and type in a variety of styles and faces with ease. Printing of styles and faces with ease. Printing

Milpitas, CA <sup>95035</sup> **Milpitas, CA 95035**  (800) 223-2479 223-2479 223-2479 223-2479 223-2479 223-2479 223-2479 223-2479 223-2479 224-2479 224-2479 224-2 (408) 942-4000 was the first Party of Concert Party of County and the County of County and County of Street Price: \$2,349, Street Price: \$2,349, Street Price: \$2,349, Street Price: \$2,349, Street Price: \$2,349, S **QUME 500 Yosemite Dr. (800) 223-2479 (408) 942-4000 List Price: \$3,795 Street Price: \$2,349** 

# **After I bombed with dBase, I almost** gave up automating our office...

...but after a few hours with Alpha FOUR; I had a fully operational application!

**GALPHA**  $\frac{1}{2\pi}\frac{1}{\log\left(\frac{1}{\log\left(\frac{1}{$ 

At our Monday morning staff meeting, At our Monday morning staff meeting, I announced I was going to automate our sales tracking and invoicing system later that day of the second control of the that day.

Skepticism ran high. "Paul, you prom Skepticism ran high. "Paul, you promised me an application like that two years ised me an application like that two years ago," said Marge. "You couldn't do it, and ago," said Marge. "You couldn't do it, and neither could that dBASE programmer you neither could that dBASE programmer you hired. It'll never happen!"

I'd already tried to the times before the times before the times before the times before the times of the time I'd already tried three times before to

program a database: first with dBASE (much too complicated). The second powerful enough paradox is a construction of the powerful enough Paradox in the properties of the powerful end of the powerful end of the powerful end of the powerful end of the powerful end of the powerful end (just like dBASE). They were all either too complicated, or not capable enough for our needs. enough for our needs. Then I tried O&A (not powerful enough). Then I bought Paradox

This time, was confident. Why is time, why are also the relationship and relationship and relationship and relationship and relationship and relationship and relationship and relationship and relationship and relationship database for non-programmers like me. The metal-programmers is a state measure of the metal-This time, I was confident. Why? Because I just bought Alpha Four, the relational database for non-programmers like me.

knew with its able to build fully relationship in the able to build fully relationship in the customer customer customers and tracking and billing system, complete with custom menus, beauti tracking and billing system, complete with custom menus, beauti- I knew within hours, I'd be able to build a fully relational customer

ful screens and extensive help messages for error-free data entry.<br>And that's exactly what I did. You And that's exactly what I did. You should have seen Marge's face should have seen Marge's face when the first, perfectly when the first, perfectly formatted invoice formatted invoice

9111 To

came off the printer. came off the printer. I DEVELOPED MY

With the "application outliner," automatically set up liner;' I automatically set up APPLICATION & REPORTS IN MINUTES

a system of menus, sub-menus,

and procedures based on the outline I laid out.

Alpha Four's report writer was even more impressive. I "painted" reports and invoices on-screen. They looked exactly like I wanted them to — much better than our old paper forms. I always ran out of power with other simple-to-use databases; they weren't relational. With Alpha Four, I created different databases for customers, invoices and inventory and then related them into a "set," just by drawing on-screen, a diagram of the links between the databases.

### **I'LL NEVER KEY IN DATA TWICE AGAIN**

Now, we never have to enter the same information more than once. New Now, we never have to enter the same information more than once. New invoices can be generated for existing customers without having to re-enter their invoices can be generated for existing customers without having to re-enter their information — we just "look it up" in our customer database.

And I was delighted that Alpha Four is totally compatible with dBASE .dbf files. Our mailing list went right into the new application without even having to convert the files!

### FASTER, MORE ACCURATE DATA ENTRY ACCURATE DATA ACCURATE DE L'ASSISTE DE L'ASSISTE DE L'ANCHE DE L'ANCHE DE L'A FASTER, MORE ACCURATE DATA ENTRY

When you enter data, you can also be called the case of letters and case of letters and case of letters and case of from lower to upper. You can display data entry templates for formatted fields like phone numbers, or skip over fields when certain conditions fields like phone numbers, or skip over fields when certain conditions are meth. Of course, all calculations are performed and performed and performed and performed all calculations When you enter data, you can automatically change the case of letters are met. Of course, all calculations are performed automatically.

Look-ups are super flexible. You can display information from Look-ups are super flexible. You can display information from<br>a look-up database in a multi-column window anywhere on the screen. Select from the window and Alpha Four automatically fills in the related information. the related information.

\*Qualifying packages include: programming databases (dBASE® II, III, and IV, Paradox, Clipper,® Foxbase® Fox Pro.® Revelation, etc.), flat-file databases (Q&A,® PFS:Professional File,® Rapid File.®<br>etc.), integrated packages (Microsoft Works,® PFS:First Choice,® Lotus Works,® etc.), and mailing list managers (Fastpack Mail, etc.) or spreadsheets with databases (Lotus 1-2-3,<sup>®</sup> Quattro Pro<sup>®</sup>), All trademarks are registered with the appropriate companies.

**BEST BUN** 

THAN **dBASE** AND PARADOX-**MORE POWERFUL** THAN Q&A **SIMPLER** 

~~~~~~~~~~~~~~~~~~~~~~~~~~~~~~~~~~~~

ATTT

**THEN** 

**RATED:** 

WEEK

**Continued by Continued Inc. Patro Important information Chine contract** 

Enter a new customer

**SAVE \$450 WITH** THIS AD!

Special \$99 Offer: Upgrade From Upgrade From Your Existing Data Manager\* If you already have Data Manager\*

 $\frac{1}{2}$  integrated package or integrated package or mail list manager, or mail list manager, or if you are currently  $\frac{E}{\frac{1}{2}} = \frac{E}{\frac{1}{2}} = \frac{E}{\frac{1}{2}}$   $\frac{E}{\frac{1}{2}}$  any database software,

if you are currently<br>• using your spreadsheet to manage data, you can upgrade to  $A \rightarrow B$   $B \rightarrow C$ Alpha Four for just \$99.

NO RISK OFFER! NO RISK OFFER!

~

If you're not satisfied, return Alpha Four within 60 days for a full refund. This is a limited-time, one-copy-per-organization offer. So order today!

 $\Xi$  $\mathbf{r}$ 

### HOW TO ORDER

- -- . - = =: =-~  $\mathbf{z}$  =

> -- .. - -

Mail the coupon below to Alpha Software or take it Mail the coupon below to Alpha Software or take it to Egghead Discount Software, Soft Warehouse, or your to Egghead Discount Software, Soft Warehouse, or your local dealer to pick up your Alpha Four Upgrade local dealer to pick up your Alpha Four Upgrade <u>Package. Remember to bring proof you have an exist-</u> ing qualifying product\*

For Fastest Service Call: 1-8OO-852-575O, Ext. <sup>117</sup> Orders Only Hotline: 1-800-336-6644 Or Fax the order form to: 1-617-272-4876. Or mail to: Alpha Software form to: 1-617-272-4876. Or mail to: Alpha Software Corporation, One North Avenue, Burlington, MA 01803. For Fastest Service Call: 1-800-852-5750, Ext. 117

In Canada Call: 1-SXH51-10I8, Ext. 1-SX, Or fax your order to: M16-365-1024. Or mall coupon lo: M16-365-1024. Or mall coupon lo: M16-365-1024. Or mall coupon lo: M16-365-1024. Or mall coupon lo: M16-365-1024. Or mall coupo Alpha Software Corp. 626 King Street, Suite 301, Toronto, Ontario M5V 1M7. In Canada Call: 1-800-451-1018, Ext. 177. Or fax your order to: 1-416-365-1024. Or mail coupon to:

## Alpha FOUR <sup>\$99</sup> Upgrade Offer (Suggested Retail Price \$549)

 $\mathcal{L}$  -  $\mathcal{L}$  Price sequence sequence  $\mathcal{L}$  ,  $\mathcal{L}$  ,  $\mathcal{L}$ 1-800-852-5750, Ext. 117 **••••••••••••••••••• ••**  One North Ave., Burlington, MA 10803 ,

**ELE SOFTWARE CORPORATION** Orders Only Hotline: 1-800-356-6644 Ves! Please send me the Alpha Four relational database for non-program-<sup>~</sup>

mers for just \$99 (SRP: \$549), plus \$8.50 shipping and handling. I understand it<br>is fully guaranteed and I may return it within 60 days for a full refund. I have enclosed the cover page of my existing qualifying product\* manual (or original *diskette*).

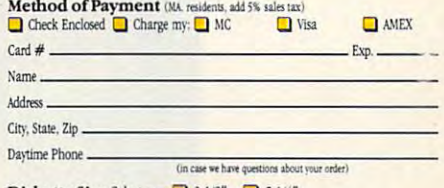

Diskette Size Select one: 3-1/2" 3-1/4"<br>Offer subject to change without notification

TAK

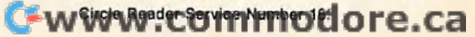

**RUNS RINGS ROUND** dBASE<sup>\*</sup> **PC Commutin** 

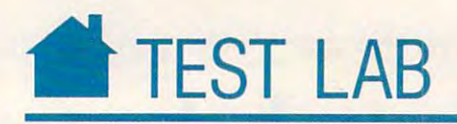

benchmarks performed for COM benchmarks performed for *COM-*PUTE'\* Test Lab clocked an 80K Lo *PUTE's* Test Lab clocked an 80K *Lo*tus 1-2-3 spreadsheet at three minutes and 49 seconds.

Switching to PostScript emula Switching to PostScript emula**lion is made easy by means of a front**panel LCD display menu that guides panel LCD display menu that guides you through <sup>a</sup> well-designed menu you through a well-designed menu tree. I switched from HP to PostScript on my first try without having to go **on my first try without having to go**  back to the manual for help. Once in back to the manual for help. Once in PostScript mode, I printed several designs and layouts composed in Page signs and layouts composed in *Page-*Maker and CorelDRAW. The *Maker* and *CoreiDRAW.* The Crystal Print, and the crystal Print, and the crystal Print, and the crystal Print, and the crystal Print, and clear and sharp. A separate Test Lab benchmark rated the speed of Post benchmark rated the speed of Post-Script printing at <sup>15</sup> minutes and Script printing at 15 minutes and 6 seconds for a four-page *GEM*-based graphic design. A second design, a two-page *GEM*-based newsletter, was Crystal Print's **output was extremely rated at 4 minutes and 43 seconds.** 

Paper-handling features consist **Paper-handling features consist**  of a single 100-page paper tray and manual feed. The CrystalPrint will manual feed. The Crystal Print will handle regular-size paper, as well as handle regular-size paper, as well as legal size, mailing labels, envelopes, **legal size, mailing labels, envelopes,**  and transparencies. Il prints in land **and transparencies. It prints in land**scape and portrait modes. scape and portrait modes.

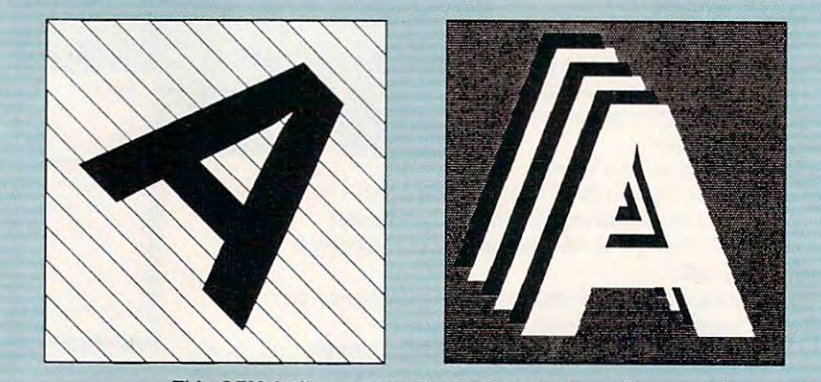

This GEM Artline sample illustrates output quality **This GEM Artllne sample illustrates output qualtty'.** 

If you are at home is like at home is like the second and a second at home is like the second at  $\mathcal{L}$ mine, you're constantly battling for **mine, you're constantly battling for**  space. The CrystalPrint is fairly com space. The Crystal Print is fairly compact for personal laser printer. do **pact for a pcrsonallaser printer. I do**  wish, however, that the engineers had **wish: however, that the engineers had**  devised "'quiet mode" for times **devised a "quiet mode" for times**  when the printer wasn't in use but was **when the printer wasn't in use but was**  switched on. I found the idle noise level distracting within the confines of **level distracting within the confines of**  my small office the control of the control of the control of the control of the control of the control of the control of the control of the control of the control of the control of the control of the control of the control If your office at home is like my small office.

Still, the CrystalPrint is a welcome addition to the home system of the home system of the home system of the home system of the home system of the home system of the home system of the home system of the home system of the home system of the home system anyone looking for the best in printer anyone looking for the best in printer output. Not everyone requires Post **output. Not everyone requires POS1-** Script-quality graphics, or even laser-**Script-quaIity graphics. or even** aser~ printer quality. But if you do. then printer quality. But if you do, then this printer's easy versatility and ex **this printer's easy versatility and** ex~ cellent output quality make it prime **cellent output quality make it a prime**  candidate for you. **come addition to the home system of PETER SCISCO** 

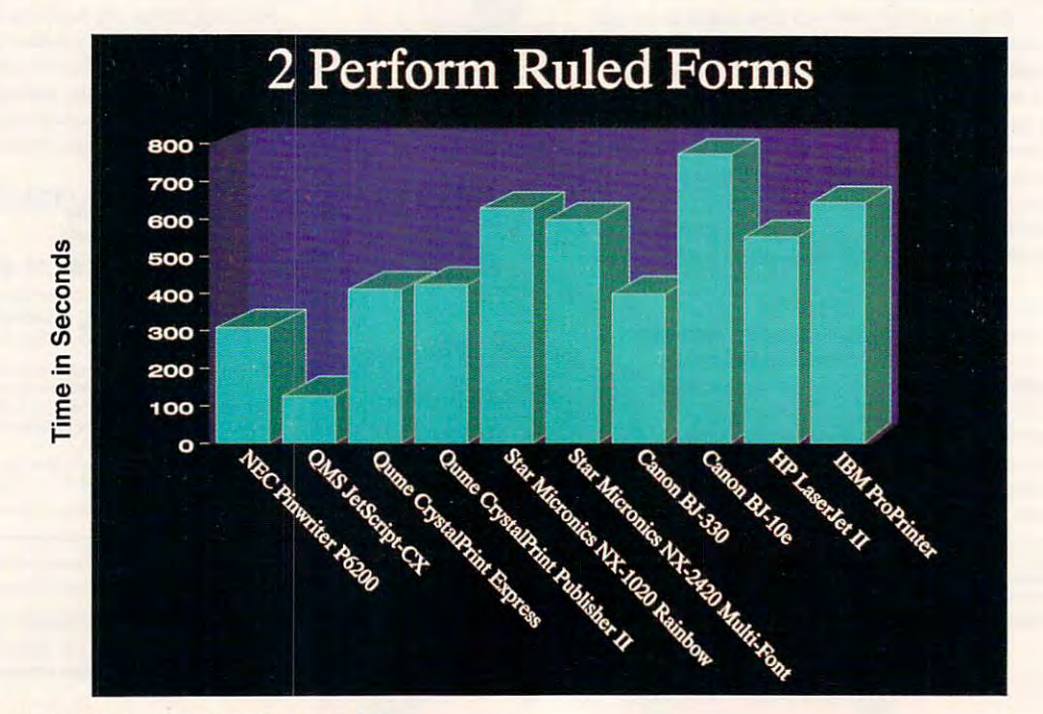

# Power Up Program. The contract of the contract of the contract of the contract of the contract of the contract of the contract of the contract of the contract of the contract of the contract of the contract of the contract The Most Lope and Most Lope and Most Lope and Most Lope and Most Lope and Most Lope and Most Lope and Most Lope and Deal Since We Bought **Deal Since We BOll t Manhattan For \$24. The Commodore**

## If You Own A Commodore Computer, It's Worth Up To Computer, It's Worth Up To \$1 cnn\* Toward An Amiga 3000.

The Amiga Power Up<sup>™</sup> Program rewards Commodore Program rewards Commodore or Amiga owners with up to or Amiga owners with up to \$1,500 to trade up to a powerful Amiga <sup>3000</sup> computer. Without Amiga 3000 computer. Without trading in your current Amiga trading in your current Amiga or Commodore CPU. or Commodore CPU.

If you have a Commodore VIC 20<sup>®</sup>, 64<sup>®</sup>, 128 or *Amiga 500, 1000 or 2000 series, save up to:* \$1,500 on the Amiga 3000-25/100 \$1,500 on the Amiga 3000-25/100 \$1,250 on the Amiga 3000-25/50 \$1,250 on the Amiga 3000-25/50 \$1,150 on the Amiga 3000-16/50 \$1,150 on the Amiga 3000-16/50

If you own a Commodore VIC 20,64,128, or an Amiga VIC 20, 64, 128, or an Amiga 500,1000 or <sup>2000</sup> series, write 500, 1000 or 2000 series, write the serial number on the cover the serial number on the cover of the original owner's manual of the original owner's manual (no photocopies) and take it to (no photocopies) and take it to your authorized Commodore your authorized Commodore

years.<br>dealer. You'll get up to \$1,500 off \*See chart for qualifying Comm an Amiga <sup>3000</sup> series computer. 8

(stat)

The multitasking Amiga <sup>3000</sup> series has it all. 32-bit Motorola 68030 processor. Built- Electronics Ltd. Amiga 500, 1000, 2000 and 3000 series are registered and non-interlaced (31.25 kHz) high resolution video. And four voice two-channel sound. four voice two-channel sound. The multitasking Amiga<br>
Shedule GS-00K-91-AGS-5069. MSRP for Amiga 3000-16/50,<br>
Shedule GS-00K-91-AGS-5069. MSRP for Amiga 3000-16/50,<br>
Shedule GS-00K-91-AGS-5069. MSRP for Amiga 3000-16/50,<br>
"Must be activated by the purc and non-interlaced (31.25 kHz)<br>high resolution video. And

Circle Reader Service Number <sup>200</sup> Circle Reader Service Number 200

In fact, Byte Magazine said In fact, Byte Magazine said "Commodore has produced the most complete multimedia the most complete multimedia platform you can get in a single box." gle box."

You also get a one-year limited warranty. Plus the limited warranty. Plus the option of on-site Gold Service option of on-site Gold Service from CommodoreExpress.\*\* from CommodoreExpress.\*' So hurry to your authorized So hurry to your authorized Commodore dealer before June Commodore dealer before June

 $30th, 1991.$  Or call 1-800-66-AMIGA. 1-800-66-AMIGA.  $\ddotsc$   $\ddotsc$   $\ddotsc$   $\ddotsc$ only comes along once every 300 G' .. ,"" , - - .. -~........ ' A d I h' d ',' ',',';','," . , -- ea t IS goo --r" 1, ' II'\I\\ ~ - <sup>I</sup>

See chart for qualifying Commodore and Commodore-Amiga with any other promotional offer. Products available on GSA<br>schedule GS-00K-91-AGS-5069. MSRP for Amiga 3000-16/50,<br>\$2,999; 25/50, \$33,499; 25/100, \$4,699.Expires 6/30/91.<br>\*\*Must be activated by the purchaser.<br>Commodore VI . You'll get up to \$1,500 off 'See chart for qualifying Commodore and Commodore-Amiga an Amiga 3000 series computer. MSRP. See authorized dealer for details Not valid in combination<br>with any other promotional offer. Products available on GSA

years.

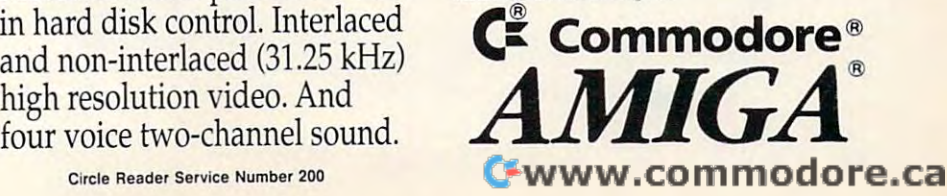

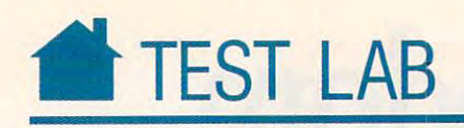

### STAR MICROSOFT IN 1979 IN 1979 IN 1979 IN 1979 IN 1979 IN 1979 IN 1979 IN 1979 IN 1979 IN 1979 IN 1979 IN 1979 NX-1020 RAINBOW - NX-1020 RAINBOW - NX-1020 RAINBOW - NX-1020 RAINBOW - NX-1020 RAINBOW - NX-1020 RAINBOW - NX-**STAR MICRONICS NX-1020 RAINBOW**

NX-1020 RAINBOW

Star Microsoft Rainbow residence Rainbow residence Rainbow residence Rainbow residence Rainbow residence Rainbow residence Rainbow residence Rainbow residence Rainbow residence Rainbow residence Rainbow residence Rainbow r lease is sold at reason at reason at reason at reason at reason at reasonable at reasonable at reasonable at reasonable at reasonable at reasonable at reasonable at reasonable at reasonable at reasonable at reasonable at r sonable cost. The <sup>1020</sup> Rainbow sonable cost. The 1020 Rainbow boasts just enough special fea boasts just enough special features, not only to set it apart from other low-cost dot-matrix printers, but also to make it worth considering over also to make it worth considering over certain 24-pin models. The contract of the contract of the contract of the contract of the contract of the contract of the contract of the contract of the contract of the contract of the contract of the contract of the con tar leas tar Micronics' latest Rainbow release is a solid performer at a reaer low-cost dot-matrix printers, but certain 24-pin models.

Top on the features list, obvious Top on the features list, obviously, is color. Adopting the Epson FX-ly, is color. Adopting the Epson FX-<sup>850</sup> emulation (the standard setup out 850 emulation (the standard setup out of the box) allows the Rainbow to use of the box) allows the Rainbow to use the ZX9CL ribbon to print colorful the ZX9CL ribbon to print colorful documents from software that sup documents from software that supports color printing. (Star is readying pons color printing. (Star is readying drivers specifically designed for the drivers specifically designed for the 1020 Rainbow; a *Windows* driver is already available, if you're using graph ready available, if you're using graphics programs in that environment.) ics programs in that environment.)

**sitali?** 

You can easily control color You can easily control color printing from the printer's front panel printing from the printer's front panel with the template card that Star pro with the template card that Star provides. The plastic card fits over the vides. The plastic card fits over the control panel and indicates which but control panel and indicates which button to press for selecting various ton to press for selecting various colors. The selections are also documents mented in the manual, but it's much mented in the manual, but it's much easier to use the card—keep in the card—keep it is in the case of the case of the case of the case of the case of the case of the case of the case of the case of the case of the case of the case of the case of the case of safe place. safe place. colors. The selections are also docueasier to use the card- keep it in a

The front panel controls much more than color, however. From here more than color, however. From here you can also control print modes, you can also control print modes, fonts, and paper handling. It's this last fonts, and paper handling. It's this last that makes the 1020 Rainbow worth considering as low-end printer. The considering as a low-end printer. The printer's paper-parking and sheet-printer's paper-parking and sheetfeeding mechanisms work flawlessly, feeding mechanisms work flawlessly, once the paper is properly loaded. once the paper is properly loaded.

**BECKER** 

These features allow you to print sin These features allow you to print single sheets without having to complete gle sheets without having to completely unload tractor-fed paper. In ly unload tractor-fed paper. In addition, the printer development of the printer handles multiples multiples multiples multiples multiples multiples multiples multiples of the problem of the problem of the problem of the problem of the problem of the pro part forms, which are useful for in part forms, which are useful for invoicing and shipping in a home office setting. Tractor-fed paper can be load setting. Tractor-fed paper can be loaded either from the back or the bottom ed either from the back or the bottom of the printer, giving you further op of the printer, giving you further options in placing your printer in the tions in placing your printer in the office. office. addition, the printer handles multi-

Print quality from the <sup>1020</sup> Rain Print quality from the 1020 Rainbow is what you'd expect from a ninepin dot-matrix printer. From <sup>a</sup> high pin dot-matrix printer. From a highspeed draft mode to a Courier typeface in near letter quality (NLQ) typeface in near letter quality (NLQ) mode, you print the server that the server that the server than the server of the server of the server of the server of the server of the server of the server of the server of the server of the server of the server of the purposes for which they were de purposes for which they were designed. Draft mode is very quick and signed. Draft mode is very quick and mode, your printouts will serve the

STAR MICRONICS AMERICA STAR MICRONICS AMERICA <sup>420</sup> Lexington Ave., Ste. <sup>2702</sup> 420 Lexington Ave., Ste. 2702 New York, NY <sup>10170</sup> New York, NY 10170 (212)986-6770 List Price: \$329 Street Price: \$184 (212) 986-6770 List Price: \$329 Street Price: \$184

-

•tar .,..

readable; KLQ in both serif and sans-readable; NLQ in both serif and sansserif faces is very presentable for short serif faces is very presentable for short documents; Script typeface is useful documents; Script typeface is useful documents; Script typeface is useful documents; Script typeface is useful documents; Script typeface is useful documents; Script typeface is useful for documents needing <sup>a</sup> special for documents needing a special docUments; a Script typeface is useful touch.

Noise levels at home are a real concern, and impact printers are noto concern, and impact printers are notorious for their high noise levels during rious for their high noise levels during operation. Star has mitigated this ef operation. Star has mitigated this effect somewhat with rounded, ergonomic design that somewhat muffles that somewhat muffles that somewhat muffles the somewhat muffles that somewhat muffles the somewhat muffles of the somewhat muffles of the somewhat muffles of the somewhat muffles of the the machine noise, instead as the machine noise, instead as the machine noise of the machine noise as the machine noise level of a nine-pin printer can be now that it requires you to leave the control of the control of the control of the control of the control of the control of the control of the control of the control of the control of the control of the control of the cont room when printing, but it will prove foom when printing, but it will prove distracting during telephone calls. distracting during telephone calls. fect somewhat with a rounded, ergonomic design that somewhat muffies the machine noise, insofar as the muffled. The noise level is not so annoying that it requires you to leave the

Star built the first-thing of the first-thing of the first-thing of the first-thing of the first-thing of the firsttime buyer and for home office work time buyer and for home office workers who need to see the with solid solid solid control to the solid solid solid solid solid solid solid solid solid solid solid solid solid solid solid solid solid solid solid solid solid solid solid solid solid solid soli paper-handling features at low price. paper-handling features at a low price. Both of these groups could do with the second do with the second do with the second do with the second do with the second do with the second do with the second do with the second do with the second do with the second do wi better documentation than is provided to the company of the company of the company of the company of the company of the company of the company of the company of the company of the company of the company of the company of t ed with this printer. The manual is, in ed with this printer. The manual is, in many respects, quite complete, and it many respects, quite complete, and it covers everything from initial setup to covers everything from initial setup to external commands that you can send external commands that you can send from your computer for advanced from your computer for advanced functions. There's even a section that Star built this printer for the firsters who need a printer with solid Both 'of these groups could do with better documentation than is provid-

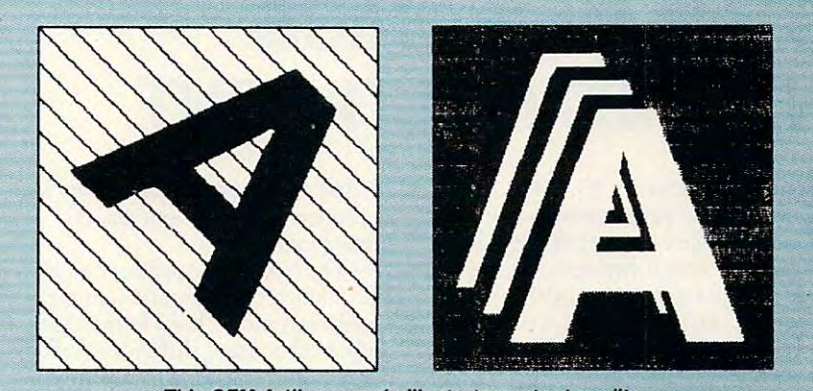

This GEM Artiine sample illustrates output quality. **This GEM Artllne sample illustrates output quality.** 

acters to use with the primer. For all acters to use with the printer. For all of those excellent qualities, however, of those excellent qualities, however, the manual assumes, perhaps wrong ly, that the user knows a fair amount about the second brief of the second brief of the second brief of conditions of the second brief of the second brief of the second brief of the second brief of the second brief of the second brief of the second brief of th guide" that describes printer setup, guide" that describes printer setup, paper loading, and front-panel con paper loading, and front-panel controls in general nontechnical language trols in general nontechnical language would be a superb addition to the <sup>1020</sup> Rainbow package. 1020 Rainbow package. the manual assumes, perhaps wrongabout printers. A second brief'"starter

explains how to create your own char-<br>a consider the position of the explains how to create your own char-<br>consider the position of the view of the position of the set of the position of the set of the set of the set o Designed for low-volume home Designed for low-volume home use, the  $N<sub>X</sub>$ -1020 Rainbow is a solid performer with superb paper-handling performer with superb paper-handling features and the added benefit of color features and the added benefit of color printing. If you're in the market for printing. If you're in the market for a printer and you want to keep your printer and you want to keep your costs down while maintaining a professional presentation, the Star Communication, the Star Communication, the Star Communication, the Star Communication Micronics NX-1020 Rainbow is an Micronics NX-I020 Rainbow is an attractive option. PETER SC1SCO PETER SCISCO fessional presentation, the Star

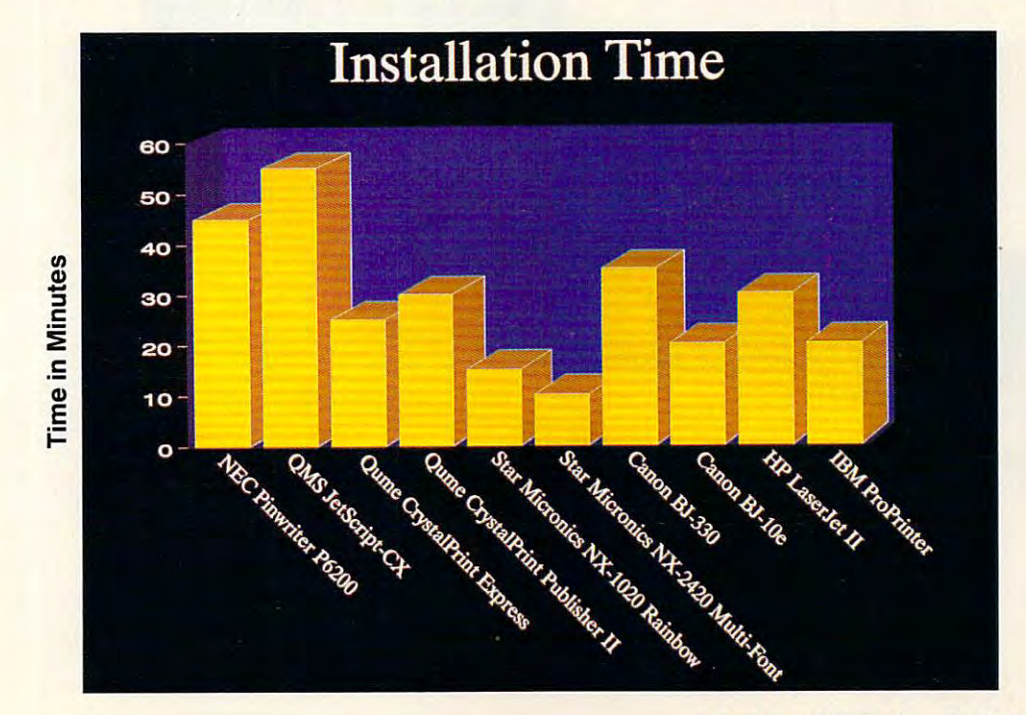

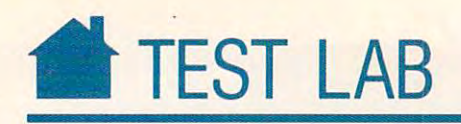

## NY AMERICANA METANA AMIN'NY FINISAN'I NY INSEE AO INDRINDRA NY INSEE AO INDRINDRA MANDRIA NY INSEE AO INDRINDRA MANDRIA NY INSEE AO INDRINDRA AO INDRINDRA AO INDRINDRA AO INDRINDRA AO INDRINDRA AO INDRINDRA AO INDRINDRA AO **STAR MICRONICS NX-2420 MULTI-FONT**

 $\blacksquare$  he Star Micronics NX-2420 Multi-Font printer makes pretty good office companion. This 24 pin dot-matrix printer produces pin dot-matrix printer produces good output from any number of ap good output from any number of applications, including word processing, plications. including word processing. spreadsheet, and accounting spreadsheet. and accounting programs. programs. Mu<br>goc<br>pin Multi-Font printer makes a pretty good office companion. This 24-

 $\ldots$  , the  $\ldots$  are not to the NX-ribbon, the  $\ldots$ 2420 in letter-quality mode produces fully satisfactory output for most cor fully satisfactory output for most COfrespondence and for in-house reports. Five letter-quality fonts are provided, and each style offers the usual italic, and each style offers the usual italic, bold, and large-sized print variations. bold. and large-sized print variations. With a fresh ribbon, the NX-Five letter-quality fonts are provided,

In addition, the Star operates at In addition, the Star operates at several pitch settings including 10, 12, several pitch sellings including 10, 12,

15, and 17 characters per inch as well as well as well as well as well as well as well as well as well as well as proportional and condensed as proponional and condensed proportional. The proportional contract of the contract of the contract of the contract of the contract of the contract of the contract of the contract of the contract of the contract of the contract of the contract of the 15. and 17 characters per inch as well proportional.

The NX-2420 operates quickly— <sup>222</sup> characters per second—in high 222 characters per second- in highspeed draft mode, but found that speed draft mode, but I found that output broken and difficult to read. Regular draft mode, which prints at Regular draft mode, which prints at <sup>167</sup> cps, produces more readable doc 167 cps, produces more readable documents. Letter-quality output is rated uments. Letter-quality output is rated at 55.5 cps. at 55.5 cps.

The NX-2420 is generous in The NX-2420 is generous in paper-handling options. Single sheets, paper-handling options. Single sheets, fanfold paper, and multipart forms of fanfold paper, and multipart forms of up to five ply all work in this printer. up to five ply all work in this printer. You'll use the friction feed for single sheets, and you can use either rear sheets, and you can use either rear

loading or bottom loading for contin loading or bottom loading for continuous forms.

If you use the rear-loading op If you use the rear-loading option, paper feeds through the back of tion, paper feeds through the back of the machine into the tractors which the machine into the tractors which push the paper through the paper push the paper through the paper path. Although this setup affords the path. Allhough this setup affords the convenience of paper parking, so that convenience of paper parking, so that you can print on single sheets with you can print on single sheets without unloading the fanfold paper, it also produces a higher incidence of paper jams. On the other hand, these paper jams. On the other hand, these jams are only occasional, and the jams are only occasional, and the parameters and the interest of the state of the state of the state of the state of the state of the state of the state of the state of the state of the state of the state of the state of the state of the state of the state vantage for an operator who often vantage for an operator who often switches between letterhead and switches between letterhead and continuous-feed paper. continuous-feed paper. I> parking feature is a tremendous ad-

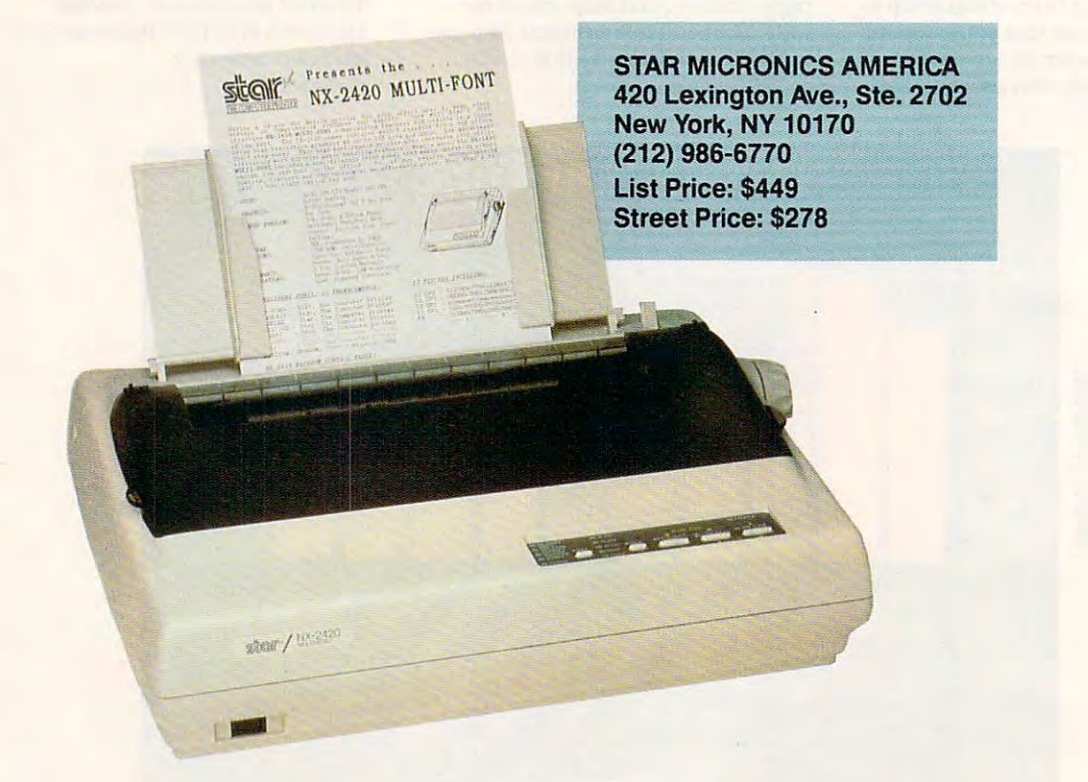

### SUPER SUPERINT REPORT FOR THE SUPERINT SUPERINT SUPERINT SUPERINT SUPERINT SUPERINT SUPERINT SUPERINT SUPERINT SUPERINT SUPERINT SUPERINT SUPERINT SUPERINT SUPERINT SUPERINT SUPERINT SUPERINT SUPERINT SUPERINT SUPERINT SUP UNBELIEVABLE SAVINGS ON EVERY ITEM SAVINGS ON EVERY ITEM SAVINGS ON EVERY ITEM SAVINGS ON EVERY ITEM SAVINGS ON COMPUTER DIRECT'S **SUPER SUMMER SAL** UNBELIEVABLE SAVINGS ON EVERY ITEM! SAVE UP TO 80%!

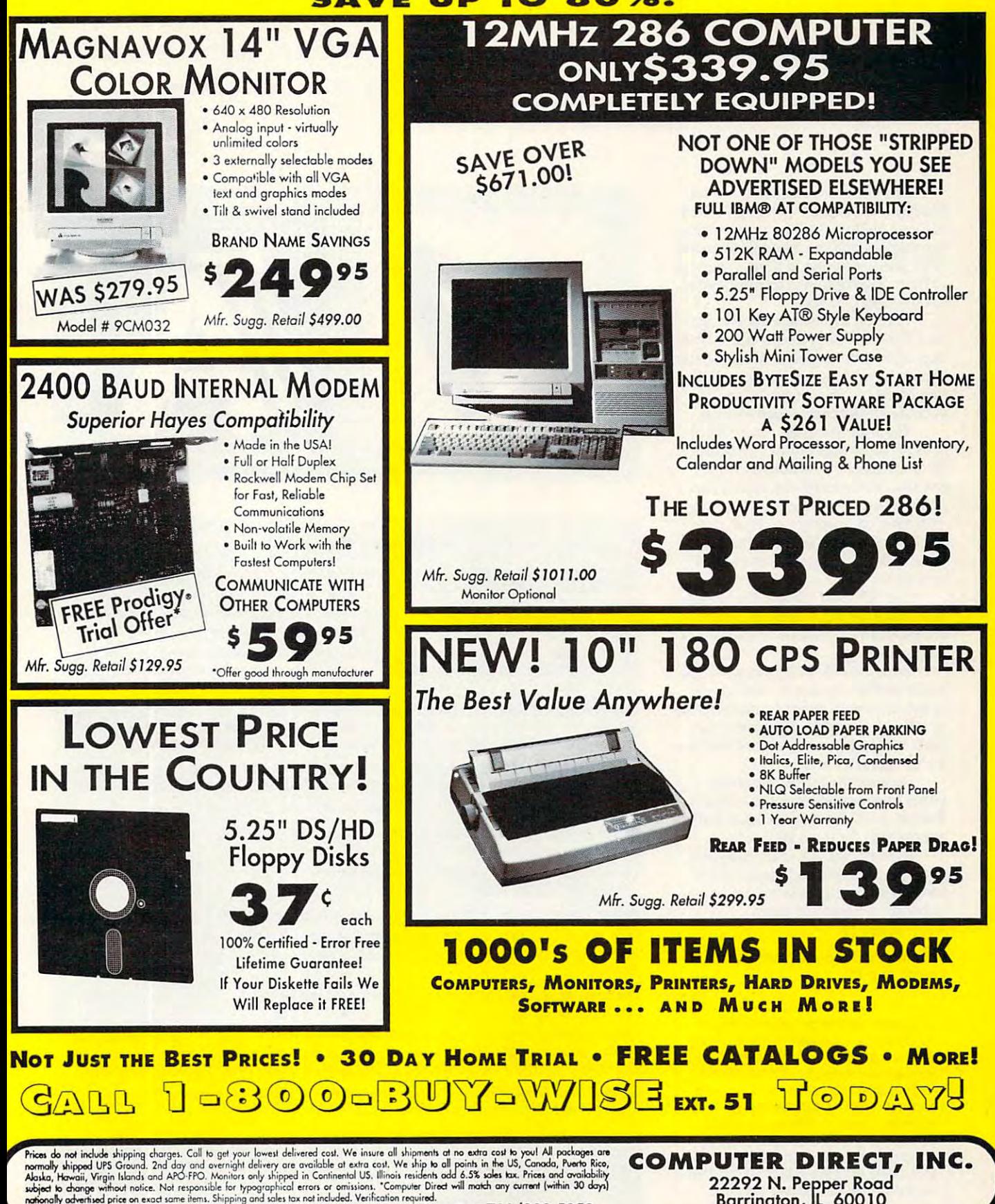

Circle Reader Service Number 114

FAX ORDERING 708/382-7545 OUTSIDE SERVICE AREA, PLEASE CALL 708/382-5058

22292 N. Pepper Road, 22392 N. Pepper Road, 22492 N. Pepper Road, 22492 N. Pepper Road, 22492 N. Pepper Road, 22492 N. Pepper Road, 22492 N. Pepper Road, 22492 N. Pepper Road, 22492 N. Pepper Road, 22492 N. Pepper Road, 22 Barring ton, lL <sup>60010</sup> 22292 N. Pepper Road

Barrington, Il *60010* 

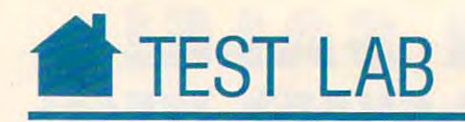

The bottom-feed option moves The bottom-feed option moves the paper around the platen and then into the tractors. In this configuration. into the tractors. In this configuration, the tractors pulled by the paper through the paper through the paper through the paper through the paper through the paper of the paper of the paper of the paper of the paper of the paper of the paper of the paper of the p print path, resulting in a smoother operation. This option is recommended eration. This option is recommended for multipart forms. the tractors pull the paper through the

The Star's noise level is average, The Star's noise level is average, and if you need it. you can take advan and if you need it, yOll can take advantage of the printer's quiet mode, which tage of the printer's quiet mode, which can make working near it more pleas can make working ncar it morc pleasant. However, selecting quiet mode ant. However, selecting quiet mode cuts the printing speed significantly. cuts the printing speed significantly.

The front panel houses five but The front panel houses fi ve buttons for selecting options and defaults. tons for selecting options and defaults. By pressing combinations of these By pressing combinations of these butlons. you select fonts, adjust paper buttons, you select fonts. adjust paper positioning, or change printer settings. positioning, or change printer settings. The most commonly used functions The most commonly used functions are labeled on the faceplate, and tem are labeled on the faceplate, and templates offer guidance for lesser-used plates offer guidance for lesser-used functions.

The NX-2420 allows you to select The NX-2420 allows you to select font, pitch, and autoload settings and font, pitch, and autoload settings and record them as a macro that's executed on power-up.

With the NX-2420. you get <sup>a</sup> 7K With the NX-2420, you get a 7K buffer and the option to expand your capabilities with either a font cartridge or a RAM cartridge. The printer supports two graphics sets and <sup>16</sup> interna ports two graphics sets and 16 international character sets. tional character sets.

Because the printer emulates Because the printer emulates cither Epson printers or the IBM Pro-either Epson printers or the IBM Pro-Printer, it's quite easy to locate drivers appropriate for most applications. appropriate for most applications.

In short, the NX-2420 provides good print quality and plenty of features. It's a printer you can count on to handle a variety of tasks. TONY ROBERTS TONY ROBERTS

For a full listing of printer features, see the grid on p. 60. the grid on p. 60.

All Benchmark/Performance Testing is All Benchmark/Performance Testing is conducted by Computer Product Testing conducted by Computer Product Testing Services, Inc. (CPTS), using benchmark Services, Inc. (CPTS). using benchmark software developed by COMPUTE Pub software developed by COMPUTE Publications International Ltd. CPTS is an in lications International Ltd. CPTS is an independent testing and evaluation dependent testing and evaluation laboratory based in Manasquan, New laboratory based in Manasquan. New Jersey. Every effort has been made to Jersey. Every effort has been made to ensure the accuracy and completeness ensure the accuracy and completeness of this data as of the date of testing. Performance may vary among samples. formance may vary among samples.

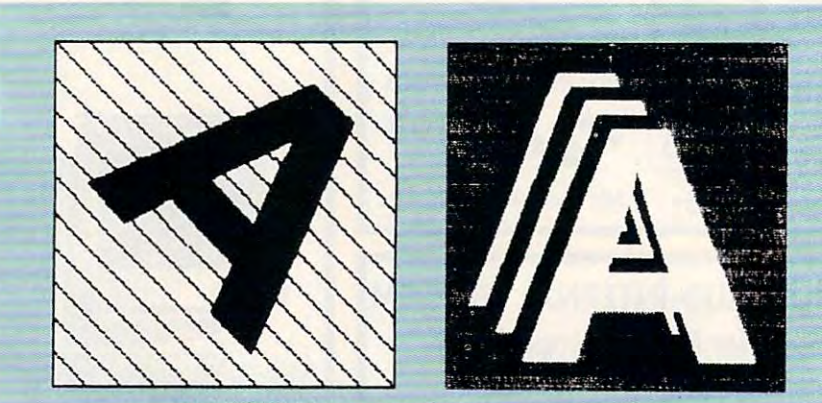

This GEM Artline sample illustrates output quality.

### Printer Gloss and Printer Gloss and Printer Gloss and Printer Gloss and Printer Gloss and Printer Gloss and Pri Printer Glossary

dot-matrix printer. A type of impact printer that uses a ribbon and wires to transfer dots of ink onto paper. See also pin. of ink onto paper. See also pin.

dependence including the printer resolution that measures the number of dots printer and do the number of dots a printer can place along a linear inch. Laser printers are typically rated at 300 dpi. dpi (dots per inch). A standard for printer resolution that measures the number of dots

draft quality. The lowest print-quality setting of a printer. Because the printer puts less ink on the page, this is usually the fastest print mode. Most often associated with dot-ink on the page. this is usually the fastest print mode. Most often associated with dotmatrix printers. matrix printers.

emulation. The ability of a printer to mimic the functions of a similar, but incompatible, printer. Many printers contain the code to emulate one or more standard printers, such printer. Many printers contain the code to emulate one or more standard printers. such as an Epson FX-80, a Hewlett-Packard LaserJet, or an Apple LaserWriter Plus.

font. A printer typeface or family of typefaces. Each font has a particular design but may include different styles and sizes. Most higher-resolution printers allow a choice of font.

ink-jet printer. A type of printer that uses a mechanism that sprays ink onto paper.

laser printer. A type of printer that uses the electrophotographic method used in copy machines. Laser printers print an entire page at a time.

near letter quality. Print quality that approaches the quality of a standard office typewriter. Abbreviated NLQ. writer. Abbreviated NLO.

near-typeset quality. Print quality that approaches the quality of a typesetting printer.

pin. One of a series of pins located in the printhead of a dot-matrix printer. Each pin produces a dot at a specified location on a printed line of text. See also dot-matrix printer. printer\_

print driver. A device driver that converts a program's generic printer output into the codes required by a specific printer.

printer buffer. A hardware- or software-based memory device that accepts printer data from a computer and holds it until the printer is ready for it—thus freeing the computer for other use. The process of using a print buffer is often referred to as *print spooling.* 

sheet feed. A mechanism that moves single sheets of paper through a printer. See also tractor feed. tractor feed.

tractor feed. A mechanism that moves continuous paper through a printer. The paper must have prepunched sprocket holes on both the left and right sides. Also known as must have prepunched sprocket holes on both the left and right sides. Also known as pin feed. See also sheet feed.

-DAVID ENGLISH

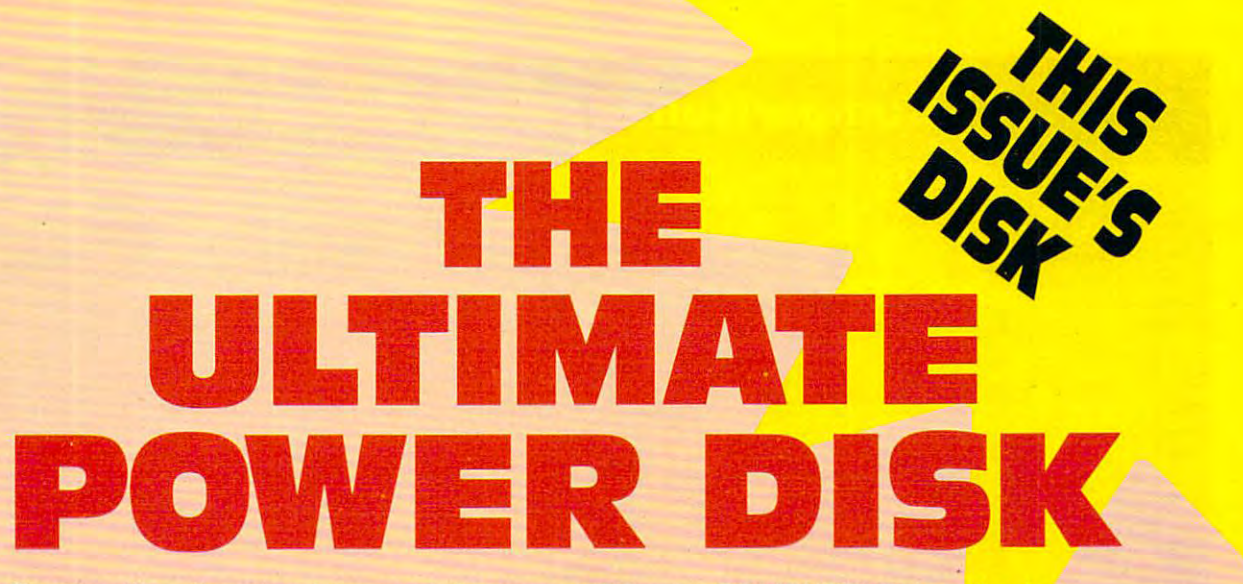

Start getting the absolute most from your PC and COMPUTE! Subscribe to Computer in the computer of the computer of the computer of the computer of the computer of the computer of the COMPUTE's PC Disk today!

Every other month—six times a year—you'll receive COMPUTE's PC Disk chockfull of ready-to-run programs, including the very best dazzling applications, full of ready-to-run programs, including the very best dazzling applications, powerful utilities, and eye-popping graphics. And each disk contains special pro powerful utilities, and eye-popping graphics. And each disk contains special programs that tie in with the Tech Support section of the magazine. grams that tie in with the Tech Support section of the magazine. You'll get a direct connection to commercial-quality, free programs and the very best in shareware, all painstakingly debugged and fine-tuned by our experts. best in shareware, all painstakingly debugged and fine-tuned by our experts.

Here's <sup>a</sup> list of the must-have programs on the June PC Disk. Here's a list of the must-have programs on the June PC Disk.

- Interleave Adjustment Utility—Fine-tune your hard disk's interleave. D Interleave Adjustment Utility-Fine-tune your hard disk's interleave.
- $\Box$  The Command Line Utilities—A must-have collection of DOS tools.<br>  $\Box$  CMOS—When your battery dies, this program can save the day.<br>  $\Box$  GoFile—Find any directory, anywhere on your disk.<br>  $\Box$  Quick Filer—File managem
- CMOS—When your battery dies, this program can save the day.
- □ GoFile—Find any directory, anywhere on your disk.
- Luccion File management was never easier. The contract was never experienced and the contract of the contract of □ Quick Filer--File management was never easier.
- $\Box$  FatFix- $\Box$ A fast fix for a fried FAT.

# UPER BON

And the that's not all the constant and the make positive as easy to use a series as easy to use as easy to use possible, and is a second interesting the containing contains  $\alpha$  and  $\alpha$  and  $\alpha$  and  $\alpha$ Contained the main the contained and the second to the second the second term in the second term in the second term in the second term in the second term in the second term in the second term in the second term in the sec view and print documentation, get special tips on program requirements, and more. D CMOS-When your battery dies, this program can save the day.

Super programs and our special menu can be yours.

allows you to fly through installation, run programs,<br>
view and print documentation, get special<br>
tips on program requirements, and more.<br>
So don't delay! Subscribe now!<br>
Super programs and our special<br>
menu can be yours. So don't delay! Subscribe now!<br>
Super programs and our special<br>
menu can be yours.<br>
All orders must be pad in U.S. tunsts by check draw on a<br>
U.S. bank of ty momey order. Mass received for orders over \$20.00. This offer wi U.S. bank or by money order. MasterCard or VISA accepted<br>for orders over \$20.00. This offer will only be filled at the above address and is not made in conjunction with any other magazine or disk-subscription offer. Please allow 4-6 weeks for delivery of single<br>issues or for subscription to begin. Sorry, but telephone orders cannot be accepted. and compatible computers. or COMPUTE's PC Magazine tions extended accordingly.

Haran.

Creet Card \*

Signature

Total Enclosed

Address CRY. Colorado da Colorado

HOLOGIST DR.

## Comparison of Printer Features **Comparison of Printer Features**

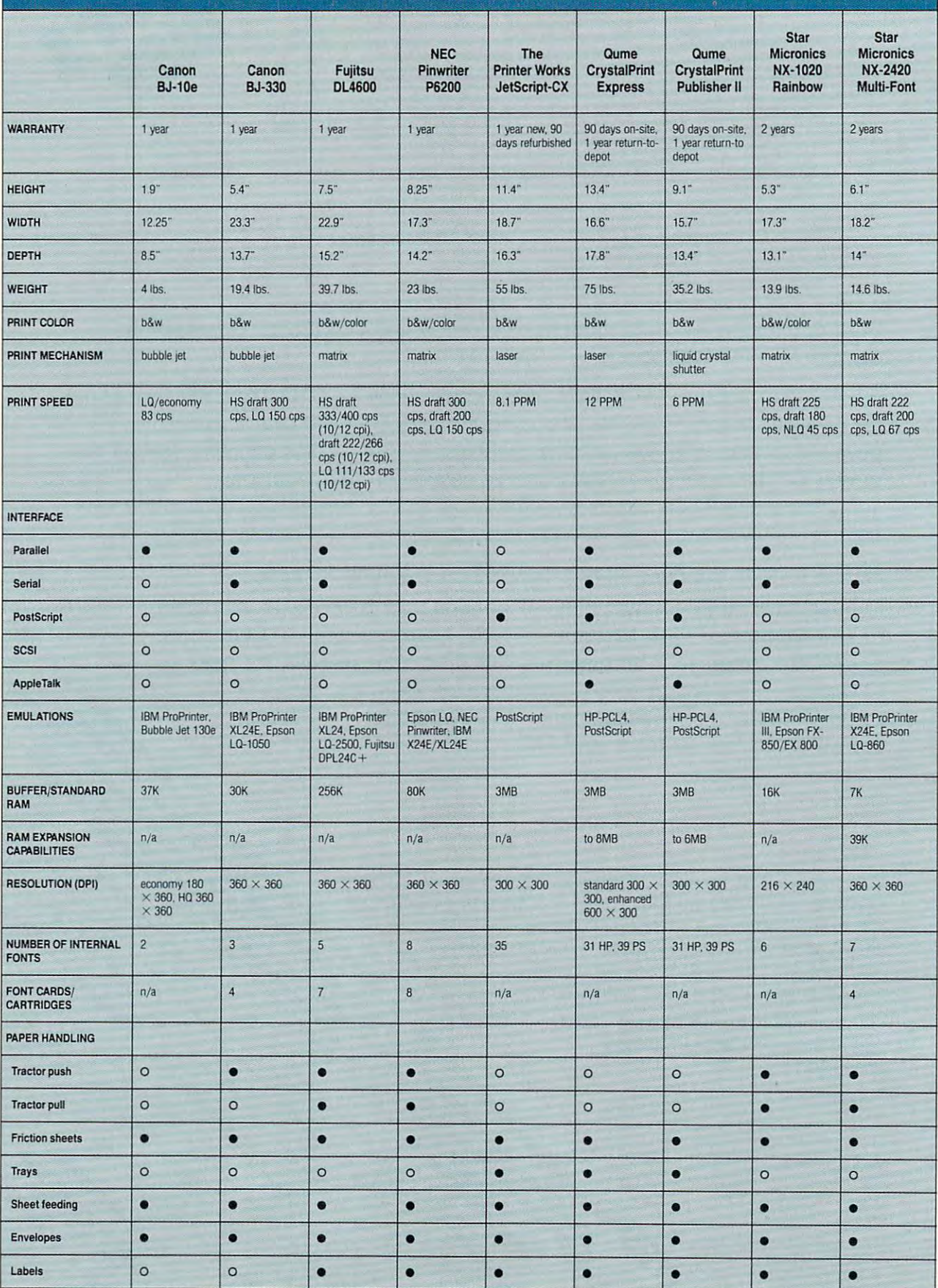

yes O no

## HOME OFFICE - FAMILY ENTERTAINMENT - CHALLENGE AND DISCOVERY

# WHATEVER YOUR HOME COMPUTING NEEDS, WHATEVER YOUR HOME COMPUTING NEEDS, IS YOUR ALL AND HOME COMPUTING RESOURCE IN A RESOURCE IN A RESOURCE IN A RESOURCE IN A RESOURCE IN A RESOURCE IN **CO PUTE IS YOUR HOME COMPUTING RESOURCE**

### The Official F-19 Stealth Fighter The OHicial F-19 Stealth Fighter Handbook

by Richard G. Sheffield Foreword by Major "Wild Bill" Stealey, president and cofounder of MicroProse

\$14.95 **192pp**<br>Learn the ins and outs of flying<br>MicroProse's new *F-19 Stealth Fighter* Might simulator. Study the practical hints<br>and tips for flying the simulator and<br>performing ground-attack and air-to-air information in the book to learn to fly the real F-19. In the final section of the book,<br>you'll find yourself looking over the<br>shoulder of an expert *F-19 Stealth Fighter* game player as he carries out several game player as he carries oul several dangerous missions. llight simulator. Study the practical hints<br>and tips for flying the simulator and<br>performing ground-attack and air-to-air tactics. Then read all the background dangerous missions.

### Easy 1-2-3 for Small Business Easy 1-2-3 for Small Business by Sandra Cook Jerome, C.P.A. by Sandra Cook Jerome. C.P.A. \$18.95 320pp

This hands-on guide is perfect for smallbusiness owners who need financial reports and information quickly. It is more<br>than just another tutorial on *Lotus 1-2-3*; it's a guide to building practical spreadcreating more than a dozen spreadsheets, creating more than a dozen spreadsheets, including income statements, job costing, accounts-receivable aging. You'll even<br>learn to write a business plan. Although releases 2.2 and 3, the spreadsheets in<br>Easy 1-2-3 for Small Business are also compatible with release 2.01. sheets. You get complete instructions for tax planning, balance sheets, and<br>accounts-receivable aging. You'll even learn to write a business plan. Although<br>written specifically for *Lotus 1-2-3*<br>releases 2.2 and 3, the spreadsheets in<br>Easy *1-2-3 for Small Business* are also<br>compatible with release 2.01.

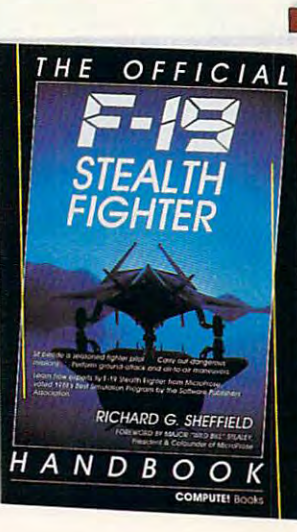

### **COMPUTE!'s Guide to Nintendo** Games

by Steven A. Schwartz by Steven A. Schwartz A valuable buyer's guide, this book is<br>packed with tips for better play and the Nintendo Entertainment System. Each<br>game description includes a screen shot; basic information such as type of game, number of players, and controller type: and ratings for the essential elements number 01 players. and controller type: and ratings lor the essential elements such as sound and graphics quality, 59.95 272pp <sup>A</sup>valuable buyer's gUlde. lhis book is packed with tips for betler play and reviews of available game cartridges for

violence, difficulty, and overall play value.

### Quick Easy Guide to Using Quick & Easy Guide to USing MS-DOS, Second Edition MS-DOS, Second Edition

**COMPUTE! Book** 

 $PC$ **SPEEDSCRIPT** 

RANDY THOMPSON

by Bonnie Derman and by Bonnie Derman and Strawberry Software Strawberry Soltware \$14.95 224pp \$14.95 224pp The second edition 01 this easy·to-use guidebook covers all versions of MS-DOS<br>through version 4. Commands and directions are logically arranged for quick files, disk commands, screen and printer<br>output, and more. It's the only MS-DOS book that employs a truly task-oriented<br>approach. approach. reference. Topics include directories,

### **WORD PROCESSING** PACKAGE

### PC SpeedScripf

by Randy Thompson, associate editor at COMPUTE! Publications **\$24.95** 224pp<br>SpeedScript, a full-featured word

processor and the most popular program<br>ever published by COMPUTE!, is now<br>available for IBM, Tandy, and compatible personal computers. From letters and reports to novels and term papers, PC reports to novels and term papers. PC *SpeedSc/ipt* handles all your word processing needs. This 5V<sub>i</sub>-inch disk<br>contains the ready-to-run PC SpeedScript<br>program and the Turbo Pascal source Pascal to run the programs. The package includes <sup>a</sup> 224-page book with complete documentation and source code listings. Pascal to run the programs. The package includes a 224·page book wllh complete documentation and source code listings. personal computers. From letters and processing needs. This 5½-inch disk<br>contains the ready-to-run *PC SpeedScript*<br>program and the *Turbo Pascal* source code. You do not need BASIC or Turbo

### PFS: First Choice PFS: First Choice Business Solutions

by Elna Tymes with Charles Prael This book is a must for all PFS: First<br>Choice business users. Automate office models: inventory, forecasting, commis-<br>sion records, presentations, telecom-<br>munications, P & L analysis, and so much more. PFS: First Choice software from Software Publishing is not included. \$18.95 256pp This book is a must lor ali *PFS: Filst* Choice business users. Automate olfice chores with a complete range of business<br>models: inventory, forecasting, commission records, presentations, telecom-<br>munications, P & L analysis, and so much<br>more. *PFS: First Choice* software from

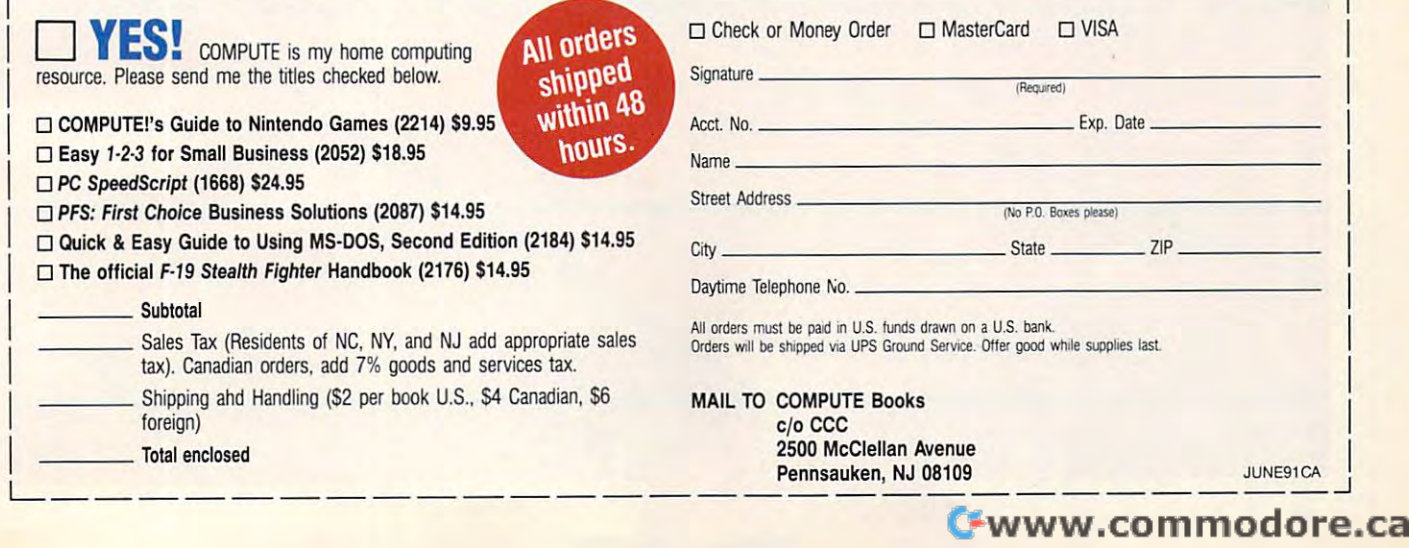

1-<del>--------------------------------</del>

# SUPERGHARGE

very time you pick up the set of the copy of the wind, will wind the set of the copy of the copy of the copy of the copy of the copy of the copy of the copy of the copy of the copy of the copy of the copy of the copy of th your favorite computer magazine, and the computer magazine, and the computer magazine, and the computer magazine, and they're there waiting for you: they're there waiting for you: bright, shining new PCs with pow bright, shining new PCS with powerful <sup>386</sup> and <sup>486</sup> main processors. You tear erful 386 and 486 main processors. You tear your eyes away from them and turn the your eyes away from them and turn the page, and there's more temptation—com page, and there's more temptation-computers powerful enough to hold off the front puters powerful enough to hold off the front line of the New York Giants. Your old, line of the New York Giants. Your old, faithful PC, XT, or AT looks smaller and faithful PC, XT, or AT looks smaller and weaker by the moment. You start to reach weaker by the moment. You start to reach for your checkbook or VISA card when reason steps in. You glance at the price tag attached to the hulking 33-MHz <sup>486</sup> of your tached to the hulking 33-MHz 486 of your dreams. Gulp! dreams. Gulp! very time you pick up a copy of<br>your favorite computer magazine<br>they're there waiting for you:<br>bright, shining new PCs with pow your favorite computer magazine,

 $\blacksquare$  Someday, you'll be able to afford a zipbam-boom desktop supercomputer, but not bam-boom desktop supercomputer, but not today. Don't take your frustrations out on today. Don't take your frustrations out on your home computer. It was great in its day, your home computer. It was great in its day, and, more importantly, there's a lot you can do to put some more bang into the old ma do to put some more bang into the old machine. It may even be possible to make it chine. It may even be possible to make it the equal of a top-of-the-line machine, because there are plenty of inexpensive ways cause there are plenty of inexpensive ways to get the most out of your PC today.  $\triangleright$ 

## **STEVEN J. VAUGHAN-NICHOLS**

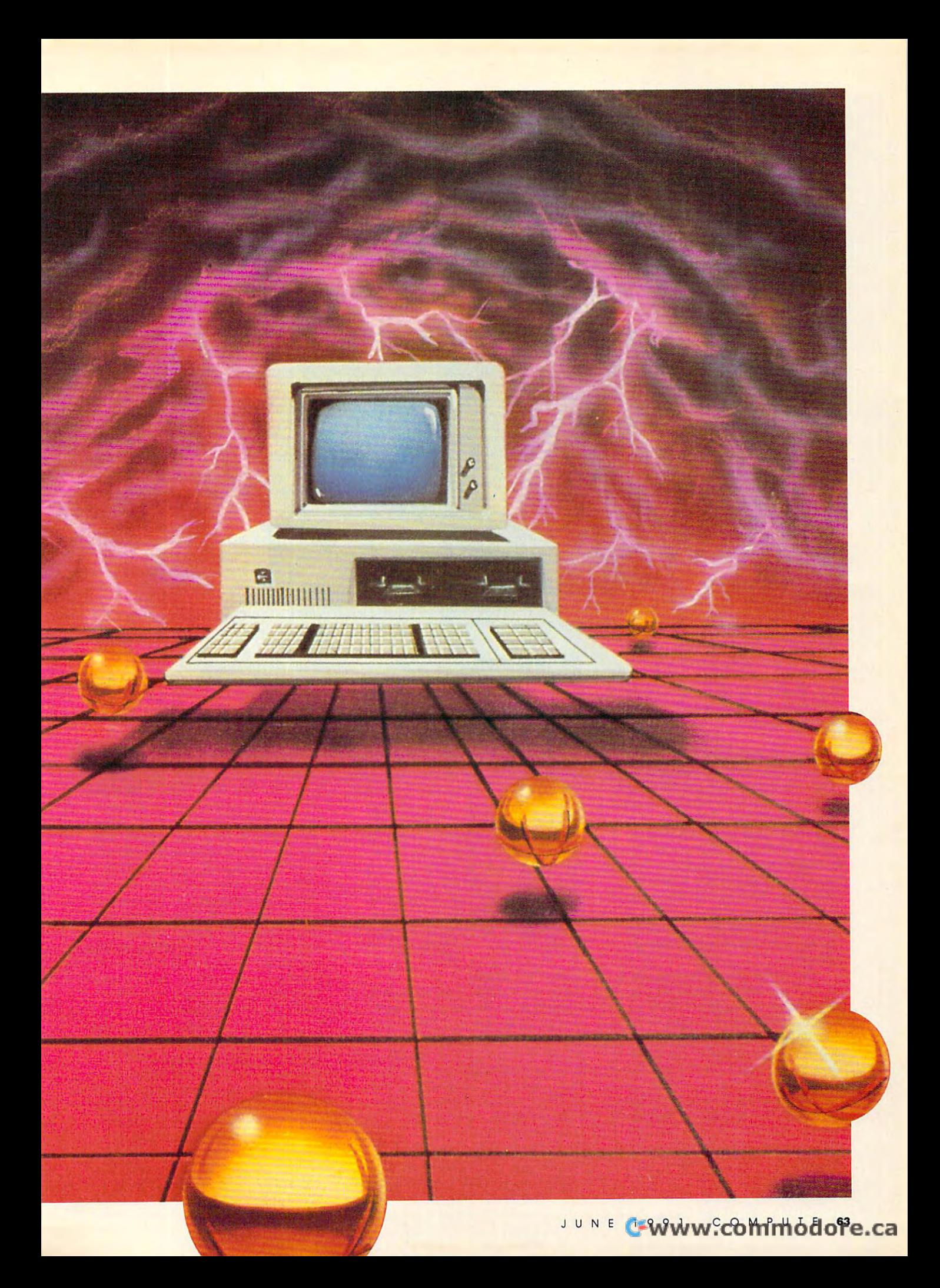

### Hard Decisions Hard Decisions

Let's start with your hard disk. What's **Let's start with your hard disk. What's**  that you say? You don't have one? A hard disk is easily the biggest per hard disk is easily the biggest performance booster you can get for any **formance booster yOll can get for any**  MS-DOS-based machine. Many-MS-DOS-based machine. Many modern-day programs absolutely re **modern-day programs absolutely re**quire one. **quire one.** 

Choosing a hard disk isn't easy. There are hundreds of different models of different models of different models of different models of the second els for sale, but there are a few things that you should look for when shop . that you should look for when shopping around. The first is good war **ping around. The first is a good war**ranty. It doesn't matter how fast the ranty. It doesn't maller how fast the **There are hundreds of different mod-**

hard disk is if all it does is hard disk is if all it does is sit and blink its lights at sit and blink its lights at you. Second, if you own an **yOll. Second, if you own an**  AI or a fast XI (10-MHz) or better), you're best off or beller), you're best ofT getting <sup>a</sup> drive with an ac **getting a drive with an ac**cess time of <sup>28</sup> milli cess time of28 milliseconds or less. Slower **seconds or less. Slower**  machines can get by with **machines can get by with**  40-millisecond drives. It's easy to make recommenda **easy to make recommenda**tions about how big <sup>a</sup> drive **tions about how big a drive**  to get: Buy the largest hard to get: Buy the largest hard disk you can afford. **disk yOll can afford.**  40-millisecond drives. It's

No matter how many **No matter how many**  megabytes of storage you megabytes of storage you get, you'll run out. get, you'll run out. Everyone does. So you Everyone does. So you might as well put off that day as long as you can. The day as long as you can. The problem is that even if **problem is that even if**  you're good about trashing **you're good about trashing**  old files, disk space is grabbed up by old liles, disk space is grabbed up by fat modern software. You can easily **fat modern software. You can easily**  fill 20MB hard disk with no more fill a 20MB hard disk with no more than three or four of today's heavy than three or four oftoday's heavyweight programs. weight programs.

### Double Your Drives Double Your Drives

If you already have a hard drive, think about adding another one. Most com **about adding another one. Most com**puters can handle two drives without **puters can handle two drives without**  any problems. For that matter, you **any problems. For that matter, you**  may want to think about replacing **may want to think about replacing**  your current drive. Newer hard drives **your current drive. Newer hard drives**  are bigger, faster, and cheaper than **are bigger, faster, and cheaper than**  their immediate ancestors. Check **their immediate ancestors. Check**  with a knowledgeable friend or a technician before putting your dollars **nician before putting your dollars**  down, but the odds are that you can **down, but the odds are that you can**  dramatically improve your storage **dramatically improve your storage**  capacity. **capacity.** 

If you don't know the first thing If you don't know the first thing about your computer's insides. you **about your computer's insides, you may hesitate to install a hard drive.** It's not difficult job. but if you're **It's not a difficult job, but if you're**  like me and can't remember which **like me and can't remember which**  end of the screwdriver to use some **end** of the **screwdriver to use some**  days, you may be better off going with another option. That other path is to another option. That other path is to add hard card to your system. These add a hard card to your system. These cost more than hard drives, but al **cost morc than hard drives, but al**most anyone can install them. All most anyone can install them. All that's usually required is for you to **that's usually required is for you to**  find an empty slot in your PC and push in the card. push in the card.

Plus Development makes my fa Plus Development makes my fa-

vorite hard cards. They're more ex **vorite hard cards. They're more ex**pensive than some of the other some of the other some of the other some of the other some of the other some of they're great performers. Their two **they're great performers. Their two**  main cards are the Hardcard II <sup>40</sup> and **main cards are the Hardcard 11 40 and**  80. Respectively, they hold 40MB and 80. Respectively, they hold 40MB and 80MB of data. They can access this 80MB of data. They can access this information at speeds well below <sup>28</sup> **information at speeds well below 28 pensive than some** of the **others, but**  milliseconds.

Another advantage of these cards Another advantage of these cards is that they'll take up only one slot in is that they'll take up only one slot in your computer. Many hard-card com **your computer. Many hard-card com**panies claim that their cards use only **panies claim that their cards use only a**  single slot, but the large size of their disk compartment makes that debatable. disk compartment makes that debatable.

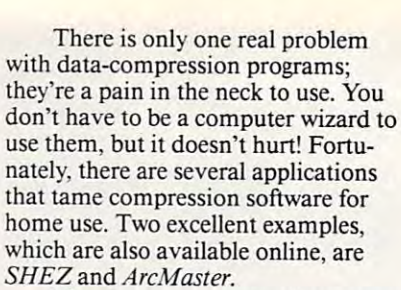

There's an even easier, faster way **There's an even easier, faster way**  of cruit information into smaller into smaller into smaller into smaller into smaller into smaller into smaller packets now coming onto the market. **packets now coming onto the market.**  Boards and disks with dedicated data-Boards and disks with dedicated data**of crunching information into smaller** 

compression chips will **compression chips will**  soon appear on store **soon appear on store**  shelves. These will enable you to pack into your disks **you to pack into your disks**  half again as much infor **halfagain as much infor**mation as you can now **mation as you can now**  store. This isn't the first **store. This isn't the first**  time that those claims **time that those claims**  have been made, but pre **have been made, but pre**vious products didn't live **vious products didn't live**  up to expectations. This **up to expectations. This**  new generation of data-**new generation of data**compression chips, from **compression chips, from**  InfoChip Systems and InfoChip Systems and Stac Electronics, should Stac Electronics, should make the promise of fast, **make the promise of fast,**  transparent data compres **transparent data compres**sion a reality.

### Cache and Carry Cache and Carry

Getting more storage is **Getting more storage is**  only part of the hard disk

story. If you're like most users, you **story.** If you're **like most users, you**  want more speed. Nothing is more **want more speed. Nothing is more**  boring than sitting around waiting for **boring than sitting around waiting for**  an application to load. There are two **an application to load. There are two**  ways to improve this situation. The **ways to improve this situation. The**  first is to use a disk cache. Any hard disk will act like a hot rod with a cache. **cache.** 

Let's face it—no matter what you **Let's face it-no matter what you**  do with disk, you're still stuck with do with a disk, you're still stuck with moving parts. There's no way a mechanical subsystem can compete with **chanical subsystem can compete with**  electrons coursing through doped sili electrons coursing through doped silicon. Caches put frequently used infor con. Caches put frequently used information into memory, where it can be **mation into memory, where it can be**  found in fraction of the time it takes **found in a fraction** of the **time it takes**  to find it on a disk. How much of an improvement do you get? In tests **improvement do you get? In tests**  over the years, I've found that caching **over the years, I've found that caching**  with disk-intensive programs like **with disk-intensive programs like**  database managers cuts the time spent **database managers cuts the time spent**  reading and writing to disk by <sup>90</sup> per reading and writing to disk by 90 percent. Can you say vroom? **cent. Can you say** *vroom?* 

There are two basic ways you can **There are two basic ways you can**  add caching to your computer. If **add caching to your computer. If**  money is no object, you can take the **money is no object, you can take the**  expensive route and add caching **expensive route and add a caching**  drive controller to your system. These **drive controller to your system. These**  controllers not only take care of man **controllers not only take care of man**aging your hard drive, but their dedi aging your hard drive, but their dedicated RAM holds frequently used cated RAM holds frequently used data for superquick access. Caching data for superquick access. Caching controllers can really give your tired **controllers can really give your tired**  old drive a rocket boost, but their speed comes at a price. **<b>p** 

Any AT-compatible system with an ESDI, MFM, or RLL hard **Any AT-compatible system with an ESDI, MFM, or RLL hard**  drive will get jet-assisted boost with this controller. **drive will get a jet-assisted boost with this controller.** 

### Main Squeeze Main Squeeze

If a second drive is beyond your budget or your computer's capabilities, **ge t or your computer's capabilities,**  there's a way to squeeze more information into the same old disk real es **mation into the same old disk real es**tate: data compression. **tate: data compression.** 

There are two ways of using data **There are two ways** of using **data**  compression to get more room on your **compression to get more room on your**  disk. The first is to use <sup>a</sup> program like disk. The first is to use a program like *PKZIP*. This is a shareware program that's widely available on online ser **that's widely available on online ser**vices and bulletin board systems. If vices and bulletin board systems. If you don't have access to <sup>a</sup> modem, **you don't have access to a modem,**  you're not out of luck. There are sev **you're not out ofluck. There are sev**eral companies that will sell you disks **eral companies that will sell you disks**  containing PKZIP and similar pro containing *PKZI P* and similar programs. You'll still have to pay their grams. You'll still have to pay their makers if you decide to use the pro **makers** if you **decide to use the pro**grams, but they're quite inexpensive. **grams, but they're quite inexpensive.** 

### How They Work How They Work

These programs work by taking your These programs work by taking your files and encoding them in space-**files and encoding them in a space**saving format. Usually, *PKZIP* will shrink a file down to about 50–66 percent of its original size. It'll work even **cent** of its **original size. It'll work even**  better on database files and spread **better on database files and spread**sheets. You can't use these files while **sheets. You can't use these files while**  they're in their mashed-down state, **they're in their mashed-down state,**  but it only takes a few seconds to restore them to full size when you need **store them to full size when you need**  them. These programs are ideal for **them. These programs are ideal for**  storing away old files that you may **storing away old files that you may**  need someday or even software pack **need someday or even software pack**ages which you don't access every day. **ages which you don't access every day.** 

The SmartCache controller from Distributed Processing Technology is Distributed Processing Technology is and example of its kind. This is a second control of its control of its control of its control of the parties of full-length card comes with 512K of full-length card comes with SI2K of memory. Any AT-compatible system memory. Any AT-compatible system with the common ESDI, MFM, or with the common ESDI, MFM, or RLL hard drives will get a jet-assisted performance boost with this control performance boost with this controller. Programs like data dan programs like dan personal dan berasal dan pendada dan pendada dan pendada dan penda usually seem to take forever to load usually seem to take forever to load will leap onto the screen. If half a megabyte of calculation is not calculate in the cashes of calculate in the cashes of calculate in the cashes of calculate in the cashes of calculate in the cashes of calculate in the cashes of calculate in the cashes of ca can attach 2MB or 4MB daughter-can attach 2MB or 4MB daughtercards to the main card that the main card that the main card that the main card that the main card of the main card much additional RAM. Even notories and residents and residents are even not only in the case of the case of the case of the case of the case of the case of the case of the case of the case of the case of the case of the ca ous disk slowpokes like Windows 3.0 ous disk slowpokes like *WindolVs 3.0*  will snap to attention on your monitor on your monitor on your monitor and the contract of the contract of the tor. So why not run out and get one tor. So why not run out and.get one today? Many users will find the price today? Many users will find the price tag of \$1,230 a mite steep for their an excellent example of its kind. This ler. Programs like *dBase IV* that megabyte of cache isn't enough, you cards to the main card. With that much additional RAM, even notoriwill snap to attention on your monitastes.

Because of their price, Because of their price, caching controllers may only caching controllers may only appear in business offices. Don't despair; there is Don't despair; there is a way to get almost the same way to get almost the same benefits al home with soft benefits at home with software caching. ware caching.

The best thing about software caching is that you software caching is that you already have some basic already have some basic caching tools in DOS. The caching tools in DOS. The BUFFERS parameter (in BUFFERS parameter (in your CONFIG.SYS file) your CONFIG.SYS file) stores data in 512-byte stores data in 512-byte chunks. If you set buffers to chunks. If you set buffers to 10 (BUFFERS-10), for the set of the set of the set of the set of the set of the set of the set of the set of the instance, you'll have a small cache of 5K.  $10$  (BUFFERS  $=$  10), for

If you have MS-DOS If you have MS-DOS 3.3 or above, you can get 3.3 or above, you can get a boost from another free goody: FAST-boost from another free goody: FAST-.SYS stores the location of your most .SYS stores the location of your most recently visited directories in RAM. recently visited directories in RAM. By doing this, changing directories By doing this, changing directories goes faster. The increase is small, but goes faster. The increase is small, but OPEN. This denizen of CONFIG it is therc.

While the DOS commands have While the DOS commands have the sterling virtue of being essentially the sterling vinue of being essentially free, commercial caching programs free, commercial caching programs are much better at improving your are much better at improving your disk input/output. have two favor disk input/output. I have two favorites here: Multisoft's *Super PC-Kwik* and Golden Bow's Vcache. Both will and Golden Bow's *Vcache.* Both will happily use any kind of memory you happily use any kind of memory you have: expanded, extended, or (if you have: expanded, extended, or (if you have to) conventional. Both are *have* to) conventional. Both are easy to use and get really high-octane easy to use and get really high-octane speeds from your drive. The only thing you need to be concerned thing you need to be concerned about is that they use up at least about is that they use up at least a little of your 640K of conventional little of your 640K of conventional memory. It's a small price to pay for the gains they provide. for the gains they provide.

### Golden RAM Golden RAM

Another way to put some bang into Another way to put some bang into your old machine is to use RAM your old machine is to use a RAM disk. This is simply using <sup>a</sup> program disk. This is simply using a program (most MS-DOS variations come with (most MS-DOS variations come with

one named the value of the VDISK. System is a second that the value of the value of the value of the value of the value of the value of the value of the value of the value of the value of the value of the value of the valu RAMDRIVE.SYS) to set aside chunk of memory to act like a disk drive. This is different from a cache in that a cache just speeds up data moving to and from a hard disk. In a RAM disk all the information is kept RAM disk all the information is kept in high-speed RAM as if it were on in high-speed RAM as ifit were on a disk. You wouldn't want to keep an disk. *You* wouldn'l want to keep an important spreadsheet in one, since an accidentally pulled plug or a momentary power failure would mean the power failure would mean the power failure would mean the power failure would mean the second the end for them. What you can do is the end for them. What you can do is put application programs—oral least put application programs-or at least parts of them—into the RAM disk. pans of them-into the RAM disk. one named either VDISK.SYS or RAMDRIVE.SYS) to set aside a mentary power failure would mean

Take for instance that old war-Take for instance that old warhorse of a word processor, *WordStar.* Like many other programs, early ver Like many other programs, early versions of WordStar came in several sions of *WordStar* came in several parts, including the main program pans, including the main program and what are called overlay files. and what are called *overlay files.* 

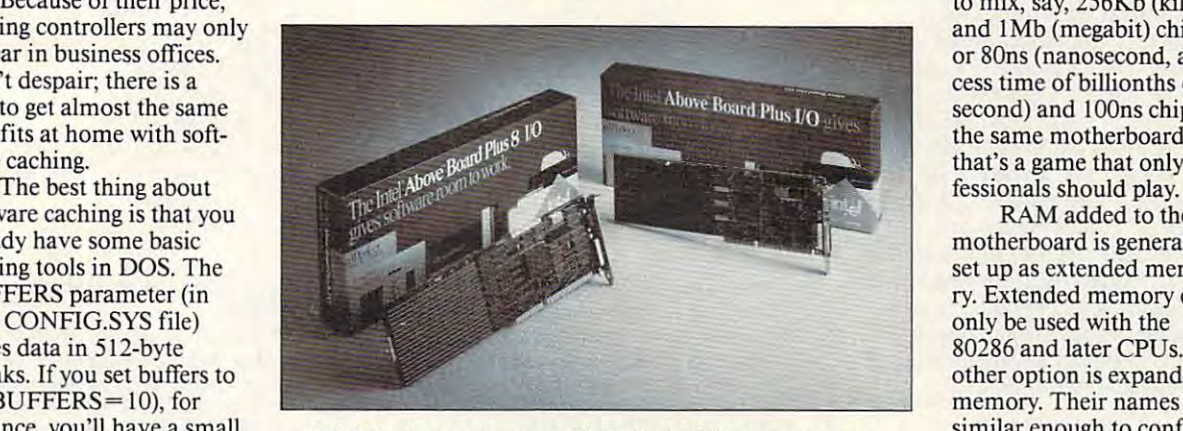

This full-size card comes with 2MB of RAM, an easy-to-use This full-size card comes with 2MB of RAM, an easy-to-use installation program, and excellent technical support. installation program, and excellent technical support.

Overlays contain routines that aren't Overlays contain routines that aren't used as often as the heart of the soft used as often as the hean of the software. To save memory, these procedures are left on disk until they're dures are left on disk until they're needed. By placing these files in needed. By placing these files in <sup>a</sup> RAM disk, you can speed up Word RAM disk, you can speed up *Word-*Star by as much as 200-300 percent. *Slar* by as much as 200-300 percent. Many other programs will show simi Many other programs will show similar increases from the same treatment. lar increases from the same treatment.

If you have room for a truly large RAM disk (several megabytes), you RAM disk (several megabytes), you can load entire programs into RAM. can load entire programs into RAM. Quattro Pro, Borland's popular *Qualtro Pro,* Borland's popular spreadsheet, performs phenomenally spreadsheet, performs phenomenally when used in this way. If you've never when used in this way. If you've never used one, you can't appreciate how used onc, you can't appreciate how much faster RAM disk makes things much faster a RAM disk makes things go. It's like the difference between go. It's like the difference between a dump truck and an Indy <sup>500</sup> racecar. dump truck and an Indy 500 racecar.

### Elephantine Memory Elephantine Memory

Of course, while software caching and Of course, while software caching and RAM disks are wonderful things, RAM disks are wonderful things, there is this one tiny problem. They there is this one tiny problem. They all require more RAM. One straight all require more *RAM.* One straightforward way of improving your sys forward way of improving your system is to add more memory. As tem is 10 add more memory. As I write this, in late February 1991, write this, in late February 199 1, RAM prices are down to \$50 mega RAM prices are down to \$50 a megabyte. Prices will probably continue to byte. Prices will probably continue to

drop. One of the best ways to get more drop. One of the best ways to get more out of your PC is to add memory. out of your PC is to add memory. You can't afford not to do it.

Adding memory chips can be Adding memory chips can be tricky, so you may want to call in pro tricky, so you may want to call in professional help. Some systems won't accept additional memory or will only accept additional memory or will only take a small amount.

Memory chips are packaged in Memory chips are packaged in four different ways: Single In-line four different ways: Single In-line Memory Modules (SIMMs), just the Memory Modules (SIMMs), just the chips the stranger and (indicated) control as DRAMs for Dynamic Read Access DRAMs for Dynamic Read Access Memory), Single In-line Pin Packages Memory), Single In-line Pin Packages (SIPPs), and Dual In-line Pins (DIPs). (SIPPs), and Dual In-line Pins (DIPs). Chances are about 999 to 1 that your PC can use only one of these forms of PC can use only one of these forms of to you. You also need to be complete to be considered to be certain to be certain to be certain to be certain to buy only memory of the same capaci buy only memory of the same capacity and speed. It's sometimes possible ty and speed. It's sometimes possible chips themselves (usually called RAM. The others would be worthless to you. You also need to be certain to

> to mix, say, 256Kb (kilobit) to mix, say, 256Kb (kilobit) and 1Mb (megabit) chips and I Mb (megabit) chips or 80ns (nanosecond, ac or 80ns (nanosecond, access time of billionths of cess time of billionths ofa second) and 100ns chips on second) and I DOns chips on the same motherboard, but the same motherboard, but that's game that only pro that's a game that only pro-

RAM added to the RAM added to the motherboard is generally motherboard is generally set up as extended memorial and memorial memorial and memorial memorial memorial memorial memorial memorial me ry. Extended memory can ry. Extended memory can only be used with the only be used with the other option is expanded other option is expanded memory. Their names are memory. Their names are similar enough to confuse similar enough to confuse most nontechnical people. most nontechnical people. The <sup>80286</sup> and its newer The 80286 and its newer set up as extended memo-80286 and later CPUs. An-

cousins can access many cousins can access many megabytes directly, eliminating the megabytes directly, eliminating the concept of conventional RAM and concept of conventional RAM and the 640K barrier. Older CPUs must the 640K barrier. Older CPUs must use special techniques to move infor use special techniques to move information between conventional RAM mation between conventional RAM and add and add RAM. Expanding memory and additional additional memory of the control and control and control and swaps a certain section of conventional RAM with expanded RAM. This al RAM with expanded RAM. This technique was wildly popular when it technique was wildly popular when it first emerged, but with many users first emerged, but with many users turning away from the <sup>8088</sup> and <sup>8086</sup> turning away from the 8088 and 8086 machines and embracing the more ad machines and embracing the more advanced CPUs, expanded memory is vanced CPUs, expanded memory is declining in popularity, and extended declining in popularity, and extended memory is in ascendancy. memory is in ascendancy. and added RAM. Expanded memory

Expanded memory is one way to Expanded memory is one way to quickly and simply add memory to quickly and simply add memory to a system without sweating over memo system without sweating over memory chips. Expanded memory is sold on ry chips. Expanded memory is sold on expansion cards that you can buy al expansion cards that you can buy already populated with RAM. Normally, ready populated with RAM. Normally, these cards support LIM 4.0 expanded memory. This kind of memory is used memory. This kind of memory is used by many popular programs like Lotus by many popular programs like *LoltlS l*-2-3 and *DESQview*.

Even if you need to add RAM to Even if you need to add RAM to an expansion card, it's usually much an expansion card, it's usually much easier to add chips to one of them easier to add chips to one of them than to your motherboard. After all, than to your motherboard. After all, you can set the card down in a posi-

tion that is well as a small light to well as a small light to the component of the component of the component of the component of the component of the component of the component of the component of the component of the co able. Unless your feel confident product that the confident product of the confident product of the confident of the confident product of the confident of the confident of the confident of the confident of the confident of enough to tear your machine apart, enough to tear your machine apart, that's more than you can do with the second term in the second term of the second term in the second term in the tion that's well lighted and comfortable, Unless you feel confident that's more than you can do with the motherboard.

over the years. The clear winner has over the years of the clear winner winner winner winner winner winner winner winner winner winner winner winner winner winner winner winner winner winner winner winner winner winner winner winner winner winner winner winne been Intel's Above Board Plus I/O been Intel's Above Board Plus 8 I/O but it's a heck of a board. This fullsize gem of a card comes with 2MB of RAM, an easy-to-use software instal RAM, an easy-to-use software installation program, and excellent techni lation program, and excellent technical support. When you're working cal support. When you're working limits, you can add up to another 12MB to the board. 12MB to the board. I've used several of these cards with 2MB. It's a mouthful of a name, interfaces like *Windows* 3.0 to their limits, you can add up to another

You may be able to get more Yo u may be able to get more memory out of the system you already have. Sound incredible? It is incredible, but it does not a selected work. Download it does not a selected with a selected with a selected with a selected with a selected with a selected with a selected with a selected with a selected with a selected with a s messy operating system, and it is not one of the control of the control of the control of the control of the control of the control of the control of the control of the control of the control of the control of the control doesn't take full advantage of the table full advantage of the state of the state of the state of the state of the memory' in your system. Programs memory in your system. Programs like Quarterdeck's *QRAM* for 8088 and <sup>80286</sup> machines and QEMM for and 80286 machines and *QEMM* for 100K of memory for direct use by lOOK of memory for direct use by programs. These programs, and others programs. These programs, and others like them, won't always work. That's like them, won't always work. That's because not every machine's architec because nOl every machine's architecture has hidden memory treasures. If ture has hidden memory treasures. If you're willing to live without pro you're willing to live without programs that use graphics, these pro grams that use graphics, these programs can almost always let you grab grams can almost always let you grab ble, but it does work. DOS is a rather messy operating system, and it doesn't take full advantage of the 386 machines can liberate almost an additional 96K of RAM.

### The Tsars of TSRs The Tsars of TSRs

If you're feeling severe RAM cram If you're feeling severe RAM cram from overly plump programs and from overly plump programs and a surfeit of terminate-and-stay-resident surfeit of terminate-and-stay-residen t (TSR) programs. Mark and Release (TSR) programs, *Mark* and *Release*  (part of a freeware package from TurboPower known as TSR Utilities) TurboPower known as *TSR Utilities)*  are two programs that let you rein in are two programs that let you rein in out-of-control TSRs.

The programs work in tandem. The programs work in tandem. Mark loads TSRs into memory, and *Mark* loads TSRs into memory, and Release takes them out of memory *Release* takes them out of memory when you need every last K you can get. It's not as nice as having addition get. It's not as nice as having additional memory, but it is the next best al memory, but it is the next best thing. The most attractive than  $\alpha$  is a constantly at a contract this powerful pair is the price. You this powerful pair is the price. You can download and use this utility can download and use this utility package at no charge or purchase it package at no charge or purchase it from TurboPower for \$20. thing. The most attractive thing about from TurboPower for \$20.

### Boards and Chipsen and Chipsen and Chipsen and Chipsen and Chipsen and Chipsen and Chipsen and Chipsen and Chipsen and Chipsen and Chipsen and Chipsen and Chipsen and Chipsen and Chipsen and Chipsen and Chipsen and Chipsen Boards and Chips

If you're spreadsheet fan or you use If you're a spreadsheet fan or you use serious graphics software, you can serious graphics software, you can help yourself by adding a math coprocessor. These specialized chips can do in flash the heavy math that bogs do in a flash the heavy math that bogs down any CPU (except the 80486). down any CPU (except the 80486). There are many different math co There are many different math *co* processors, but you will want to be processors, but you will want to be sure that yours is completely compati sure that yours is completely compatible with your software. For that rea ble with your software. For that reason, it's best to ignore price son, it's best to ignore price advantages and stick with the Intel advantages and stick with the Intel

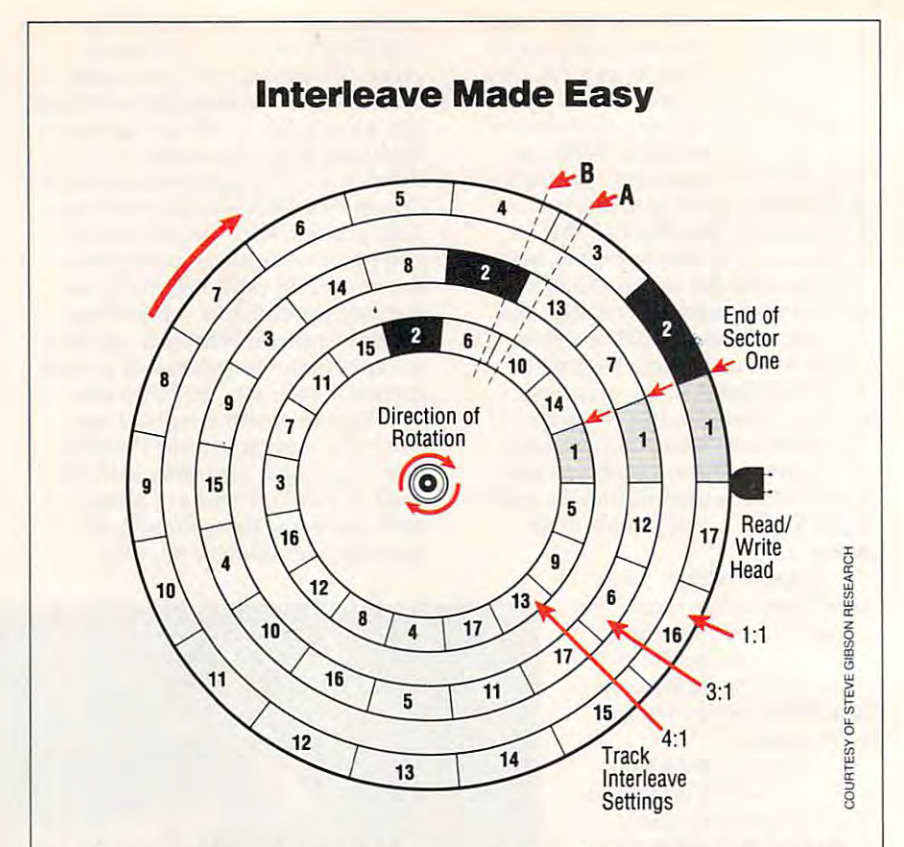

There's one performance boost that's al There's one performance boost that's almost free—adjusting your disk's interleave. most free-adjusting your disk's interleave. Interleaving is a method of storing data on bard disk that, if set up that if set up the set up correctly, results that if set up the set up the set up to in faster, more efficient transfer of infor $m$  and disk and disk . To disk the disk and disk . The disk and disk . To disk the disk and disk. The disk and disk. The disk and disk. The disk of  $m$ check (and possibly change) your disk's in check (and possibly change) your disk's interleave, you can use interleave Adjust ment Utility, found on this issue's PC Disk. ment Utility, found on this issue's PC Disk. To understand how interleave a finite and the leave formance, read on. a hard disk that, if set up correctly, results mation between computer and disk. To terleave, you can use Interleave Adjust-To understand how interleave affects performance, read on.

disk's interleave, which is expressed A disk's interleave, which is expressed as ratio, is an indication of how much data as a ratio, is an indication of how much data can be ready and the disk to read and the state to control the state to read the state of the state of the state of the state of the state of the state of the state of the state of the state of the state of the state of th CPU in relation to how far the disk has CPU in relation to hoo far the disk has can be read and transferred from disk to rotated.

 $A$  interleave of 1:1 indicates that one is the one is the one is the one is the one is the one is the one is the one is the  $A$ sector is read and transferred for each sector that passes under the drive's read/write tor that passes under the drive's read/write head. This is the ideal setting, resulting in head. This is the ideal setting, resulting in the fastest transfer of data. The accompa the fastest transfer of data. The accompanying graphic illustrates the state of the line and the line arrangements. by showing data written sequentially on by showing data written sequentially on each of the disk's <sup>17</sup> sectors. An interleave of 1:1 indicates that one nying graphic illustrates this arrangement each of the disk's 17 sectors.

 $H = H \cdot \mathcal{L} = \mathcal{L} = \mathcal{L$ combinations can operate at such a rate. During the time it takes to read and transfer During the time it takes to read and transfer the data in the first sector, the second sector already may have passed the read/write tor already may have passed the read/write head. Further data transfer is halted until the disk has made a complete rotation and the second sector appears again under the the second sector appears again under the read/write head. Admittedly, this is a small delay since the typical hard disk rotates <sup>60</sup> delay since the typical hard disk rotates 60  $t$  is a second, but in a second, but in computer where  $\alpha$ time is measured in milliseconds and nano time is measured in milliseconds and nanoseconds, it's a costly wait. However, not all disk/controller/CPU head. Further data transfer is halted until times a second, but in a computer where

To avoid such problems, disks can be To avoid such problems, disks can be set up with varying interleaves. In such cases, as the graphic shows, data is not stored sequentially jn the hard disk. One stored sequentially 'jn the hard disk. One sector is filled; then one or more sectors sector is filled; then one or more sectors

are skipped before the next segment of are skipped before the next segment of data is written.

With a 2:1 interleave, for example, two sectors pass under the read/write head for read with two rotations of the disk. In a slower system, using 3:1 interleave, se slower system, using a 3:1 interleave, seque estate in executive in every third sector of the components of the sector. sectors pass under the read/write head for each sector read. A full 17 sectors can be quential data is stored in every third sector.

hard disk's interleave is pro grammed in during low-level formatting, grammed in during low-level formatting, which puts down the markers that the operating system uses to keep track of stored ating system uses to keep track of stored data. In many cases, the interleave is set data. In many cases, the interleave is set too high in a kind act of conservatism. If a mistake is made, err on the high side rather mistake is made, err on the high side rather than the low. A hard disk's interleave is prothan the low.

As shown above, the penalty for too low an interleave is that the system must Iowan interleave is that the system must wait one full disk rotation between sector wait one full disk rotation between sector reads. On the other hand, setting the inter reads. On the other hand, setting the interleave to 3:1 on <sup>a</sup> system that could handle leave to 3:1 on a system that could handle 1:1 is not as serious. In this case, the con 1:1 is not as serious. tn this case, the controller simply passes over two sectors that troller simply passes over two sectors that it could've read before finding and reading it could've read before finding and reading the next sector in the data sequence. the next sector in the data sequence.

Computer systems built today general Computer systems built today generally are fast enough to handle 1:1 interleaves, ly are fast enough to handle 1:1 interleaves, but not all hard disks are formatted that way. If you have concerned the concerned that you have been a strategies of the second that you have been a strategies of the second terms of the second terms of the second terms of the second terms of the second terms of disk isn't transferring information as effi disk isn't transferring information as efficiently as it could, investigate disk-utility ciently as it COUld, investigate disk-utility software that can analyze and change disk software that can anatyze and change disk way. If you're concerned that your hard interleaves.

These programs run a series of tests to determine the optimum interleave; the optimum interleave; the state of the state of the state of the state of the program reads each disk track into the program reads each disk track into memory, referred that the new track with the new track with the new track with the new track with the new track with the new track of the new track of the new track of the new track of the new track of the new track of the interleave, and returns the data to the hard interleave, and returns the data to the hard disk in the new property arrangement and the second control of the second control of the second control of the ment. Reinterleaving this way can dramati ment. Reinterleaving this way can dramatically improve performance, but for safety, cally improve performance, but for safety, back up your hard disk before you begin. back up your hard disk before you begin. to determine the optimum interleave; then memory, reformats that track with the new disk in the new, more efficient arrange-

80287, if you have an 80286, or the 80287, if you have an 80286, or the 80387, if you have an <sup>80386</sup> under 80387, if you have an 80386 under the hood. the hood.

Math coprocessor prices range **Math coprocessor prices range**  from \$142 for a 5-MHz 8087 to \$994 for a 33-MHz 80387DX. Generally, and a 33-MHz 80387DX. Generally, and a 33-MHz 80387DX. Generally, and a 33-MHz 80387DX. Generally, and a 34-MHz 80387DX. Generally, and a 34-MHz 80387DX. Generally, and a 34-MHz 80387DX. Ge you need coprocessor that has des **you need a coprocessor that has a des**ignation matching your CPU (such as **ignation matching your CPU (such as**  the <sup>8087</sup> coprocessor for the <sup>8088</sup> the 8087 coprocessor for the 8088 CPU) and that operates at the same CPU) and that operates at the same speed as your main processor. **speed as your main processor.**  for a 33-MHz 80387DX. Generally,

Now and then you may become so frustrated with your old PC that so frustrated with your old PC that you may be tempted to replace the you may be tempted to replace the motherboard. Don't fall prey to that motherboard. Don't fall prey to that temptation. It is a several friends of the several friends of the several friends of the several friends of the try this, and they always ran into **try this, and they always ran into a**  host of problems. Most typically, they host of problems. Most typically, they came face to face with extremely odd **carne face to face with extremely odd**  compatibility problems that no one **compatibility problems that no onc**  had ever seen before. They were not had ever seen before. They were not happy campers. **temptation. I've had several friends**  happy campers.

If you're an electronics hobbyist, If you're an electronics hobbyist, go ahead and give it a try. Just don't do it expecting to realize big per **do it expecting to realize big per**formance gains. You're probably not **formance gains. You're probably not**  going to get them. If you're still in going to get them. If you're still inclined to try, think about building clined to try, think about building a computer from pieces instead. You'll **computer from pieces instead. You'll**  have the same kind of fun and a much better chance of having a fast PC when the soldering iron and screw **when the soldering iron and screw**drivers are put away. **drivers are put away.** 

less drastic alternative is to re **A less drastic alternative is to re**place your main processor. There are **place your main processor. There are**  several accelerator cards that can turn **several accelerator cards that can turn**  humdrum PCs into tigers. Some of humdrum PCs into tigers. Some of the most popular ones are supplied by **the most popular ones are supplied by**  Intel: the Inboard series. Intel: the Inboard series.

Intel has a full range of 80386 boards. The main two are the In **boards. The main two are the In**board 386/AT for AT compatibles board 386(AT for AT compatibles and the Inboard 386/PC for PCs, and the Inboard 386( PC for PCs, XTs, and XT compatibles. The XTs, and XT compatibles. The 386/AT also can be bought with in 386(AT also can be bought with installation kits for the hard-to-fit stallation kits for the hard-to-fit Tandy and Compaq AT compatibles. Tandy and Compaq AT compatibles. These boards replace an AT's <sup>80286</sup> These boards replace an AT's 80286 or an older machine's 8088 with a 16-MHz <sup>80386</sup> chip. This won't give you MHz 80386 chip. This won't give you dramatic boost if you're replacing **a dramatic boost** if you're **replacing a**  modern 12.5-MHz 286, but it will modern 12.S-MHz 286, but it will give your system real kick in the **give your system a real kick in the**  pants if your CPU runs at <sup>10</sup> MHz or pants if your CPU runs at 10 MHz or less. Installing these boards requires less. Installing these boards requires some finesse, but electronics handy **some finesse, but electronics handy**men won't find it too much of a problem. You can use the same boards to **lem. You can use the same boards 10**  add an 80387SX to a system, if you need more number-crunching power. **need more number-crunching power.** 

### Staying in the Race **Staying in the Race**

As you have seen, there are many **As you have seen, there are many**  ways to put your PC back into the ways to put your PC back into the thick of the computer race. Some of thick of the computer race. Some of them are quite pricey, while others **them are quite pricey, while others**  won't cost you dime. The moral of **won'1 cost you a dime. The moral of**  the story is simple: Not only can you **the story is simple: Not only can you**  teach an old dog new tricks, but **teach an old dog new tricks, but**  armed with the right tools, you can **armed with the righl tools, you can**  even make him jump through hoops.

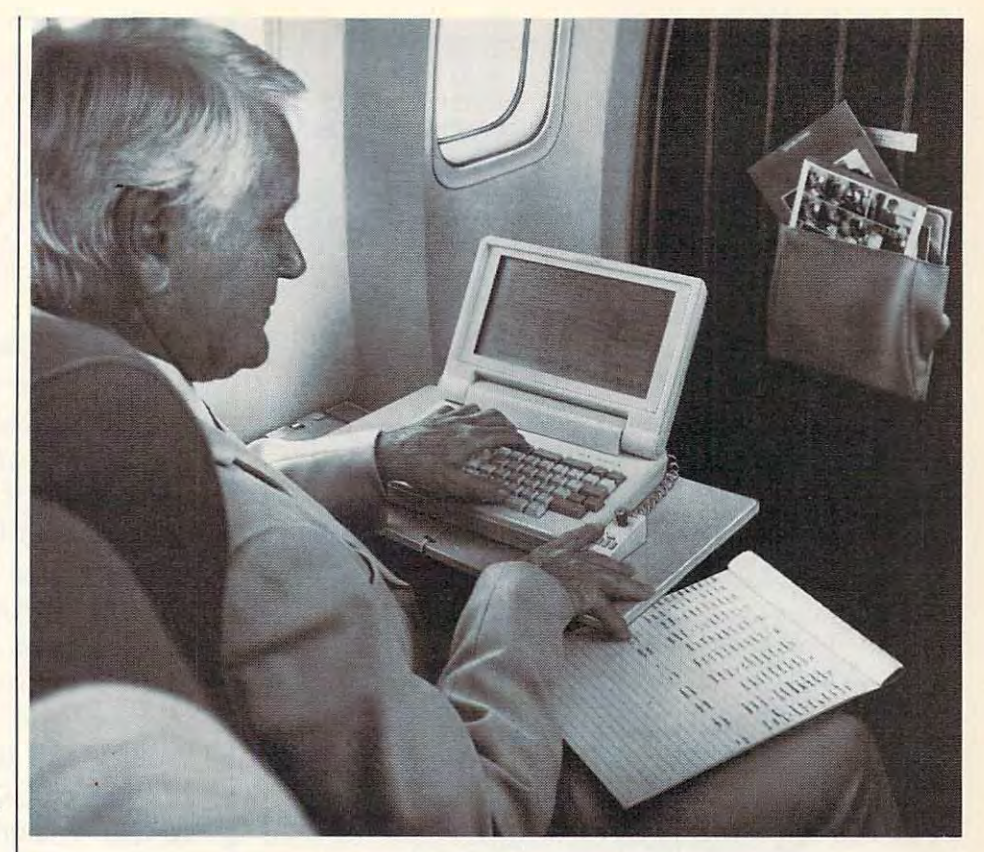

# It's like mouse **It's like a mouse**  for your laptop. **for your laptop.**  Only without the runaround.

You bought a laptop computer for portability. But now you've discovered that mouse isn't practical when working in cramped discovered that a mouse isn't practical when working in cramped and a second company of the contract of the contract of the contract of the contract of the contract of the contract of the contract of the contract of the contract of the contract of the contract of the contract of the co

quarters.<br>That's why Suncom created ICONtroller.<sup>"</sup> It does everything a mouse does—except it doesn't need room to roam. mouse does-except it doesn't need room to roam.

ICONtroller attaches right to your keyboard, so your hand ICONtroller attaches right to your keyboard, so your hand never strays too far from the keys. You can move the cursor never strays too far from the keys. You can *move* the cursor with precision at varying speeds—even when desk space is unavailable. unavailable.

What's more, the cord won't tangle. You won't need a pad.

There's not even a roller ball to get clogged. ball to get clogged.

Try ICONtroller from Try ICONtroller from Suncom. It's the mouse Suncom. It's the mouse solution for your laptop solution for your laptop that'll stand still when that'll stand still when you're on the move. you 're on the move.

CALL FOR DEALER IN YOUR AREA. IN YOUR AREA.

**CALL FOR DEALER** 

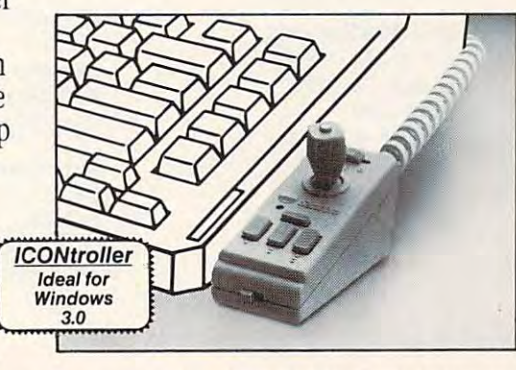

TECHNOLOGIES 6400 W. Gross Point Rd., Niles, IL 60648 708/647-4040 Circle Reader Service Number <sup>119</sup> **Circle Reader Service Number 119**  'ncom

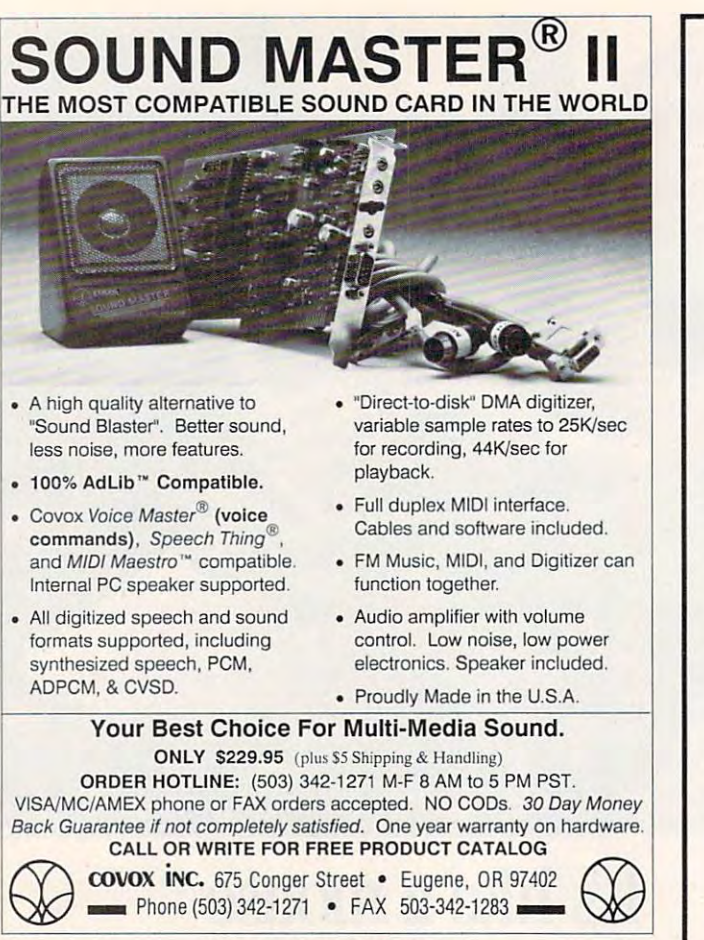

Circle Reader Service Number 137

## **IMPORTANT NOTICE FOR COMPUTE DISK SUBSCRIBERS**

•

products for PC readers: the PC readers: the PC readers for PC readers: the PC readers for PC readers: the PC readers: the PC readers: the PC readers: the PC readers: the PC readers: the PC readers: the PC readers: the PC is a subscription of the subscription of the subscription of the subscription of the subscription of the subscription of the subscription of the subscription of the subscription of the subscription of the subscription of t price of the state is a state of the state of the state of the state of the state of the state of the state of and \$64.95 for 31.95 for 316.95 for 316.95 for 316.95 for 316.95 for 316.95 for 316.95 for 316.95 for 316-Inch disks. subscription to SharePake and Pak does not include subscription to the magazine subscription of the magazine subscription of the magazine magazine of the magazine zine. PC Disk appears in even-benefit appears in even-benefit appears in even-benefit appears in even-benefit scription price of \$49.95, which price of \$49.95, which price of \$49.95, which price of \$49.95, which price of \$49.95, which price of \$49.95, which price of \$49.95, which price of \$49.95, which price of \$49.95, which price includes a subscription to the PC s strive to the distribution of the state of the disk of the both, but disk of the state of the state of the s subscription to one does not include the subscription of  $\mathcal{L}_1$ subscription to the other. a subscription to the other. COMPUTE offers two different disk products for PC readers: the ShorePok disk and PC Disk, ShorePok is monthly and has a subscription price of \$59,95 for 51/4-inch disks and \$64.95 for 3<sup>1</sup>/2-inch disks. A subscription to ShorePok does not include a subscription to the magazine, PC Disk appears in evennumbered months and has a subscription price of \$49.95, which edition of COMPUTE. You can subscribe to either disk or to both, but a subscription to one does not include

### Performance Shop and the performance of the control of the control of the control of the control of the control of the control of the control of the control of the control of the control of the control of the control of th Performance Shop

Now you know what to do to get the most out of your PC, but where can you find what you need? Most of the products are available through mail or (if freeware or shareware or shareware or shareware or commercial or shareware services. List and Commercial or shareware or shareware or shareware or shareware or shareware or shareware or sh prices are given, but commercial products are frequently discounted. One additional point about shareware needs to be stressed: To ensure the steady flow of high-quality shareware, always register and pay your registration fee. stressed: To ensure the steady flow of high-quality shareware, always register and pay your registration fee. are available through mail order or (if freeware or shareware) on most bulletin boards and commercial online services. List

### California Software Design California Software Design Intel PKWARE

P.O. Box 15248 SHEZ 5.9—\$25.00

### Distributed Processing Technology Distributed Processing Technology

Mainland.FL 327511 122751 122751 12275  $\sqrt{2}$ 140 Candace Dr. Maitland, FL 32751 (407) 830-5522 SmartCache- \$1 ,230.oo

### Golden Bow Systems Golden Bow Systems

2665ArianeDr.,Ste.2O7 2665 Ariane Dr., Ste. 207 San Diego, CA <sup>92117</sup> San Diego, CA 921 17 (800) 284-3269 (800) 284-3269 Vcache 5.0-\$70.00

Personal Computer Enhancement Division Computer Enhancement Division Computer Enhancement Division Computer Enhancement Division Computer Enhancement Division Computer Enhancement Division Computer Enhancement Division Com <sup>5200</sup> NE Elam Young Pkwy. P.O. Box 15248 5200 NE Elam Young Pkwy. Glendale, WI 53217 Hillsboro, OR <sup>97124</sup> (800) 538-3373  $\sim$  529  $\sim$  629. Above Board Plus I/O Above Board Plus 8 I/O with 2MB-\$945.00 Industry 286/AT—386/AT—386/AT—386/AT—386/AT—386/AT—386/AT—386/AT—386/AT—386/AT—386/AT—386/AT—386/AT—386.000 Inboard 386/PC—S795.00 Inboard 386/PC- \$795.OO Jim Deff Personal Computer Enhancement Division 7545 N. Port Washington 7545 N. Port Washington 7545 N. Port Washington Rd. 2000 NE Elam Young Pkwy. Santa Rosa, CA 95402 **Hillsboro, OR 97124** (414) 352-3670 (503) 629-7354 direct from PKWARE Inboard 386/AT-\$1,295.00

### Multisoft Multisoft

15100SWKollPkwy.,Ste.L 15100 SW Koll Pkwy., Ste. L Beaverton, OR <sup>97006</sup> Beaverton, OR 97006 (800) 288-5945 (800) 288-5945 Super PC-Kwik Disk Accelerator—\$79.95 Super PC-Kwik Disk Acce/erator- \$79,95

### <sup>8050</sup> Camino Kiosco 8050 Camino Kiosco New-Ware

San Diego, CA 92122-1820 San Diego, CA 92122-1820 (619)455-6225  $\overline{\phantom{a}}$ (619) 455-6225 ArcMaster 5.3- \$35.00

<sup>7545</sup> N. Port Washington Rd. Glendale. With the first control of the state of the state of the state of the state of the state of the state of the state of the state of the state of the state of the state of the state of the state of the state of the (414)352-3670 PKZIP1.1—S25.00 registration fee, \$47.00 SHEZ 5.9- \$25.00 (BOO) 538-3373 PKZIP 1.1-\$25.00 registration fee, \$47.00

### Plus Development Development Development Development Development Development Development Development Development Development Development Development Development Development Development Development Development Development D Plus Development

<sup>1778</sup> McCarthy Blvd. 1778 McCarthy Blvd. Milpitas, CA 95035  $\sim$  $\sim$ Hardcard II40—\$539.00 Hardcard II80—\$879.00 Hardcard II 80-\$879.00 (800) 624-5545 (408) 434-6900 Hardcard II 40-\$539.00

### Quarterdeck Office Systems Quarterdeck Office Systems

Santa Monica. CA 90405 (1992) (1994) (1994) (1994) (1994) (1994) (1994) (1994) (1994) (1994) (1994) (1994) (19 (213)392-9851 QEMM 386 5.1-\$99.95 OEMM <sup>386</sup> 5.1—\$99.95 150 Pico Blvd. Santa Monica, CA 90405 (213) 392-9651 QRAM 1.0-\$79.95

### **TurboPower**

P.O. Box <sup>66747</sup> Scotts Valley, CA <sup>95067</sup> Scotts Valley, CA 95067 (408)438-8608 (408) 438-8608 TSR Utilities 2.9—\$20.00 ej TSR Utilities 2.9- \$20.00 P.O. Box 66747

 $\overline{a}$ 

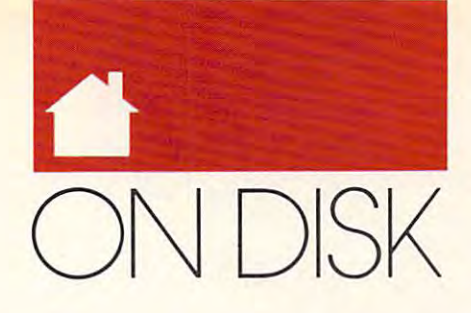

Power and novices, united and novices, which are constructed in a construction of the first office and the const Here are several super utilities are several super utilities and the super utilities of the super utilities are that let you lest your system's **thallet you test your system's**  performance. You can do any **performance. You can do any**thing from repairing a disk's file allocation tables to restoring the CMOS cation tables to restoring the CMOS memory to your system setup. You **memory to your system setup. You**  can even use these programs to test **can even use these programs to test**  your floppies to see if there are any **your noppies to see** if there **are any**  system, data, or file errors. The errors of the errors, and the errors of the errors. The errors of the errors **P ower users and novices, unite! Here are several super utilities system, data, or file errors.** 

### Quick Filer Quick Filer

You'll do a double take when you run this high-quality file-management this high-quality file-management utility. Quick Filer can display two utility. *Quick Filer* can display two sorted disk directories at the same **soned disk directories at the same**  time; copy, and delete files; respectively. The contract files; respectively, respectively, respectively, respectively, respectively, respectively, respectively, respectively, respectively, respectively, respectively, resp name files and directories; view text **name files and directories; view text**  files with your favorite text lister or **files with your favorite text lister or**  editor; and run applications within **editor; and run applications within**  Quick Filer. You can even view, ex *Quick Filer.* **You can even view, ex**tract, or create archive files utilizing **tract, or create archive files utilizing**  one of the more common archive **time; copy, move, and delete files; reonc** of the **more common archive utilities.** 

with full mouse and EGA/VGA display support. The author is Kenn Flee of Jamestown Software in Madison, **of Jamestown Software in Madison,**  Wisconsin, who requests a \$20 regis-It's one of the few DOS shells **tration fee.** 

The program is designed to work The program is designed to work on any IBM or compatible PC with on any IBM or compatible PC with DOS 2.1 or higher; however. DOS 3.0 DOS 2. I or higher; however, DOS 3.0 or higher is preferable, since some of or higher is preferable, since some of the options depend on the presence of the options depend on the presence of DOS 3.0 enhancements. You'll need DOS 3.0 enhancements. You'll need at least 256K of RAM plus additional at least 256K of RAM plus additional memory to run applications from **memory to run applications from**  within Quick Filer. within *Quick Filer.* 

### GoFile GoFile

With GoFile it doesn't matter if you With *GoFile* it doesn't matter if you remember the exact spelling of the remember the exact spelling of the filename or directory that you're look **fi lename or directory that you're look**ing for as long as you remember part of it. Once GoFile finds the file or di of it. Once *GoFile* finds the file or directory, it either takes you there or **reclory, it either takes you there or**  gives you list of all the matches, **gives you a list** of all **the matches,**  whichever you prefer. **whichever you prefer.** 

The utility was written by Justin **The utility was written by Justin**  Langseth of Warwick, Rhode Island. Langseth of Warwick, Rhode Island. It's a shareware program, and the author has set the registration fee at \$15. GoFile runs on any IBM or compati *GoFile* runs on any IBM or compatible PC with DOS 2.1 or higher. ble PC with DOS 2. I or higher.

### TON Y ROB E R T S

For those dyed-in-the-wool command For those dyed-in-the-wool command line practitioners, here's collection of handy utilities written by Erik of handy utilities written by Erik Skamser of Digital Data Systems that Skamser of Digital Data Systems that makes issuing DOS commands a little The Command Line Utilities **line practitioners, here's a collection easier.** 

Two of the utilities, Move and **Two** of the **utilities,** *Move* **and**  Movesafe, do what DOS should have *Movesafe,* do what DOS should have done from the beginning; they copy done from the beginning; they copy files from one location to another and **files from onc location to another and**  then delete the original files. then delete the original files.

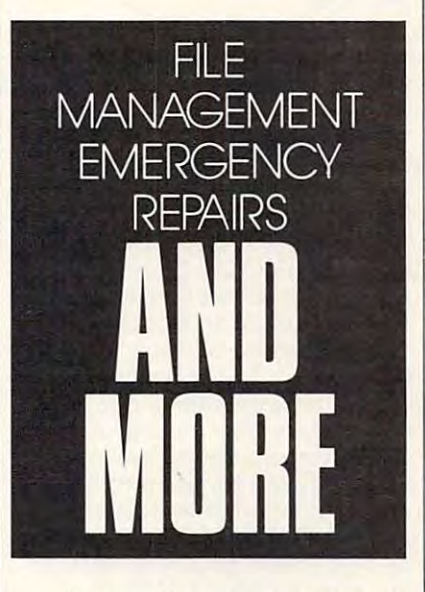

Anyone who uses one or more ar **Anyone who uses one or more ar**chiving utilities will appreciate Ex **chiving utilities will appreciate** *Ex*tract. This small but useful utility *tract.* This small but useful utility supports and the familiar archives are constructed and construction are constructed and construction are constructed and the familiar archives are constructed and constructed and constructed and constructed and constructed formats, such as ARC, ZIP, PAK, SDA, SDN, DWC, LZH, and ZOO. SDA, SON, DWC, LZH, and ZOO. Extract knows which compression *Extract* **knows which compression**  utility to use to extract the archive file. **utility to use to extract the archive file.**  Of course, the compression utility Of course, **the compression utility**  must be available in the current direc **must be available in the current direc**tory or in directory specified in your **tory or in a directory specified in your**  PATH. PATH. supports all of the familiar archive

The Command Line Utilities re *The Command Line Utilities* **re**quires and IBM or compatible PC with PC with PC with PC with PC with PC with PC with PC with PC with PC with PC with PC with PC with PC with PC with PC with PC with PC with PC with PC with PC with PC with PC with PC with P 256K of RAM and DOS 2.1 or higher. 256K of RAM and DOS 2.1 or higher. The registration fee for the complete **The registration fee for the complete**  package is only \$5. The author also of package is only \$5. The author also offers disk with the most recent ver **fers a disk with the most recent ver**sion of all the supported archive utilities and additional \$2.000 per additional \$2.000 per additional \$2.000 per additional \$2.000 per addition quires an IBM or compatible PC with utilities for an additional \$2.

### **CMOS**

The next time your system won't boot **The next time your system won't boot**  because your CMOS setup infor because your CMOS setup information has been traditional control of the problems of the problems of the problems of the state in the problems tery has been disconnected, CMOS tery has been disconnected, *CMOS*  can save the day. This tiny utility can save the day. This tiny utility saves a copy of CMOS memory to a file or restores the information in the **file or restores the information in the**  CMOS memory from <sup>a</sup> disk file. This CMOS memory from a disk file. This can be used to quickly restore the **can be used to quickly restore the**  configuration of your machine with **configuration** of your **machine with**out your having to remember the per **out your having to remember the per**tinent information contained in **tinent information contained in**  CMOS. CMOS. **mation has been trashed or your bat-**

This public domain utility was This public domain utility was written by Alan D. Jones of Farpoint written by Alan D. Jones of Farpoint Software in League City, Texas. **Software in League City, Texas.**  There's no registration fee, but the au **There's no registration fee, but the au**thor does offer several shareware utili **thor does offer several shareware utili**ties including DiskDup (a disk-ties including *DiskDup* (a diskduplication program), DiskEmu (a duplication program), *DiskEmu* (a DISKCOPY emulator), 77W(a pass DISKCOPY emulator), *TPW* (a password security program),  $EPW$  (a fileencryption utility), and more. The **encryption utility), and more. The**  author requests a small registration fee of \$25 for these utilities. fee of\$25 for these utilities.

You'll need an IBM or compati You'll need an IBM or compatible computer, DOS 2.1 or higher, and ble computer, DOS 2. I or higher, and 256K of RAM to run the program. 256K of RAM to run the program.

### FatFix FatFix

Don't spend your hard-earned money Don't spend your hard-earned money for commercial program that fixes **for a commercial program that fixes**  the FAT on <sup>a</sup> trashed disk until the FAT on a trashed disk until you've tried FatFix—File Allocation you've tried *Fat Fix-File Allocation Table Manipulation*, a handy utility included on the disk. The disk of the disk of the disk. The disk of the disk of the disk of the disk. The disk of the disk. The disk of the disk of the disk. The disk of the disk of the disk of the disk. The disk of the di program was written by Michael A. program was written by Michael A. Hotz of Techniform Industries in Fre mont. Ohio. included on this month's disk. The Hotz of Techniform Industries in Fre**mont. Ohio.** 

Working with disks at the sector Working with disks at the sector level is dangerous, especially when **level is dangerous, especially when**  dealing with the organizational struc **dealing with the organizational struc**tures. This program works in two **lures. This program works in two**  ways. The first option lets FatFix re ways. The first option lets *Fat Fix* repair file allocation tables by letting pair file allocation tables by letting you copy one FAT to the other and al you copy one FAT to the other and allowing you to create a backup file first. The second option lets you re first. The second option lets you restore the FAT of a disk from a backup file if the program doesn't work as you **file** if the **program doesn't work as you**  expected or makes matters worse. **expected or makes matters worse.** 

As always, it's best to try this type As always, it's best to try this type of program on a floppy disk first. It's nice to know there's a way to repair a

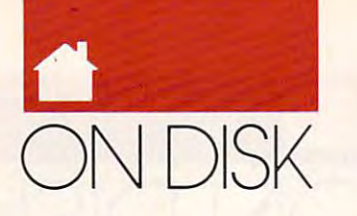

### FOR SI NGLE DISKS

YES! WE ARRIVE TO POWER UP MY PC. SEND MANAGEMENT WAS ARRESTED FOR MELTING WANTED 1991 COMPUTE's PC Disk. I'll pay \$9.95 for each 5¼-inch or 3½-inch disk plus \$2.00 shipping and handling per disk. and handl ing per d isk. YES! I want to power up my PC. Send me the June

Please indicate how many disks of each format you'd like: Please indicate how many disks of each format you 'd l ike:

- 5<sup>1</sup>/<sub>4</sub>-inch disks at \$9.95 each
- 3<sup>1</sup>/<sub>2</sub>-inch disks at \$9.95 each
- **Subtotal**

add appropriate sales tax for your area. add appropriate sales tax for your area. The sales tax for your area. The sales tax for your area. The sales tax for your area. Canadian orders, add 7% goods and ser Cana dian orders, add 7% goods and ser· vices to the control of the control of the control of the control of the control of the control of the control of the control of the control of the control of the control of the control of the control of the control of the Sales tax (Residents of NC and NY, please VIces tax.)

shipping and handling (\$2.00 U.S. and Canada, \$3.00 surface mail, \$5.00 airmail per disk.) per disk.)

\_\_ Total enc losed

Send your order to 324 W. Wendover Ave., Ste. 200 Greensboro. NC <sup>27406</sup> Greensboro, NC 27408 COMPUTE's PC Disk

### SUBSCRIP TIONS

was a start more even more to save that my one-year to say that the start manufacture of the start manufacture subscription to *COMPUTE's PC Disk* and *COM*-PUTE magazine right away. want to save even more! Start my one-year

5<sup>1/4</sup>-inch \$49.95 per year

31£-inch \$49.95 per year 3Yz · i nch 549 .95 per year

For delivery outside the U.S. or Canada, add For d eliv ery outs ide the U . S. or Canada, add \$10.00 for postage and handling.

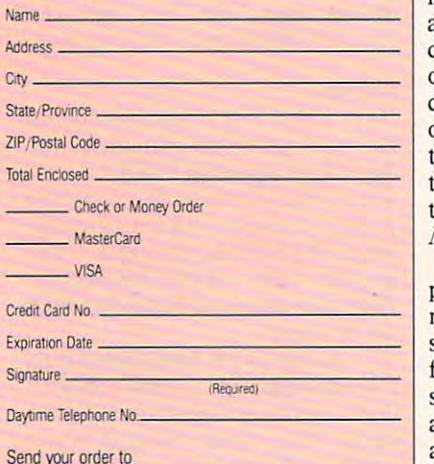

Send your order to COMPUTE's PC Disk Harlan, IA 51539-2424 Send your order P. O. Box 3244

All orders must be paid in U.S. funds by check drawn on a U.S. bank or by money order. MasterCard or VISA accepted for orders<br>over \$20. This offer will be filled only at the above address and is tion offer. Please allow 4-6 weeks for delivery of single issues or for subscription to begin. Sorry, but telephone orders cannot be accepted. accepted

good while supplies last. Disks available only for IBM PC and compatible computers. Offer disk if it gets trashed, but the rule of thumb is always to make a backup of your disks, especially your hard drive. your di sks, especially your hard dri v e. The interest program doesn't program the fix-it program doesn't program doesn't program the interest of the interest of the interest of the interest of the interest of the interest of the interest of the interest of the in work, you can reformat and still restore your data. The program requires store your data. The program requires an IBM or compatible PC, DOS 2.1 or an IBM or co m patib le PC, DOS 2. 1 or higher, and 256K of RAM. Th en if the fi x-it program does n 't

### Interleave Adjustment Utility

Does your computer measure up? Let check the speed of your hard drive check the speed of your hard drive the speed of your hard drive and adjust the disk of the disk of the disk of the disk of its interleave interleave interleave interleave in not working up to its full potential. The program works with most RLL, ESDI, and SCSI drives. ESDI, and SCSI drives. *IAU* (Interleave Adjustment Utility) and adju st the di s k's int erleave if it's

*IAU* performs a low-level format on the hard drive to adjust the on the hard drive to a dj ust the interleave.

shongof Dracut, Massachusetts. The s h o ng of Dra cut, Massachusetts. The program runs on any IBM or compat program runs on a ny IBM or co mpatible PC with a hard drive (it may not work on some hard cards). DOS 2.1 work on some h a rd card s ), DOS 2. 1 or higher, and 256K of RAM. or h igher, a nd 25 6K of RAM. The author of  $IAU$  is Dave Bu-

### Equiplist and DiskTst Equ lp/ist and DlskTst

need system statistics or an anter the second statistics or bad disk second statistics or bad disk second statistics of the second statistics of the second statistics of the second statistics of the second statistics of th tor interesting and information and information and interesting and interesting and interest and interest and DiskTst, two utilities from COM-*Di skTs t,*  two ut ilities fr om *COM·*  PUTE's Productivity Manager disk. *P U TE's Productivity Ma nager*  disk. They're you have a set of charge. If you have a set of charge in the set of charge. If you have a set of charge like to receive <sup>37</sup> more useful utilities like to rece ive 37 m o re useful utilities and batch-file extensions, you can order the Productivity Manager from der the *Produ c t ivi ty Mana ger* from our Greensboro, North Carolina, Andrewsky, North or \$15.95 for the  $3\frac{1}{2}$ -inch disk. (See the COMPUTE'S Disk Products and in the Computer and in the Computer and in the Computer address and in the Computer and in the Computer and Industry and Industry and Industry and Industry and Industry and Industry and Indu the Information and Extras menu option when you run COMPVTE's tion when you run *COMPUTE's Menu Operating System* on the disk.) Need system statistics or bad disk sector information? Try *Equiplist* and They' re yours free of c har g e. If yo u 'd our Greensboro, North Carolina, address for  $$14.95$  for the  $5\frac{1}{4}$ -inch disk the COMPUTE's Disk Products ad in

*Equiplist* is a tiny utility that displays your computer's system infor plays your computer's-system information, including the CPU type and mation, including the CPU type and<br>speed, number and type of installed floppy drives and hard drives, installed mouse driver, number of serial and parallel ports, amount of used stalled mouse driver, number of serial<br>and parallel ports, amount of used<br>and available memory, type of monito an and more in the more of the more of the more of the more of the more of the more of the more of the more of the more of the more of the more of the more of the more of the more of the more of the more of the more of tor, and more.

With *DiskTst*, you never have to waste your time copying files to damaged disks again. The program checks aged disks again, The program checks for damage in the system and data areas. Then it checks for disk errors areas. Th en it c hec ks for disk errors for damage in the system and data where each file is located.

The programs run on any IBM or compatible PC (Equiplist may not compatible PC *(E q uipli st* may n ot work on some Tandys) with DOS 2.1 wo rk on s ome T and ys) with DOS 2. 1 or higher and  $256K$  of RAM.  $\Box$ 

## GoFile v1.88 - The Shareware File-9<br>(c) Constitut 1990 by Justin Language

tots. Cofine Hill failed in the set of the light Hill failed in the set of the set of the set of the set of the set of the set of the set of the set of the set of the set of the set of the set of the set of the set of the (c) rites and the part of the company of the interest of the interest of the interest of the interest of the interest Ecolumnia arrtml linux i tie (International Proposition arrest to (International Proposition and International Proposition ttat fHi. tba vm n> Will tit tfe tint Un It mtit Ua ium tilk Irlands Irlands Irlands Irlands Irlands Irlands Irlands II. w—lrr. II -filU. tin. dirt. «IU U> 1' ii ru ranno in anno 1970 anno 1970 anno 1970 anno 1970 anno 1970 anno 1970 anno 1970 anno 1970 anno 1970 anno

that it is a control of the control of the control of the control of the control of the control of the control of

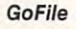

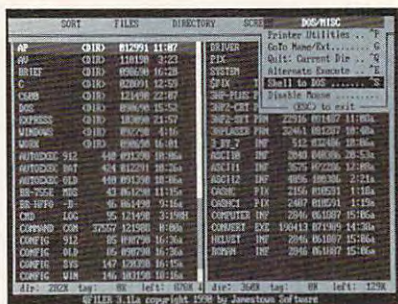

**Quick Filer** 

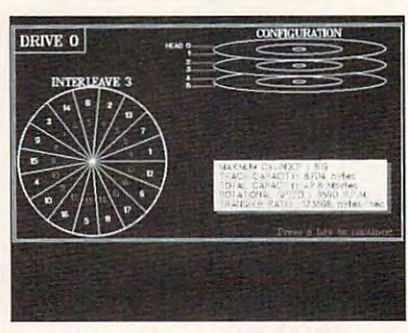

Interleave Adjustment Utility

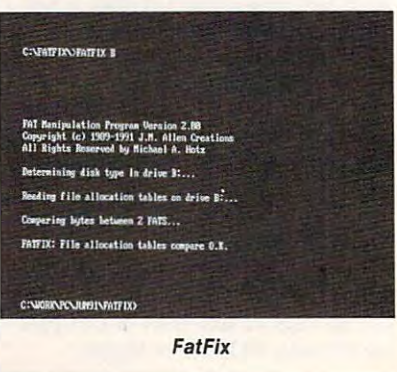
# Enhance Your Tandy Enhance Your Tandy

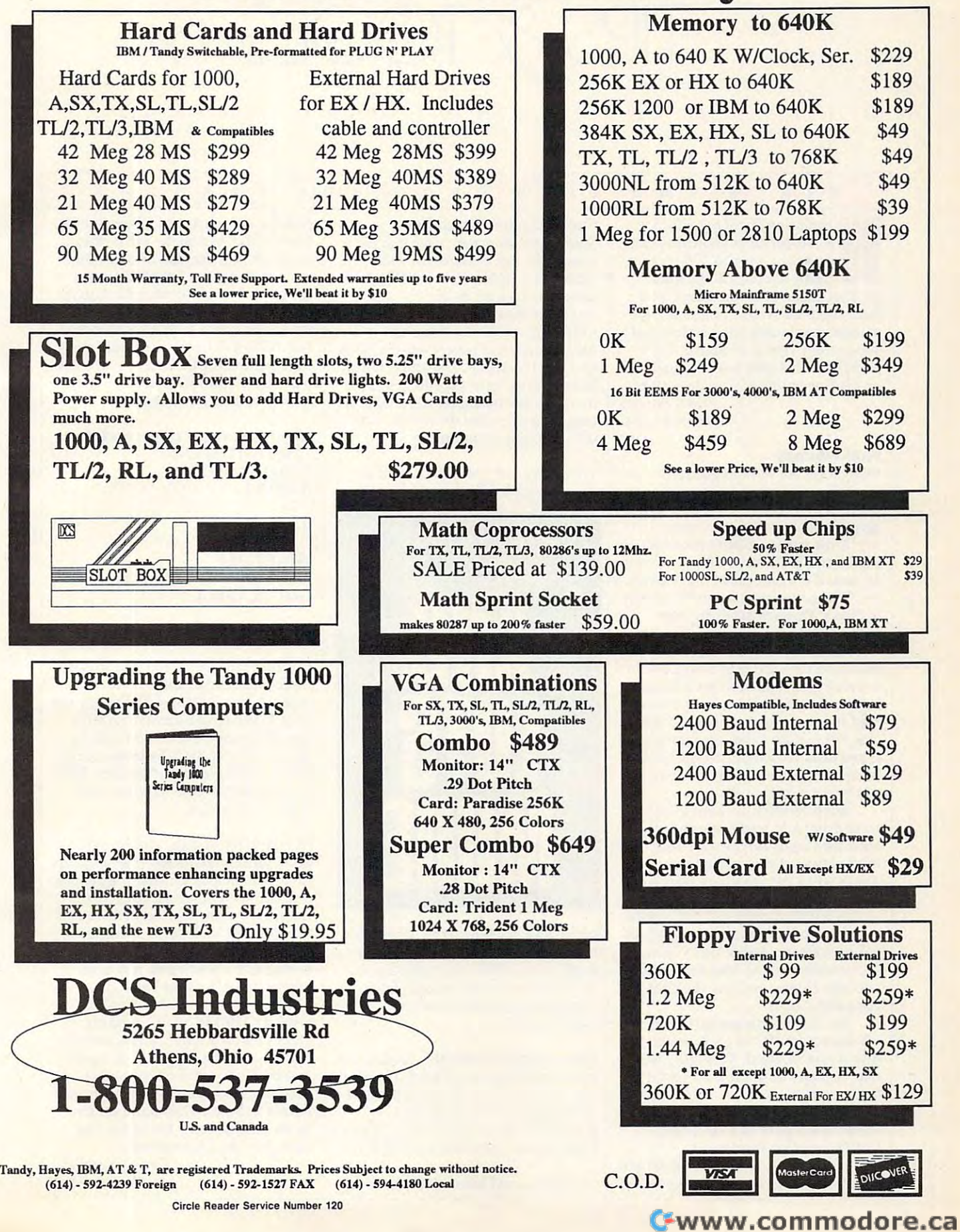

# **TPS** & TOOLS

#### HINTS AND TIPS FROM OUR READERS H N T S AND <sup>T</sup>p S FRO M OUR REA 0 E R S

**H** hen using *PageMaker* for the PC. most users know they can **PC, most users know they can**  view their work at 200-pcrcent **view their work at 200-percent**  ship ben using *PageMaker* for the PC, most users know they consider the view their work at 200-percent size by selecting 200% from the Page menu or by pressing Ctrl-2. the Page menu or by pressing Ctrl-2. since there's and meaning approach can the percent, most users don't realize that the control of the control of the control of the control of the control of the control of the control of the control of the control of the control of the control of the control of the 400-percent view is available. Try **400-percent view is available. Try**  pressing Shift-Ctrl-2 to really zoom in pressing Shift-Ctrl-2 to really zoom in on the fine points of your document. **on the fine points** of your **document.**  Tony Roberts *Tony Roberts*  **Since there's no menu option for 400 percent, most users don't realize that a**  *Greensboro, NC* 

#### Viral Warfare Viral Warfare

Many folks arc worried about viruses **Many folks are worried about viruses**  these days (the computer variety, not these days (the computer variety, not the common cold). Here's a tip that'll keep some of the bad guys away. keep some of the bad guys away.

Greensboro. NC 1979 - NC 1979 - NC 1979 - NC 1979 - NC 1979 - NC 1979 - NC 1979 - NC 1979 - NC 1979 - NC 1979

Most viruses inhabit programs **Most viruses inhabit programs**  (COM and EXE files). They reside on (COM and EXE files). They reside on an area of the disk called the boot sec an area of the disk called the boot secto the five most common viruses of the five most common viruses of the five most common viruses of the five most in North America, three are boot-**in North America, three are boot**sector infectors. **sector infectors. tor. Of lhe five most common viruses** 

The only way you can catch The only way you can catch a boot-infector virus is to boot from an **boot-infector virus is to boot from an**  infected disk. You can't get it from infected disk. You can't get it from a bulletin board, and you can't even get **bulletin board, and yOll can't even gel**  it by running programs on that floppy disk. You've got to boot from the in disk. You've got to boot from the infected disk. How often do you boot fected disk. How often do you boot from a floppy disk? Almost never, if you've got a hard disk.

But how often do you put a floppy in drive to read some data and **py in drive A to read some data and**  leave the floppy drive door closed? Almost always, if you're like most of us. **most always, if you'rc like most** of us. That's when the virus zaps you. You **That's when the virus zaps yOll. You**  reboot your system, not realizing that **reboot your system, not realizing that**  you've left the floppy in drive A with the door closed. You see the disk boot the door closed. You see the *disk boot*  failure message, realize that you've *failure* **message, reali ze that you've**  accidentally tried to boot from a nonbootable floppy, and pop the door open and reboot. open and reboot.

But if the nonbootable floppy had But if the nonbootable floppy had boot-sector infector on it, your hard **a boot-sector infector on it, your hard**  disk is now infected. This is the way **disk is now infected. This is the way**  that virtually all of the boot-sector in that virtually all of the boot-sector infectors spread. fectors spread.

Get in the habit of opening the Get in the habit of opening the floppy drive door as soon as you're **noppy drive door as soon as you're**  finished reading from it. finished reading from it.

Mark Minasi *J\4ark Minasi*  Arlington, VA

#### Fuel-Efficient Batch Files

**Sometimes the speed of a batch file is** important. For example, on older, **important. For example, on older,**  slower hard disk systems or floppyonly systems such as laptops, you only systems such as laptops, you want your batch files to be as stream **want your batch files to be as stream**lined as possible. Very large or lined as possible. Very large or medium-size but poorly written batch **medium-size but poorly written batch**  files can try anyone's patience, regard **files can try anyone's patience, regard**less of the speed or capabilities of the less of the speed or capabilities of the machine. Following are a few tips for trimming every last second you can **trimming every last second you can**  off a batch file's runtime.

Replace all of your REMs with co • Replace all of your REMs with co**lons. Since each line must be reinter-**

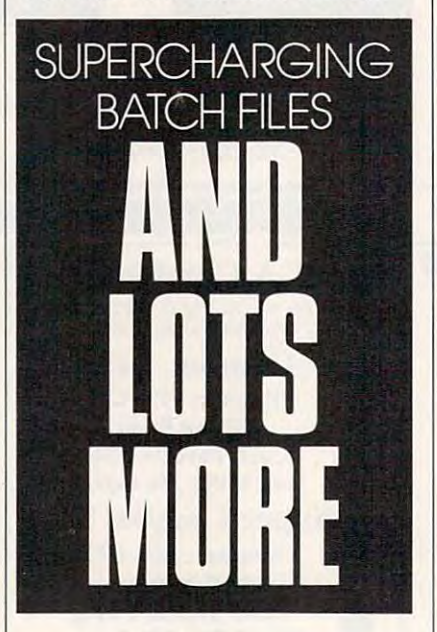

preted as <sup>a</sup> batch file runs, it takes **preted as a batch file runs, it takes a**  bit longer to recognize REM than bit longer to recognize REM than a single colon. Plus, this method gives single colon. Plus, this method gives you a way to include nondisplayed comments without including **comments without including**  @ECHO OFF. @ECHOOFF.

Start with @ECHO OFF. Displaying • Start with @ECHO OFF. Displaying redirectable text (as all batch files do) redirectable text (as all batch files do) is an incredibly inefficient process— **is an incredibly inefficient process**all the more reason to get that **all the more reason to get that**  @ECHO OFF (or just ECHO OFF in DOS versions previous to DOS 3.3). DOS versions previous to DOS 3.3).

Put often-used labels close to the top • Put often-used labels close to the top

of file. An innocent-looking line like of a file. An innocent-looking line like er. Batch files are ready in the ready of the ready of the ready into memory and the ready of the ready of the one line at time. GOTO causes **one line at a time. A GOTO causes**  the batch interpreter to go back to the the batch interpreter to go back to the start of the file and search each line  $f(x)$  is called Top. If  $f(x)$  is one is one is one is one. line 1000. 999 lines will be read to read the read every will be read to read the read of the read of the read countered. Instead, your batch file **countered. Instead, your batch fi le**  should be structured like this: should be structured like this: GOTO TOP can be the worst offend**er. Batch files are read into memory**  for a label called TOP. If TOP is on line 1000, 999 lines will be read every time the GOTO TOP statement is en-

Skip the area most often needed : Skip the area most often needed **GOTO STARTFILE** GOTO STARTFIELD AND COMPANY COMPANY COMPANY COMPANY COMPANY by GOTO labels, :LABELI :LABEL2

:STARTFILE GOTOLABELI

### GOTO LABEL2 GOTOLABEL2

Break and the smaller into smaller, the smaller into smaller, the smaller into smaller, the smaller into small more manageable units. A batch file of more than <sup>200</sup> lines is probably too of more than 200 lines is probably too long. If you have excessive GOTOs long. If you have excessive GOTOs and IFs in such a file, you might be able to remove them by breaking the able to remove them by breaking the file up into several smaller files. Ideal file up into several smaller files. Ideal- $\mathcal{L}$ , the set files showledge files showledge in more no more no more showledge in the set of  $\mathcal{L}$ • Break a large batch file into smaller. ly, these files should have no more than 50 lines each.

• Create a RAM disk. You probably know already that RAM disk speeds know already that a RAM disk speeds things up. Before scoffing at an expen things up. Before scoffing at an expensive hardware solution, recall that **sive hardware solution, recall that**  many programs, such as VDISK., can **many programs, such as VDISK, can**  640K on your AT. There's nothing 640K on your AT. There's nothing wrong with a RAM disk just large enough to hold a slow batch file. work on that underused 384K above

Avoid COMMAND/C, used on • Avoid COMMAND/C, used on DOS VERSION 3.2 and earlier, and response to the control of the second control of the control of the control of place it with the newer CALL com **place it with the newer CALL com**mand. The commands are the commander are the commandered are the community of the community of the community of the community of the community of the community of the community of the community of the community of the comm used to execute one batch file from **used to execute one batch file from**  to the calling batch file at the line to the calling batch file at the line after the CALL command. after the CALL command. **DOS version 3.2 and earlier, and remand. These are the commands within another. Command returns** 

> Tom Campbell *Tom Campbell*  Irvine, CA *Irvine,* 01 **G**

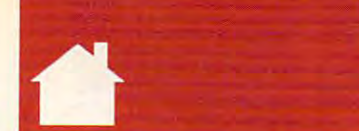

# ROGRAMMING POWER

uiche and only a series of the industrial and town, you know. There's an old **lown, you know. There's an old**  new kid on the block, Power-**new kid on the block,** *Power-*BASIC 2.0, formerly Turbo *BASIC* 2.0, formerly *Turbo*  Basic, and it merits the name. Power-**Basic, and it merits the name. Power-**Basic is powerful in which is powerful in the powerful in ways that it is a state of the powerful in ways that it is a state of the powerful in the powerful in the powerful in the powerful in the powerful in the powerful i Microsoft rival doesn't even begin to **Microsoft rival doesn't even begin to**  to be a released to be released as released to the property of the control of the control of the control of the control of the control of the control of the control of the control of the control of the control of the contr eral years ago, then hung up to dry by eral years ago, then hung up to dry by Borland. While QuickBASIC was up Borland. While *QuickBAS/C* was upgraded constantly—and with fabulous graded constantly-and with fabulous success—Turbo Basic was forgotten **success-** *Turbo Basic* **was a forgotten**  step and the company of the company of I *UiCkBASIC* isn't the only game in *BASIC* is powerful in ways that its **touch.** *Turbo Basic* **was released sev**stepchild.

Borland finally returned Turbo Borland finally returned *Turbo*  Basic to its original developer. Bob *Basic* to its original developer, Bob Zale(who formed Spectra Publishing Zale (who formed Spectra Publishing in middle 1990, and the was to meet a complete who was to be a set of the was to be a set of the was to be a set of the was to be a set of the was to be a set of the was to be a set of the was to be a set of the was to be have been Turbo Basic version 2; and **have been** *Turbo Basic* **version 2; and**  renamed it PowerBASIC 2.0. renamed it *POlVerBASIC 2.0.*  in mid 1990); released what was to

It's a killer product. Faster than the *QuickBASIC* native-code compiler, blessed with some incredible array-**er, blessed with some incredible array**handling features and unheard-of handling features and unheard-of accuracy in its multitude of numeric **accuracy in its multitude** of numeric formats, and sporting dozens more **formats, and sporting dozens more**  keywords than  $\mathcal{L}_{\mathcal{B}}$  than  $\mathcal{L}_{\mathcal{B}}$  than  $\mathcal{L}_{\mathcal{B}}$  than  $\mathcal{L}_{\mathcal{B}}$  than  $\mathcal{L}_{\mathcal{B}}$  than  $\mathcal{L}_{\mathcal{B}}$  than  $\mathcal{L}_{\mathcal{B}}$  than  $\mathcal{L}_{\mathcal{B}}$ keywords than *QuickBASIC*, Power-*BASIC* is a real contender.

PowerBASIC has <sup>a</sup> ton of hot *POlVerBASIC* has a ton of hot new features. My favorites are the **new features. My favorites are the**  new array features, which let you sort **new array features, which let you sort**  arrays of numbers or strings in sin **arrays** of numbers **or strings in a sin**gle instruction far faster than if you gle instruction far faster than if you wrote quick sort routine; the com **wrote a quick son routine; the com**munications support, which raises the **munications support, which raises the**  ceiling from DOS's poky 9,600 bps all ceiling from DOS's poky 9,600 bps all the way up to 115,000 bps; units, the way up to 115,000 bps; units, which act somewhat like OBJ mod which act somewhat like OBJ modules but with error checking and much **ules but with error checking and much**  greater speed; and USINGS, which greater speed; and USlNG\$, which lets you format strings as if you were **lets you format strings as** if you **were**  running them through PRINT running them through PRINT  $USING$ , copying the output to a string variable instead of the screen. Much variable instead of the screen. Much easier to use than C's sprinti() but easier to use than C's sprintf() but serving the same purpose, USINGS serving the same purpose, USINGS saves <sup>a</sup> lot of code in screen-intensive **saves a lot of code in screen-intensive**  applications. **applications.** 

state-of-the-art source debugger **A state-of-the-art source debugger**  finally eliminates all those ugly finally eliminates all those ugly PRINT statements you've been in PRINT statements you've been inserting in questionable areas of your **serting in questionable areas of your**  programs. Conditional compilation, **programs. Conditional compilation,**  like C's Sifdef, lets you maintain sev like C's \$ifdef, lets you maintain several different versions of your pro **eral different versions** of your **pro**gram in the same file. **gram in the same file.** 

#### TO M CAM PBELL

PEEK and PEEK and POKE are clear and POKE are clear and POKE are clear and POKE are clear and POKE are clear and tended to let you perform the possible where strings (you can move whole screens **strings (you can move whole screens**  with one instruction) and all types of with one instruction) and all types of numbers. Strings can fill all of memory, not QuickBASIC's paltry 60K, and ry, no<sup>t</sup>*QuickBASIC's* paltry 60K, and they can be up to 32K long each. they can be up to 32K long each. PEEK and POKE are cleverly extended to let you peek and poke

#### High Finance **High Finance**

An incredibly comprehensive variety **An incredibly comprehensive variety**  routines brings *PowerBASIC* well to the fore of BASICs for the PC, making the fore of BASICs for the PC, makjng it by far the best choice for financial it by far the best choice for financial **of numeric formats and calculation** 

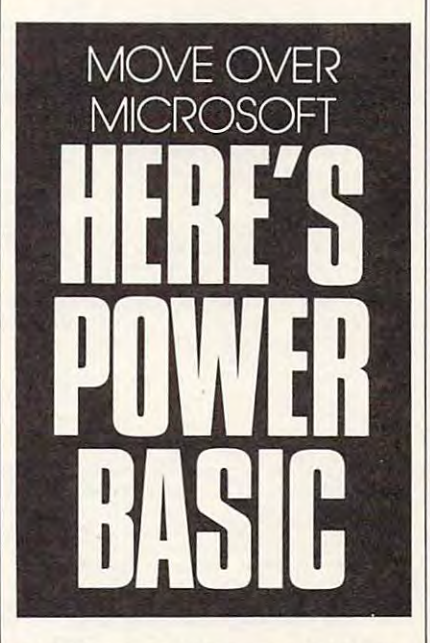

calculations and those requiring high calculations and those requiring high precision for scientific and engineer **precision for scientific and engineer**ing uses. **ing uses.** 

Round-off errors and low preci Round-off errors and low precision have always plagued computer **sion have always plagued computer**  users, resulting in frequent "that's not **users, resulting in frequent "that's not**  what I really meant" situations where accumulated round-off errors intro **accumulated round-ofTerrors intro**duced by such innocent-seeming cal **duced by such innocent-seeming cal**culations as "'/s of <sup>100</sup> expressed as **culations as "Ill of 100 expressed as a**  decimal value" can cause severe er **decimal value" can cause severe er**rors in small number of repetitions. **rors in a small number of repetitions.** 

You can choose 80x87 coproces You can choose 80x87 coprocessor support for top speed on those sys sor support for top speed on those systems with a numeric coprocessor; emulation of the coprocessor on sys **emulation of the coprocessor on sys-**

**tems** without it, a slower option but one that produces results identical to **one that produces results identical to**  those on coprocessor-equipped sys those on coprocessor-equipped systems; or procedural math, which runs **tems; or procedural math, which runs**  faster than 80x87 emulation.

The 80-bit extended precision of the 80-bit extended precision of the 80-bit extended precision of the 80-bit extended precision of the 80-bit extended precision of the 80-bit extended precision of the 80-bit extended prec values far outstrip the 64-bit "curren **values far outstrip the 64-bit "curren**cy type in Microsoft's \$500 BASIC BASIC BASIC BASIC BASIC BASIC BASIC BASIC BASIC BASIC BASIC BASIC BASIC BASIC BASIC BASIC BASIC BASIC BASIC BASIC BASIC BASIC BASIC BASIC BASIC BASIC BASIC BASIC BASIC BASIC BASIC BASIC BA 7.0, and there's nothing at all like it in 7.0, and there's nothing at all like it in QuickBASIC. It also appears to be *QuickBASIC.* It also appears to be much faster than BASIC 7.0 or Quick 7.0 or Quick 7.0 or Quick 7.0 or Quick 7.0 or Quick 7.0 or Quick 7.0 or Quick BASIC in arithmetic calculations. *BASIC* in arithmetic calculations. The 80-bit extended precision cy" type in Microsoft's \$500 *BASIC*  much faster than *BASIC* 7.0 or *Quick-*

I have a few nits to pick, but they're strictly with the integrated en they're strictly with the integrated environment. While the online help is **vironment. While the online help is**  markedly improved from Turbo markedly improved from *Turbo*  Basic, it needs examples and more See *Basic,* **it needs examples and more** *See*  also links. The help system in general *a/so* links. The help system in general is bit antiquated, although it is a bit antiquated, although it would've been the cat's pajamas three **would've been the eat's pajamas three**  years ago. The language itself, how years ago. The language itself, however, is a breathtaking achievement. I can't wait to see version 3, but I'm in **can't wait to see version 3, but I'm in**  this version will keep me happy for this version will keep me happy for a long time. long time. **no rush- the horde of new features in** 

This month's program is called  $J$ for Jump. It's a shortcut for the CD command when you'd like to change command when you'd like to change to <sup>a</sup> directory on the path, even di **to a directory on the path, even a di**rectory on another drive. To use it, **rectory on another drive. To use it,**  just enter **just enter** 

#### partialsubdirectory J *portia/subdirectory*

where partialsubdirectory is any se **where** *partia/subdirectory* **is any se**quence of letters that will identify the directory (which must be one of the directory (which must be one of the directories on your PATH) uniquely. directories on your PATH) uniquely. It can be any contiguous sequence of **It can be any contiguous sequence of**  letters appearing anywhere in the letters appearing anywhere in the name. For example, if your path is name. For example, if your path is

#### $PATH=C: \Bbb N; C: \DOS; C:$  $\setminus$  BAT;C:  $\setminus$  WORD5;C:  $\setminus$  TC  $\verb|\BIN:C:\PPCTOOLS;$

you can get to the WORD directory you can get to the WORD directory with the command <sup>J</sup> <sup>5</sup> because only with the command J 5 because only one directory in the path has a  $5$  in it. You could jump to the C: \PCTOOLS directory—even from <sup>a</sup> drive other **directory--even from a drive other**  than  $C$ —with the command J P because it's the only directory on the **cause it's the only directory on the**  PATH with a *P* in it. So if you're in

JUNE <sup>1991</sup> COMPUTE <sup>73</sup> **JUNE 1991 COMPUTE 73** 

## PROGRAMMING POWER PROGRAMMING POWER

the  $D: \Bbbk$  BUILDER directory and use the command J P, you're getting to the same place you'd otherwise have the same place you'd otherwise have to type this to get to. to type this to get to.

#### CD \PCTOOLS CD , pcrOOlS C:

If no directory on the path If no directory on the path matches the name on the command matches the name on the command line (that is, forms a superset of the set of characters on the command line), of characters on the command line), J prints message saying so and quits, prints a message saying so and quits, setting ERRORLEVEL to 1. Like setting ERRORLEVEL to I. Likewise, if you neglect to follow  $J$  with a partial directory name, you'll get an partial directory name, you'll get an error message.

error message.<br>This month's program illustrates two unique PowerBASIC features, and the PowerBASIC features, and the PowerBASIC features, and the PowerBASIC features, and the PowerBASIC features, and the PowerBASIC features, and the PowerBASIC features, and the PowerBAS ChDrive() and local variables. ChDrive( ) and local variables. two unique *PowerBASIC* features,

When J.BAS finds a directory matching your input and the directory matching your input and the directory contains colon in position 2, J.BAS contains a colon in position 2, J.BAS uses ChDrive() to log on to that uses ChDrive( ) to log on to that drive. More interesting is the Parse drive. More interesting is the Parse-PathS function. ParsePathS is given Path\$ function. ParsePath\$ is given a string in the form of a PATH statement and an integer variable to track ment and an integer variable to track the current position in the string. It the current position in the string. It builds directory name in the vari builds a directory name in the variable PPathS, then uses that as the re able PPath\$, then uses that as the return value. turn value.

Note that the variables PPathS, Note that the variables PPath\$, Next Poster and Next Charter and Next Charter and Next Charter and Next Charter and Next Control and Next Control and clared a de local variables. Local variables and clared in the cl ables can only be used inside the abies can only be used inside the SUBS OR FUNCTIONS IN WARRANT IN WHICH IS NOT THE OWNER WHEN they're declared. Long a principle in other programming languages such as other programming languages such as Pascal and C, local variables serve an Pascal and C, local variables serve an extremely important purpose; they let you form an airtight seal around vari you form an airtight seal around variables used only in one routine. That ables used only in one routine. That way they can't get changed acci way they can't get changed acci· dentally by other routines that happen dentally by other routines that happen to use the same name—any number to use the same name-any number use these same names without affect use these same names without affecting those inside ParsePath\$(). ing those inside ParsePath\$( ). NextPos%, and NextChar\$ are declared as local variables. Local vari· SUBs or FUNCTIONs in which of other SUBs and FUNCTIONs can

Because the only publicly visible Because the only publicly visible variables ParsePath\$() can change are variables ParsePath\$( ) can change are its parameters. ParsePath\$() is what's its parameters, ParsePath\$( ) is what's known as a reentrant routine. Even though the use of locals is one of the though the use oflocals is one of the cornerstones of good programming, cornerstones of good programming, they're not available in all versions of they're not available in all versions of compiled BASIC. Type LOCAL in the QuickBASIC environment, for ex *QuickBASIC* environment, for ex· ample, and then press Fl. All you'll ample, and then press Fl. All you'll get is the message The LOCAL key get is the message *The WCAL key*word is reservedfor future use. Well, *word* is *reservedJor Juture use.* Well, the future is now with PowerBASIC. the future is now with *PowerBASIC.* 

Compiled using PowerBASIC 2.10a Compiled using PowerBASIC 2.10a

J lets you jump to any directory specified on the path by entering<br>J and just a few identifying letters of the directory name. For<br>example, if you have a path that looks like this:

PATH=C:\DOS3;C:\POWERBAS;D:\BLDSRC\SRCT

You can go to the BLDSRC drive and directory with the command line

```
J BL
```
Force the command line to uppercase.

Match\$ = Ucase\$(Command\$)<br>' Make sure there's a directory on the command line.<br>If Match\$ = "" Then Call Quit ("Missing a directory. Example: J DOS", 1) Path\$ = environ\$("PATH")<br>' Make sure there's a PATH in the environment.<br>If Path\$ = "" Then Call Quit ("No PATH specified in your environment", 1)<br>' Position tracks our place in the PATH string returned by Environ\$().  $Position$  = 1 This is an endless loop, since terminating conditions are met<br>inside it and all possibilities are handled by the Quit routine, the state it and all possibilities are handled by the Quit routine,<br>which exits back to DOS.<br>Copy the next semicolon-delimited directory name into NextDirS. ' If a null string is returned, the program was unable to make a match.<br>If NextDirS = "" then Call Quit ("Can't find "+MatchS, 1)<br>If InStr(NextDirS, MatchS) Then Match\$ has been found within NextDir\$. Change to the drive specified character in position 2 of the string--this is how we determine If Mid\$(NextDir\$, 2, 1) = ":" Then<br>'Found a drive. The ChDrive() function lets us change to a drive<br>' without requiring a colon following the drive specification. without requiring a colon following the drive specification. ChDrive(Left\$(NextDir\$, 1))<br>' Strip off the drive designator and colon. NextDirS = Right\$(NextDirS, Len(NextDirS)-2) end if any trailing semicolon.<br>If Rights(NextDirs, 1) = ";" Then<br>NextDirs = Lefts(NextDirs, Len(NextDirs)-1) End if<br>' The drive specification and the trailing semicolon, if any, have<br>' been removed. We have changed to the proper drive. Now let's change to the directory, ChDir NextDirS ChDir NextDir\$<br>' Exit to DOS with an ERRORLEVEL of 0, meaning everything's fine.<br>Call Quit("", 0) Call Quit $("", 0)$ loop is ParsePathS returns the next directory in the PATH by copying all the characters up to the next semicolon into the return value. Position& Function ParsePathS(InPathS, Position%)<br>'LOCAL variables trim code size and make code more maintainable. ' outside of this routine.<br>Local NextCharS, NextPos%, PPathS<br>' Get the next character from the path. ' Collect characters until a delimiter  $(\cdot, \cdot)$  or end of string occurs.<br>While NextChar\$ <>  $\cdot$ ; " and NextChar\$ <> "" Next Character to the return value.<br>
PathS = PPathS + NextCharS<br>
Yeep track of where we are in the PATH variable.<br>
Position? = Position? + 1 Wend Wend ' The string we've collected becomes the return value. ParsePath\$ = PPath\$ ' The Quit () routine returns to DOS, printing Msg\$ and setting the ERRORLEV to ERRORLEVEL to EXIT the ERROR COMPANY WAS DRIVING TO THE PROGRAM GO THROUGH GRAM GO THROUGH GRAM GO THROUGH GRAM GO THROUGH GRAM GO THROUGH GRAM GO THROUGH GRAM GO THROUGH GRAM GO THROUGH GRAM GO THROUGH GRA Sub Quit (MsgS, ErrorCode%)<br>' Display the error message (or nothing, if the message is "").<br>Print Msg\$ ' Exit to DOS, setting ERRORLEVEL appropriately. By convention, ' Exit to DOS, setting ERRORLEVEL appropriately. By convention,<br>' an ERRORLEVEL of 0 means no error occurred, and 1 or more means<br>' something went wrong. End(ErrorCode%) ' Copy the next semicolon-delimited directory name into NextDirS.<br>NextDirS = ParsePathS(PathS, Position%) ' If a null string is returned, the program was unable to make a match.<br>If NextDirs = "" then Call Quit ("Can't find "+Match\$, 1)<br>If InStr(NextDir\$, Match\$) Then by NextDirS, if a drive is named. The MidS() function looks at . character in position 2 of the string--this is how we determine , if there's a drive specification. If MidS(NextOlrS, 2, 1) = ":" Then end if<br>' Strip off any trailing semicolon.<br>If Right\$ (NextDir\$, 1) = ";" Then<br>' NextDir\$ = Left\$ (NextDir\$, Len (NextDir\$)-1) , been removed. We have changed to the proper drive. Now let's , change to the directory. end if ' characters up to the next semicolon into the return value. Position's<br>' keeps track of the position in the string.<br>Function ParsePath\$ (InPath\$, Position's)<br>'' LOCAL variables trim code size and make code more maintainab · Making them local means they can't be used (or tampered with)<br>· outside of this routine. Local NextChar\$, NextPos%, PPath\$<br>' Get the next character from the path.<br>NextChar\$ = Mid\$(InPath\$, Position%, 1) NextChar\$ = Mid\$(InPath\$, Position<mark>%, 1)</mark><br>' Add the next character to the return value.<br>PPathS = PPathS + NextChar\$ ' Keep track of where we are in the PATH variable.<br>Position% = Position% + 1 End Function ' The Quit() routine returns to DOS, printing Msg\$ and setting<br>' the ERRORLEVEL to ErrorCode\$. All exits from the program go through<br>' Quit(II . Sub Quit II . Sub Quit II . Sub Quit II . Sub Quit (Msg\$, ErrorCode\$) End Sub Group of the Contract of the Contract of the Contract of the Contract of the Contract of the Contract of the Contract of the Contract of the Contract of the Contract of the Contract of the Contract of the Contract

Cwww.commodore.ca

## ARD ARRANGEMENT CLINICAL CLINICAL CLINICAL CLINICAL CLINICAL CLINICAL CLINICAL CLINICAL CLINICAL CLINICAL CLINICAL CLINICAL CLINICAL CLINICAL CLINICAL CLINICAL CLINICAL CLINICAL CLINICAL CLINICAL CLINICAL CLINICAL CLINICAL HARDWARE CLINIC

#### M A R K  $M$   $N$   $A$   $S$   $I$

**PCs** are big investments for homes or small businesses, so **homes or small businesses, so**  protection that is investigated in the interesting of the interest of the interest of the interest of the interest of the interest of the interest of the interest of the interest of the interest of the interest of the inte portant. The single biggest envi portant. The single biggest environmental threat to your PC comes **ronmental threat to your PC comes**  from the very electric power that the from the very electric power that the machine needs to survive. Worse yet, **machine needs to survive. Worse yet,**  power troubles don't come right out **power troubles don't come right out**  and announce themselves; they arrive **and announce themselves; they arrive**  in the guise of other problems. It's **in the guise of other problems. It's**  often hard to catch power problems in often hard to catch power problems in Cs are b<br>homes<br>protection **protecting that investment is im**the act.

Have you ever experienced the **Have you ever experienced the**  following? following?

- hardware problem that seems to A hardware problem that seems to jump around? One day it's memory, **jump around? One day it's memory,**  the next the disk, but it isn't **the next the disk, but it isn't**  repeated. repeated.
- memory error that comes and **A memory error that comes and**  goes? goes?
- A PC that occasionally freezes up for no reason? **no reason?**

One of the most likely causes of One of the most likely causes of these problems is either bad power it **these problems is either bad power it**self or a bad power supply.

#### Surge of Power Surge of Power

AC power seems a fairly reliable thing; it keeps TVs, toasters, lamps, **thing; it keeps TVs, toasters, lamps,**  and the like running almost <sup>100</sup> per and the like running almost 100 percent of the time—at least in most of **cent of the time-at least in most of**  the U.S. And, it seems, one outlet's as **the U.S. And, it seems, onc outlet's as**  good as any other. That toaster works **good as any other. That toaster works**  just as well in the outlet on one side of **just as well in the outlet on onc side of**  the the the case of the outlet of the other than the other than er side of the kitchen. er side of the kitchen. the kitchen as in the outlet on the oth-

PCs should be as robust in their PCs *should* be as robust in their power needs, but they aren't, sadly. power needs, but they aren't, sadly. Like all other computers, PCs have Like all other computers, PCs have a fairly refined taste when it comes to **fairly refined taste when it comes to**  electricity. You see, your PC needs **electricity. You sec, your PC needs**  power the way you and I need air; it'll die quickly without it, and if it's dirty, **die quickly without it, and** if it's **dirty,**  performance will suffer. **performance will suffer.** 

Problems with power fall into Problems with power rail into three categories: power surges, low **three categories: power surges, low**  voltage (brownouts), and no power voltage (brownouts), and no power (blackouts). (blackouts).

First, consider power surges. **First, consider power surges.**  Surges come and go in a millisecond. You don't see them, they don't make the lights flicker, nor do they make the the lights flicker, nor do they make the toaster burn your breakfast. They're **toaster burn your breakfast. They're** 

too brief for any of those things. But too brief for any of those things. But every one of those zaps can damage **every one** of those **zaps can damage**  come parameters in your PC. chips in your Pc.

Your PC's chips are composed of Your PC's chips are composed of silicon crystals; crystals are highly or silicon crystals; crystals are highly organized molecules, groups of atoms **ganized molecules, groups** of atoms frozen into particular pattern. Add **frozen into a particular pattern. Add**  some unwanted energy—a power **some unwanted energy-a power surge, in this case—and a few atoms** fall out of place. fall out of place.

Once the chip of the chip of the chip of the chip of the chip of the chip of the chip of the chip of the chip of the chip of the chip of the chip of the chip of the chip of the chip of the chip of the chip of the chip of t fectiveness is diminished somewhat **fectiveness is diminished somewhat**  because the fallen atoms generally re because the fallen atoms generally *re*main out of place. This isn't always **main out** of place. **This isn't always**  true, however. Some chips are self-**true, however. Some chips are self-**Once that happens, the chip's ef-

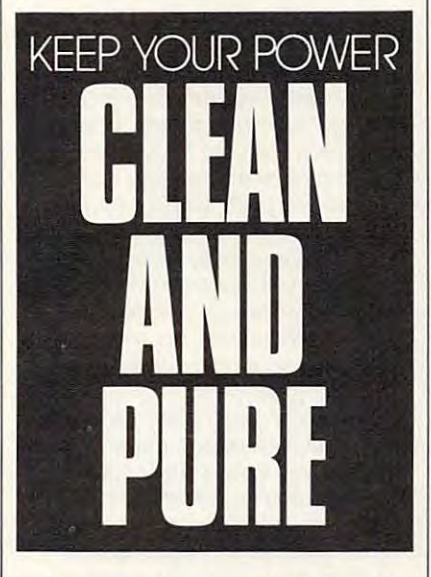

healing to certain extent, but much **healing to a certain extent, but much**  of this damage is cumulative. One **of this damage is cumulative. One**  day, you'll get that final zap that day, you'll get that fi nal zap that pushes the last critical atom out of pushes the last critical atom out of place, and your PC is history. place, and your PC is history.

What can you do about power What can you do about power surges? There are three things: Buy surges? There are three things: Buy power protection equipment, check **power protection equipment, check**  that you're not causing any surges in **that you're not causing any surges in**  your office or home, and leave the **your office or home, and leave the**  computer on all the time. **computer on all the time.** 

#### Don't Turn Your PC Off! Don't Turn Your PC Offl

"What?" hear you saying. "Leave **"What?" I hear you saying. "Leave**  the computer on all the time?" Yes, it **the computer on** *all the lime?"* **Yes, it**  sounds odd, but there are good rea **sounds odd, but there are good rea**sons for it. Everv time vou turn on an **sons for it. Every time you turn on an** 

electronic device, it experiences mo **electronic device, it experiences a mo**mentary inrush current, a temporary surge of four to six times the usual **surge of four to six times the usual current.** 

More specifically, the average PC More specifically, the average PC system unit normally draws around **system unit normally draws around**  60–80 watts of power. Such a PC would see a brief surge of up to a half kilowatt of power, not <sup>a</sup> plan for PC kilowatt of power, not a plan for PC happiness. (You can find out more **happiness. (You can find out more**  about this in PC Power Protection, by **about this in** *PC Power Protectioll,* **by**  Mark Waller, published by Howard Mark Waller, published by Howard Sams in 1989. It's a bit techie, so some of it is rough sledding, but it's packed of it is rough sledding, but it's packed full of power facts and worth picking full of power facts and worth picking up.) up.)

Some people explain it this way: Some people explain it this way: When do light bulbs most often burn When do light bulbs most often burn out? Answer: When they're first turned on. That's a bit of an oversimplification, but the general rule is that plification, but the general rule is that electronic devices, PCs included, are **electronic devices, pe s included, are**  happiest when left on all the time. happiest when left on all the time. Some of the most reliable electronic Some of the most reliable electronic things in your house are left on all the things in your house are left on all the time, including the thermostat that **time, including the thermostat that**  controls your house's temperature, **controls your house's temperature,**  electric clocks, and TVs. {TVs?Yes. electric clocks, and TVs. *(TVs? Yes.*  Part of your TV is active all the time, Part of your TV is active all the time, like the part that responds to the like the part that responds to the remote.) remote.)

That's why I say to leave your PCs on 24 hours a day, seven days a week. We've done it at my company **week. We've done it at my company**  for years. Just leave the system unit **for years. Just leave the system unit**  on and turn the monitor off, turn the **on and turn the monitor off, turn the**  screen intensity down, or use one of **screen intensity down, or use one of**  those annoying automatic screen **those annoying automatic screen**  blankers so the monitor doesn't get an image burned into it. Turn the printer **image burned into it. Turn the printer**  off, also. off, also.

Now, not all of you will be con Now, not all of you will be convinced to leave your machines on <sup>24</sup> **vinced to leave your machines on 24**  hours a day. But here's a related tip that *everyone* should heed. I see lots of users who plug everything into their users who plug everything into their surge protector, then use the surge **surge protector, then use the surge**  protector's on/off switch as kind of protector's on/off switch as a kind of master on/off switch for the PC and master on/off switch for the PC and peripherals. peripherals.

This has the unfortunate effect of This has the unfortunate effect of causing all the power-on surges from **causing all the power-on surges from**  the monitor, PC, and printer to hap the monitor, PC, and printer to happen *at the same time*, a worse situation than powering them up separately.

## ARDWARE CLINIC HARDWARE CLINIC

To remedy that, some companies sell so-called power directors, those slim boxes that sit above the system unit and below the monitor. They cause a very short delay between the monitor power-up, printer power-up. and system unit power-up, so their surges don't interact,

Of the reasons to leave your com puter on all the time, perhaps the most compelling is to protect your hard disk. One important component of your hard disk is the rotational mo of your hard disk is the rotational mo- **not to be aware of just how common surge protector** *could* **be useless.**  tor, the motor that keeps the disk spinning at exactly <sup>3600</sup> rpm. You er to start something moving than it is to keep it moving. (Ever push a car?) tor, the motor that keeps the disk they are. So special devices have been **It's amazing that so many surge** insurance? Sadly, it isn't. When the puter on all the time, perhaps the **any other large power drain comes on- insurance? Sadly, it isn't. When the**  most compelling is to protect your line. light is out, the surge protector is surehard disk. One important component Since we can't see surges, we tend | ly dead. But if the light's still on, the spinning at exactly 3600 rpm. You **invented that will monitor surges and** protectors are sold when they provide know from real life that it's a lot hard- report on their frequency of appear- such ephemeral protection, but there's er to *start* something moving than it is  $\vert$  ance. Such power line monitors cost a  $\vert$  a good reason. They're inexpensive,

Similarly, the rotational motor spinning than to start it spinning. on power-up, it is called sticked sticked sticked sticked sticked sticked sticked sticked sticked sticked sticked sticked sticked sticked sticked sticked sticked sticked sticked sticked sticked sticked sticked sticked stic it's one cause of drive failure.

And there's another reason why you should keep the power on, as far as the hard disk is concerned. The ini tial power surge runs through every thing, including the hard disk head. Let's suppose you don't park your up wherever it was when you turned der the head with a "Bleahhh!" The surge blurs the data under the head. Obviously, autopark drives don't have this problem. peak. So it compensates by dropping **Obviously, autopark drives don't** peak. So it compensates by dropping

I know—you're having trouble believing that your drive's motor is protect you from a single surge. conditioner under my desk clicks happier working without a rest. But **F Transformer-based systems are a bit** when the input voltage changes. My consider this: Do hard drives tend to fail more upon startup or at some ran- **•** Uninterruptible Power Supplies ever, because the power conditioner dom point during the day? Most fail- (UPSs) break down the power, elimi- automatically steps the voltage back ures that I've seen happen upon startup or boot time. Leaving the disk er into textbook clean AC power. That's the beauty of power condispinning avoids those troubles. spinning avoids those troubles. **All and the spinning avoids those troubles. tioners**; they protect you from surges

All of this advice is only useful, (2) you have fairly reliable power computer on all the time if you're go ing to end up losing power once a day

#### Shielding from Surges

the power lines or by other devices on **right on through to the PC.** about the third—no voltage, a black**your power circuits. For example, copy** That's the troublesome part out? That's for next month.  $\Box$ 

machines feed a fair bit of noise into the system; so do power tools and big motors, like the ones you see in refrig erator or air conditioner compressors. **To remedy that, some companies machines feed a fair bit of noise into about a surge protector: It dies even-**

That means that surges occur on a daily or, in some sites, an hourly baand system unit power-up, so their sis. If the PC's power isn't properly on them that indicates whether the isolated, it'll see surges every time the coffee maker, refrigerator, copier, or any other large power drain comes on line. tors that are totally useless. There are **cause a very short delay between the That means that surges occur on tors that are totally useless. There arc** surges don't interact. **isolated**, it'll see surges every time the surge protector is still working or not. Of the reasons to leave your com- coffee maker, refrigerator, copier, or Surely this is enough surge protector

Since we can't see surges, we tend not to be aware of just how common invented that will monitor surges and report on their frequency of appear ance. Such power line monitors cost to *keep* it moving. (Ever push a car?) **pile of money—some can run \$15,000** and nobody bothers to explain to con-

finds it much easier to keep the disk Most of us can't afford that, of *not*—buying. When a hard disk won't start spinning **power line monitor from Tasco (2875** *tioners* aren't very well known, even hard disk head, so the head just ends  $\Box$  on until you push the reset button.  $\Box$  pensate for variations in the power the machine off. Now the surge goes buzz when a surge happens. **ing.** Why is this important? Well, Most of us can't afford that, of spinning than to start it spinning. course, but there's a much cheaper Maybe that's why *power condi*power line monitor from Tasco (2875 West Oxford Avenue, #5, Englewood, Colorado 80110; 303-762-9952; \$130). And there's another reason why **Called the AC Line Monitor**, it plugs conditioner is built around a transinto any power outlet. Lights indicate as the hard disk is concerned. The ini- the voltage level being delivered at the other things, absorb an essentially unmoment, as well as surges. Since surges don't last too long, the surge Let's suppose you don't park your **i** light comes on after a surge and stays vour AC voltage up or down to comon until you push the reset button. The monitor even makes an annoying buzz when a surge happens. on power-up, it's called *stiction*, and West Oxford Avenue, #5, Englewood, though they're probably your best buy in power protection devices. power **it's one cause of drive failure.** Colorado 801 10; 303-762-9952; \$130). **in power protection devices. A power**  limited number of surges. power **lial power surge runs through** *every-* **moment. as well as surges. Since limited number** of surges. **A power**  *thing*, including the hard disk head. surges don't last too long, the surge conditioner will additionally adjust up wherever it was when you turned The monitor even makes an annoying that your local power utility is provid-

through the head. It ends up blasting through the head. It ends up blasting **Once you've seen how common where I live, for example, the local**  the data that happens to be sitting un-<br>surges are, what can you do about utility has some trouble providing a Once you've seen how common surges are, what can you do about der the head with a "Bleahhh!" The  $\parallel$  them? Three approaches to surge pro-  $\parallel$  full 120 volts in the middle of sumsurge blurs the data under the head. **tection are seen in the industry today:** mer, when electric demand is at its

- Inexpensive surge protectors use one-shot, kamikaze components to protect you from a single surge.
- Transformer-based systems are a bit more expensive but are reusable.
- Uninterruptible Power Supplies (UPSs) break down the power, elimi nate the surges, and reform the pow **ures that I've seen happen upon nate the surges, and reform the pow-** up to 120. er into textbook clean AC power.

by the way, *if*(1) your machine re- strips that are sold as surge protectors, The bad news is the price. They're mains fairly cool, <sup>80</sup> degrees or below, mains fairly cool, 80 degrees or below, costing from \$20 to \$ 100. Surge pro- **about three times the price of a surge**  (there's no sense trying to leave your **(there's no sense trying to leave your** called a *Metal Oxide Va ristor,* or **er, for example, is the Tripp Lite**  anyway), and (3) you have decent wanted power for a fairly low price. <sup>329-1777</sup>; \$249), which can be found surge protection—the next topic. **But when it reaches its limit, it essen-** discounted at around \$150. Surges are caused either by noise on **dead—and allows the surges to pass** surges and low voltage. But what Many of us have six-outlet power strips that are sold as surge protectors, costing from \$20 to \$100. Surge pro tectors are built around a device called a Metal Oxide Varistor, or computer on all the time if you're go- MOV. A MOV is a device that can LC1200 (Tripp Lite, 500 North Oring to end up losing power once a day shield your PC from quite a lot of un- leans, Chicago, Illinois 60610; 312wanted power for a fairly low price. But when it reaches its limit, it essen tially disappears from the circuit—it **tially disappears from the circuit- it A power conditioner protects you**  affords no surge protection once it's dead—and allows the surges to pass right on through to the PC. All of this advice is only useful, Many of us have six-outlet power  $|$  and low voltage all in one package. (2) you have fairly reliable power **tectors are built around a device** protector. One good power condition-**Shielding from Surges** affords no surge protection once it's **from the first two power problems,** 

That's the troublesome part

tually, and there's no easy way to find sell so-called power directors, those the system; so do power tools and big **tually, and there's no easy way to find**  slim boxes that sit above the system motors, like the ones you see in refrig- with when it's dead. Many of you readunit and below the monitor. They erator or air conditioner compressors. ing this article may have surge protecmonitor power-up, printer power-up, a daily or, in some sites, an hourly ba- some surge protectors that have a light on them that indicates whether the surge protector *could* be useless.

It's amazing that so many surge and nobody bothers to explain to con Similarly, the rotational motor or more.  $\bullet$  sumers exactly what they are—or *are* not—buying.

Maybe that's why power condi tioners aren't very well known, even conditioner is built around a transformer, and transformer will, and transformer will, and the second property of the second control of the second other things, absorb an essentially un your AC voltage up or down to com pensate for variations in the power ing. Why is this important? Well, where I live, for example, the local utility has some trouble providing full 120 volts in the middle of summer, when electric demand is at its have this problem. **-** Inexpensive surge protectors use  $\qquad$  the voltage to 110 or 115 volts. I know when this happens because the power I know- you're having trouble **one-shot, kamikaze components to when this happens because the power**  conditioner under my desk clicks when the input voltage changes. My PC's got nothing to worry about, how **consider this: Do hard drives tend to more expensive but are reusable.** PC's got nothing to worry about, however, because the power conditioner automatically steps the voltage back up to 120. former, and a transformer will, among

That's the beauty of power condi The bad news is the price. They're about three times the price of a surge er, for example, is the Tripp Lite LC1200 (Tripp Lite, <sup>500</sup> North Or leans, Chicago. Illinois 60610: 312- 329-1777; \$249), which can be found discounted at around \$150.

A power conditioner protects you surges and low voltage. But what about the third—no voltage, a blackout? That's for next month.

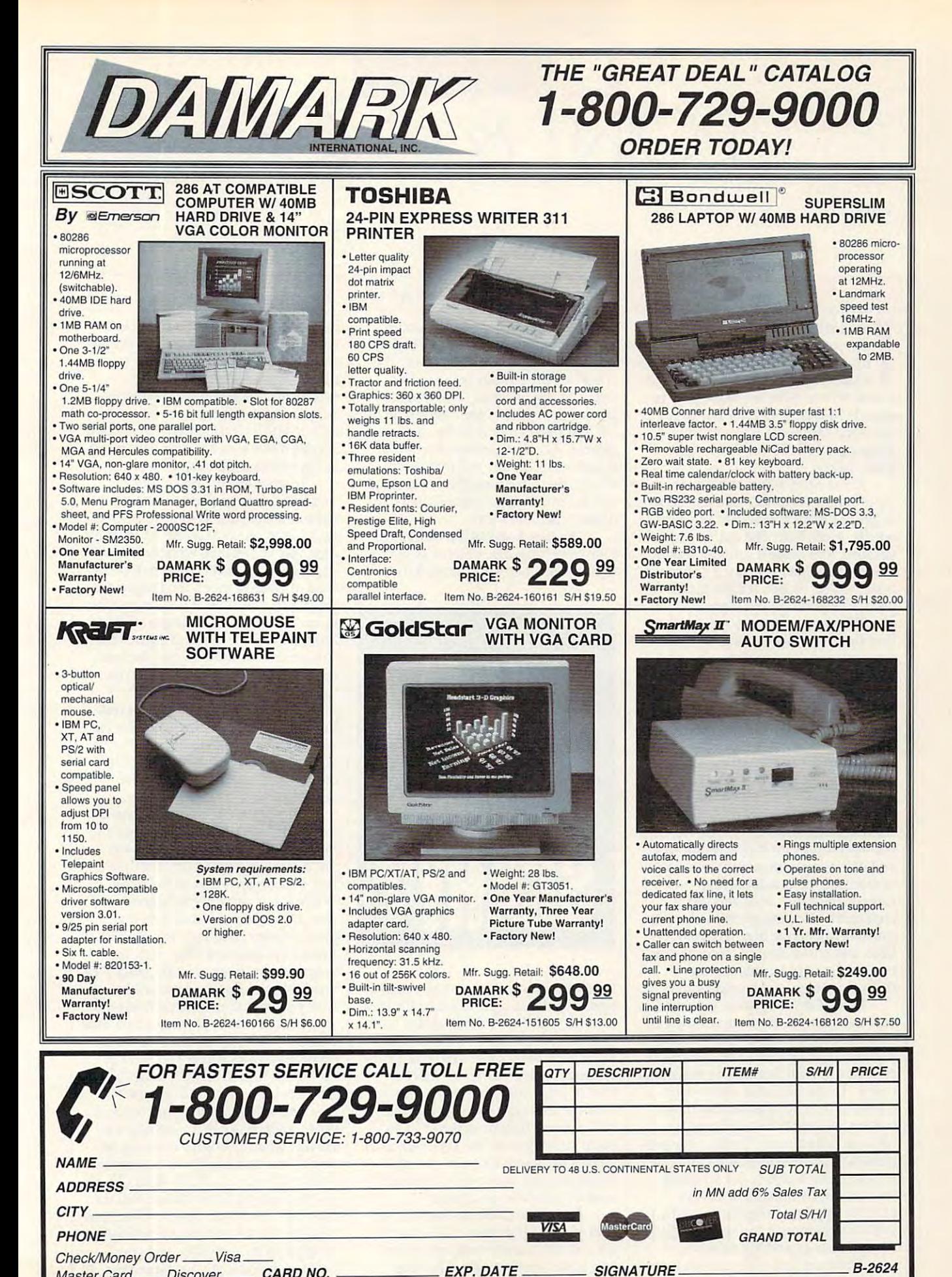

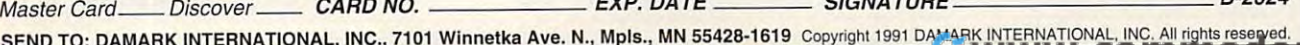

# PONT & CLICK

#### CLIFTON C L IF TON K A R N E S

**hat clicking sound you hear isn't** mouse button. No. it's chatter **a mouse button. No, it's chatter**ing teeth, and it's coming from the makers of Quattro Pro, Lotus 1-2- makers of *Qual/ro Pro. LOlus /-2-* 3, and *Wingz*. Why are these guys so scared? Microsoft. Excel 3.0 (Micro scared? *Microsoft Excel* 3.0 (Microsoft. One Microsoft Way, Redmond. soft, One Microsoft Way, Redmond, Washington 98052-6399; 206-882- Washington 98052-6399; 206-882- 8080: \$495). 8080; \$495). a m<br>ing **ing teeth, and ii's coming from the** 

Excel 3.0 is Microsoft's latest en *Excel* 3.0 is Microsoft's latest entry in the spreadsheet wars that seem **try in the spreadsheet wars that seem**  to get hotter each year. For this new **to gel hotter each year. For this new**  release. Excel has been entirely re **release,** *Excel* **has been entirely re**vamped, and while it certainly has new **vamped, and while it certainly has new**  power, the topper is that it's now much **power, the topper is that it's now much**  easier to use. In fact, it's the easiest-to-**easier to use. In fact, it's the easiest-to**use spreadsheet on the planet. **use spreadsheet on the planet.** 

When you fire up Excel for the When you fire up *Excel* for the first time, you'll see one of its neatest **first time, you'll see one** of its **neatest**  new features—the toolbar, an idea **new features-the lOolbar, an idea**  borrowed from Word for Windows. rests under the menus and contains **rests under the menus and contains**  several groups of push buttons. The several groups of push buttons. The push buttons are primarily shortcuts **push buttons are primarily shonculs**  for commonly used commands. **for commonly used commands.**  The toolbar is a horizontal bar that

Let's take a quick look at the toolbar to get an idea of what it offers and **bar to get an idea of what it offers and**  to get a feel for some of 3.0's new features. Going from left to right, the tool tures. Going from left to right, the toolbar has buttons for styles, promoting **bar has buttons for styles, promoting**  and demoting outline elements, auto-**and demoting outline elements, auto**summing (which automatically sums **summing (which automatically sums**  rows or columns), bold and italics, **rows or columns), bold and italics,**  alignment, selecting graphics objects, **alignment, selecting graphics objects,**  drawing (including line, rectangle, el drawing (including line, rectangle, ellipse, and curve shapes), autocharting, **lipse, and curve shapes), autocharting,**  creating text boxes, creating user-**creating text boxes, creating user**defined buttons, and recording macros. **defined buttons, and recording macros.** 

One of these buttons, autosum, is **One** of these **buttons, autosum, is**  especially useful. Because adding fig especially useful. Because adding figwas an example in the most column is the most column in the most column is the most column in the most column is common spreadsheet task, Microsoft **common spreadsheet task, Microsoft**  created special function to make the special function to make the make the special function of the second special function of the second special function of the second special function of the second special function of the easier. To use autosum. place your **easier. To use autosum, place your**  cursor at the end of a column or row (where you want the total to go) and (where you want the total to go) and click on the autosum button. The pro **click on the autosum button. The pro**gram will place the SUM formula in gram will place the SUM formula in the current cell and select the range **the current cell and select the range**  for you. Autosum almost always **for you. Autosum almost always**  chooses the right range for the sum, chooses the right range for the sum, but when it doesn't, you can simply **but when it doesn't, you can simply**  compress or extend the selection. **compress or extend the selection. ures in rows or columns is the most created a special function to make this** 

There are two other excellent new **There are two other excellent new** 

timesavers that bear quick mention. **timesavers that bear quick mention.**  you place the pointer between two **you place the pointer between two**  cells and double-click. The program cells and double-click. The program adjusts the width of the column on the adjusts the width of the column on the therein. Another timesaver lets you **therein. Another timesaver lets you**  double-click on any cell that contains double-click on any cell that contains a note (these are identified by a small red dot in the upper right corner) to display the note of the note of the note of the note of the note of the note of the note of the note of the note of the note of the note of the note of the note of the note of the note of the note of the note of the note o The first is *Excel's* automatic best-fit **feature for column width. To use this,**  left and makes a best fit for the data **display the note's text.** 

The new Excel is hip to fonts. The new *Excel* is hip to fonts. Unlike version 2.0, which was limited **Unlike version 2.0, which was limited**  to four fonts per work sheet, 3.0 al to four fonts per work sheet, 3.0 al-

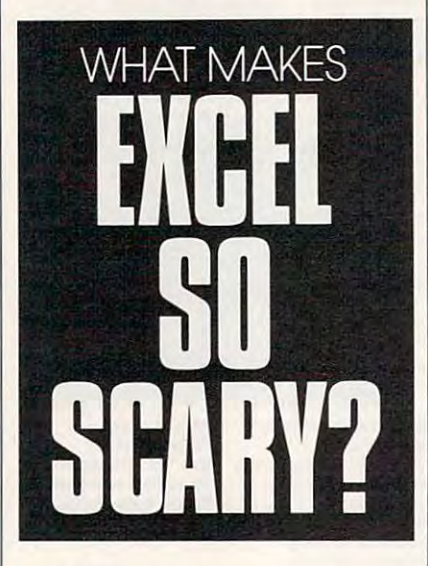

lows you unlimited access to your sys **lows you unlimited access to your sys**tem's typefaces. And to make it easier **tem's typefaces. And to make it easier**  to work with fonts, the program now **to work with fonts, the program now**  offers style control. You can access **offers style control. You can access**  styles with the style combo box on the styles with the style combo box on the toolbar. To define a style, select an area of your work sheet and format it **area** of your **work sheet and format it**  with the font (you can specify bold, with the font (you ean specify bold, italics, underline, or strikeout) and **italics, underline, or strikeout) and**  point size. Click on the style box and point size. Click on the style box and type in the name for your new style. **type in the name for your new style.**  From then on, the style will appear on **From then on, the style will appear on**  your style combo box menu. **your style combo box menu.** 

There's no question that this ver **There's no question that this ver**sion of Excel is dramatically easier to **sion of** *Excel* **is dramatically easier to**  use, but there are several important **use, but there are several important**  new power features, too. The most **new power features, too. The most** 

welcome is outlining. Outlining lets **welcome is outlining. Outlining lets**  you structure your spreadsheet in a hierarchy, and more importantly, you **erarchy, and more importantly, you**  can display selected parts of the can display selected parts of the spreadsheet based on that hierarchy. spreadsheet based on that hierarchy. After using outlining, it seems like **After using outlining, it seems like**  such natural feature that I'm amazed **such a natural feature that I'm amazed**  it's taken this long for spreadsheet out it's taken this long for spreadsheet outlining to make it into a product.

To get a feel for how outlining works, let's say you're working on **works, let's say you're working on a**  balance sheet with several subtotals, **balance sheet with several subtotals,**  each based on <sup>25</sup> to <sup>50</sup> items. By the each based on 25 to 50 items. By the time you've finished with the work **time you've finished with the work**  sheet, it could easily contain 300^400 sheet, it could easily eontain 300-400 rows of figures, much too long to see **rows of figures, much too long to see**  the major divisions of your expendi **the major divisions** of your **expendi**tures. The solution is simple .with out **tures. The solution is simple .with out**lining. Select the range of figures that lining. Select the range of figures that comprise each subtotal and demote **comprise each subtotal and demote**  them with the right-pointing arrow on **them with the right-pointing arrow on**  the toolbar. You'll see a small  $"="$ button and a line indicating the outline range of the button. Click on the line range of the button. Click on the button (which will change to a " $+$ "), and your range will be hidden. Click and your range will be hidden. Click on the "+" button to display the range again.

"It's better to look good than to feel good," says Billy Crystal, playing feel good," says Billy Crystal, playing the host of "Fernando's Hideaway" on "Saturday Night Live." but it's on "Saturday Night Live," but it's best to look good *and* to feel good. While *Excel* certainly feels good, version 3.0 looks good, too. And one sion 3.0 looks good, too. And one place it looks good is charts. In addi place it looks good is charts. In addition to the standard chart fare, the program now boasts eye-popping 3-D program now boasts eye-popping 3-D area, column, line, and pie charts. **area, column, line, and pie chans.**  And you have complete control over **And you have complete control over**  your chart's rotation, perspective, and **your chart's rotation, perspective, and**  color. The only problem with these color. The only problem with these gorgeous graphs is that you can't ex gorgeous graphs is that you can't export them to standard vector format **port them to a standard vector format**  that service bureaus will accept. **that service bureaus will accept.**  range again.<br>
"It's better to look good than to

The only major module of Excel The only major module of *Excel*  not to undergo a full revamping was the database. To bolster this area, Mi the database. To bolster this area, Microsoft has bundled  $Q + E$ , a database front end, with *Excel* 3.0. With  $Q + E$ , you can import Excel, dBase, and text you ean impon *Excel. dBase.* and text files; edit them; and perform SQL que files; edit them; and perform SQL queries. Q+E is an impressive database **ries.** *Q+ E* **is an impressive database**  program in its own right, and com **program in its own right, and combined with** *Excel***, it's a powerhouse. □** 

Gwww.commodore.ca

# $P($

No matter whether your system **o matter whether your system**  runs from hard disk or flopping and the flopping of the set of the set of the set of the set of the set of the disk real estate is always <sup>a</sup> pre **disk real estate is always a pre**cious commodity. There's never **cious commodity. There's never**  enough room, and there never will be. enough room, and there never will be. Computer users must continually cull **Computer users must continually cull**  unneeded files from the disk, and the disk, and the disk, and the disk, and the disk, and the disk, and the disk, and first place to look should be your DOS first place to look should be your DOS subdirectory. Although it's possible to subdirectory. Although it's possible to gain a fair amount of space by eliminating DOS files from disks, few make nating DOS files from disks, few make this move for fear of erasing some **this move for fear of erasing some**thing important. **thing important. N** runs from a hard disk or floppies, unneeded files from the disk, and the

The basic rule to follow in weed The basic rule to follow in weeding out DOS files is that if you don't ing out DOS files is that if you don't use it, you should lose it. Keep pro **use it, you should lose it. Keep pro**grams that are referenced in your **grams that are referenced in your**  CONFIG.SYS and AUTOEXEC.BAT CONFIG.SYS and AUTOEXEC.BAT files, keep files required by application files, keep files required by application programs, and keep programs you run **programs, and keep programs yOll run**  regularly from the DOS prompt, such regularly from the DOS prompt, such as CHKDSK and FORMAT. as CHKDSK and FORMAT.

Bear in mind, though, that most **Bear in mind, though, that most**  of the commands you type at the DOS of the commands you type at the DOS prompt—instructions such as DIR, **prompt- instructions such as DIR,**  DEL, COPY, CHD1R, CLS, DATE, DEL, COPY, CHDlR, CLS, DATE, and TIME—are not kept in separate and TIME-are not kept in separate files. These commands, which are **files. These commands, which are**  called internal commands, are all part **called** *internal commands,* **are all part**  of the system's command processor, of the **system's command processor,**  COMMAND.COM.

Here are some general guidelines **Here are some general guidelines**  for what to keep and what to pitch. Don't be overly concerned about **Don't be overly concerned about**  making <sup>a</sup> mistake. You're only delet making a mistake. You're only deleting files from your working disks. If ing files from your *lVorking disks.* If you learn later that you need a certain file, it's a simple matter to go back to your DOS masters and copy that file your DOS masters and copy that file to your working disk. **to your working disk.** 

Without a doubt, keep these files: CHKDSK.COM, COMMAND.COM, DISKCOPY.COM, FORMAT.COM, M0DE.COM, SYS.COM, and MODE.COM, SYS.COM, and XCOPY.EXE. XCOPY.EXE.

If you want to an interesting the second company of the second second second second second second second second second second second second second second second second second second second second second second second secon FDISK.COM, FASTOPEN.EXE, BACKUP.COM, and RESTORE BACKUP.COM, and RESTORE .COM. Most hard disk users, how .COM. Most hard disk users, however, prefer commercial disk backup **ever, prefer commercial disk backup**  programs to the BACKUP and RE programs to the BACKUP and RE-STORE commands offered by DOS. STORE commands offered by DOS. If you use such a commercial program, send BACKUP.COM and gram, send BACKUP. COM and If you use a hard disk, keep RESTORE.COM to the showers.

#### TONY ROBERTS T O N Y R O B E R T 5

Files such as ANSI.SYS, Files such as ANSI.SYS, DRIVER.SYS, RAMDRIVE.SYS, and SHARE.EXE may be needed for and SHARE.EXE may be needed for certain configurations. Generally, **cenain configurations. Generally,**  these files will be put into play by the these files will be put into play by the system startup files. Check CON system startup files. Check CONkeep the files your system needs. keep the flies your system needs. DRIVER.SYS, RAMDRIVE.SYS, FIG.SYS and AUTOEXEC.BAT and

Just these few files will keep <sup>90</sup> Just these few files will keep 90 percent of computer users working **percent of computer users working**  smoothly and happily. The rest of the smoothly and happily. The rest of the programs included with DOS are programs included with DOS are either designed for a specific need or mainly for the sake of continuity and mainly for the sake of continuity and compatibility with older versions. **compatibility with older versions. have outlived their usefulness and are**  included with new DOS releases

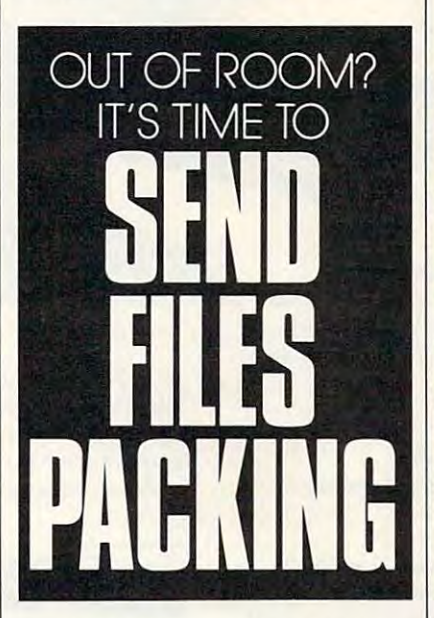

Consider the special tasks your **Consider the special tasks your**  system performs and retain only the **system performs and retain only the**  files that will help you accomplish files that will help you accomplish your goals. For example, program your goals. For example, programmers may need to use GWBASIC mers may need 10 use GWBASIC .EXE, DEBUG.COM, EXE2BIN .EXE, DEBUG.COM, EXE2BIN EXE, MEM.EXE, and LINK.COM, but others can safely eliminate **but others can safely eliminate**  those files. Another whole set of programs and files that can be eliminat grams and files that can be eliminated consists of those that support ed consists of those that support code page switching, the process of switching in and out character sets **switching in and out character sets**  for different foreign languages. for different foreign languages.

Since most of us live and work in **Since most** of us **live and work in**  the United States, we can ignore code the United States, we can ignore code page switching and all of its attendant page switching and all of its attendant files: COUNTRY.SYS, DISPLAY files: COUNTRY.SYS, DISPLAY .SYS, GRAFTABL.COM, KEYB .COM, NLSFUNC.EXE, KEY-.COM, NLSFUNC.EXE, KEY-BOARD.SYS, PRINTER.SYS, BOARD.SYS, PRINTER.SYS, SELECT.COM, and any file using the CPI extension. **CPI extension.** 

Among the files you may or may not want to keep on disk are the three not want to keep on disk are. the three DOS filters—FIND.EXE, MORE DOS fihers- FIND.EXE, MORE .COM, and SORT.EXE. These pro .COM, and SORT.EXE. These programs perform valuable functions, but **grams perform valuable functions, but**  their usefulness has been eclipsed by their usefulness has been eclipsed by increasingly powerful application and **increasingly powerful application and**  utility programs. utility programs.

The files as a files as the files of the files of the files of the files of the files of the files of the files of the files of the files of the files of the files of the files of the files of the files of the files of the .EXE and SUBST.EXE are DOS's .EXE, and SUBST.EXE are DOS's "smoke and mirrors" commands. **"smoke and mirrors" commands.**  With the command ASSIGN A B, you tell the system to access drive B any time any program or user asks for **time any program or user asks for**  drive A. SUBST allows you to define drive A. SUBST allows you to define a shorthand name for a long pathhandy when you have a specific problem, but few computer users have **lem, but few computer users have a**  compelling need for them. compelling need for them. The files ASSIGN.COM, JOIN **name. These commands come in** 

There are several files you may There are several flies you may be better off without. RECOVER .COM is designed to help pull data off .COM is designed to help pull data off bad disks, but it has <sup>a</sup> reputation for bad disks, but it has a reputation for making matters worse. EDLIN.COM is a terrible line-based text editor. TREE.COM attempts to show your disk's directory structure. PRINT disk's directory structure. PRINT .COM was handy years ago, but today's applications software has as **day's applications software has as**sumed the burden of printing and sumed the burden of printing and does a better job.

COMP.COM and DISKCOMP .com compare files and distance to the disks to make sure they're identical. If you do make sure they're identical. If you do need to compare files, use FC.EXE. need to compare files, use FC.EXE. GRAPHICS.COM is a memory-resident utility that must be loaded to dent utility that must be loaded to print hardcopies of graphics screens. **print hardcopies of graphics screens .**  Some older software needs this sup Some older software needs this support, but today's applications generally handle these details themselves. ly handle these details themselves. .COM compare flies and disks to

LABEL.COM lets you assign an LABEL.COM lets you assign an 11-character name to your disks, but **ll-character name to your disks, but**  most people simply label their disks most people simply label their disks when they format them.

## **Learn to troubleshoot and** service today's computer systems as you build a strong as you build a strong and the strong as you build a strong and the strong as you fully at the compatible of the compatible compatible compatible of the compatible compatible compatible compatible compatible compatible compatible compatible compatible compatible compatible compatible compatible compatib service today's computer systems as you build a **fully AT-compatible<br>micro**

 $T$  . The NRI was around the  $T$ to service all computers as you *to service all computers as you*   $\mathcal{D}$  at  $\mathcal{D}$  at  $\mathcal{D}$  at  $\mathcal{D}$  and  $\mathcal{D}$  at  $\mathcal{D}$  and  $\mathcal{D}$  and  $\mathcal{D}$  and  $\mathcal{D}$  and  $\mathcal{D}$  and  $\mathcal{D}$  and  $\mathcal{D}$  and  $\mathcal{D}$  and  $\mathcal{D}$  and  $\mathcal{D}$  and  $\mathcal{D}$  and  $\mathcal{D}$  and  $\mathcal$ compatible micro, now with *compatible micro, now with*  meg RAM, <sup>20</sup> meg hard drive, *1 meg* RAM, *20 meg hard drive,*  and exciting new diagnostic new diagnostic control of the control of the control of the control of the control of the control of the control of the control of the control of the control of the control of the control of the hardware and software! *hardware and software! Train the NRI wav-and learn build your own fully ATand exciting new diagnostic* 

micro ,.

Jobs for computer service technicians will Jobs for computer service technicians will almost double in the next <sup>10</sup> years according almost double in the next 10 years according to Department of Labor statistics, making to Department of Labor statistics, making computer service one of the top <sup>10</sup> growth computer service one of the top 10 growth fields in the nation. fields in the nation.

Now you can cash in on this Now you can cash in on this exciting opportunity—either as a full-time industry technician or in full-time industry technician or in a commute service business of the services of your commute own—once you've mastered electronics **OWD---ODce you've mastered electronics**  and computers the NRI way. and computers the NRI way. **computer service business** of your

NRI's practical combination of "reason-why" theory and hands-on building skills starts you with the theory and hands-on building skills starts you with the fundamentals of electronics, then guides you through fundamentals of electronics, then guides you through more sophisticated circuitry all the way up to the latest more sophisticated circuitry all the way up to the latest advances in computer technology. advances in computer technology.

### Train with and keep powerful AT-*Train with and keep a powerful AT*compatible computer system plus popular *compatible computer system plus popular*  Microsoft® Works software! *Microsoft'" Works software!*

Only NRI gives you hands-on training with the finest Only NRI gives you hands-on training with the finest example of state-of-the-art technology: the powerful West example of state-of-the-art technology: the powerful West Coast 1010ES computer . As you assemble the computer of the computer of the computer of the computer in the computer of the computer of the computer of the computer of the computer of the computer of the computer of the co PC/AT-compatible computer from the keyboard up, you PC/AT-compatible computer from the keyboard up, you actually see for yourself how each section of your actually see for yourself how each section of your computer works. computer works. Coast 1010ES computer. As you assemble this fully IBM

You assemble and test your computer's "intelligent" You asseruble and test your computer's "intelligent" keyboard, install the power supply and 5-1/4" floppy disk drive, then interface the high-resolution monitor. drive, then interface the high-resolution monitor.

Your hands-on training continues as you install **Your hands-on training continues as you install a**  powerful <sup>20</sup> megabyte hard disk drive—today's most-powerful 20 megabyte hard disk drive-today's mostwanted computer peripheral—now included in your course **wanted computer peripheral-now included in your course**  to dramatically increase the data storage capacity of your to dramatically increase the data storage capacity of your computer while giving you lightning-quick data access. computer while giving you lightning-quick data access.

Now includes Now include,<br>AT-compatible,<br>Hard Driv AT-compatible,<br>20 Meg Hard Drive,<br>and Exciting<br>31 Diagnostic and Exclude:<br>New Diagnostic w Diagnel

Plus you now work with today's most popular Plus you now work with today's most popular integrated software package, Microsoft Works, learning to integrated software package, Microsoft Works, learning to use its word processing, spreadsheet, database, and **use its word processing, spreadsheet, database, and**  communications utilities for your own personal and **communications utilities for your own personal and**  professional applications. But that's not all. professional applications. But that's not all.

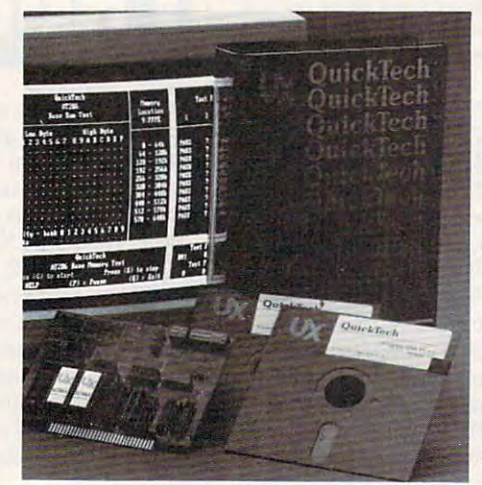

Only NRI gives *Only NRI gives*  you hands-on training with *training with*  the remarkable *the remarkable in diagnostic* in diagnostic card and *card and*   $\sim$ QuickTech<br>diagnostic software from *software from Ultra-X-* Ultra-X professional, *professional,*  state-of-the-art *state-of-the-art*  diagnostic tools *diagnostic tools*  that make *that make*  computer *computer*  troubleshooting *troubleshooting*  fast and accu *fast* ami *accu you hands-on R.A.C.E.R. plug rate.* 

## Cwww.commodore.ca

Your NRI computer training includes all this includes all this includes all this will this includes a model of the computer of the computer of the computer of the computer of the computer of the computer of the computer of Lab\* for circuit design and testing Hand-held digital multimeter with *Your NRl computer training includes all this:* • *NRPs unique Discovery* utalk-you-through" instructions on audio cassette Digital logic probe *"talk-you-through" instructions* on *audio cassette' Digital logic probe*  that lets you visually examine computer circuits The new AT-*that lets you visually examine computer circuits' The new AT*compatible West Coast 1010ES computer with high-speed <sup>80286</sup> *compatible West Coast IOIOES computer with high-speed 80286*  CPU, 101-key 1.2 meg high-density floppy intelligent intelligent intelligent intelligent intelligent in the property drive, meg Ram (expandable to megabyte, the expandable to megabyte, and the expanding to megabyte the expandable to megabyte the expanding of the expanding of the expanding of the expanding of the expanding of the expandin hard disk drive MS-DOS, GW-BASIC, and Microsoft Works software Ranchell and Rachell and C.E.R. plug-in diagnostic card and Quick Technical and Quick Technical and Quick diagnostic software for fast, accurate troubles in the fast, accurate transportation and the fast, accurate transportation of the fast, accurate transportation of the fast, accurate transportation of the fast, accurate tra ence manuals with guidelines and schematics *ence manuals with guidelines and schematics*  Lab~ *for circuit design and testing· Hand-held digital multimeter with CPU, 1OI-key "intelligent" keyboard, 1\_2 meg high-density floppy drive,* I *meg RAM (expandable to* 4 *meg), 64K ROM' 20 megabyte hard disk drive' MS-DOS, GW-BASIC, and Microsoff Works software· RAC.E.R. plug-in diagnostic card and QuickTech diagnostic software for fast, accurate troubleshooting· Refer-*

> peripheral adapters as parallel printer ports, serial peripheral adapters as parallel printer ports, serial communications ports, video display memory, floppy communications ports, video display memory, floppy drives, and hard disk drives. drives, and hard disk drives.

Only NRI gives you such confidence-building, real-Only NRI gives you such confidence-building, realworld experience. Only NRI gives you both the knowl world experience. Only NRI gives you both the knowledge and the professional tools to succeed as today's in-edge and the professional tools to succeed as today's indemand computer service technician. demand computer service technician.

### No experience needed, NRI builds it in *No experience needed, NRI builds* it *in*

NRI training gives you practical, hands-on experience NRI training gives you practical, hands-on experience that makes you uniquely prepared to take advantage of that makes you uniquely prepared to take advantage of today's opportunities in computer service. today's opportunities in computer service.

You learn at your own convenience in your own You learn at your own convenience in your own home. No classroom pressures, no night school, no need home. No classroom pressures, no night school, no need to quit your present job until you're ready to make your to quit your present job until you're ready to make your move. NRI starts you with the basics, building on that foundation step by step until you have the knowledge foundation step by step until you have the knowledge and skills you need for success. and skills you need for success.

And all throughout your training you've got the full And all throughout your training you've got the full support of your personal NRI instructor and the entire support of your personal NRI instructor and the entire NRI technical staff, always ready to answer your ques NRI technical staff, always ready to answer your questions and help you achieve your training goals. tions and help you achieve your training goals.

### FREE catalog tells more *FREE catalog tells TTWre*

Send today for NRI's big, free catalog that describes Send today for NRI's big, free catalog that describes every aspect of NRI's innovative computer training, as every aspect of NRI's innovative computer training, as well as hands-on training in other growing high-tech well as hands-on training in other growing high-tech care can concern career fields.

If the coupon is missing, write to: NRI School of If the coupon is missing, write to: NRI School of Electronics, McGraw-Hill Continuing Education Center, Electronics, McGraw-Hill Continuing Education Center, <sup>4401</sup> Connecticut Avenue, NW, Washington, DC 20008. 4401 Connecticut Avenue, NW, Washington, DC 20008.

IBM is a registered trademark of International Business Machines Corp. R.A.C.E.R. and<br>QuickTech are registered trademarks of Ultra-X, Inc.

Now you train with and keep the Now you train with and keep the latest in diagnostic hardware latest in diagnostic hardware and software: the extraordinary and software: the extraordinary R.A.C.E.R. plug-in diagnostic RA.C.E.R plug-in diagnostic card and QuickTech diagnostic card and QuickTech diagnostic software, both from Ultra-X. software, both from Ultra-X. Using these state-of-the-art Using these state-of-the-art tools, you learn to quickly tools, you learn to quickly identify and service identify and service virtually any computer virtually any computer problem on XT, AT problem on XT, AT 80286/80386, and *80286180386,* and -- .~ compatible machines. compatible machines.

accurate troubleshooting! *accurate troubleshooting!* 

You discover how to use the R.A.C.E.R. diagnostic card to identify individual defec diagnostic card to identify individual defective RAM chips, locate interfacing problems, tive RAM chips, locate interfacing problems, and pinpoint defective support chips. Plus and pinpoint defective support chips. Plus you learn to use your QuickTech diagnostic you learn to use your QuickTech diagnostic software to test the system RAM and such software to test the system RAM and such

NEW! Training now includes Ultra-X *NEW! Training now includes Ultra-X* 

diagnostic hardware and software for quick, *diagnostic hardware and software for quick,* 

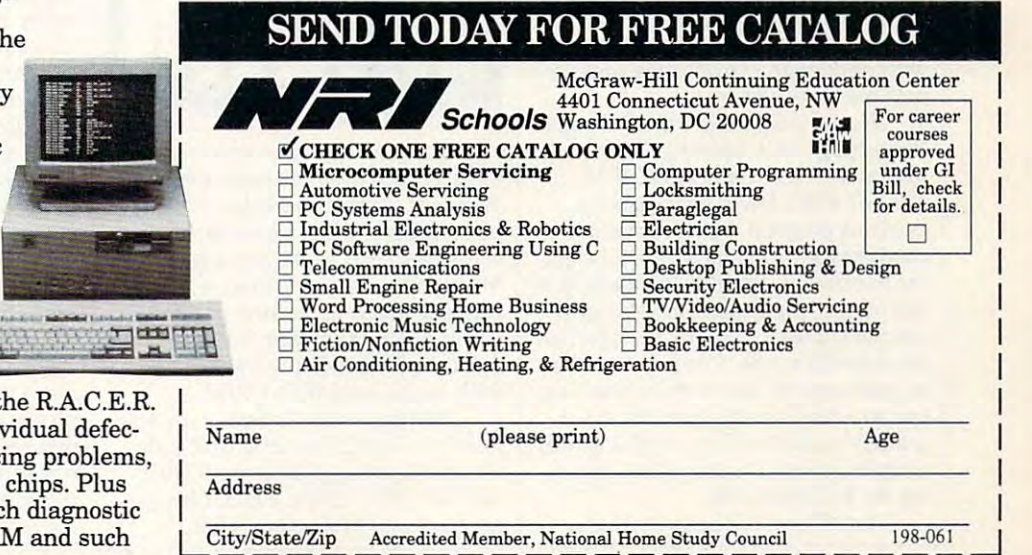

Circle Reader Service Number <sup>147</sup> Circle Reader Service Number 147 Cwww.commodore.ca

# ARTS ARTS & **LETTERS**

#### **BIXBY** ROBERT

Last time, after the after a model of a part who were not the many shortcoming of Windows of Windows of Windows of Windows of Windows of Windows and Windows of Windows of Windows and Windows of Windows and Windows of Windows and Windows of Windows and Windows and Windows and Wind dows, left off with the teaser that *dows,* **I left off with the teaser that**  graphics programs that don't run un graphics programs that don't run under Windows and, consequently, don't **der** *Windows* **and, consequently. don't**  require waiting. The good news is that **require waiting. The good news is that**  these programs are all fasters than the all fasters are all fasters of the second terms are all fasters are all fasters and the second terms of the second terms of the second terms of the second terms of the second terms o couple of the items discussed here are not the integrated here are an area of the integrated integrated into the parts of operating system shells parts of operating system shells shipped with certain brands of computers, so you may already have the puters, so you may already have the software. **software. l** ast time, after grousing a bit about the many shortcomings of *Win*this month we would talk about **these programs are all faster than**  *Windows.* **The better news is that a couple** of the **items discussed here are** 

To begin with, the creators of **To begin with, the creators of**  WordPerfect are always trying to re *WordPerfecl* are always trying to repeat the magic in other areas of com **peat the magic in other areas of com**puting. Whether or not they have puting. Whether or not they have succeeded with DrawPerfect (Word succeeded with *DrawPerfecl* (Word-Perfect. <sup>1555</sup> North Technology Way, Perfect, 1555 North Technology Way, Orem, Utah 84057; 801-225-5000; Orem, Utah 84057; 801-225-5000; \$495) is up to the marketplace to de \$495) is up to the marketplace to decide. However, it is quick, respon **cide. However, it is a quick, respon**sive package that comes packed with **sive package that comes packed with a**  collection of superior clip art. **collection of superior clip art.** 

If you're interested in using If you're **interested in using**  graphics with WordPerfect, DrawPer-graphics with *WordPerfecl, DrawPerfect* is perfect for you. Not content to create an adjunct to the most popular **create an adjunct to the most popular**  DOS word processor in the world, DOS word processor in the world, DrawPerfect's originators created *DrawPerfect's* **originators created a**  presentation package that can be used presentation package that can be used to create either stand-alone computer-**to create either stand-alone computcf**driven slide shows or graphics to be driven slide shows or graphics to be used within documents. Windows **used within documents. A** *Windows*  version of DrawPerfect is planned by version of *DrawPerfecl* is planned by the end of the year, but the company the end of the year, but the company will continue to manufacture and sup **will continue to manufacture and sup**port the DOS version. port the DOS version.

Harvard Graphics from Software *Harvard Graphics* from Software Publishing (1901 Landing Drive, Mountain View, California 94043; Mountain View, California 94043; 415-962-8910; \$495) is primarily 415-962-8910; \$495) is primarily a graphing program, but it contains **graphing program, but it contains a**  good drawing module. Unfortunately, good drawing module. Unfortunately, the interface is about as confusing as it **the interface is about as confusing as it**  can be, and many users are stumped **can be, and many users are stumped**  when it comes to moving an object on **when it comes to moving an object on**  the drawing screen. Clip art seems to the drawing screen. Clip art seems to be permanently anchored in place un **be permanently anchored in place un**less you can find or figure out the ex less you can find or figure out the extremely nonintuitive method Harvard **tremely nonintuitive method** *Han'ard*  Graphics uses to "unstick" it—press *Graphics* **uses to "unstick" it-press**ing the backspace key. ing the backspace key.

AutoSketch (Generic Software, *AU/oSkelch* (Generic Software,

<sup>11911</sup> North Creek Parkway South, 11 911 North Creek Parkway South, Bothell, Washington 98011; 800-223- Bothell, Washington 98011 ; 800-223- 2521; \$249) is a very capable tool for drafting. Its latest release is inexpen drafting. Its latest release is inexpensive, and clip-art libraries are only sive, and clip-art libraries arc only about \$50 each, list. about \$50 each, list.

GeoDraw is simple drawing *GeoDraw* **is a simple drawing**  program that comes with GeoWorks program that comes with *Geo Works*  **Ensemble (GeoWorks, 2150 Shattuck)** Avenue, Berkeley, California 94704; Avenue, Berkeley, California 94704; 415-644-0883; 199.99). In its original 415-644-0883; \$199.99). In its original release GeoDraw doesn't support release *GeoDraw* doesn't support curves (other than ellipses), but the curves (other than ellipses), but the GEOS operating system does support *GEOS* operating system does support 24-bit color (for 16.7 million potential 24-bit color (for 16.7 million potential colors) and is fully object-oriented. colors) and is fully object-oriented.

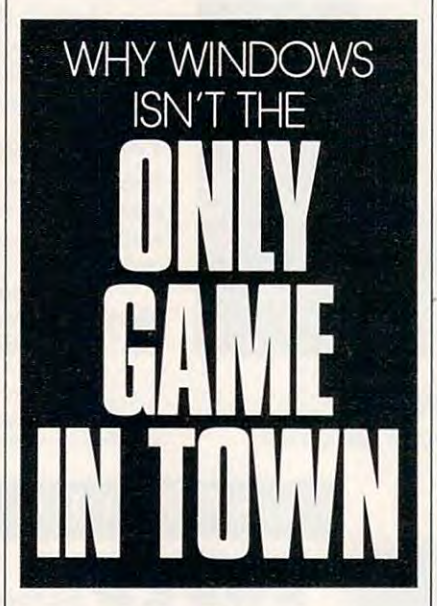

If anyone would be expected to If anyone would be expected to have high-powered alternative to **have a high-powered alternative to**  Windows graphics packages, it's Digi *Windows* graphics packages, it's Digital Research (DRI), whose thunder tal Research (DRl), whose thunder was stolen early in the game when **was stolen early in the game when**  Microsoft (creator of Windows) re Microsoft (creator of *Windows)* released jazzed-up version of the **leased a jazzed-up version of the**  CP/M operating system for the PC CP/M operating system for the PC and called it MS-DOS, which essen and called it MS-DOS, which essentially wiped out DRI's CP/M. tially wiped out DRl's CP/M.

DRI has come through with Art-DRI has corne through with *An*line 2.0 (Digital Research, <sup>70</sup> Garden *line* 2.0 (Digital Research, 70 Garden Court, Monterey, California 93942; Court, Monterey, California 93942; 408-649-3896; \$595), which runs un 408-649-3896; \$595), which runs under a version of runtime *GEM*.

GEM stands for Graphics Envi *GEM* stands for Graphics Environment Manager. It was an early al **ronment Manager. It was an early al**achieved the same level of popularity. achieved the same level of popularity. GEM is known principally as the op *GEM* is known principally as the operating system shell for Ventura Pub erating system shell for *Venlura Pub*lisher version 2.0 and earlier (the *lisher* version 2.0 and earlier (the GEM version). **ternative to** *Windows* **that never current** *Ventura* **release also has a**  *GEM* version).

Artline's kinship to Ventura Pub *Arl/ine's* kinship to *Venlura Pub*lisher 2.0, one of the most popular *lisher* 2.0, one of the most popular high-end desktop publishing products, high-end desktop publishing products, **is a recommendation.** 

There has been an update of There has been an update of GEM graphics files since the release of Ventura, so you will have to upgrade *Ventura,* **so you will have to upgrade**  the software to use bitmap graphics **the software to use bitmap graphics**  from Artline. (The software for this from *Anline.* (The software for this upgrade is included with Artline, so upgrade is included with *Anline,* so this is no problem.) Encapsulated this is no problem.) Encapsulated PostScript files from Artline can be PostScript files from *Anline* can be used without upgrading Ventura, used without upgrading *Venrura,*  **however.** 

The original *Artline* was a fine drawing program but little more than drawing program but little more than that. The current version, by contrast, **that. The current version, by contrast,**  is at the forefront of the industry in **is at the forefront** of the **industry in**  terms of features. It's comparable to terms of features. It's comparable to CorelDraw, MicrografxDesigner, and *Corel Draw, Micrografx Designer,* and Arts Letters Graphic Editor. *Am* & *Leuers Graphic Edilor.* 

What features can you expect? **What features can you expect?**  Start with blends (gradual transformations from one shape to another), tions from one shape to another), autotrace, text-along-path, node edit **autotrace, text-along-path. node edit**ing, and fountains. Artline can also **ing, and fountains.** *Artline* **can also**  create masks and merges, which play create masks and merges, which play tricks with outlines. tricks with outlines.

Artline has full text capabilities, *Arlline* has full text capabilities, featuring a wide range of typefaces in sizes from 2 to 500 points. *GEM* has selector box settings, which are slightly different from Windows', that allow ly different from *Windows',* that allow **you to enter a value in a text box by** sliding a bar up and down a scale with the mouse. This is more efficient than the mouse than the mouse of the mouse of the mouse of the mouse of the mouse of the mouse of the mouse of the mouse of the mouse of the mouse of the mouse of the mouse of the mouse of the up and down arrows Windows **the up and down arrows** *Windows*  typically uses for this purpose. **the mouse. This is more efficient than** 

There are some drawbacks with There are some drawbacks with Artline. GEM isn't multitasking, so *Anline. GEM* isn't multitasking, so you have to wait for Artline to com **you have to wait for** *Artline* **to com**plete its entire drawing before you can plete its entire drawing before you can proceed after a screen refresh. Fortunately, the view menu allows you to **nately, the view menu allows you to**  turn off fountains, eliminating one of **turn off fountains, eliminating one of**  the most time-consuming redraws. El **the most time-consuming redraws. I!J** 

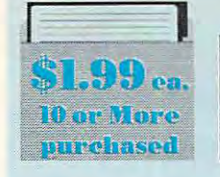

## THE WORLD'S BEST PROGRAMS

The World's Best User-Supported Software for IBM PC Companies in IBM PC Companies in IBM PC Companies in IBM PC Companies in IBM PC Companies in IBM PC Companies in IBM PC Companies in IBM PC Companies in IBM PC Companies **SL.99** ea. **Compatibles** • The World's BEST User-Supported Software for IBM PC Compatibles • **Compatible 1998**<br>• Programs run from Gold Hill's Exclusive Menu System - Just type WOW • **Compatible 1998** • Same or next day shipping • Federal Express available for only \$4 more • • Toll-Free Order line • Visa/MasterCard Accepted • FREE Catalog •

»> Unconditional Money-Back Guarantee!! <« »> Unconditional Money-Back Guarantee!! «<

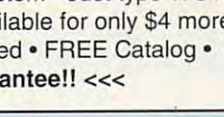

## ACT NOW!! 3 FREE DISKS!! LIMITED TIME!!

any business/office form easily. **BUSINESS** 

FormGen-created forms more quickly and accurately. (requires FormGen) o FormGen Fill (1631) - Fill out o FormGen Business Forms (1632) ·

An excellent collection of pre-designed business forms. (req. FormGen) HD fessional mail list manager. HD, 512K Doctor Data Label (1717) - A pro-

checkbook manager. Handles unlim-<br>ited accounts and does reconciliation. **□ Business Kit (1656)** - Two programs<br>for small businesses: Simple Bookkeeper and Billing Statement. keeper and Billing Statement. □ Checkmate (1102) - A complete<br>checkbook manager. Handles unlim-<br>ted accounts and does reconciliation.

Solve-lt! (1618) An excellent fi D Solve-It! (1618) - An excellent fi· nancial calculations package. The process package of nancial calculations package.

voices, merchandise, vendors and<br>customers at the point of sale. HD D Invoice-It (1664) · Keep track olin· voices, merchandise, vendors and<br>customers at the point of sale. HD

Names and Dates (1619,1620) An D Names and Dates (1619,1620)· An address book, calendar system, and<br>mailing list combination. (2 disks) 512K **ZPAY 3 (1610, 1611)** - A simple-touse, full-featured payroll package. HD use, full-featured payroll package. HO PC-Areacode (1665) Helps you find o PC·Areacode (1665). Helps you find the areacode for any city in the U.S. or Canada quickly and easily. the areacode for any City in Ihe U.S. or Canada quickly and easily.

### EDUCATION EDUCATION

O Computer Tutor (1235) - Become a more effective computer user. more effective computer user.

School Mom (1251)-Teaches kids 2-14 the basics of art, music, spelling, o School Mom (1251) - Teaches kids 2-14 the basics of art, music, spelling, English and math. FANTASTIC!!! CGA O World (1221) - A computer encyclopedia of global information. CGA clopedia of global information. CGA Typing Tutor (1224) Helps you D Typing Tutor (1224) - Helps you improve your speed and accuracy.CGA improve your speed and accuracy. CGA Total Recall (1245) This program D Total Recall (1245) · This program helps you quickly memorize words and helps you quickly memorize words and information on any subject. information on any subject.

□ Algebrax (1233) - A great program<br>that teaches algebra. CGA, DOS 3.0 **Pre-Calculus (1218) - Excellent pre-**<br>calc tutor. Reviews algebra and trig. calc tutor. Reviews algebra and trig. Play n' Learn (1236) - A collection of learning games for children. CGA learning games for children. CGA

math tutor for children. Three levels of<br>difficulty. Very entertaining. CGA **□ KinderMath (1262) - An excellent**<br>math tutor for children. Three levels of<br>difficulty. Very entertaining. CGA

**Q WordWhiz (1252)** - A challenging word game that tests your vocabulary. O Word Gallery (1256) - Teaches kids to link written words with objects. CGA □OurUnited States (1255)-Tesi your D Our United States (1255) -Test your knowledge of United States trivia.

Animated Shapes (1264) Teaches O Animated Shapes (1264) -Teaches shapes and colors to pre-schoolers shapes and colors to pre-schoolers using animated graphics. 640K, EGA using animated graphics. 640K. EGA

### UTILITIES UTILITIES

Q Auto Menu (1409) - A professional hard disk menu system. Run any of hard disk menu system. Run any of your programs from a customized menu. HD menu. HO

ViruScan (1440) Make sure your D ViruScan (1440)· Make sure your computer is virus-free with this valuable utility. Highly recommended! utility. Highly recommended!

**Tree View (1418)** - A superior DOS command shell with pull-down menus. □ Telix (1422) - The best telecommunications program available. HD nicatlons program available. HD

## $\bullet$ **SPREADSHEET**

spreadsheets (or any file) sideways. us 1-2-3 compatible spreadsheet. tus 1-2-3 compatible spreadsheet. The spreadsheet of the spreadsheet of the spreadsheet of the spreadsheet of Lotus Learning Sys.(1810,1811)A D Lotus Learning Sys. (1 810,1811)A to learn Lotus 1-2-3. (2 disks) HD D On Side (1506) - Prints your As-Easy-As (1805) - A fantastic Locomplete package that makes it easy

## $\lceil$  MS WINDOWS 3.0  $\rceil$

These programs require Windows 3.0. endar/information utility. D Almanac (1470) - An excellent cal-

Windows operating environment with this collection of over 300 icons. D Icon Library (1481)· Customize your

I Wallpaper (1484) - A collection of wallpaper to decorate your Windows, wallpaper to decorate your Windows.  $\Box$  Active Life (1472) - A powerful

system for managing your active busi-<br>ness and personal life.

I Icondraw (1478) - Create your own icons to use with Windows.

**□ Command Post (1474) - Allows you**<br>to create custom menus that can execute applications automatically. ecute applications automatically.

Metz Desktop Applications (1485) D Metz Desktop Applications (1485) Create menus and easily access files - Create menus and easily access files and directories. and directories.

Screen Peace (1486) - A FANTAS-TIC screen saver with many beautiful TIC screen saver with many beautiful and interesting variations. and interesting variations.

Change Cursor Utility (1487) Al o Change Cursor Utility (1487) - AI· lows you to design your own arrow and hourglasscursors to use with Windows. lows you to design your own arrow and hourglass cursors to use with Windows.

#### **HOME & FAMILY** .:[']~ I\*~'#!1\'/II'·-

Family Tree Journal (1122,1123) o Family Tree Journal (1 122, 1123) · Presents your genealogical information<br>in book form. (2 disks) HD

**∆Home Inventory (1105)** - Keeps track<br>of all your personal property.

**Provides a simple way to plan for annual,** semi-annual, and quarterly expenses. O Personal Budget Tools (1108) -D Edna'sCookbook(1118.1119) -An

electronic cookbook with several great<br>recipes - add your own! (2 disks) recipes - add your own! (2 disks) LJ Will Kit (1343) Create your own will valid in all <sup>50</sup> states. D Will Kit (1343) - Creale your own will valid in all 50 slates.

□ C.A.R.S. (1126) - Keeps a complete<br>record of your auto expenses. record of your auto expenses.

O Cash Control (1127) - Manage your bank accounts the fast and easy way bank accounts the fast and easy way with this great program. 320K with this great program. 320K

ZlTopp's Grocery Program (1136) ':1 Topp's Grocery Program (1136) · Helps you prepare grocery lists, man age coupons, and irack savings. HD Helps you prepare grocery lists, man- age coupons, and track savings. HO

## WORD WORD PROCESSING PROCESSING

large collection of clip art to add spice to your WP documents. (2 disks) your WP documents. (2 disks) o WP *5.0/5.1* Clip Art (1875,1876) · A

**D PC Write 3.03 (1851-1853) - A very popular full-featured word processor.**  $\sim$  and  $\sim$   $\sim$   $\sim$   $\sim$   $\sim$   $\sim$ (3 disks) HO, 512K

□ WP 5.1 Learning System (1865-<br>1867) - Be a more proficient WP user. (3 disks) HD, 512K 1867) - Be a more proficient WP user.<br>(3 disks) HD, 512K

□ Readability Plus (1340) - A com-<br>puterized writing style analyzer. puterized writing style analyzer.

O Grab Plus/Laser Label (1883, 1884) sor and sends them to the printer. HD Takes addresses from a word proces-

Circle Reader Service Number 198

## **CAPPLICATIONS**

Trip Planner (1331) - A computerized road map. Computes best route. ized road map. Computes best route. Very popular! Very popular!

easy-to-use program for new or expe-<br>rienced music students. Comes with rienced music students. Comes with several songs. several songs. O Melody Maker (1918) - A fun and

**⊒ PC Beat (1909)** - Turns your com-<br>puter into a drum machine. A lot of fun! Galendar Mate (1344) - A full-featured program designed to create per sonalized calendars. tured program designed to creale per-sonalized calendars.

1 Lotto! (1313) - Win the lottery with the help of your computer! the help of your computer!

By the Numbers (1342) Provides 'J By the Numbers (1342) - PrOVides you with a complete numerological in-<br>terpretation. HD, 340K

 $J$  Bowl 101 (1346) - A user-friendly bowling league management program. bowling league management program. The Electric Almanac (1341) :t The Electric Almanac (1341) . A

source for lots of useful information. source for lots of useful informalion.

#### GRAPHICS GRAPHICS

PrintShop Graphics (1503)-Alarge collection of PrintShop clip art. J PrintS hop Graphics (1503) -A large collection of PrintShop clip art.

\_l Picture Label (1501) An excellent :l Picture Label (1501) - An excellent label printing program that uses PrintMaster or PrintShop graphics. label printing program thai uses PrintMaster or PrinlShop graphics.

**⊒ Banner Maker (1502) - Prints ban**ners in various sizes, styles, and fonts. ners in various sizes, styles, and fonls. Dazzle (1530) - An amazing randomized color pattern generator. Per :l Dazzle (1530) - An amazing ran· domized color pattern generator. Performance art for the eyes! EGA or VGA

#### GAMES GAMES

RIFIC Tetris clone for 1 or 2 players. RIFIC Tetris clone for 1 or 2 players.<br>Records top scores. You will love this!! BEST poker and blackjack games! :J Double Blocks (1970) - A TER-O Video Poker/Ultima 21 (1945) - The

Miramar Flight Simulator (1967) You are in control of all the speed and D Miramar Flight Simulator (1967) · You are in control of all the speed and fire-power an F-18 has to offer! (will not fire·power an F-1 B has to offer! (will not work with Tandys) CGA work with Tandys) CGA

Pharaoh's Tomb (1974) Face CJ Pharaoh's Tomb (1974) . Face monsters and traps as you explore the pyramid. Your goal is to survive. monsters and traps as you explore the pyramid. Your goal is to survive.

Bass Tour (1925) Fish in yourchoice D Bass Tour(1925) -Fish in your choice of lakes. Try to win the trophy. of lakes. Try to win the trophy.

□ ZZT (1921) - Test your problem<br>solving ability and your arcade skills as you battle your way through <sup>43</sup> rooms. you battle your way through 43 rooms. **The Field General (1931)** - Experience the excitement of a pro football game from coach's point of view. CGA, HD from a coach's point of view. CGA, HD I Insanity (1936) - Find your way out of this maze before going insane! CGA

The Monuments of Mars! (1920) J The Monuments of Mars! (1920)· Many tough levels filled with puzzles,<br>traps and creatures. 350K, CGA

### VGA GAMES . VGA GAMES

variations of a shooting range on your<br>computer screen. VGA, mouse **□ Shooting Gallery (1990)** - Seven<br>variations of a shooting range on your<br>computer screen. VGA, mouse

U VGA Sharks (1992) - Recover lost treasure in shark infested waters in this treasure in shark infested waters in this action arcade game. VGA aclion arcade game. VGA

yond is like Tetris with a twist. Joust is<br>a VGA rendition of the classic. VGA VGA rendition of the ciassic. VGA D Beyond Tetris/Joust (1997) - Be-

□ VGA Jigsaw (1993) - Uses beautiful pictures to create puzzles for you to put back together. VGA back together. VGA

## EGA GAMES

Ti iMiiiiiiwl

**Less fham I Introllased** 

I **I** 

Scary graphics and mysterious puzzles<br>to challenge your mind. EGA, HD O The Last Half of Darkness (1962) -

J Dark Ages (1964) - A brilliant arcade/adventure game with superb cade/adventure game With superb 286 or faster machine. graphics and animation. 4OOK, EGA,

video poker machines you see in casi-<br>nos. Great graphics! EGA, mouse D PokerSlot (1989)· Plays just like the

LJ Commander Keen (1986) One of o Commander Keen (1986) · One of the best games we have ever seen. the best games we have ever seen.<br>Exceptional play and graphics. <mark>EG</mark>A

Snarf(1987) -Travel through various D Snarf(1987)- Travelthroughvarious mazes while you pick up treasures and mazes while you pick up treasures and avoid the Snarfs. EGA avoid the Snarfs. EGA

#### IMPORTANT IMPORTANT

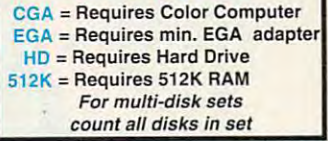

\* When you order and pay for 5 or more disks, select an additional more disks. select an additional 3 disks FREE {limit free per order) disks FREE (limit 3 free per order)

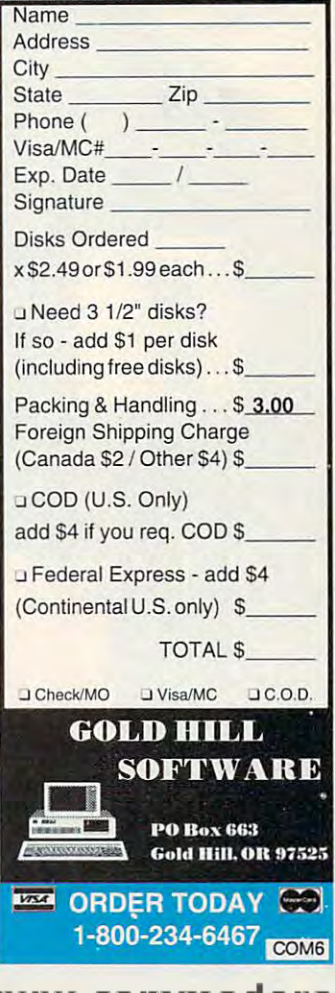

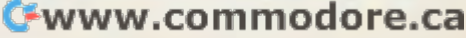

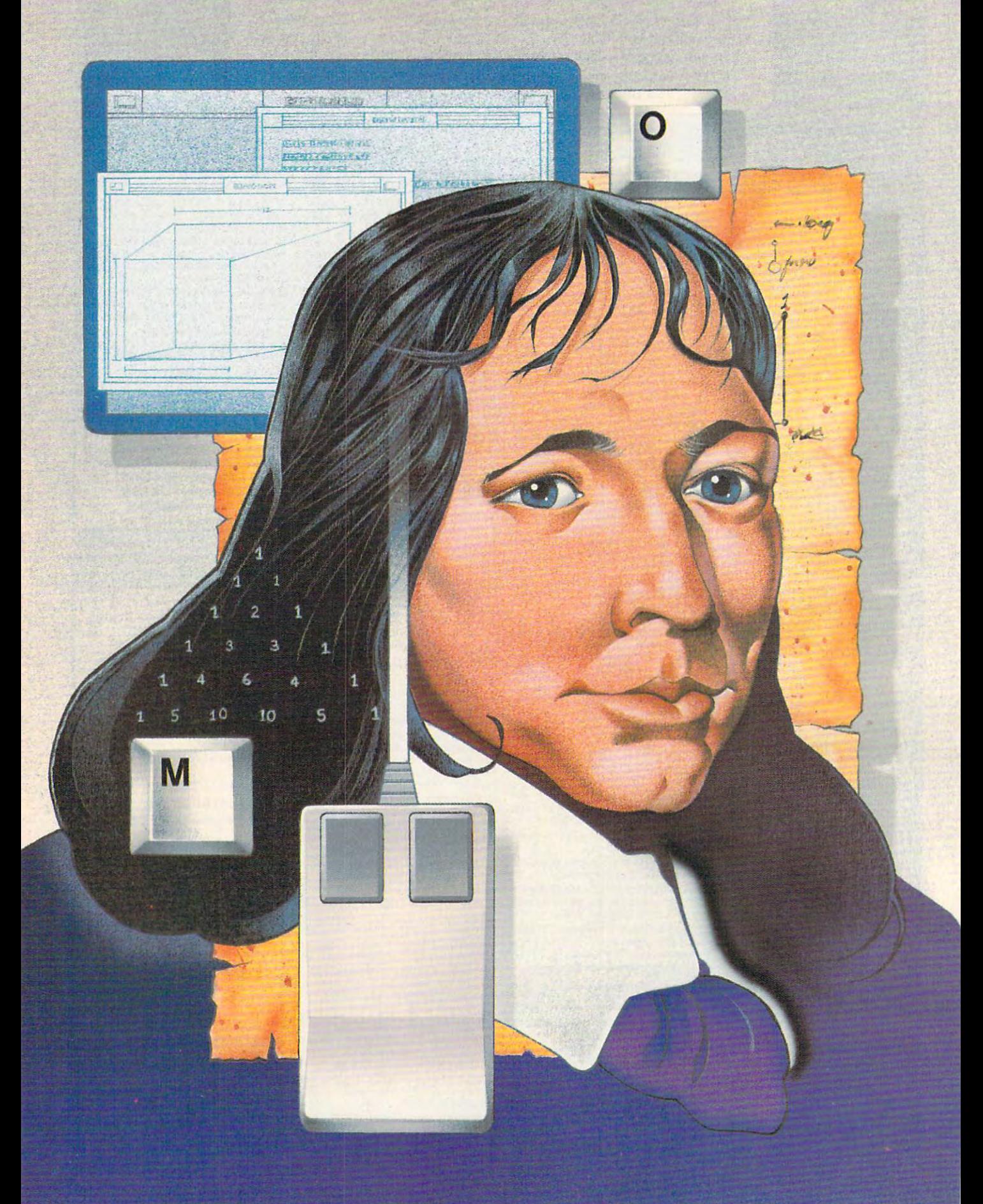

# TURBO PASCAL 6.0 **TURBO PASCAL 6.0**

## **TOM CAMPBELL**

Some upgrade decisions are hard to make. **Some upgrade decisions are hard to make. I've been a staunch supporter of** *Microsoft* Words and you want the change from 5.000 miles from 5.000 to 5.5 was too little too late. I had better things to do with \$75. And *Microsoft C* version 6.0 was such an obvious hiccup that **sion 6.0 was such an obvious hiccup that**  some users actually made noises in public **some users actually made noises in public**  about getting their money back (on Compu about getting their money back (on Compu-Server in the server of the server of the server of the server of the server of the server of the server of the *Word* for years now, but the change from 5.0 Serve's MSSYS forum).

But if you're a *Turbo Pascal* user and you've considered switching to 6.0, worry no **you've considered switching to 6.0, worry no**  longer. It's a shoo-in. And if you're new to systems programming on the PC and are con **systems programming on the PC and are con**sidering versions of Pascal for your next pro **sidering versions** of Pascal **for your next pro**ject, look no further. Turbo Pascal version 6.0 ject, look no further. *Turbo Pascal* version 6.0 is, simply put, and there is, since the simple put, master put, master who will be a simple put of the simple put of new integrated development environment **new integrated development environment**  (IDE, in Borlandese); mouse support; totally (IDE, in Borlandese); mouse support; totally revised help; additional debugger features; **revised help; additional debugger features; a**  terface routines called *Turbo Vision;* and numerous smaller enhancements. In fact, some merous smaller enhancements. In fact, some smaller enhances in fact, some smaller enhances in the contribution of the demo code for Turbo Vision is good ofthe demo code for *Turbo Vision* is good enough for commercial applications. **enough for commercial applications. is, simply put, a masterpiece. There's a whole**  massive, tightly integrated library of user in-

### **The Mouse That Soared**

you are in form of the big surprise. The surprise of the big surprise of the surprise.

While the most important new features of While the most important new features of the most important new features of the most important new features of version 6.0 are Turbo Vision and better data version 6.0 are *Turbo Vision* and better data hiding, the most obvious change is its new **hiding, the most obvious change is its new user interface.** If you're a *Turbo C*+ + owner, you'll be used to the changes. Otherwise, you'U be used to the changes. Otherwise, **you're in for a big surprise.** 

First of all, it mouses. Microsoft-First of all, it mouses. A Microsoftcompatible mouse will work exactly as you compatible mouse will work exactly as you expect a mouse to work. A click of the left button selects menu items or buttons, drag **button selects menu items or buttons, a drag**  selects text, and dialog boxes now contain **selects text, and dialog boxes now contain**  multiple fields that you can jump to quite eas **multiple fields that you can jump to quite eas**ily with the mouse. The mouse is the mouse of the mouse of the mouse of the mouse of the mouse of the mouse of **ily with the mouse.** 

I love it, since I'm a mouse user. I have no idea how many people will disagree with no idea how many people will disagree with me, but feel the new user interface is much **me, but I feel the new user interface is much**  less efficient than previous ones for users not **less efficient than previous ones for users not**  equipped with a mouse.

While earlier versions of the Borland IDE While earlier versions of the Borland IDE employed submenus instead of dialog boxes employed submenus instead of dialog boxes and allowed every item on the submenu to be **and allowed every item on the submenu to be**  selected by pressing the first letter of the menu selected by pressing the first letter of the menu item, the new IDE leans toward multifield dia item, the new IDE leans toward multifield dialogs that force the mouseless user to jump logs that force the mouseless user to jump among the fields by pressing the Tab and ar among the fields by pressing the Tab and arrow keys. This means that some commands **row keys. Thls means that some commands**  that once required only a single keystroke now require several. Since like to use the mouse, **require several. Since I like to use the mouse,** 

this didn't pose a big problem with me, but  $I$ still appreciate good, fast keyboard inter **still appreciate a good, fast keyboard inter**face as much as the next person. Turbo's **face as much as the next person.** *Turbo's*  previous IDE was great that was greater that was greater that was greater that was greater that was greater than the contract of the contract of the contract of the contract of the contract of the contract of the contract **previous IDE was great that way.** 

#### **IDEs of March**

The second big change in the new IDE is mul The second big change in the new IDE is multiple windows with large file capacity. They tiple windows with large ftle capacity. They have scroll bars, zoom but the scroll bars, and close but the scroll bars, and close but the scroll bars, and c tons, so using the mouse with the new edit **tons, so using the mouse with the new edit**  windows is breeze. And when you press F3 **windows is a breeze. And when you press F3**  to open a file, the current file is no longer unloaded. The editor simply creates a new window, overlapping it on the previous one. **dow, overlapping it on the previous one. have scroll bars, zoom buttons, and close but-**

You can open as you can open as you can open as you can be a your can our can our can our can our can our can o like, but the first nine are instantly available like, but the first nine are instantly available via Alt and the window's number, from the window the window of the window of the window of the window of the window through Gust like Microsoft's QuickPascal). through 9 (just like Microsoft's *QuickPascal).*  Alt-0 brings up a list of active windows, including edit windows, help windows, register **cluding edit windows, help windows, register**  windows, and so on. While some people nev **windows, and so on. While some people nev**er get the hang of using several windows at **er get the hang** of using **several windows at**  once, I find it a lifesaver and demand it of any text editor or word processor I use. **You can open as many windows as you via Alt and the window's number, from I** 

Normally, I have about four windows open: the current source file, a text file exother file or two related to the source (for other files or two relationships to the source (for the source or the source of the source of the source of the source of the source of the source of the source of the source of the source of the source of the source of th example, other units). And you can now edit **example, other units). And you can now edit**  files up to megabyte in size. Of course, you **files up to a megabyte in size. Of course, you**  program using modern structuring and never **program using modern structuring and never**  use files that large, knowing that a welldesigned software project is spread over many **designed software project is spread over many**  small, easily understood modules! Nonethe small, easily understood modules! Nonetheless, this large file size is handy for reviewing **less, this large file size is handy for reviewing**  other people's code or large documentation other people's code or large documentation **plajning the source file, an ideas list, and an**files.

If you pay close attention to the window If you pay close attention to the windowing system, you'll begin to notice that all win **ing system, you'U begin to notice that all win**dows, not just edit windows, are used to their **dows, not just edit windows, are used to their**  fullest potential. For example, you can use the fullest potential. For example, you can use the Copy Example command from the Edit menu Copy Example command from the Edit menu while perusing a help screen to place it in a temporary storage area called the Clipboard, temporary storage area called the Clipboard, then paste that code right into an edit then paste that code right into an edit **window.** 

You can also select the select in the select part of any help any help any help any help and the select of any window using the same selection techniques **window using the same selection techniques**  you use in an edit window. If you pop up de you use in an edit window. lfyou pop up a debug or help window, it becomes accessible bug or help window, it becomes accessible through the All-number trick, and so on. through the *Alt-number* trick, and so on. You can also select just part of any help

You now customize the integrated envi **You now customjze the integrated envi**ronment through TEML (Turbo Editor Mac ronment through TEML (Turbo Editor Macro Language), not the venerable TINST.EXE ro Language), not the venerable TlNST.EXE

## **PDWERUP YDURPC**  with these books from COMPUTE

#### Maintaining, Upgrading, and Maintaining, Upgrading, and Troubleshooting IBM PCs, Troubleshooting IBM PCs, Compatibles, and PS/2 Personal Computers

#### Computers Mark Minasi Mark Minas;

Written in friendly style by Byte maga Written in a friendly style by *Byte* magazine contibuting editor, Mark Minasi, this is the maintenance-and-repair manual every computer user will want to have on hand. compuler user will want to have on hand. 320 pages.

ISBN 0-87455- 230-3 S18.95 ISBN 0·81455· 230·3 818.95

#### Releasing the Power of DOS Re leasing the Power of DOS Paul S. Klose

This well-organized guide unlocks the hidden secrets of DOS, clarifies confusing mon complaints about DOS. Covers all vermon complete about DOS. Covers and Covers all vers all vers all vers all vers all vers all vers all vers all v sions of MS- and PC-DOS through version 4. sions of MS· and PC· DOS through version 4. <sup>470</sup> pages. 410 pages, commands, and provides solutions to com-

ISBN 0-87455-186-2 \$21.95 ISBN 0·81455·186·2 82 1.95

#### Problem Solving with PC Tools Problem Solving with *PC Tools*  Lynn Frantz *Lynn Frantz*

Here are special tips and shortcuts to sim Here are special lips and shortcuts to simplify your work with *PC Tools*. Includes ready-to-use macros and design charts. Of ready-Io- use mac ros and design charts. Of special interest are the numerous charts and tables that make using PC Tools a snap. <sup>512</sup> pages. 512 pages.

**ISBN 0-87455-192-7** \$21.95

**YES!** I want to power up my PC. Please send me the titles checked below. send me Ihe titles checked below.

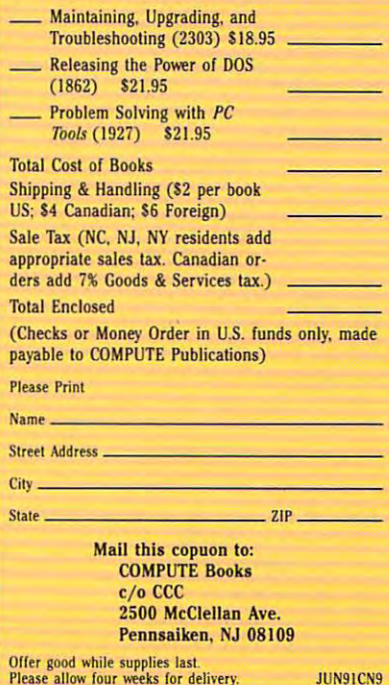

(TINST is now gone). TEML is (T1NST is now gone). TEML is a macro language with an external company and company and company and company and company and company and company piler. Unlike many high-level pro piler. Unlike many high-level programmer's editors such as Brief or EMACS, there's no internal language *EMACS,* there's no inlemallanguage interpreter. Instead, you add exten interpreter. Instead, you add extensions via separately compiled macro sions via a separately compiled macro language. While this means that you language. While this means that you have to learn a new (but simple) language and compiler to customize your guage and compiler to customize your environment, TEML gives you access environment, TEML gives you access to everything the integrated environ to everything the integrated environment can do—far more than simply assigning actions to keystrokes. You assigning actions to keystrokes. You can trigger any menu item, read from can trigger any menu item, read from the Clipboard, quit the compiler, mark text, and dozens of other mark text, and dozens of other macro language with an external comgrammer's editors such as *Brief* or commands.

tions are the performance to the the theoretical control that the the IDE is slightly less spectacular than it IDE is slightly less spectacular Ihan it used to be, since there's a fair amount of disk swapping going on. However, of disk swapping going on. However, the swapping is so well tuned that I never found it to be a problem on my 12-MHz AT; in fact, it's barely notice 12-MHz AT; in fact, it's barely noticeable. My <sup>386</sup> is slightly faster, but the able. My 386 is slightly faster, but the swap algorithms are so good the dif swap algorilhms are so good the difference isn't pronounced. To put it ference isn't pronounced. To put it another way, performance has another way, performance has dropped from great to very good. dropped from great to very good. The vast number of new functions means that performance of the

#### This Is Demo Code? This Is Demo Code?

Borland has taken the concept of Borland has taken the concept of demo code to new heights by providing some outrageously good exam ing some outrageously good examples—easily good enough to be from ples-easily good enough 10 be from its own library. My favorites are prob its own library. My favorites are probably the EDITORS unit and the ably the EDITORS unit and the HELPFILE unit. HELPFILE unit.

EDITORS has everything you EDITORS has everything you need to add text editors to your own need to add text editors to your own applications, the main limitations be-applications, the main limitations be-

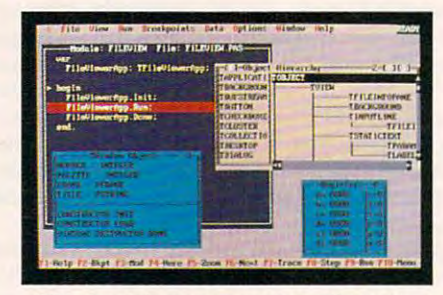

With the debugger, you can sail quickly With the debugger, you can sail quickly through the object class hierarchy. through the object class hierarchy.

ing that file sizes are limited to 64K, maximum files size must be determined as a second size of the size of the size of the size of the size of the size of the size of the size of the size of the size of the size of the size of the size of the size of the size mined when the editor is initialized, mined when the editor is initialized. and there's no word-wrap. and there's no word·wrap. maximum file size must be deter-

On the plus side, EDITORS can On the plus side, EDITORS can save and load files, has full cursor mo save and load files, has full cursor motion, does search and replace opera tion, does search and replace operations, and dynamically resizes the edit tions, and dynamically resizes the edit window. It mouses, too. The com window. It mouses, too. The command processor is separate from the user interface, so you can give your user interface, so you can give your editor the modest look of a *WordStar*type screen or flashier Windows type screen or a flashier *Windows*  look. Or both at once. look. Or both at once.

One demo program called TV-One demo program called *TV-*Editor sports multiple residence and provided wind and provide provided provided and control and control and dows, a pull-down menu interface, and shelling to DOS. If you've ever and shelling to DOS. If you've ever tried to write an editor—to say nothing of mouse-driven editor with ing ofa mouse-driven editor with a separate command processor and separate command processor and multiple windows—you'll recognize multiple windows-you'll recognize that this can save months of work. that this can save months of work. EDIT sports multiple resizable win-

#### Help and the second control of the second Help!

Now that you have a free text editor for your own projects, what can you for your own projects, what can you do to document all those snazzy new do to document all those snazzy new features for the user? Well, you can features for the user? Well, you can use the help system with the help system with the help system with the help system with the help system with the help system with the system with the system with the system with the system with the system with the system w Vision—that's what. The HELPFILE unit is a badly documented but priceless <sup>800</sup> lines of code that gives you less 800 lines of code Ihal gives you everything you need to add hypertext everything you need 10 add hypertext help to your applications. help to your applications. use the help system written in *Turbo* 

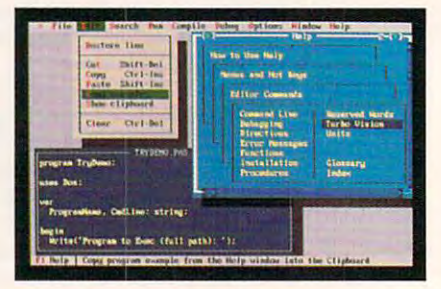

#### Turbo Pascal's new IDE supports mice, Turbo Pascal's new IDE supports mice, public and multiple windows. The multiple windows are an and multiple windows. The multiple windows are a second pull-down menus, and multiple windows.

Just write the help material in JUSI wrile Ihe help material in any text editor, add a few dot commands, and presto—help just like the mands, and preslo-help jusl like Ihe pros. You can show related topics in pros. You can show related topics in another color and jump to highlighted topics by clicking with the mouse or topics by clicking with the mouse or pressing Enter (or choosing some oth pressing Enter (or choosing some other command and implementing it er command and implementing it yourself, since the source to the help yourself, since the source 10 Ihe help system comes with Turbo Pascal). syslem comes wilh *Turbo Pascal).* 

### Here's the Beef

All this is very nice, says the hard-core All this is very nice, says the hard-core programmer in you. but what about programmer in you, but what about enhancements to the language? enhancements to the language? Where's the beef? In *Turbo Vision*, for one place. Turbo Vision, to put it sim one place. *Turbo Vision,* to put it simply, is an object-oriented user inter ply, is an objcct-oriented user interface library with mouse support, easy face library with mouse support, easy creation of windows and dialog boxes, creation of windows and dialog boxes, menus, scroll bars, check and radio radio radio radio radio radio radio radio radio radio radio radio radio radio radio radio radio radio radio radio radio radio radio radio radio radio radio radio radio radio radio radio buttons, and an event-driven pro buttons. and an event-driven programming paradigm. gramming paradigm. menus, scroll bars, check and radio

The good news is that Turbo Vi The good news is thai *Turbo Vi*sion is brilliantly conceived and de *sion* is a brilliantly conceived and designed, completely debugged toolkit that comes with a 400-page manual and could easily be <sup>a</sup> separate com and could easily be a separate commercial product. The bad news is that mercial product. The bad news is that if you haven't learned objects yet. you if you haven'llearned objects yet, you must learn them to use Turbo Vision. must learn them to use *Turbo Vision.*  And the implications of an event-And the implications of an eventdriven environment—that the user driven environment- that the user has full control over all actions, that any action should be revocable, that the user interface of your program the user interface of your program

#### 86 COMPUTE JUNE 1991 86 COMPUTE

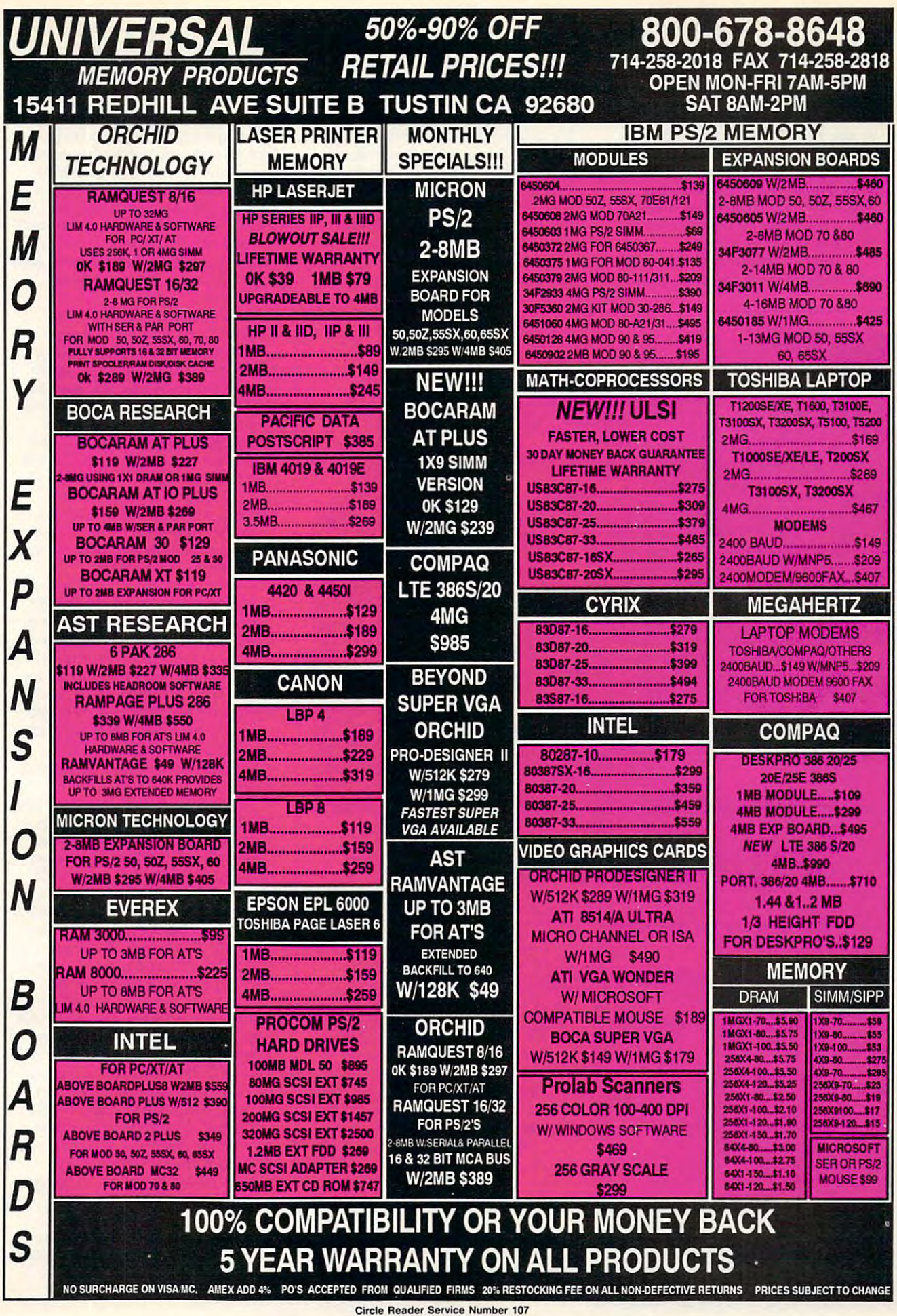

should look very similar to the user should look very similar to the user interfaces of other programs using the programs using the programs using the programs using the programs using the programs of the programs of the programs of the programs of the programs of the programs of the programs of Turbo Vision—mean that you may *Turbo Visioll-mean* that you may well have to change your way of thinking and programming. thinking and programming. interfaces of other programs using

Chances are good that you won't be able simply to plug your old appli be able simply to plug your old applications into this new framework. If cations into this new framework. If you've programmed Mac or Win you've programmed Mac or *Win*dows, Turbo Vision will be <sup>a</sup> cake-*dows, Turbo Vision* will be a cakewalk. Otherwise, plan on spending at walk. Otherwise, plan on spending at least few weeks becoming familiar with the lot of new concepts. The lot of the lot of the lot of the lot of the lot of the lot of the lot of the lot of the lot of the lot of the lot of the lot of the lot of the lot of the lot of the lot of the lot of the l least a few weeks becoming familiar with a lot of new concepts.

Another gigantic addition is the Another gigantic addition is the inline assembler. A complete sym-

bolic assembler wilh simplified seg bolic assembler with simplified segment directives lets you write ment directives lets you write assembly code without ever leaving assembly code without ever leaving inline assembler itself is reasonably were well done and a set of the second contract of assembly language. Still, it competes assembly language. Still, it competes quite effectively with Microsoft's quite effectively with *A1icrosofi's*  QuickC wilh QuickAssembler. *QuickC with QuickAssembler.*  the *Turbo Pascal* environment. The inline assembler itself is reasonably well documented, but look elsewhere for tutorials or even a reference for PC

The awkward and the awkward for the awkward for the awkward for the awkward for the awkward for the awkward of forcing near or far calls can now be al near and far directives, new al near and far directives, new keywords that act just like their coun-keywords that act just like their coun-The awkward {\$F) directive for forcing near or far calls can now be overridden with the more convention-

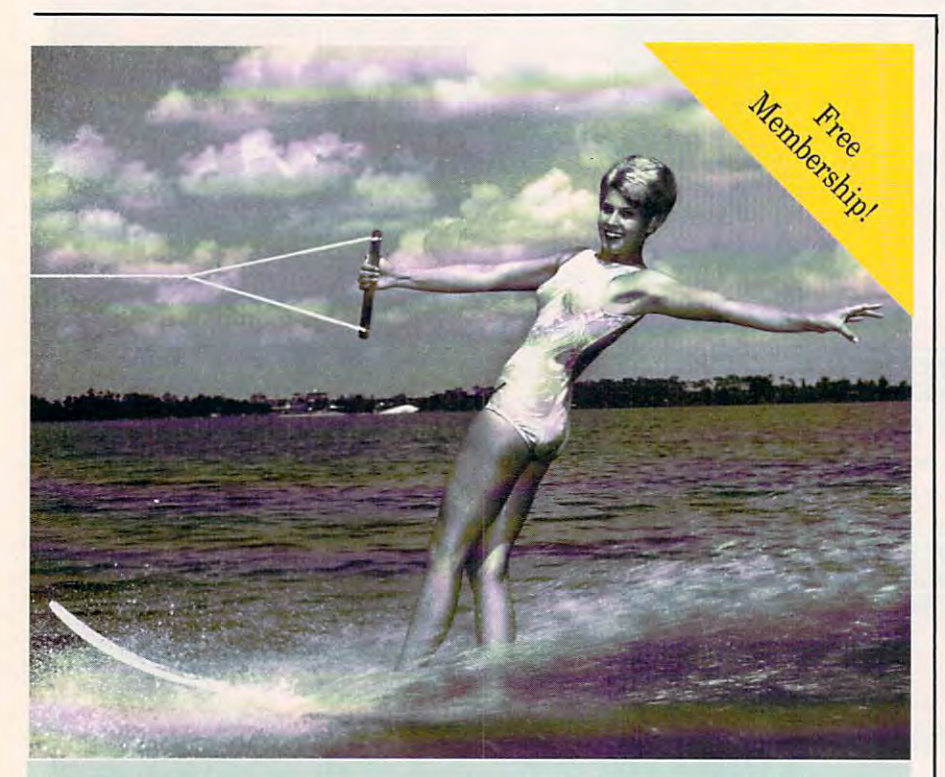

## Being online never felt so fine.

Join the online network with personality. The most interesting Join the online network with personality. The most interesting

conferences. 10,000 programs you can download for your own use. conferences. 10,000 programs you can download for your own use.

All the most popular services. Two All the most popular services. Two

membership plans: \$6 an hour or \$1 membership plans: \$6 on hour or \$1

an hour with the 20/20 Advantage.

Join us online, the water's fine. Join us online, the water's fine.

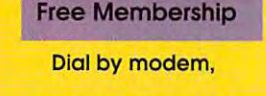

1-800-365-4636 1-800-365-4636

an hour with the 20/20 Advantage. Press return. At password, type PC22 type PC22

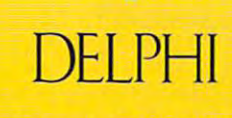

Voice, 1-800-544-4005 Voice, 1-800-544-4005 617-491-3393 617-49t-3393

terparts in C. This lets you allow the control of the control of the control of the control of the control of the control of the control of the control of the control of the control of the control of the control of the con standard substitution calling convention calling convention convention calling convention convention convention tion Turbo provides so that you can tion *Turbo* provides so that you can speed up your code or use Turbo to speed up your code or use *Turbo* to call code with the code with a code with the code with the code with the code with the code with the code with the code with the code with the code with the code with the code with the code with the code with the code with (such as the indicate assemble as the indicate  $\mathbf{I}$ ). terparts in C. This lets you alter the standard subroutine calling convencall code written in other languages (such as the inline assembler).

have always appreciated Bor I have always appreciated Borland's documentation for its unique land's documentation for its unique respect for the user. Some amazing respect for the user. Some amazing nuggets can be found in the supple nuggets can be found in the supplementary documentation on disk, and mentary documentation on disk, and it is the kind of information that you like the kind of information that you like you like you like you like you realize you need only when you're realize you need only when you're deep into project and need nuts-and-deep into a project and need nuts-andbolts advice from someone who's bolts advice from someone who's it's the kind of information that you'll been there.

For example, one of the DOC files for Turbo Vision explains such files for *Turbo Vision* explains such existing and a which is a which parts as which parts are which parts as well as well as which parts are a set of the state of the state of the state of the state of the state of the state of the state of the state of the s of it can be overlaid (everything ex of it can be overlaid (everything except for one small unit that manipulates interrupts), how much EMS can lates interrupts), how much EMS can speed things up, how to set up the speed things up, how to set up the overlay pool, and how Turbo Vision overlay pool, and how *Turbo Vision*  objects are in her indicated (so you can be stronged (so you can be stronged (so you can be stronged (so you can be over the them were considered the metal and one of the second the second three controls of the second terms of the second terms of the second terms of the second terms of the second terms of the second terms of the second jects). Borland's documentation jects). Borland's documentation abounds with details like that, and, abounds with details like that, and, while they may seem extraneous, they while they may seem extraneous, they can mean the difference between mak can mean the difference between making or breaking deadline. ing or breaking a deadline. For example, one of the DOC eminently useful issues as which parts objects arc inherited (so you can best override them when writing new ob-

#### Is It Worth the Upgrade Price? Is It Worth the Upgrade Price?

The bottom line is always this: Does The bottom line is always this: Docs the new product offer you enough new the new product offer you enough new features to merit its upgrade price? In features to merit its upgrade price? In the case of the new Turbo Pascal, the the case of the new *Turbo Pascal,* the answer is an unequivocal Yes. Re answer is an unequivocal *Yes.* Reviewers almost always get their soft viewers almost always get their software free, so you should always factor ware free, so you should always factor that into your evaluation of their that into your evaluation of their work. But I paid for my upgrade and didn't even think twice about it. didn't even think twice about it.

would cheerfully have paid just I would cheerfully have paid just for the new development environ for the new development environment and Turbo Vision. But it also ment and *Turbo Vision.* But it also came with better object orientation came with better object orientation through encapsulation, better code through encapsulation, better code generation, the inline assembler, gi generation, the inline assembler, a gigantic new help system for the com gantic new help system for the compiler itself, help code for your own piler itself, help code for your own applications, a new heap manager, the OBJECTS unit, and even more good OBJECfS unit, and even more goodies that I haven't mentioned yet.

If you're shopping around for <sup>a</sup> If you're shopping around for a Pascal, shop no more. QuickPascal is Pascal, shop no morc. *QuickPascal* is dynamite product and less expen a dynamite product and less expensive, but it doesn't hold a candle to Turbo 6.0. Microsoft Pascal is fine *Turbo* 6.0. *Microsoft Pascal* is a fine ISO standard Pascal and your only ISO standard Pascal and your only choice if portability to mainframes choice if portability to mainframes and use of older, *pre-Turbo* code is paramount. But if you want to devel paramount. But if you want to develop state-of-the-art software using op state-of-the-art software using state-of-the-art Pascal development state-of-the-art Pascal development tools. look no further. tools, look no further. 8

Turbo Pascal 6.0; Borland International, Turbo Pascal 6.0; Borland International, <sup>1800</sup> Green Hills Road, Scotts Valley, Cali 1800 Green Hills Road, scons valley, California 95066-0001; (408) 438-8400; S149.95 \$149.95

Cwww.commodore.ca

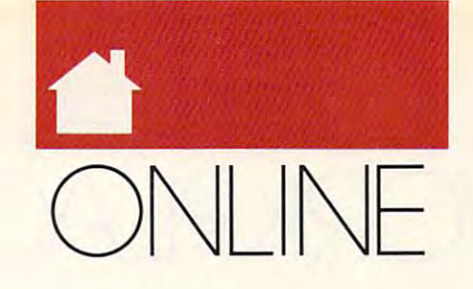

#### ATKIN D E N N Y

**V** ou think you've finally mastered the operation of that intimidat **the operation** of that **intimidat**ing metal, plastic, and silicon the silicon of the silicon of the silicon of the silicon of the silicon of the beast on your desk. In fact, **beast on your desk. In fact,**  you're confident enough using your **you're confident enough using your**  personal software that you decide it's **personal software that yOll decide it's**  time to reach out and touch some oth **time to reach out and touch some oth**er computers. After perusing the man **er computers. After perusing the man**uals, you log on to an online service **uals, you log on to an online service**  for the first time. The chat line looks **for the first lime. The** chat line **looks**  interesting, so you select it from the **interesting, so you select it from the**  service's main menu. **service's main menu.**  <sup>the</sup><br>ing<br>bea **ing metal, plastic, and silicon** 

Messages flow down your screen, **Messages flow down your screen,**  but what are these people talking but what are these people talking about? You try to follow the conversa **about? You try to follow the conversa**tion, but it's filled with strange terms **tion, but it's filled with strange terms**  and indecipherable acronyms. Despite **and indecipherable acronyms. Despite**  all your research and studying before **all your research and studying before**  you logged on, you don't seem to be **you logged on, you don't seem to be**  able to speak the language. able to speak the language.

The best way to approach any The best way to approach anything with computer is to read the **thing with a computer is to read the**  manual. Most problems can be solved manual. Most problems can be solved  $\sim$  given the documentation of the documentation of the documentation of the documentation of the documentation of the documentation of the documentation of the documentation of the documentation of the documentation of tion. However, you can't get manual **tion. However, you can't get a manual**  for your local BBS system. And the for your local BBS system. And the documentation provided by most on **documentation provided by most on**line services is superficial at best. **line services is superficial at best.**  Even if the manual is the manual is the manual is the manual is the manual is the manual is the manual is the manual not going to teach you online lingo. **not going to teach you online lingo.**  by a quick check of the documenta-**Even** if the **manual is thorough, it's** 

Don't despair, though. Almost everyone online learned by trial and **everyone online learned by trial and**  error. Just because you're a newbie doesn't mean everyone will be **doesn't mean everyone will be**  Rothers in the post of the special control and the posterior control and the posterior control and the posterior you get started, here are some of the **you get started, here are some** of the more common examples of online jar **more common examples of online jar**gon and acronyms (STEVEX and the rest of the gang on People/Link helped fill in the gaps in my personal helped fill in the gaps in my personal jargon dictionary). jargon dictionary). ROTFL if you flub a post. But to help

Newbie: Someone new to a particular online service, BBS, or modeming in **online service, BBS, or modeming in**  general. Newbies are often afraid to **general. Newbies are often afraid to**  post anything publicly or ask for help, post anything publicly or ask for help, even though everyone else is usually **even though everyone else is usually**  happy to assist the main term of the second control of the second control of the second control of the second control of the second control of the second control of the second control of the second control of the second co happy to assist them.

Lurker: Someone who "lurks" on **Lurker: Someone who "lurks" on a**  BBS or online service without posting **BBS or online service without posting**  messages or uploading files. Actually, messages or uploading files. Actually, most users are lurkers—the vast ma **most users are lurkers-the vast ma**jority of messages are posted by a few vociferous folks.

Emoticons: These are ASCII graphic Ernoticons: These are ASCII graphic

faces used to express emotions in on **faces used to express emotions in on**line messages. There are probably **line messages. There are probably**  hundreds of variations, but some of variations, but some of variations, but some of variations, and we have a the most common include **the most common include hundreds of variations, but some of** 

 $\cdot$  , which is the indicated to indicate the indicate the indicated to indicate the indicate the indicate the indicate the indicate the indicate the indicate the indicate the indicate the indicate the indicate the indica laughter. The contract of the contract of the contract of the contract of the contract of the contract of the contract of the contract of the contract of the contract of the contract of the contract of the contract of the :-) Smiley face, used to indicate laughter.

:-{ Frowny face, used to indicate dis **:-( Frowny face, used to indicate dis**appointment or anger. **appointment or anger.** 

;-) Winky face, used to indicate **j-) Winky face, used to indicate a**  joke. joke.

:-// Wright and when something the something when something when something the something of the something when funny in bad way. :-/ Wry face, used when something's **funny in a bad way.** 

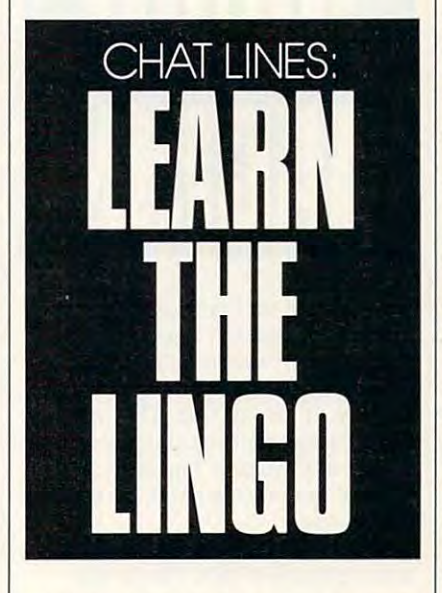

B'} Cool shades face, an example of B' } Cool shades face, an example of one of many possible variations. **one of many possible variations.**  Post: Another word for an online mes **Post: Another word for an online mes**sage, as in Did you read Kim's post? **sage, as in** *Did you read Kim's post?*  Nets: Networks, used to describe the Nets: Networks, used to describe the **commercial online services as well as**  Usenet and BBS networks like WWIV and FidoNet.

Lamer: Someone who only downloads **Lamer: Someone who only downloads**  files, never contributing new files to **fi les, never contributing new files to**  the BBS or service. **the BBS or service.** 

Those are just a few of the terms you'll encounter while reading the **you'll encounter while reading the**  message bases. Things get really message bases. Things get really weird, though, when you enter one of **weird, though, when you enter one of**  the live online chat lines. Chat users **the live online chat lines. Chat users**  have developed an elaborate short **have developed an elaborate short**hand system to keep typing to mini **hand system to keep typing to a mini-** mum. Here are just some of the **mum. Here are just some of the**  common abbreviations. **common abbreviations.** 

BCNU: Be seeing you. Used when BCNU: Be seeing you. Used when you are about the about the conference conference about the conference of the conference of the conference of the conference of the conference of the conference of the conference of the conference of the conference of the ference without saying hello or good ference without saying hello or goodbye. bye. **you're about to leave a conference. It's considered rude to enter or exit a con-**

BRB: Be right back. If you're going to BRB: Be right back. If you're going to be walking away from your computer **be walking away from your computer**  or temporarily leaving the conference, **or temporarily leaving the conference,**  it's nice to let people know. (Also, the letter to let people know. (Also, the letter to letter the letter to let AFK; Away from keyboard.) AFK: Away from keyboard.) **it's nice to let people know. (Also,** 

BTW: By the way. BTW: By the way.

CU L8TR: See you later. CU LBTR: See you later.

<g>: Grin. Synonymous with :-). <g>: Grin. Synonymous with :-). GA: Go ahead. Used after typing <sup>a</sup> GA: Go ahead. Used after typing a long series of lines to let people know long series of lines to let people know that they can now talk without inter **that they can now talk without inter**rupting you. **rupting you.** 

LOL: Laughing out loud. LOL: Laughing out loud.

Nytol: Good night, all—not the insomnia remedy. **somnia remedy.** 

**ReHi:** A greeting used when someone **leaves a conference and then comes**  back.

**ROTFL:** Rolling on the floor laughing. Used after something very funny **ing. Used after somethjng** *very* **funny**  is said. (Also, the shorter ROTF and is said. (Also, the shorter ROTF and OTF.) OTF.)

RTFM: Read the freaking manual. RTFM: Read the freaking manual. Used when somebody asks <sup>a</sup> question **Used when somebody asks a question**  that could have been easily answered **that could have been easily answered**  by checking in the manual. by checking in the manual.

Spam: Information that might not be legitimate or real, as in This rumor **legitimate or real, as in** *This nunor may have a high Spam content.*  may have a high Spam content.

**before a user-written review on BIX,** where the users are allowed to post are not allow the users are not allowed to post aren't allows the users are product reviews. Of course, almost **product reviews. Of course, almost**  everything prefaced by TINAR actu everything prefaced by TINAR actually in the control of the control of the control of the control of the control of the control of the control of the control of the control of the control of the control of the control of the control of the control of the TINAR: This is not a review. Used where the users aren't allowed to post **ally** *is* **a review.** 

TNX: Thanks.

TNX 1.0E6: Thanks a million. TTYL: Talk (or Type) to you later. lTYL: Talk (or Type) to you later.

There are lots of other terms and **There are lots of other terms and**  acronyms, some specific to particular **acronyms, some specific to particular**  online services, but this dictionary **online services, but this dictionary**  should be enough to get you started. should be enough to get you started. BTW, you can contact me on GET with the contact me on GET with the contact me on GET with the contact me on GET with the contact me on GET with the contact me on GET with the contact me on GET with the contact me on GET wi and BIX as DENNYA, on Compu and BIX as DENNYA, on Compu-Serve as 75500, 3602, and on People/ Serve as 75500, 3602, and on People/ Link as DENNY. BCNU on the nets. $\Xi$ **BTW, you can contact me on GEnie** 

COMPUTE <sup>89</sup> **JUNE 1991 COMPU T E 89** www.commodore.ca

## WORK AND CONTINUES IN THE RESIDENCE OF A RESIDENCE OF A RESIDENCE OF A RESIDENCE OF A RESIDENCE OF A RESIDENCE OF A RESIDENCE OF A RESIDENCE OF A RESIDENCE OF A RESIDENCE OF A RESIDENCE OF A RESIDENCE OF A RESIDENCE OF A R ORKPLAC

#### DANIEL JANAL DAN E L JAN A L

**Everyone loves a good mystery** except when it concerns your com **except when it concerns your com**put end when the computer is a second computer in the computer is a second computer in the computer in the computer in the computer in the computation of the computation of the computation of the computation of the computa essential to your home business, **essential to your home business, a**  mystery is almost certainly murder **mystery is almost certainly murder EXCEPT WHEN IT CONCETTS your CONF**<br>**puter.** And when that computer is **a** essential to your home business, a most foul.

One night after work, just recent **One night after work,just recent**ly, I installed a new software program that I was sure would help me create better-looking documents. It didn't better-looking documents. It didn't take long to discover that the software take long to discover that the software had just bought didn't work properly I had just bought didn't work properly without a companion programwhich I hadn't bought. So I went back to my trusty, old program. 10 my trusty, old program.

That's when the problems start That's when the problems started. The software didn't load. ed. The software didn't load.

I panicked. I couldn't work without my old software, which reads all out myoid software, which reads all the files I've created over the past five the files I've created over the past five years. years.

called my favorite computer I called my favorite computer guru, who patiently walked me **guru, who patiently walked me**  through the vagaries of CONFIG .SYS, HIMEM.SYS, and other DOS .SYS, HIMEM.SYS, and other DOS combobulations. He suggested that combobulations. He suggested that my new program had corrupted the my new program had corrupted the the new program off my hard disk and the new program off my hard disk and reconfigured the system. The problem reconfigured the system. The problem persisted. other files. That made sense. I took **persisted.** 

me the computer. They couldn't have me the computer. They couldn't have been nicer, even though the warranty **been nicer, even though the warranty**  had expired months earlier. I returned the computer, and they spent four the computer, and they spent four hours (for free!) looking at the system, hours (for free!) looking at the system, testing parts, and making backups. **testing parts, and making backups.**  That's when we found a problem the command file for my word proces **the command file for my word proces**sor was corrupted. We reasoned that **sor was corrupted. We reasoned that**  the sector of the disk upon which the the sector of the disk upon which the file was stored had been damaged by file was stored had been damaged by the hard drive head hitting the exact the hard drive head hitting the exact same spot 40 times a day, every day, for the past <sup>10</sup> months. for the past 10 months. I called the folks who had sold

I was so relieved that I promptly ordered two megabytes of memory so **ordered two megabytes of memory so**  it would run my new software pro **it would run my new software pro**gram more efficiently. The technician **gram more efficiently. The technician**  even upgraded my ROM BIOS for even upgraded my ROM BIOS for  $$ free.

But I had forgotten Janal's Theory: If something can go wrong, then ory: If something can go wrong, then two things will go wrong, so you can't **two things will go wrong, so you can't**  do an independent, scientific test to **do an independent, scientific test to**  pinpoint the first problem. pinpoint the first problem.

reloaded my word processor. It I reloaded my word processor. It worked, but then my checkbook pro worked, but then my checkbook program froze. figured that the new gram froze. I figured that the new memory was bad. Or maybe that the memory was bad. Or maybe that the new BIOS was to blame.

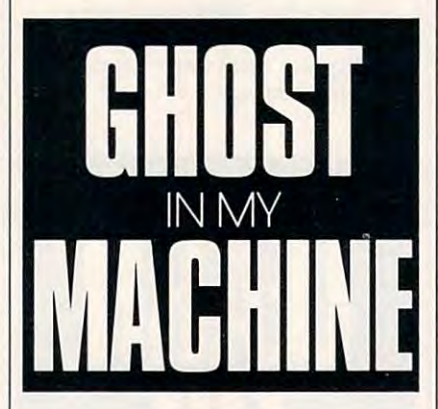

lugged the computer back to the I lugged the computer back to the store. They couldn't figure out why store. They couldn't figure out why my computer had locked up. They my computer had locked up. They copied my checkbook program to the copied my checkbook program to the D drive. It worked fine. They reset the memory and exchanged the new BIOS memory and exchanged the new BIOS for the oldest company of the oldest company of the oldest company of the oldest company of the oldest company but my computer worked. I lugged it back home. back home. for the old. We didn't have an answer,

loaded the word processor again **I loaded the word processor again**  and typed a few lines. The cursor stopped dead. I repeated my actions ten times with the same results. I'm **tcn times with the same results. I'm**  not a computer expert, but I figured something had to be wrong. something had to be wrong.

returned to the repair center for **I returned to the repair center for**  the third time. I set up, typed away, and waited for the lockup. Of course, and waited for the lockup. Of course, it didn't lock up at all. Very embar it didn't lock up at all. Very embarrassing. It was here we entered the **rassing. It was here we entered the**  computing Twilight Zone. The techni computing Twilight Zone. The technicians wondered if the problem might **cians wondered** if the **problem might**  lie in electromagnetic fields in my of **lie in electromagnetic fields in my of**fice. "Was there any new construction **fice. "Was there any new construction**  near your office?" they asked. Maybe. near your office?" they asked. Maybe. "Well, put aluminum foil around the "Well, put aluminum foil around the bottom of the computer," they said.

**Then I noticed two clues. The** computer was lying flat. turn mine **computer was lying flat. I turn mine**  on the side. Could that be it? We used on the side. Could tbat be it? We used their keyboard. I drove home and got

my keyboard. We plugged it in, and my keyboard. We plugged it in, and I typed away. The computer froze. And typed away. The computer froze. And it froze immediately after I invoked a TSR. Things were getting interesting. TSR. Things were getting interesting. Was it my keyboard, or was it my Was it my keyboard, or was it my TSR?

headed home, feeling like I'd fi I headed home, feeling like I'd finally solved the mystery. Once in my nally solved the mystery. Once in my **office, I set the unit on its side,** wrapped it in aluminum foil so it re wrapped it in aluminum foil so it resembled my Thanksgiving turkey, sembled my Thanksgiving turkey, plugged in a keyboard from an old computer, removed the TSR, typed computer, removed the TSR, typed a bit, and then left the room for an bit, and then left the room for an hour. When I returned, I found the computer running fine. No problem, **computer running fine. No problem, I**  thought. thOUght.

The next day, the next day, the company of the company of the company of the company of the company of the company puter on and heard two odd beeps. puter on and heard two odd beeps. XCMOS Checksum Error, the com *XCMOS Checksum Error,* the computer told me. Another mystery. One puter told me. Another mystery. One friend suggested I replace the batteries. Another thought there was a hairline fracture of the motherboard. line fracture of the motherboard. I would be covered if the covered by the covered by the covered by the covered by the covered by the covered by the covered by the covered by the covered by the covered by the covered by the covered by the covered by the cov major medical. My computer seems **major medical. My computer seems**  to work fine—even with the error. **to work fine-even with the error.**  Maybe it just needs a little tender loving care. **ing care.**  The next day, I turned the comwondered if that would be covered by

Still, I expect it to die any minute. But before that happens, I don't before the second that happens, I don't before the second that the second to propose <sup>a</sup> few strategies to help you **to propose a few strategies to help you**  deal with computer problems that deal with computer problems that arise in your home office: **arise in your home office:**  ute. But before that happens, I'd like

- Make copies of your files regularly Make copies of your files regularly and store them somewhere safe, out **and store them somewhere safe, out**side your house. **side your house.**
- Buy your computer from a reputable dealer who offers good service. **dealer who offers good service.**
- Before buying computer from  **Before buying a computer from a**  mail-order company, make sure the **mail-order company, make sure the**  firm has good reputation and firm has a good reputation and a good service attitude. Be informed.
- good service attitude. Be informed. If you buy through the mail, you'll • If you buy through the mail, you'll want to find <sup>a</sup> local computer doctor **want to find a local computer doctor**  with good reputation. Compare **with a good reputation. Compare**  carry-in and on-site service rates. **carry-in and on-site service rates.**
- Never introduce two new elements  **Never introduce two new elements**  to your computer at the same time. If **to your computer at the same time. If**  one part is bad, you'll have trouble one part is bad, you'll have trouble pinpointing the culprit. **pinpointing the culprit.**

As for me, think that my com As for me, I think that my computer is haunted. **E** 

# PC Productivity Manager

Work at your peak potential at your peak point and you will be a second to be a second to be a second to be a second to be a second to be a second to be a second to be a second to be a second to be a second to be a second Single keypresses or mouse clicks do it all for your with Computer superiors and the computation of the computation of the computation of the comput new PC Production and the PC Production of the PC Production and the PC Production and the PC Production and the PC Production and the PC Production and the PC Production and the PC Production and the PC Production and the Work at your peak potential! Break free of cumbersome MS-DOS restrictions and limitationsl Single keypresses or mouse clicks do it all for you with COMPUTE's super new PC Productivity Manager.

Packed with <sup>38</sup> PC batch-file extensions Packed with 38 PC batch-file extensions and power utilities, the power utilities, the power utilities, the power utilities, the power utilities, and we have a state  $\blacksquare$  includes individual help menus for every program. You don't have to be a computer maven—just press F1 for Help anytime! maven-just press F1 for Help anytime! and power utilities, this easy-to-use disk

 $\sim$ 

l

..

•

--

..

..

 $\overline{\mathcal{A}}$ 1

> ~ 1 1 1 I

many times the cost of this disk. Imagmany times the cost of this disk. In this disk, this disk, this disk. In this disk, the cost of this disk. In this disk. In this disk, the cost of the cost of the cost of the cost of the cost of the cost of the cost of the ine a speed up your company with the speed up your company will be a speed up your company of the speed up your company of the speed up your company of the speed up your company of the speed up your company of the speed up edit disk files, edit and search memory, edit disk files, edit and search memory, find a specific text string in disk files—plus memory-resident programs such as pop memory-resident programs such as a pop up to calculate the calculator of the calculate and contained and contained and contained and calculate the calculate and calculate the calculate of the calculate and calculate the calculate of the calculate of the calcula tool, an editable macro key program, and • tool, an editable macro key program, and graphic screen-capture utility, and more utility, and more utility, and more utility, and more utility, and more utility, and more utility, and more utility, and a second control of the second screen-capture utility, and a all included on this jam-packed disk. The power utilities alone are worth ine! Programs to speed up your keyboard, up calculator, a programmer's reference a graphic screen-capture utility, and more

**EXTERNATE: Our batch-file extensions add new com-**<br>mands to standard batch-file language. Now you can exceed the second control of the second control of the second control of the second control of the second control of boxes, and write strings in your choice boxes, and write strings in your choice of colors anywhere on the screen and screen anywhere on the screen-all colors and screenwith simple experience of the large and the failure of the commands of the communication of the communication of the communication of the communication of the communication of the communication of the communication of the The next to you can be a some zero to your batch files to you will be a some to you will be a some of the some of the some of the some of the some of the some of the some of the sound of the sound of the sound of the sound with a command that lets you play a se-Now you can easily create menus, draw of colors anywhere on the screen-all with simple, easy-to-use commands. Then, add some zest to your batch files ries of notes!

Plus handy system tools let you delete Plus handy system tools let you delete an entire subdirectory with one command, an entire subdirectory with one command, find out if the system has enough memory find out if the system has enough memory for an application before it runs, cause the cause of a cause of a cause the cause of a cause of a cause of a computer to remember the current direc computer to remember the current directory so that you can come back to it later, and much, much, more. for an application before it runs, cause the and much, much, more.

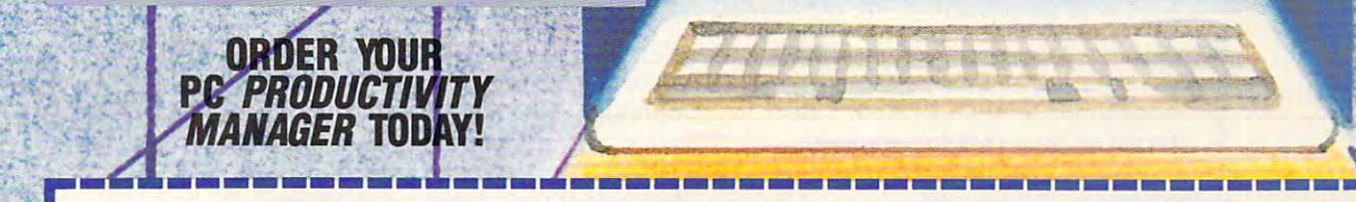

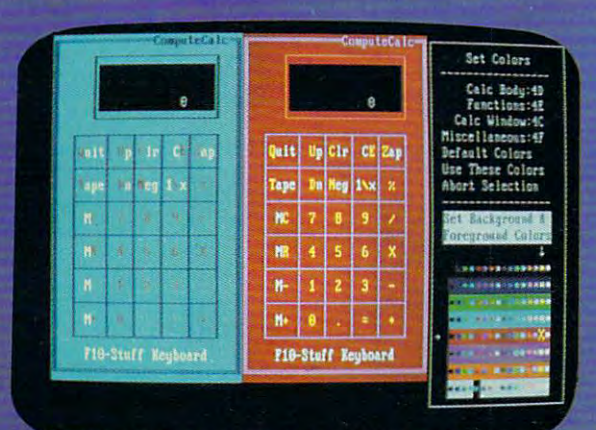

rson keys change the color: Return goes back to the menu selections

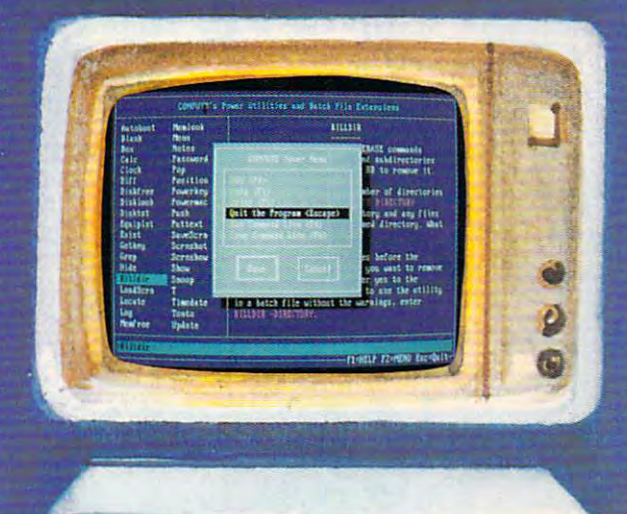

 $\Box$  YES! Please send me  $\_$  5¼ inch disk(s) (\$14.95 each)  $\_$  3½ inch disk(s) (\$15.95 each).

**Subtotal** 

- **EXECUTE:** Sales Tax (Residents of NC and NY please add appropriate sales tax for your area.Canadian orders, add 7% goods and sales tax for your area.Canadian orders, add 7% goods and services tax.) services tax. )
- Shipping and Handling {\$2.00 U.S. and Canada. \$3.00 surface \_\_ Shipping and Handling (\$2.00 U.S. and Canada, \$3.00 surtace mail, \$5.00 airmail per disk.) mail, SS.OO airmail per disk.)
	- Total Enclose the Control of the Control of the Control of the Control of the Control of the Control of the Control of the Control of the Control of the Control of the Control of the Control of the Control of the Control o Total Enclosed
- \_ Check or Money Order \_ MasterCard \_ VISA

(MasterCard and Visa accepted on orders with subtotal over \$20.)

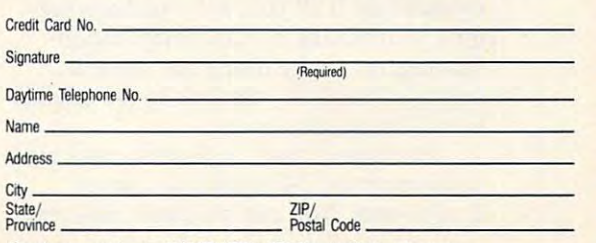

Send your order to COMPUTE'S PC Productivity Manager, 324 W. Wendover Ave., Suite 200, Greensboro, NC 27408. Send your order to COMPUTE's PC Productivity Manager,

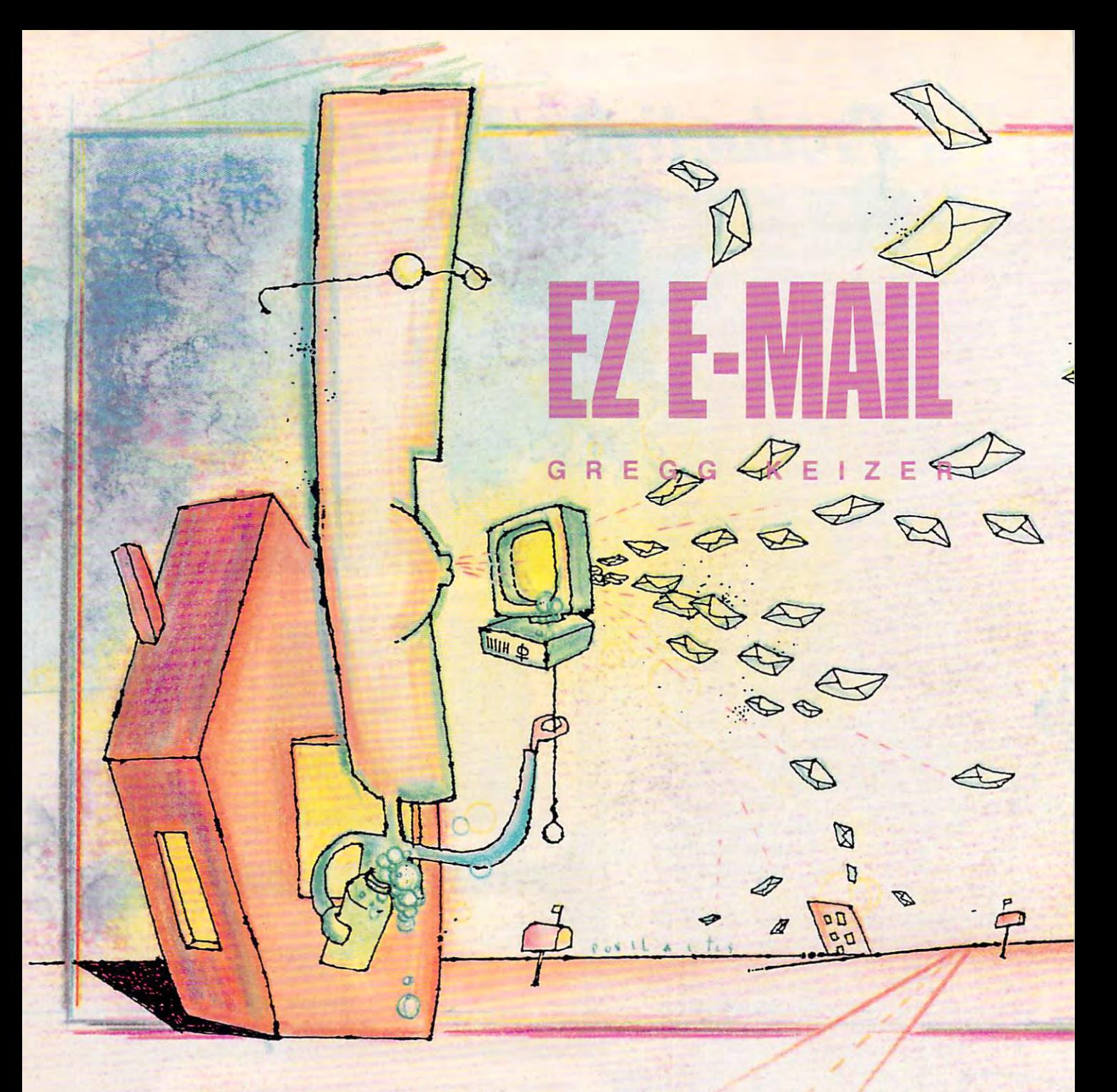

ostal rates skyrocket. Letters take ostal rates skyrocket. Letters take reduces to traverse three states, nearly a state states, nearly a state states, nearly a state state state states, and week to wend their way from Cali week to wend their way from California or New York to your home fornia or New York to your home office in the heartland. Messages get lost office in the heartland. Messages get lost in the hog pile of junk mail. P days to traverse three states, nearly a

Your home office demands reliable Your home office demands reliable and rapid communications. Since you're and rapid communications. Since you're trying to do it all yourself—perhaps run trying to do it all yourself-perhaps running your business from home, moon ning your business from home, moonlighting, or maybe doing day work at lighting, or maybe doing day work at night—a break in your link to the outside night-a break in your link to the outside world can be disastrous. world can be disastrous.

Electronic mail, or E-mail, can keep Electronic mail, or E-mail, can 'keep you connected 24 hours a day, seven days week. You can maintain business days a week. You can maintain business

relationships, develop new leads, and im relationships, develop new leads, and improve your at-home productivity with prove your at-home productivity with can, of course, do much of this, too, but a fax machine costs at least \$500. For less fax machine costs at least \$500. For less than half of that, you can equip your than half of that, you can equip your computer with a modem and E-mail software to integrate your communications ware to integrate your communications with the rest of your PC work. with the rest of your PC work. round-the-clock communications. Faxes

E-mail is actually a very specialized form of telecommunications. Like other forms of telecommunications, it uses forms of telecommunications, it uses computers, telephone lines, and modems computers, telephone lines, and modems to transmit information. Often designed to transmit information. Often designed to mimic paper mail, E-mail uses such fa to mimic paper mail, E-mail uses such familiar terms as mailbox and address, and miliar terms as *mailbox* and *address,* and form of telecommunications. Like other

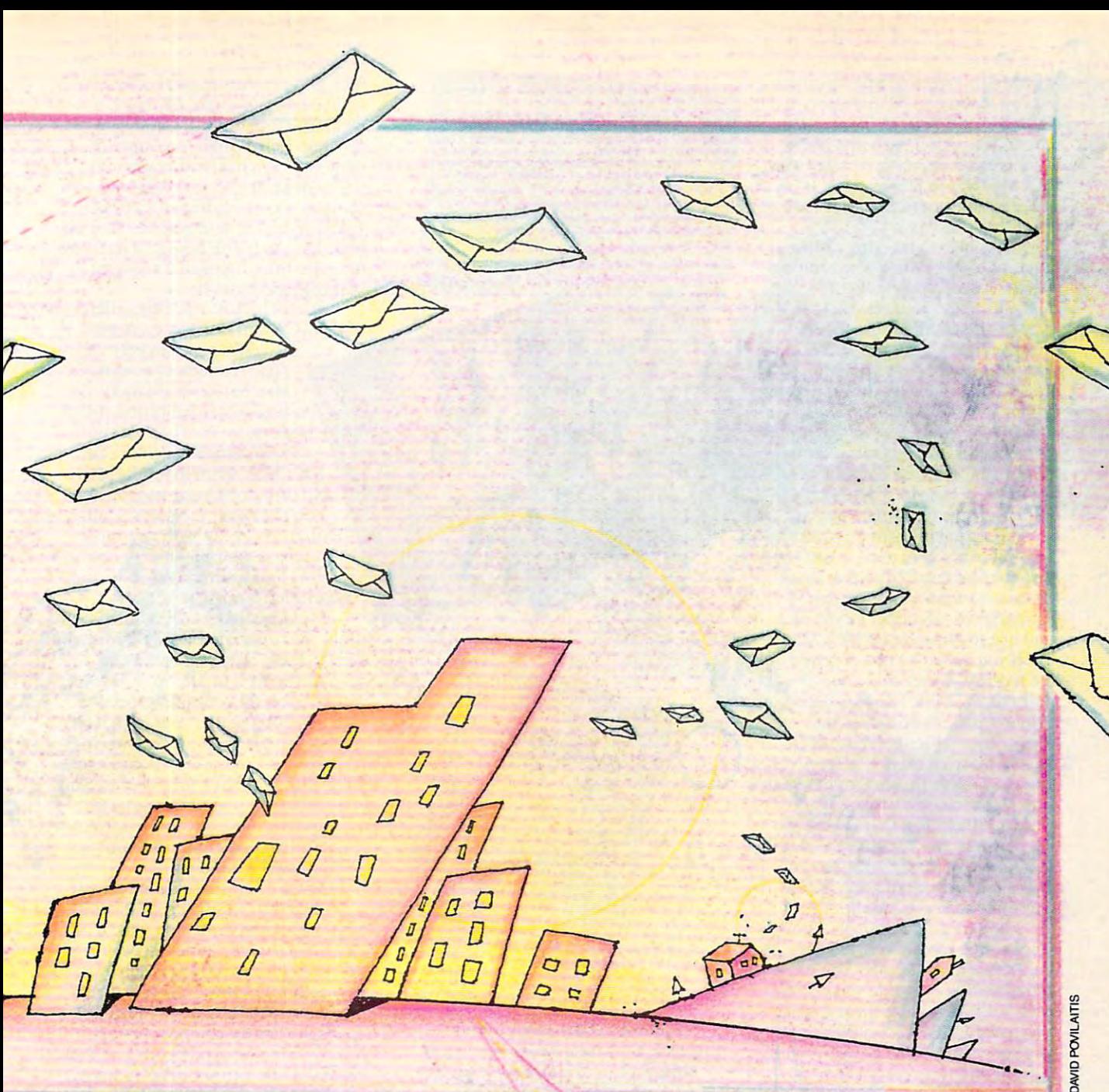

often charges for each message delivered, often charges for each message delivered, just like the post office. E-mail goes be just like the post office. E-mail goes beyond simple messaging, though, to offer yond simple messaging, though, to offer fax, telex, paper, and overnight delivery fax, telex, paper, and overnight delivery options. Increasingly, it doesn't matter options. Increasingly, it doesn't matter whether the recipient has computer. whether the recipient has a computer.

In a crowded, busy home office, you want to make electronic mail as easy as want to make electronic mail as easy as possible: as simple as dropping a letter in the mailbox. Several software packages the mailbox. Several software packages and integration techniques can turn and integration techniques can turn your PC into <sup>a</sup> personal letter carrier. your PC into a personal letter carrier.

#### E-Mail **for the** Masses

Of the 15 to 23 million E-mail users and the 15 to 23 million E-mail users and 23 million E-mail users and 23 million E-mail users and 23 million E-mail users and 23 million E-mail users and 23 million E-mail users and 24 worldwide, most zip messages across pri worldwide, most zip messages across pri-Of the 15 to 23 million E-mail users

vate internal networks at major corpora vate internal networks at major corporations. For those of us at home, though, tions. For those of us at home, though, it's the public E-mail networks that count. it's the public E-mail networks that count.

MCI Mail is perhaps the best known MCI Mail is perhaps the best known of these services. Although it uses a stiff and outdated interface, MCI Mail holds and outdated interface, MCI Mail holds the most promise for home office users. the most promise for home office users. That's because of its popularity among That's because of its popularity among business users. If your customers and cli business users. If your customers and clients use an E-mail network, they proba ents use an E-mail network, they probably use MCI Mail—or a network you can reach through MCI Mail. Not only can reach through MCl Mail. Not only can you send text messages, but you can also you send text messages, but you can also transmit faxes and telexes, post paper transmit faxes and telexes, post paper mail, and even drop off mail to mail, and even drop off mail to <sup>a</sup> CompuServe subscriber's mailbox. >

JUNE <sup>1991</sup> COMPUTE <sup>93</sup> **JUN E 1991 COMPU TE 93** 

MCI Mail in Preferred Pricing option of the Preferred Pricing option of the Preferred Pricing option of the Pr lets you send up to <sup>40</sup> messages (in **lets you send up to 40 messages (in**cluding faxes) for a flat fee of \$10 per month. It's perfect for home office **month. It's perfect for home office**  workers. And since you connect with **workers. And since you connect with**  mail was a constant of a statement of a statement of the statement of the statement of the statement of the statement of the statement of the statement of the statement of the statement of the statement of the statement of throughout the day. The day of the day of the day. The day of the day of the day. The day of the day of the day. The day of the day of the day. The day of the day of the day. The day of the day of the day. The day of the d MCI Mail's Preferred Pricing option MCi Mail via an 800 number. it **doesn't cost extra to check for mail**  throughout the day.

CompuServe is an interesting al **CompuServe is an interesting al**ternative to MCI Mail. The giant on ternative to MCI Mail. The giant online service features excellent E-mail **line service features excellent E-mail**  capabilities that connect you to its **capabilities that connect you to its**  three-quarter million subscribers. **three-quarter million subscribers.**  More important, you can also experience in the case of the can also experience in the case of the case of the case of the case of the case of the case of the case of the case of the case of the case of the case of the case change messages with MCI Mail ad change messages with MCI Mail addresses and send faxes. If you're using **dresses and send faxes.** If you're **using**  Computer Information Manager to Annual Manager to Annual Manager to Annual Manager to Annual Manager to Annual Manager to Annual Manager to Annual Manager to Annual Manager to Annual Manager to Annual Manager to Annual Man navigate the online service (highly rec navigate the online service (highly recommended), you can easily compose **ommended), you can easily compose**  you're ready to send. There's no additional charge for E-mail, but you ditional charge for E-mail, but you pay the normal rates, or 21 cents of 21 cents and 21 cents of 21 cents of 21 cents of 21 cents of 21 cents of 21 per minute if you're using 1200-bps per minute if you're using a 1200-bps modem. End result? You pay about modem. End result? You pay about the same to send message to **the same to send a message to a**  CompuServe subscriber as you do to CompuServe subscriber as you do to **More important, you can also ex-***CompuSen'e in/ormation Manager* **<sup>10</sup> mail amine and then connect when pay the normal rates, or 21 cents**  send one to someone on **MCI** Mail.

If you subscribe to a different on-If you subscribe to different on the set of the set of the set of the set of the set of the set of the set of the set of the set of the set of the set of the set of the set of the set of the set of the set of the set of th line service—America Online, Peo ple/Link, PC Link, Prodigy. GEnie, or ple/ Link, PC Link, Prodigy, GEnie, or Delphi—you can post electronic mail **Delphi-you can post electronic mail**  to any other subscriber. Ease of Email varies from service to service; America Online makes E-mail snap, primarily because of its GeoWorks primarily because of its *Geo Works*  Ensemble interface. Delphi and GE-*Ensemble* interface. Delphi and GEnie. however, can bring beginners to **nje, however, can bring beginners to**  their knees. Prodigy makes you pay **their knees. Prodigy makes you pay**  for each message above the <sup>30</sup> free for each message above the 30 tree you're allowed each month. you're allowed each month. **line service- America Online, Peo-America Online makes E-mail a snap,** 

All share a flaw, though. The recipient must subscribe to the same on **cipient must subscribe to the same on**line service as the sender. You can't **line service as the sender. You can't**  guarantee that every one you want to be a second to the everyone you want to be a second to be a second to be reach will be available through your property will be available to the control of the second terms of the second terms of the second terms of the second terms of the second terms of the second terms of the second terms of designated E-mail service. It is assumed to the control of the control of the control of the control of the control of the control of the control of the control of the control of the control of the control of the control o each state had its own postal service **each state had its own postal service**  and couldn't swap parcels with its **and couldn't swap parcels with its**  neighbors. neighbors. **guarantee that everyone you want 10 reach will be available through your designated E-mail** service. It's **as if** 

solution comes from DASnet. A solution comes from DASnet, and interpreter for more than 60 E-mail and 60 E-mail and 60 E-mail and 60 E-mail and 60 E-mail and 60 E-mail and 60 E-mail and 60 E-mail and 60 E-mail and 60 E-mail and 60 E-mail and 60 E-mail and 60 E-mail and 60 E-mail services. You keep your current E-**services. You keep your current E**mail network but send messages to the company of the send messages to the send of the send of the sending of the DASnet instead, which first translates **DASnet instead, which first translates**  it's understood and accepted by the support of the second by the second by the second by the second by the second by the second by the second by the second by the second by the second by the second by the second by the sec recipient's service. DASnet isn't **recipient's service. DASnet isn't**  cheap—you pay \$4.75 a month and around \$0.75 per message. But it has around \$0.75 per message. But it has the advantage of extending your E-the advantage of extending your Email reach to include virtual reach to include virtually any one control to include virtually any one control to with an electronic mailbox. **with an electronic mailbox.**  an interpreter for more than 60 E-mail **mail network but send messages to and then retransmits** the mail **so that**  it's understood and accepted by the **mail reach to include virtually anyone** 

#### Manage Your Mail Manage Your Mail

In the frantic, every-minute-counts **In the frantic, every-minute-counts**  home office. E-mail had better be al home office, E-mail had better be almost as easy as licking a stamp. Your PC promised to free you from drudg PC promised to free you from drudgery and let you concentrate on turning **ery and let you concentrate on turning**  profit or staying productive at home. **a profit or staying productive at home.** 

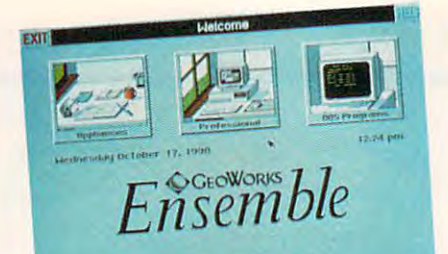

**-\_ ... -,\_ ...... \_ .. -.. \_-.:: ..... ,** " .. " ....

Lotus Express

files, and even regularly checking your regular checking your regular products and the checking your regular checking your regular checking your regular checking your regular checking your regular checking your regular che mail. The second control of the second control of the second control of the control of the second control of the second memory-resident program, so you can **memory-resident program, so you can**  call it up from within most applica **call it up from within most applica**tions and then put it away when **lions and then put it away when**  you also simplifies the domain the simplifies the simplifies the simplifies the simplifies the simplifies the simplifies the simplifies of the simplifies of the simplifies of the simplifies of the simplifies of the simplif complex spreadsheet, spreadsheet, spreadsheet, spreadsheet, spreadsheet, spreadsheet, spreadsheet, spreadsheet, word processing, and graphics files via the processing, and graphics files via the processing, and graphics files via the processing of the processing of the processing of the processing of the processing of the processing MCI Mail. But don't expect <sup>a</sup> dazzling MCI Mail. But don't expect a dazzling interface from Express; it's several **interface from** *Express;* **it's several files, and even regularly checking your mailbox for new mail.** *Express* **is a you're done. It also simplifies the complex job of sending spreadsheet, word processing, and graphics files via**  years old and looks it.

*PC Tools Deluxe* 6.0 also offers **some MCI Mail assistance. As with** 

Express, you can keep PC and the press, you can keep PC and the press, you can keep PC and the press, you can keep PC and the press, you can be press, you can be press, you can be press, you can be press, you can be press, Tools in memory so that it's *Tools* **in memory so that it's**  just <sup>a</sup> hot-key press away, no **just a hot-key press away. no**  matter what application you're **matter what application you're**  working in the property of the property of the property of the property of the property of the property of the property of the property of the property of the property of the property of the property of the property of the nications module includes an **nications module includes an**  MCI Mail script that calls MCI Mail script that calls MCI Mail script that calls MCI Mail script that calls MCI and then downloads waiting mail **and then downloads waiting mail**  or uploads your messages. Unlike **or uploads your messages. Unlike**  Express, PC Tools won't automat ically check your mailbox or upload ically check your mailbox or upload files. As simple mail retriever and **files. As a** simple mail **retriever and**  transmitter, though, it works well. **transmitter, though, it works well.**  *Express,* you can keep *PC*  working in. *PC Tools'* commu-MCI Mail script that calls MCI *I;xpress, PC Tools* **won't automat-**

PC integrated packages offer mail PC integrated packages offer mail tools, too. Integrated software compo **tools, too. Integrated software compo**nents usually share and swap data **nents usually share and swap data**  with little effort. In Microsoft Works, with little effort. In *Microsoft Works,* for instance, the communications module links you to your E-mail ser **module links you to your E-mail ser**vice, and the word processor com **vice, and the word processor com**posses mail and saves the messages that messages the messages that messages the messages the messages of the m to disk the disk and disk time because you say that the second second second second second second second second don't have to get the program of the program of the program of the program of the program of the program of the program of the program of the program of the program of the program of the program of the program of the progr and run another to switch from **and run another to switch from**  writing to mailing; instead, you **writing to mailing; instead, you for instance, the communications poses mail and saves the messages to disk. You save time because you don't have to quit one program** 

just switch windows. **just switch windows.**  Another way to integrate E-mail **Another way to integrate E-mail**  into your PC workday is with **into your PC workday is with a**  multitasking environment like DESQ multitasking environment like *DESQ*view. Potent on a 386, *DESQview* lets you keep several programs active si **you keep several programs active si**multaneously. Despite a large stream and the stream also gives a large stream and the stream and the stream and you limited cut-and-paste capability, **you limited cut-and-paste capability,**  so it's possible to compose mail in **so it's possible to** compose mail **in**  your favorite word processor and then **your favorite word processor and then**  paste the text into your E-mail manag **paste the text into your E-mail manag**er. Despite the temperature can be temperature can be temperature of the temperature can be temperature of the though, and you may spend lots of though, and you may spend lots of time tinkering with it in an attempt to **time tinkering with it in an attempt to**  get everything working smoothly. Un get everything working smoothly. Unless you're an experienced PC user or **less you're an experienced PC user or**  familiar with *DESQview*, consider anmultaneously. *DESQview* also gives er. *DESOview* can be temperamental. **other direction.** 

That direction, and potentially **That direction, and potentially**  the path to E-mail of the future, lies in the path to E-mail of the future, lies in graphical operating environments like **graphjcal operating environments like**  Both point-and-click products put Both point-a nd-click products put a lot of stock in integrating your work **lot of stock in integrating your work**  and in connecting applications to **and in connecting applications to**  their documents. Although GEOS ap their documents. Although *GEOS* applications are scarce and typically un **plications are scarce and typically un**derpowered, you can use GeoWrite, and we GEOS word processor, to write mes *GEOS* word processor, to write messages and then create a workable Email manager with GeoComm, **mail manager with** *GeoComm,* **<sup>a</sup>** communications program. Multiple programs and communications programs and communications program. Multiple programs windows, cut-and-paste capabilities, **windows, cut-and-paste capabilities,** *Windows and GeoWorks Ensemble.* **derpowered, you can use** *Geo Write,* **<sup>a</sup> communications program. Multiple** 

#### GeoWorks offers high-potential **GeoWorks offers a high-pDtential**  package. PC Tools Deluxe features an **package. PC Tools Deluxe features an**  integrated word processor. Express **integrated word processor. Express**  cures your E-mail headaches. **cures your E·mail headaches.**

MCI

thing like this: You're writing with thing like this: You're writing with your word processor, and you decide **your word processor, and you decide**  to send message to client in Cali **10 send a message to a client in Cali**for the message, which the message, which is a set of the message, and the message, and the message, and the message, and the message, and the message, and the message, and the message, and the message, and the message, an pull down a menu, and pick Send Mail. Choose the customer's name *A1ail.* **Choose the customer's name**  from a list that appears and hit Enter. That's it. That's it. The ideal scene would be somefornia. You type out the message,

Unfortunately, things aren't thai Unfortunately, things aren't that simple—yet. The best you can hope simple- yet. The best you can hope for its some help with an and shielding with an analysis with an analysis of the shielding and shielding and from the intricacies of E-mail. Some **from the intricacies** of E-mail. **Some**thing to protect you from interfaces **thing to protect you from interfaces**  only techie could love. onlya techie could love. for is some help with and shielding

If you're using MCI Mail, Lotus If you're using MCI Mail, *LolliS*  Express can automate many of your *Express* **can automate many** of your E-mail tasks, including calling MCI, E-mail tasks, including calling MCl, retrieving and sending messages and **retrieving and sending messages and**  files, and even regularly checking your files, a nd even regularly checking your

## Gwww.commodore.ca

## WOULD NICE IT BE NICE IT BE NICE IT BE NICE IT BE NICE IT BE NICE IT BE NICE IT BE NICE IT BE IT BE IT BE IT BE WOULDN'T IT BE NICE IF PROBLEMS COULD BE FOUND...

MS-DOS AND WINDOWS ARE GREAT OPERATING SYSTEMS, BUT THEY DO HAVE OPERATING SYSTEMS, BUT THEY DO HAVE ONE AWFUL THING IN COMMON - THE PERSONAL COMPUTER.

Because of the many different hardware and software configurations possible, if something software configurations possible, if something can go wrong, it will.

...Usually 11:00 at night ...on a Saturday.

Be prepared for those inevitable system conflicts with System Sleuth Pro<sup>™</sup> / System Sleuth Analyzer11' for MS-DOS and WinSleuth™ for Analyzer'" for MS-DOS a nd WinSleuth'" for  $W<sub>1</sub>$  3.00  $W<sub>2</sub>$  3.00  $W<sub>3</sub>$  3.00  $W<sub>4</sub>$ Be prepared for those inevitable system conflicts Windows 3.0

System Sleuth Pro and System Sleuth Analyzer System Sleuth Pro and System Sleuth Analyzer are the logical extensions of our highly-regarded are the logical extensions of our highly-regarded System Sleuth passive analysis program. With an System Sleuth passive ana lysis program. With an ALL NEW drop-down menu interface and ALL NEW drop-down menu interface a nd sizable windows, a wealth of hardware and software information is easily at your disposal. number of feature enhancements make System A number of feature enhancements make System Sleuth Pro and System Sleuth Analyzer indispensible parts of your repair toolkit.

Having difficulties installing a new sound board,<br>disk drive controller or network adapter? disk drive controller or network adapter?

"PC Magazine Editor's pick... the <sup>33</sup> best "PC Magazine Editor's pick ... the 33 best utilities... System Sleuth" utilities ... System Sleuth" PC Magazine, June 26,1990 PC Magazine, June 26, 1990

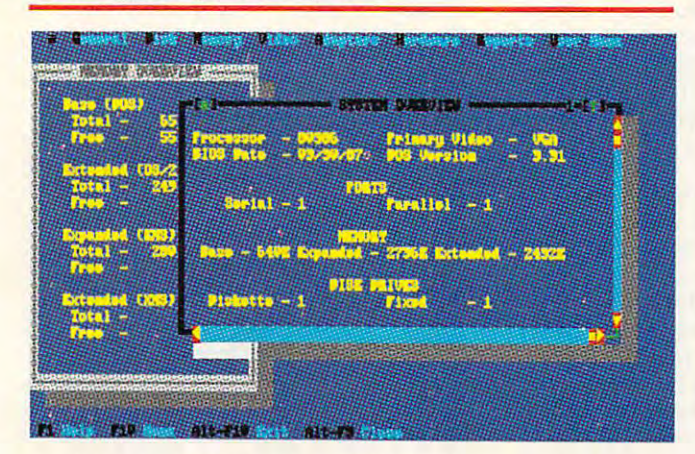

INSTALLATION ASSISTANT can help locate INSTALLATION ASSISTANT can help locate just the right place in your system to install new boards. With Installation Assistant, dreaded I/O boards. With Installation Assistant, dreaded 110 ports, DMA channels and IRQs are no problem. ports, DMA channels and IRQs are no problem.<br>System Sleuth Pro has extensive hardware testing facilities for AT/386 and 486 class systems. Test disk drives, video adapters, system systems. Test disk drives, video adapters, system board components, RAM and more. board components, RAM and more.

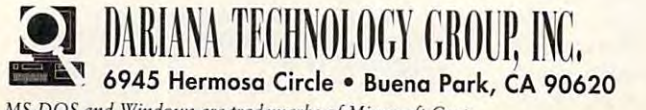

MS-DOS and Windows are trademarks of Microsoft Corp. MS-DOS *and \Vj,tdows are trademarks of Microsoft Corp.*  Circle Reader Service Number <sup>196</sup> Circle Reader Service Number 196

WinSleuth takes a 'Windows eye-view' of your system. Are you really are you really are an except the memory, or is a second the memory of memory, or is a second Windows and the sources to a second control to the sources to provide the sources to the sources to be a second non-essential applications? Why does not applicate the second control of the second control of the second control of the second control of the second control of the second control of the second control of the second contro brand new graphics printer refuse to graph? Is brand new grapnics printer refuse to graph? Is your system optimally set up for Windows operation? WinSleuth can shed light on all of system. Are you really are out of memory, or is Windows allocating your RAM resources to non-essential applications? Why does your

"WinSleuth should be dubbed 'Solutionware'" "Win Sleuth should be dubbed 'Solutionware'" Paul Bonner. PC Computing, January, <sup>1991</sup> Paul Bonner, PC Computing, January, 1991

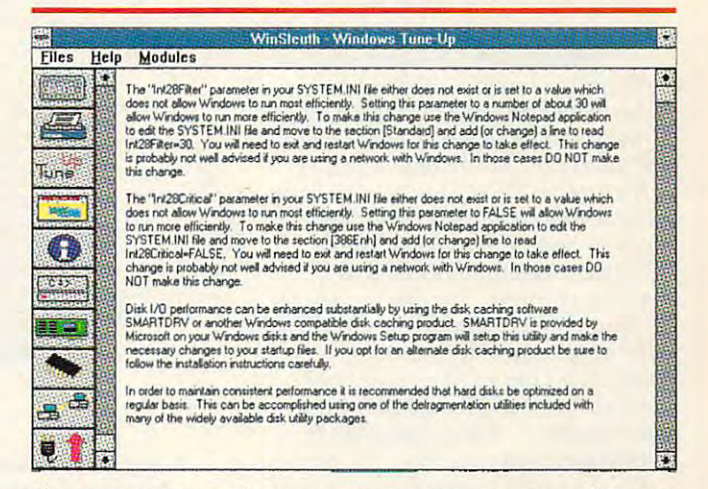

these questions in an easy-to-use menu and icon-these questions in an easy-to-use menu and icondriven interface. driven interface. .

All of our products are equipped with extensive All of our products are equipped with extensive on-line help and can send test results to a printer.

Learn more about how the DTG team can make Learn more about how the DTG team can make your life with computers less stressful by calling: your life with compurers less stressful by calling:

> 1-800-541-6579 1-800-541-6579

(714)994-7400 FAX: (714) 994-7410 (714)994-7400 FAX: (714) 994-7410

By the way ... isn't tomorrow 'Saturday?

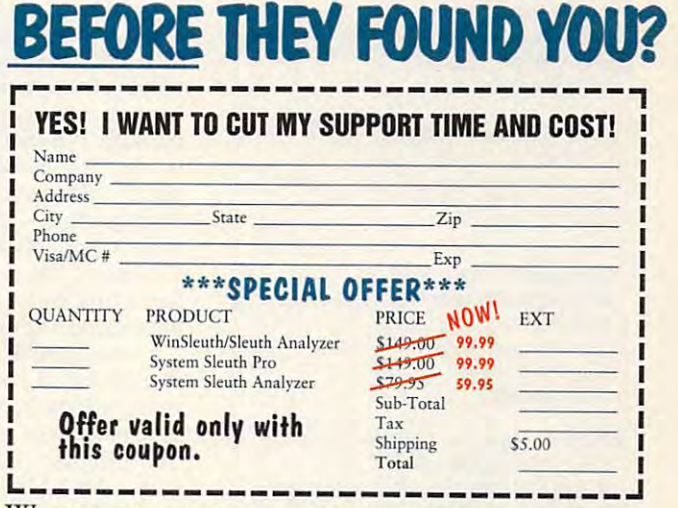

WHEN CALLING, INQUIRE ABOUT OUR COSTsaving Extended Customer Support package SAVING EXTENDED CUSTOMER SUPPORT PACKAGE

## Cwww.commodore.ca

and multitasking in both Geo Works and multitasking in both *GeoWorks*  ly compose mail, copy it to a cliply composite mail, composite mail, copy is to a copy it to a copy it to a copy it to a copy it to a copy it to board, jump to communications and communications of the communications of the communications of the communications of the communications of the communications of the communications of the communications of the communicatio window, and paste in the message **window, and paste in the message**  once you're connected to the service. **once you're connected to the service.**  *Ensemble* **and** *Windows* **let you quickboard, jump to a communications** 

#### Make E-Mail Easy Make E-Mail Easy

Stick with what you know. The stick with what you know. The stick with what you know. The state of the state of best way to ease into E-mail. Response in the E-mail. Response in the E-mail. Response in the E-mail. Response in than depend on the limited text editor **than depend on the limited text editor**  that accompanies your E-mail manag **that accompanies your E-mail manag**er, compose mail with your word pro **er,** compose mail **with your word pro**cessor. You know its commands, it **cessor. You know its commands, it**  probably includes a spelling checker, and it can certainly save work as **and it can certainly save work as**   $A = \frac{1}{2}$  files, the preferred format format format format format format format format format format format format format format format format format format format format format format format format format format format Stick with what you know. That's the **best way to ease into E-mail. Rather**  ASCII files, the preferred format for E-mail.

Some E-mail managers work in **Some E-mail managers work in**  the background. In other words. the background. In other words, they'll send and retrieve mail while they'll send and retrieve mail while you work on something else. Lotus **you work on something else.** *Lotus*  Express can run like this, as can PC *Express* can run like this, as can *PC*  Tools under DESQview. Multitasking *Tools* under *DESQ"iew.* Multitasking environments such as GeoWorks Environments Environments ground telecommunications as a set of the set of the set of the set of the set of the set of the set of the set of the set of the set of the set of the set of the set of the set of the set of the set of the set of the set matter of course. The idea sounds in **matter of course. The idea sounds in**triguing, and you may be tempted, but triguing, and you may be tempted, but for most home office workers, **for most home office workers,**  smoothing the wrinkles associated **smoothing the wrinkles associated**  with background E-mail isn't worth with background E-mail isn't wonh the trouble. You may spend hours the trouble. You may spend hours testing and retesting and then, because **testing and retesting and then, because**  you a small-volume E-mail - was small-volume and - wave E-mail save moment or two each day. Be **save a moment or two each day. Be**  sure the payoff is worth the effort before you get in too deep. before you get in too deep. **environments such as** *GeoWorks En· semble* and *Windows* offer back**ground telecommunications as a**  you're a small-volume E-mailer, only

### E-Mail Managers **E-Mail Managers**

DESQview—S129.95 DESQview 386—\$219.95 DESQvlow 386-S2t9.95 Quarterdeck Office Systems **Quarterdeck Office Systems**  <sup>150</sup> Pico Blvd. 150 Pico Blvd. Santa Monica, CA <sup>90405</sup> Sanla Monica, CA 90405 (213)392-9701 202-9701 202-9701 202-9701 202-9701 202-9701 202-9701 202-9701 202-9701 202-9701 202-9701 202-970 DESQview-\$129.95 (2t 3) 392-970t

GeoWorks Ensemble—\$199.99 <sup>2150</sup> Shattuck Ave. 2t50 Shattuck Ave. Berkeley, CA <sup>94704</sup> Berkeley, CA 94704 (415) 644-0883 **GeoWorks** 

Lotus Express—\$150.00 **Lotus Express-\$l50.00**  Lotus Development **Lotus Development**  <sup>55</sup> Cambridge Pkwy. Cambridge, MA <sup>02142</sup> 55 Cambridge Pkwy. cambridge, MA 02t42 (800)343-5414 (BOO) 343-5414

Microsoft Works—\$149.00 **Microsoft warks-\$149.00**  Microsoft Windows—\$149.00 **Microsoft Wlndows-\$149.00**  Microsoft **Microsoft**  One Microsoft Way Redmond, WA 98052-6399 Redmond, WA 98052-6399 (800) 426-9400 (800) 426-9400 **One Microsoft Way** 

PC Tools Deluxe—\$149.00 Central Point Software Central Point Software <sup>15220</sup> NW Greenbrier Pkwy., Ste. <sup>200</sup> 15220 NW Greenbrier Pkwy., Ste. 200 Beaverton, OR <sup>97006</sup> Beaverton, OR 97006 (800) 445-4073 (BOO) 445-4073

E-mail's window away with Works. **E-mall's a window away with Works.**  des and a series is multiple shell. It is much share that the shell is a shell of the shell. It is a shell of the shell **DESQvlew Is a multitasking shell.** 

**•** 

 $\bullet$   $\bullet$  4

1: .(

Microsoft WORKS

**ARA** 

One of E-mail is greater assets in the contract of the present assets in the contract of the contract of the contract of the contract of the contract of the contract of the contract of the contract of the contract of the c its portability. You can take your mailbox with you wherever you go, if **mailbox with you wherever you go, if**  you use E-mail. If you travel with you use E-mail. [f you travel with a laptop computer, equip it with a pocket modem (Practical Peripherals et modem (Practical Peripherals makes great miniature 2400-bps mo makes a great miniature 2400-bps modem) so you can read and send mail dem) so you can read and send mail on the road. **on the road. One ofE-mail's greatest assets is** 

Another E-mail bonus, especially Another E-mail bonus, especially when you're using an online service as **when you're using an online service as**  your mail provider, is easy file trans **your mail provider, is easy file trans**fer. Services such as America Online, **fer. Services such as America Online,**  which uses the Geo Works Ensemble which uses the *Geo Works Ensemble*  interface, are especially adept at sim **interface, are especially adept at sim**plifying the process. In America On plifying the process. [n America Online you can attach a file to an E-mail message. It doesn't matter what kind **message. It doesn't matter what kind**  of file it is— WordPerfect document, of file it is-*WordPerfect* document, Quattro Pro work sheet, or PC Paint *Quatlro Pro* work sheet, or *PC Paint*brush graphic—America Online ships *brush* graphic-America Online ships **it to its destination with a few clicks of** the mouse. You can cut costs and de **the mouse. You can cut costs and de**livery time by sending files rather **livery time by sending files rather**  than expressing disks. **than expressing disks.** 

Finally, look in your mailbox. Do Finally, look in your mailbox. Do it religiously. Lotus Express checks it religiously. *Lotus Express* checks your mailbox for you at regular inter **your mailbox for you at regular inter**vals, but you've got to take the initia **vals, but you've got to take the initia**tive with other E-mail managers. **tive with other E-mail managers. I**  look at MCI Mail first thing at 9:00 a.m. and last thing at 7:00 p.m. I also check CompuServe once a day and American Onlines three times we were **America Online three times a week.** 

#### Neither Snow, and Rainter Snow, and Rainter Snow, and Rainter Snow, and Rainter Snow, and Rainter Snow, and Rainter Snow, and Rainter Snow, and Rainter Snow, and Rainter Snow, and Rainter Snow, and Rainter Snow, and Rainte Neither Snow, nor Rain....

 $\mathbf{P}$  . And the state to your capabilities to your capabilities to your capabilities to your capabilities to your capabilities to your capabilities of  $\mathbf{P}$ home office won't bankrupt you. You **home office won't bankrupt you. You**  can pick up 2400-bps modem and E-can pick up a 2400-bps modem and Email management software for just <sup>a</sup> **mail management software for just a**  bit more than \$200. The cost may be bit more than \$200. The cost may be small, but the benefits are huge—con **small, but the benefits are huge-con**likely to be read and answered than likely to be read and answered than **Adding E-mail capabilities to your stant communications that are more**  traditional letters.

If you're unsure about an Email strategy, strategy, start with MCI Mail and MCI Mail and MCI Mail and MCI Mail and MCI Mail and MCI Mail and MCI Mail and MCI Mail and MCI Mail and MCI Mail and MCI Mail and MCI Mail and MCI Mail and MCI Mail and MCI and a simple E-mail manager. I recommend PC Tools; it's <sup>a</sup> painless ommend *PC Tools;* it's a painless mail strategy, start with MCI Mail

way to get and give mail. The des que est alternative is tantaux alternative in the second contract of the second contract of the second contract of the second contract of the second contract of the second contract of the second contract of the second lizing but ultimately unwieldy be cause cut-and-paste operations <sup>~</sup>**cause cut-and-paste operations**  between applications and so aware so aware so aware so awker and so awker and so awker and so awker and so awker and so awker and so awker and so awker and so awker and so awker and so awker and so awker and so awker and s  $\sqrt{\frac{w_{\text{max}}}{w_{\text{max}}}}$  ward. Nothing beats the slick way you click from word processor to the processor to the processor to the processor to the processor of the processor of the processor of the processor of the processor of the processor of the processor of the processor of th communications/E-mail manager in **communications/ E-mail manager in**  an environment like Geo Works En **an environment like** *Geo Works En*semble or Windows. like GEOS and *semble* or *Windows.* [ like *GEOS* and hope E-mail management becomes the community of the community of the community of the community of the community of the community of the community of the community of the community of the community of the community of the part of that operating environment's **part** of that **operating environment's**  software soon. And I'm following the software soon. And ['m following the development of PC contact software software and PC contact software software and PC contact software software software and PC contact software software and PC contact software and PC contact software and PC contact softwar like Act!, which is rumored to include like *Act!,* which is rumored to include way to get and give mail. The<br>
DESQview alternative is tanta-<br>
lizing but ultimately unwieldy b<br>
cause cut-and-paste operations<br>
between applications are so awk-*DESQview* **alternative is tanta-**  $\sim$  / lizing but ultimately unwieldy bebetween applications are so awk-..... **you click from word processor to hope E-mail management becomes**  development of PC contact software **E-mail connections in its next version.** 

> Today, E-mail is a viable alternative to the phone or the fax. More im **tive to the phone or the fax. More im**portant, though, is the power and ponant, though, is the power and convenience of E-mail. Something **convenience of E-mail. Something**  that provides instant access to your **that provides instant access to your**  clients, customers, and coworkers is **clients, customers, and coworkers is**  addictive—so addictive, you may **addictive-so addictive, you may**  never want to lick another stamp. **never want to lick another stamp. <sup>G</sup>**

#### Selected E-Mail Networks **Selected E-Mail Networks**

American People/Link Amarican People/Llnk <sup>165</sup> N. Canal, Ste. <sup>950</sup> 165 N. canal, Ste. 950 Chicago, IL <sup>60606</sup> Chicago. IL 60606 (800)524-0100 (BOO) 524-0100

America Online **America Online**  Quantum Computer Services **Quantum Computer Services**  <sup>8619</sup> Westwood Center Dr. 86t9 Westwood Center Dr. Vienna, VA 22182 (800) 227-6364 (BOO) 227-6364

AT & <sup>T</sup> EasyLink Services **AT & T EasyLink Services**  5000 Hadley Rd. (800) 367-7225 (800) 367-7225 S. Plainsfield, NJ 07080

CompuServe **CompuServe**  <sup>5000</sup> Arlington Centre Blvd. 5000 Minglon cantre Blvd. Columbus, OH <sup>43220</sup> Columbus, OH 43220 (800)848-8199 (BOO) 848-8t99

DASnet Service **CASnet Service**   $\sim$  systems to the system of  $\sim$ 1503 E. Campbell Ave. Campbell, CA <sup>95008</sup> Campbell, CA 95008 (408) 559-7434 (408) 559-7434 DA Systems

MCI Mail 1111 19th St. NW, Ste. 500 Washington, DC <sup>20036</sup> Washington, DC 20036 (800) 444-6245 (BOO) 444-6245 MCI Mail

C-www.commodore.ca

# CHOOSE YOUR FUTURE IS NOT THE CHOOSE YOUR FUTURE IS NOT THE CHOOSE INTO A CHOOSE IS NOT THE CHOOSE INTO A CHOOSE INTO A CHOOSE INTO A CHOOSE INTO A CHOOSE INTO A CHOOSE INTO A CHOOSE INTO A CHOOSE INTO A CHOOSE INTO A CHOO

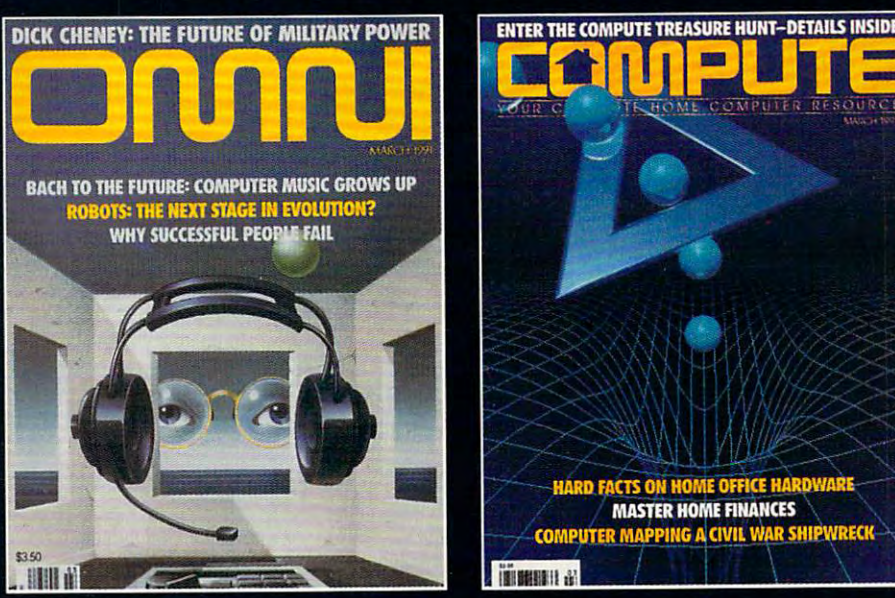

# MIND, MIND, MIND, MIND, MIND, MIND, MIND, MIND, MIND, MIND, MIND, MIND, MIND, MIND, MIND, MIND, MIND, MIND, MIND, MIND, MIND, MIND, MIND, MIND, MIND, MIND, MIND, MIND, MIND, MIND, MIND, MIND, MIND, MIND, MIND, MIND, MIND,

 $OMNI$  – Expand your knowledge – and your understanding – with the magazine that takes you to the frontiers of modern science and beyond. Health. Technology. Space. Society. Human relationships. Science fiction. The exploration of mind. Lowest possible price! One year, only \$17.97 - save \$24.03 over what you'd pay at the newsstand!

 $COMPUTE - If you've got a computer at home, you're leading the$ most exciting consumer technological evolution since TV. Every month - how to make your home office more productive - discovery software to light your kids' imaginations - the hottest new games, new products - and more! Separate sections for IBM compatibles, Amiga, Commodore 64/128 and Macintosh users. Only \$12.97 for <sup>12</sup> jam-packed issues!

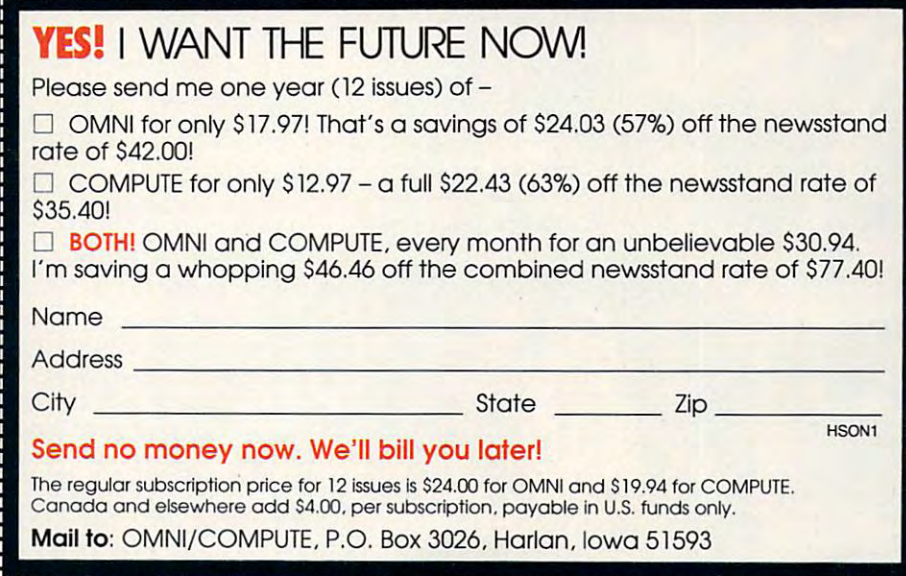

## Whether for travel, and the travel, and the travel of travel of travel and the travel of the travel, and the travel of the travel of the travel of the travel of the travel of the travel of the travel of the travel of the t you know the incredible<br>Whether for travel, **learning a foreign Whether for travel, ICAL HIHR ANN**

ment, conversing in a foreign language will open up whole new language will open up whole new worlds to you. And now there is a product to you. And now there is a product to you. And now the product to you method that makes learning a foreign language simpler. Pain hinguage simpler. Painless. And faster than you ever leSs. And faster than you ever thought possible. The first 15 tapes of this package are the . tapes of this package are the very same tapes used by the US. State Department to U.S. State Department to train career diplomats. train career diplomats. They're tried and proven effective. But it is the second control to the second control to the second control to the second control to th ond 15 tapes utilizing the latest *European* learning techniques that make this system so special. This marriage of two -cial. This rnarrjage of two teaching concepts literally gives you <u>two</u> . courses in one ... the best of both and both and both and best of both and both and both and both and both and both and both and both worlds in language language worlds to you. And now there's a effective. But it's the sec**best** of both instruction.

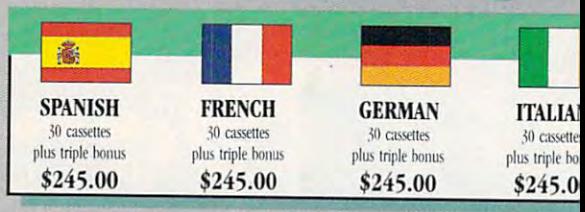

#### BREAKTHROUGHS in language technology BREAKTHROUGHS in language technology by European learning researcher **Dr. Georgi Lozanov** are the basis of the remarkable

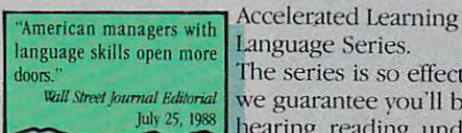

Accelerated Learning Company and Company and Company and Company and Company and Company and Company and Company and language Series. doors." The series is so effective, Wall Street Journal Editorial we guarantee you'll be July 25, 1988 hearing, reading, under-

standing and beginning to converse in your new language in 30 days - or your money back. This unique new system links the left side This unique new system links the leff side of the brain (language and logic) with the right side of the brain (music and art) for right side of the hnlin (music and art) for dramatically increased retention and learning

speed. In the same Lett Right with little or no effort, with little or no effort, with little or no effort, with little or no effort, with little or no effort, with little or no effort, Sequence 21 Art

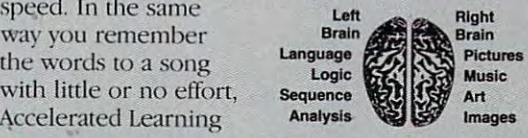

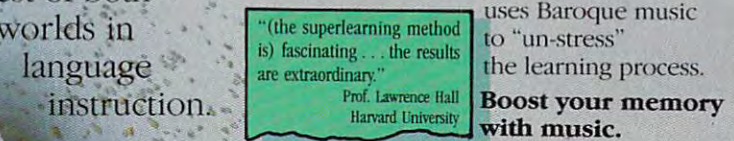

Have you ever wondered why you can remember the words to a song with little or no conscious effort? Music stimulates right brain

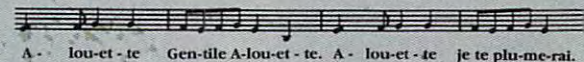

activity. Speech is a left brain activity. When the two are computed, as in some left as in some left and as in some left as in some left as in some left and we have left in the computed of the computed of the computed of the computed of the computed of the computed of the two are combined, as in a song, you have left/

right brain links and the control of the control of the control of the control of the control of the control of used your whole brain, so used your whole brain, so your memory is much stronger. Accelerated learning uses the same technique. You will learn the language as stresslessly as a-child does, by hearing new vocabulary and heacing new vocabulary and right bratn linkage. You've

phrases in alternately loud whispered, and emphatic intonations, all accompanied by slow, rhythmic music. The effectiveness of Baroque music as memory aid is well documented and music as a memory aid is well documented and leaves vou feeling alert and rested. leaves you feeling alen and rested.

"American international control and the control of the control of the control of the control of the control of other tongues has been hurting American business executives in the internal competition for the internal competition for the internal competition for the internal c (overseas) markets." **The New York Times** September 5, <sup>1988</sup> "American ignorance of tives in their competition for September 5, 1988

Ewww.commodore.ca

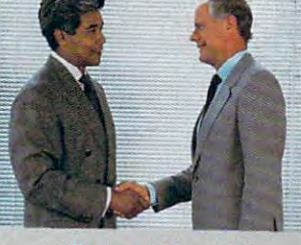

Better Business

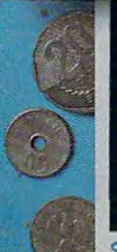

Smarter Vacation Shopping...

New Career Opportunities

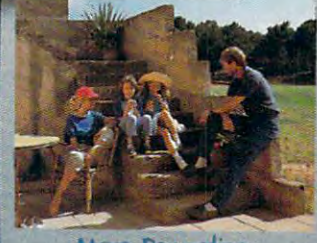

More Rewarding<br>Family Vacations

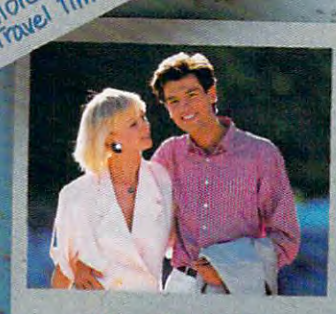

ductive

struction.,-.

• . "

New Friendships...